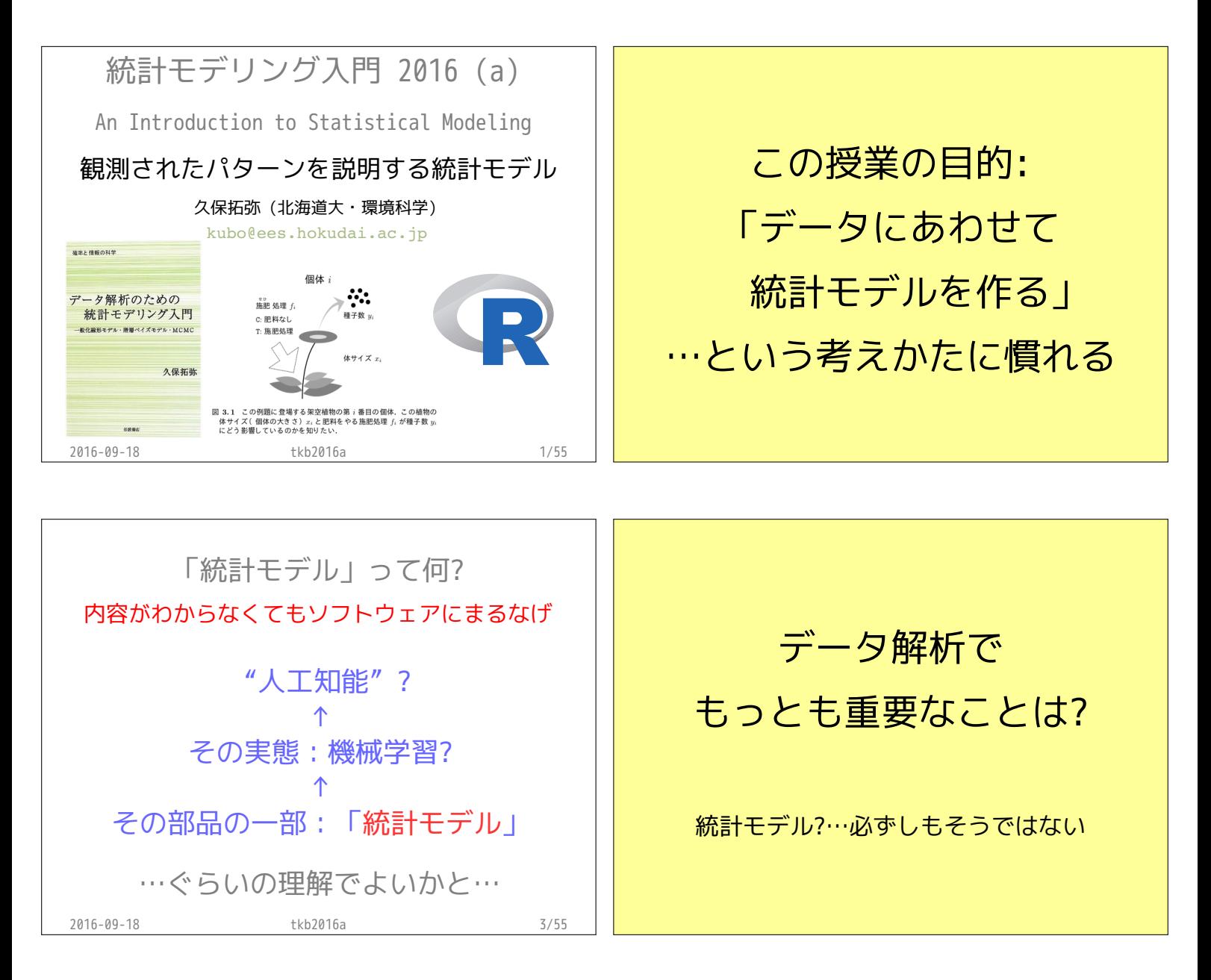

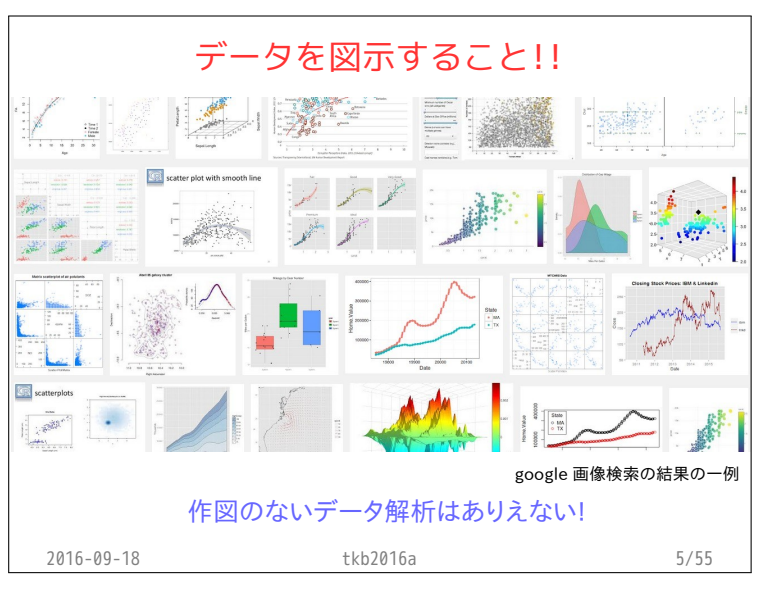

### じゃ,データ図示の授業やったら?

- ・うーむ…作図は art? 自分の中では体系化されていない ダメな作図は指摘できる よい作図の方針はよくわからない
- ・統計モデリングは science 簡単なものから高度なものへステップアップ 何がダメか,比較的明瞭

2016-09-18 tkb2016a 6/55

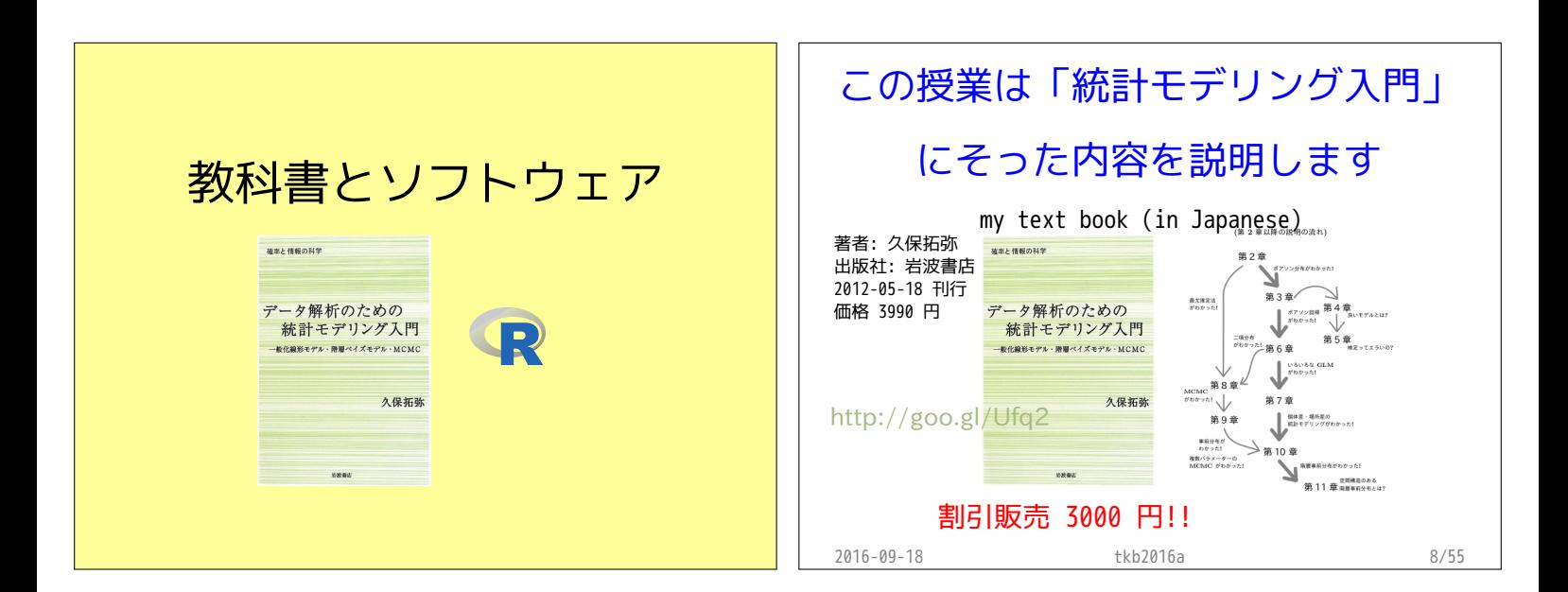

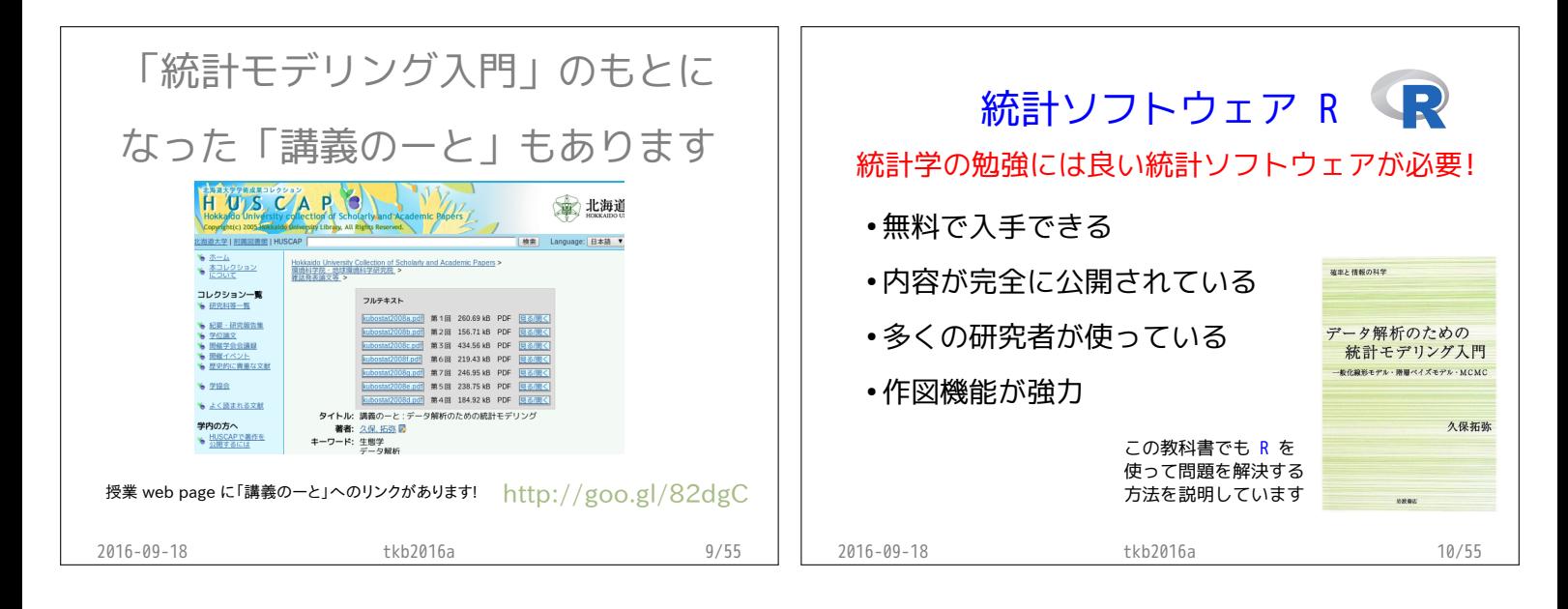

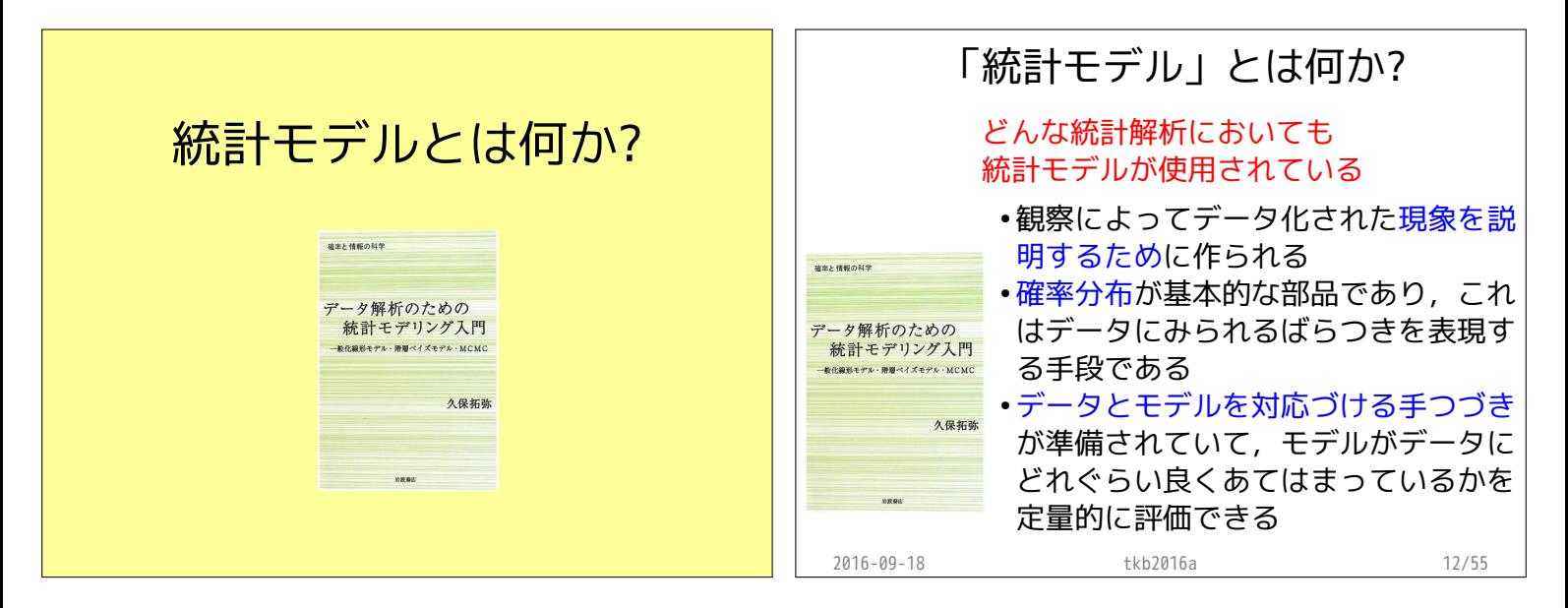

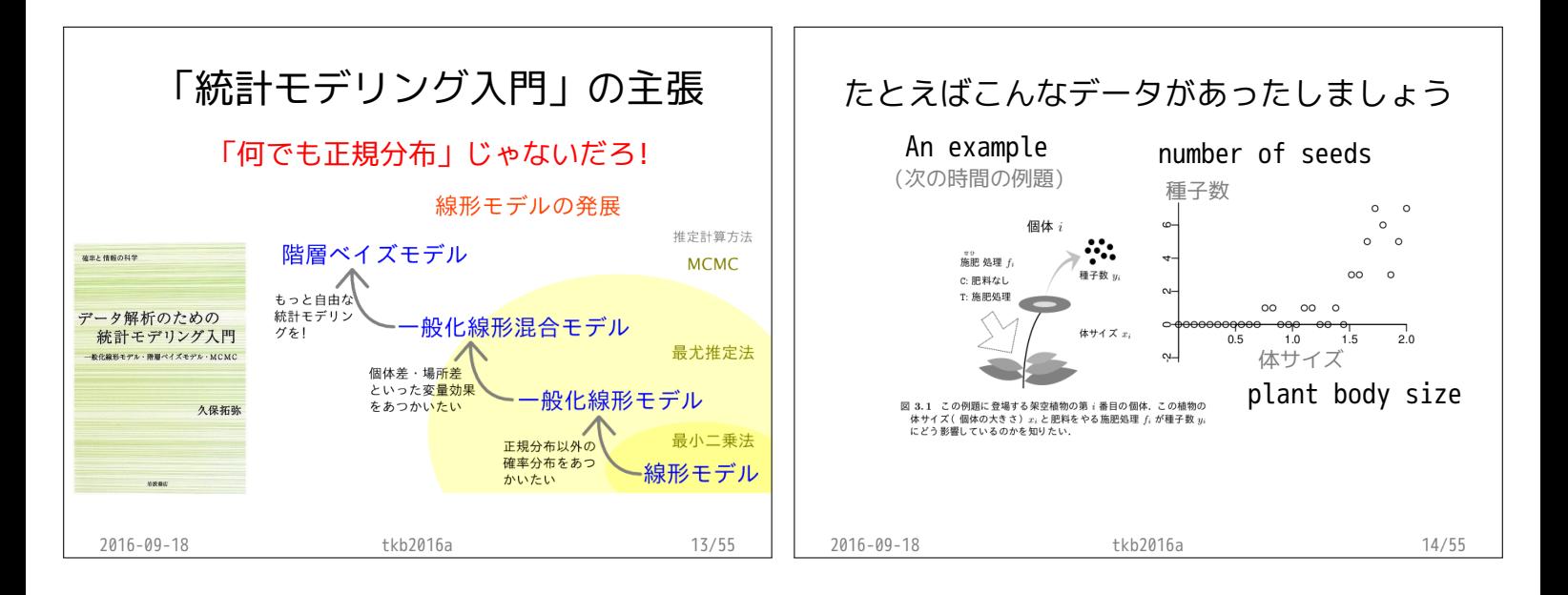

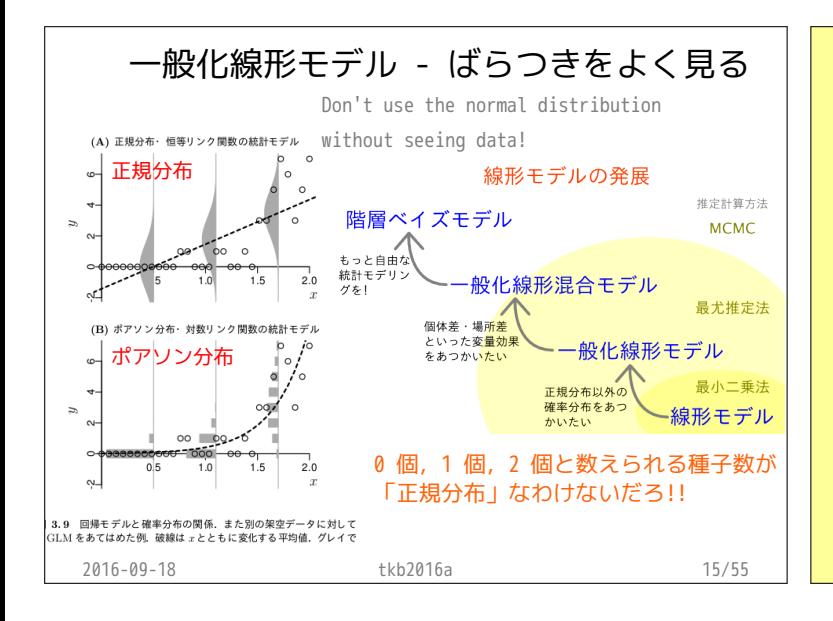

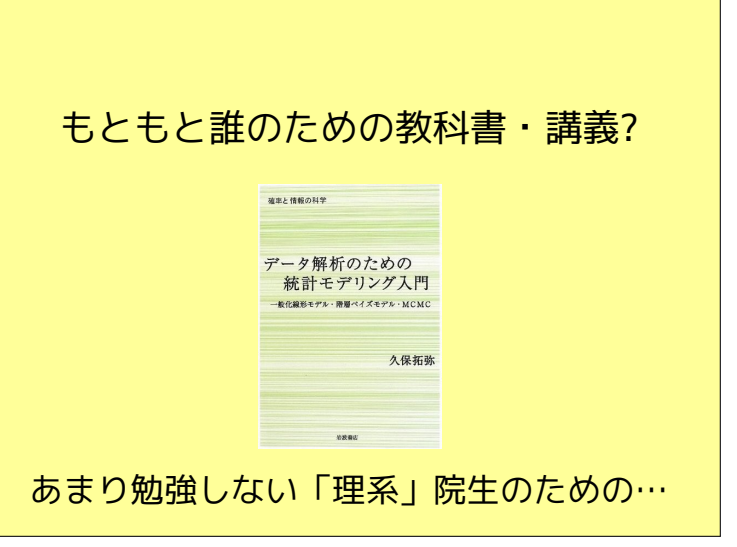

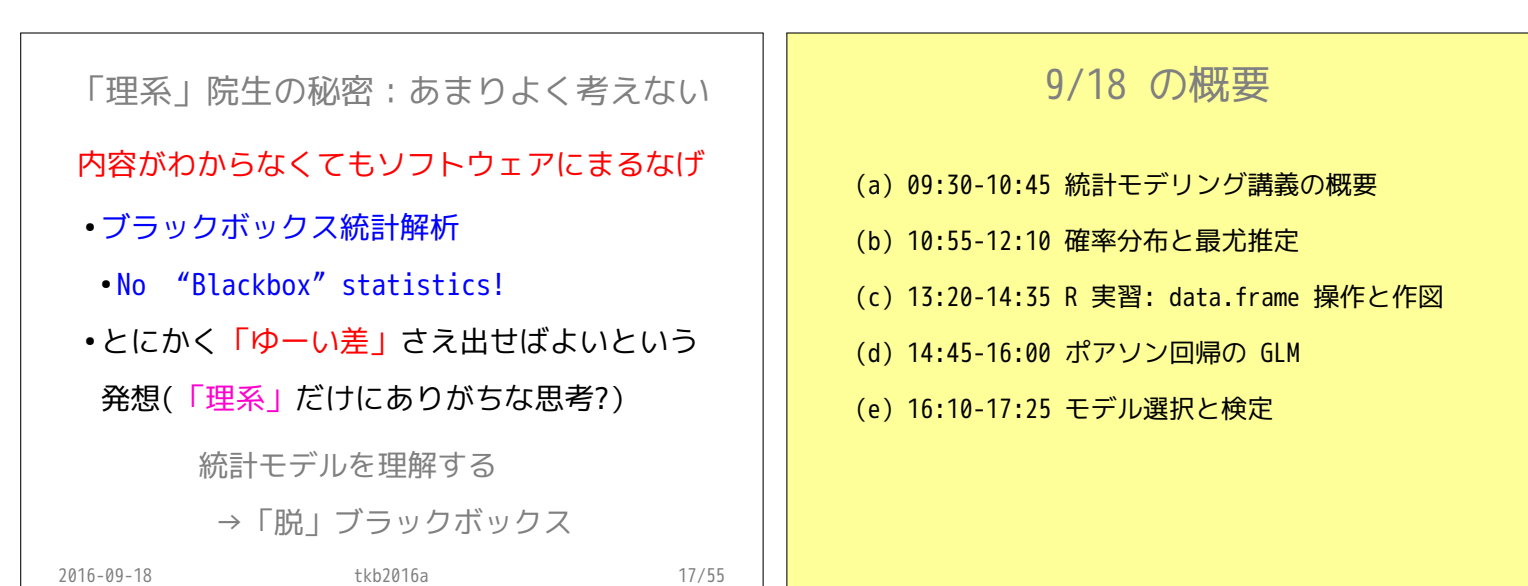

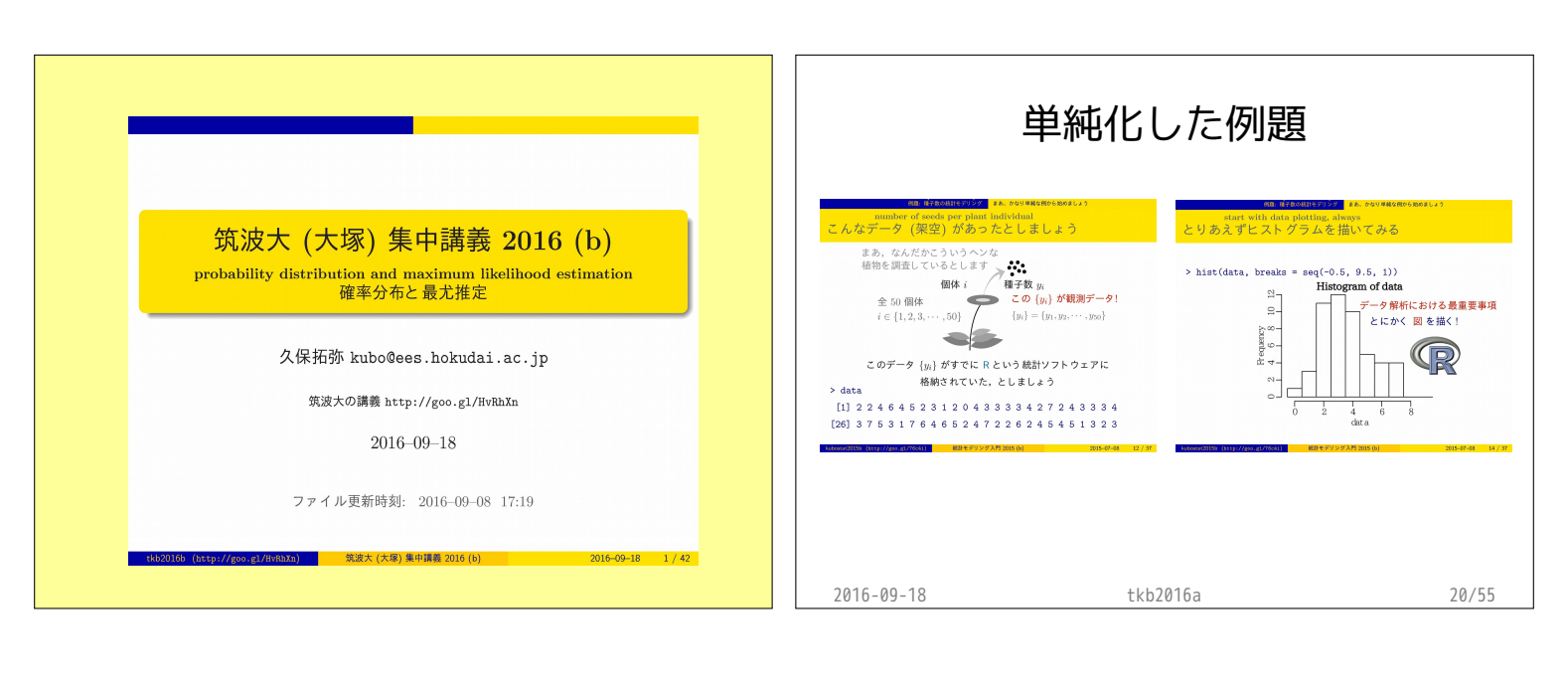

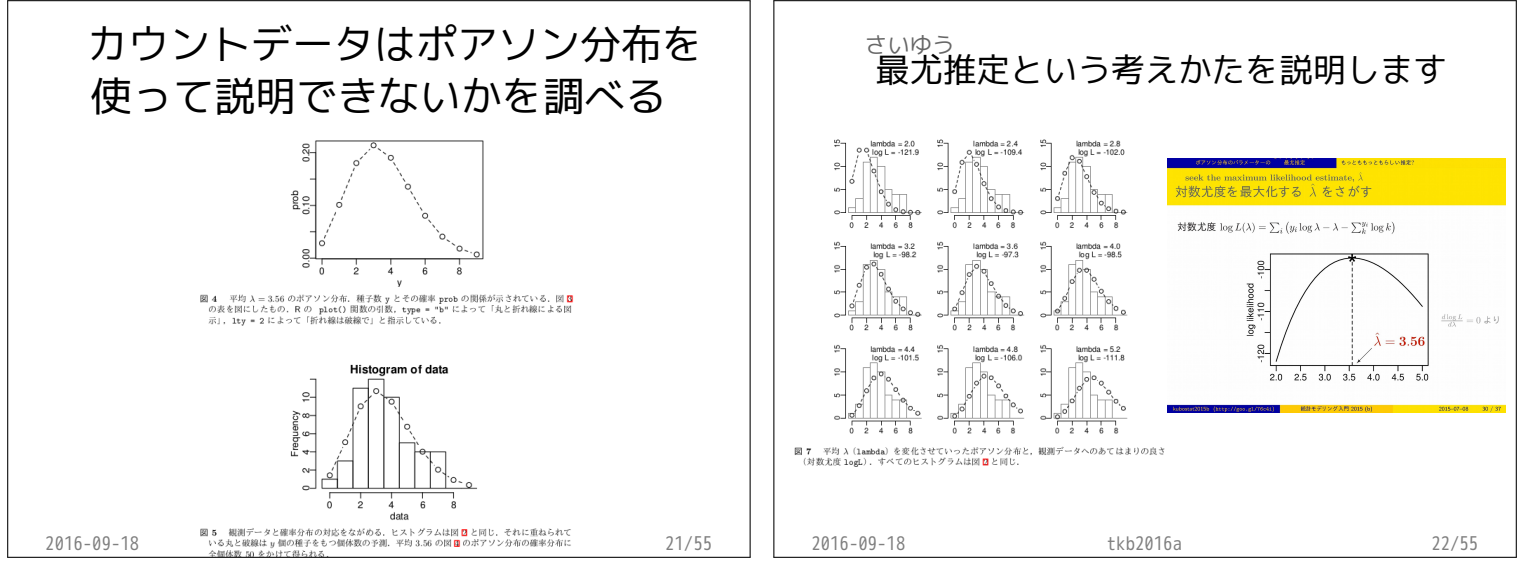

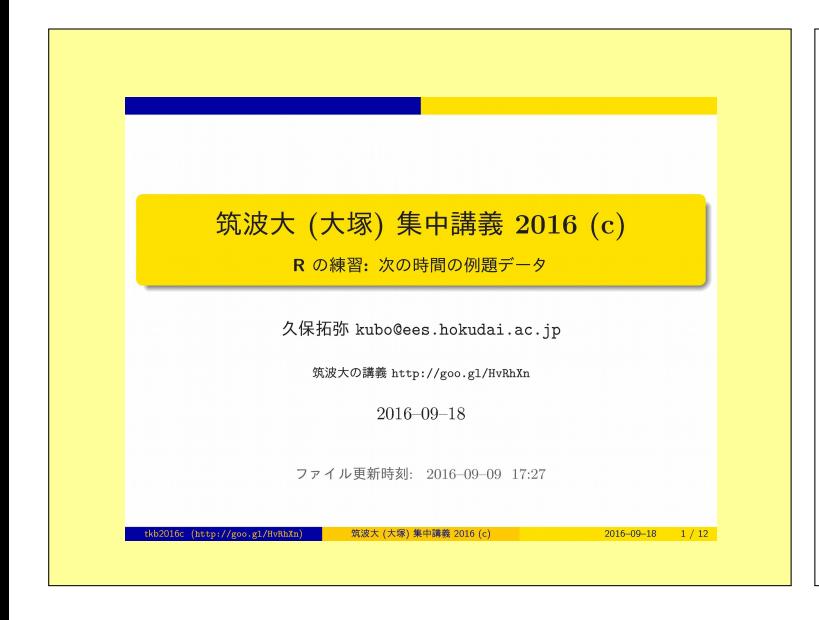

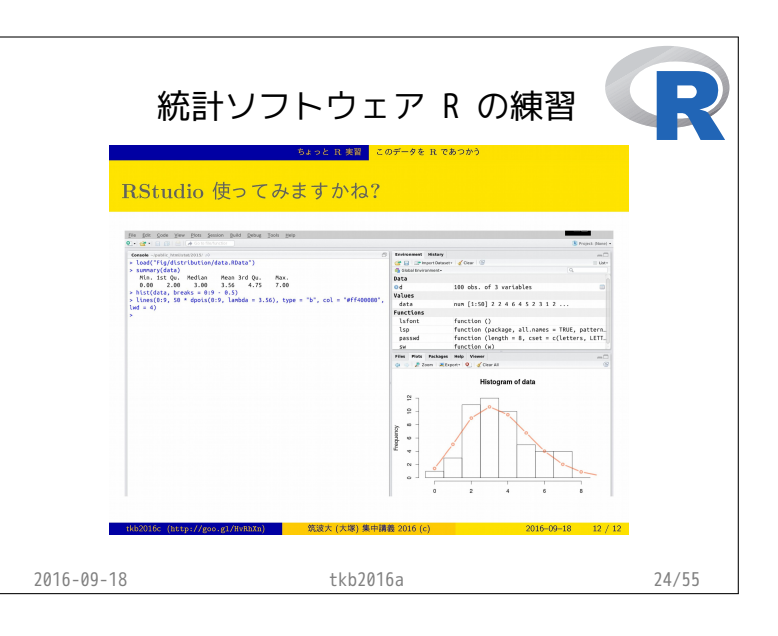

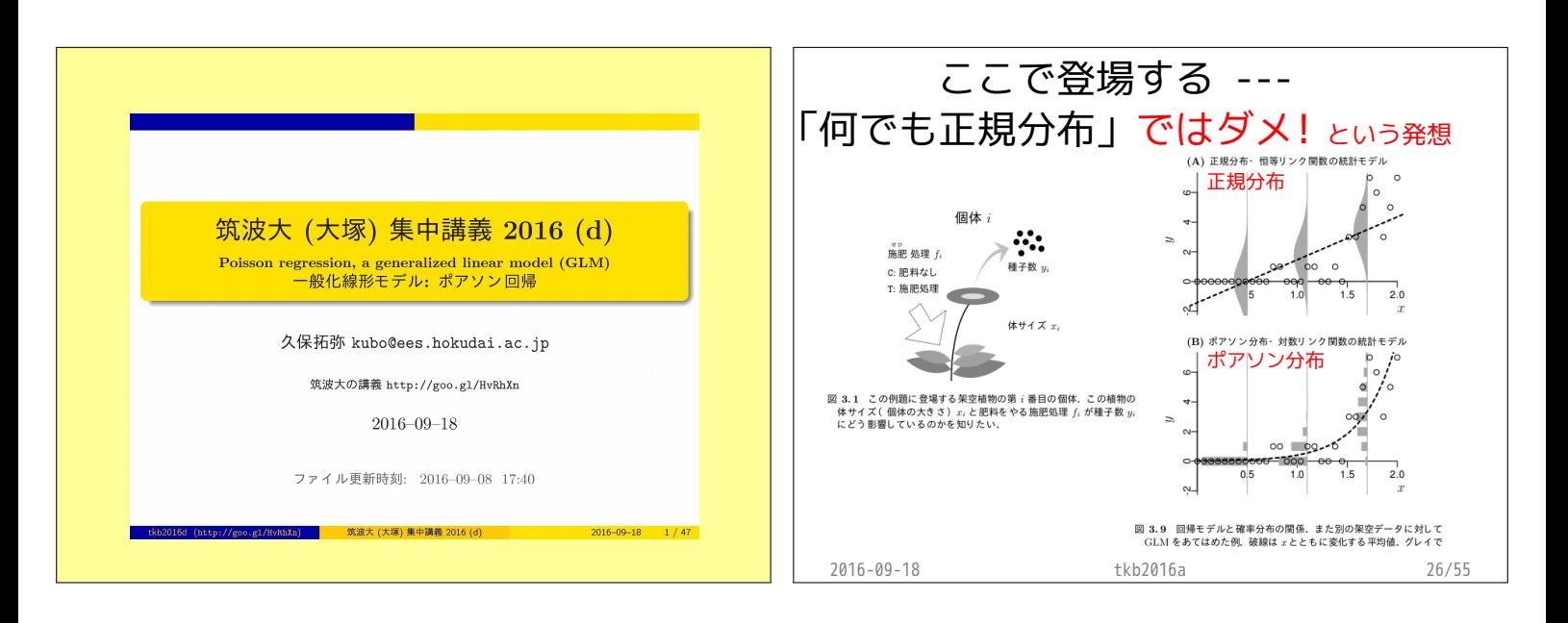

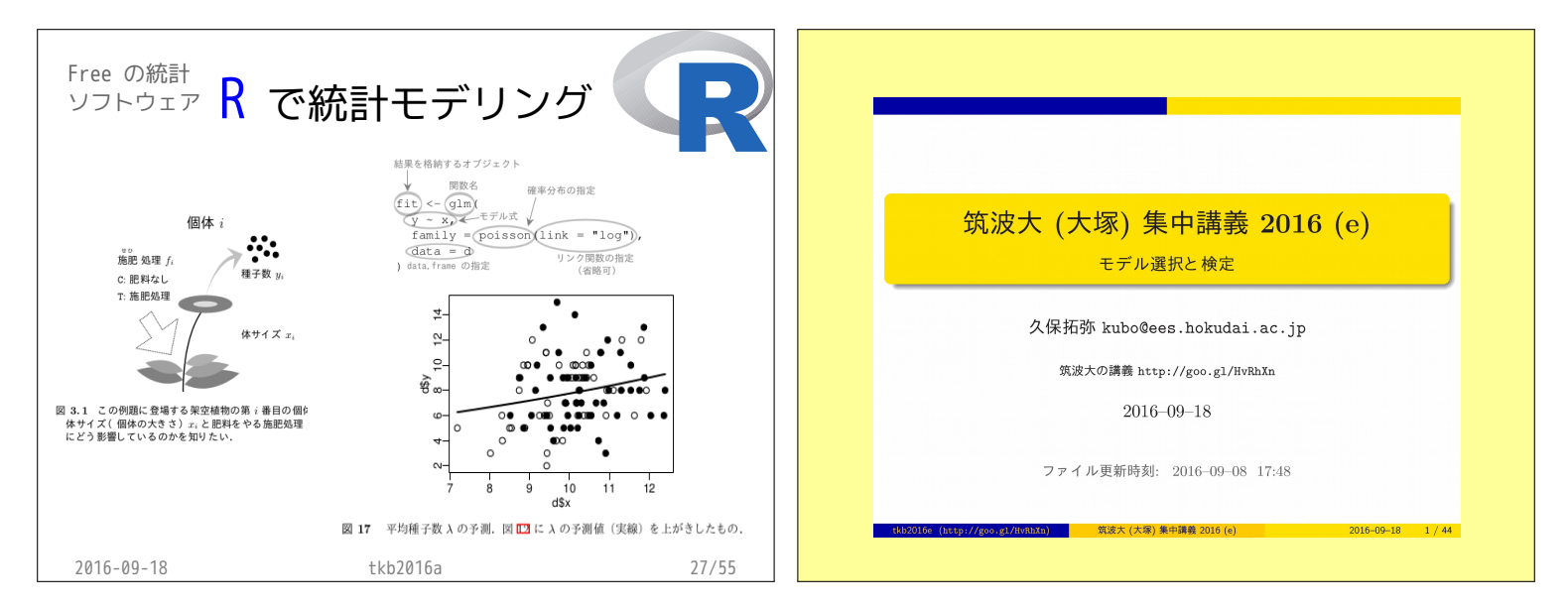

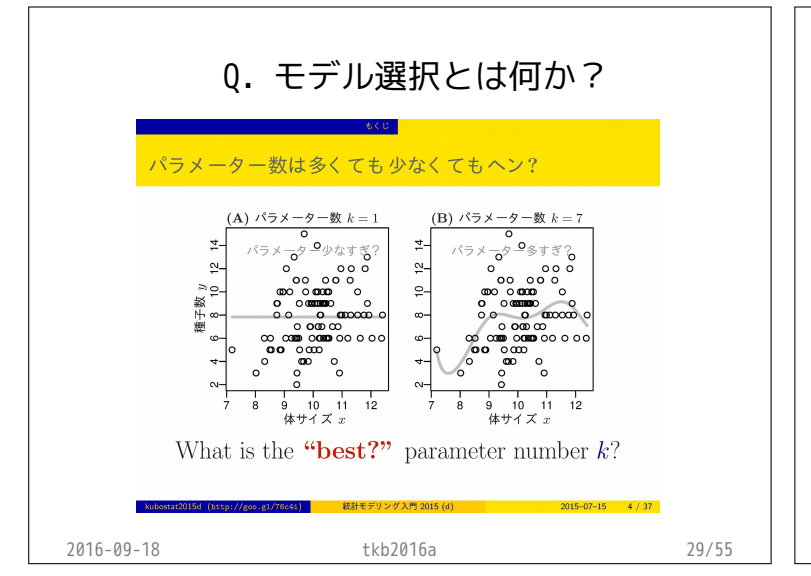

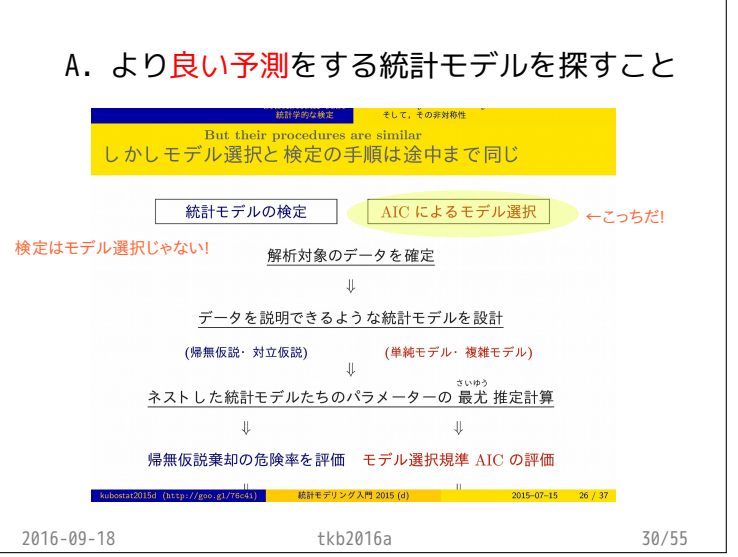

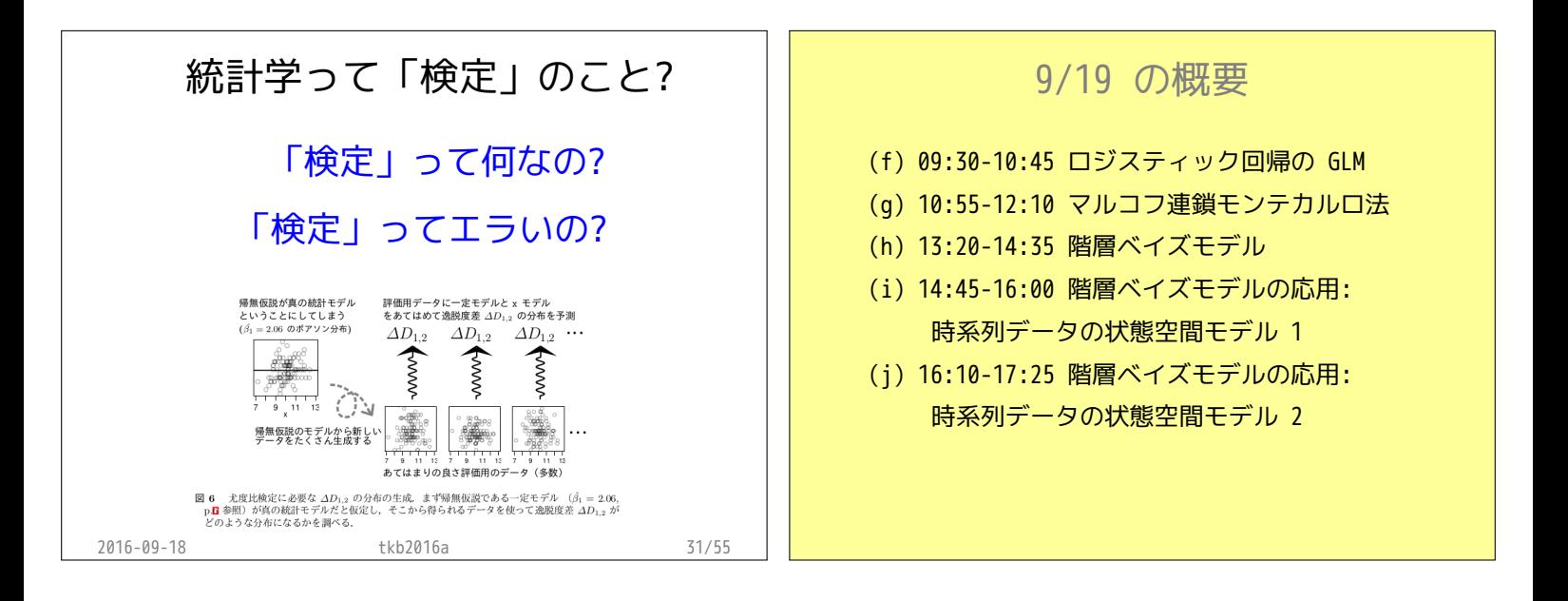

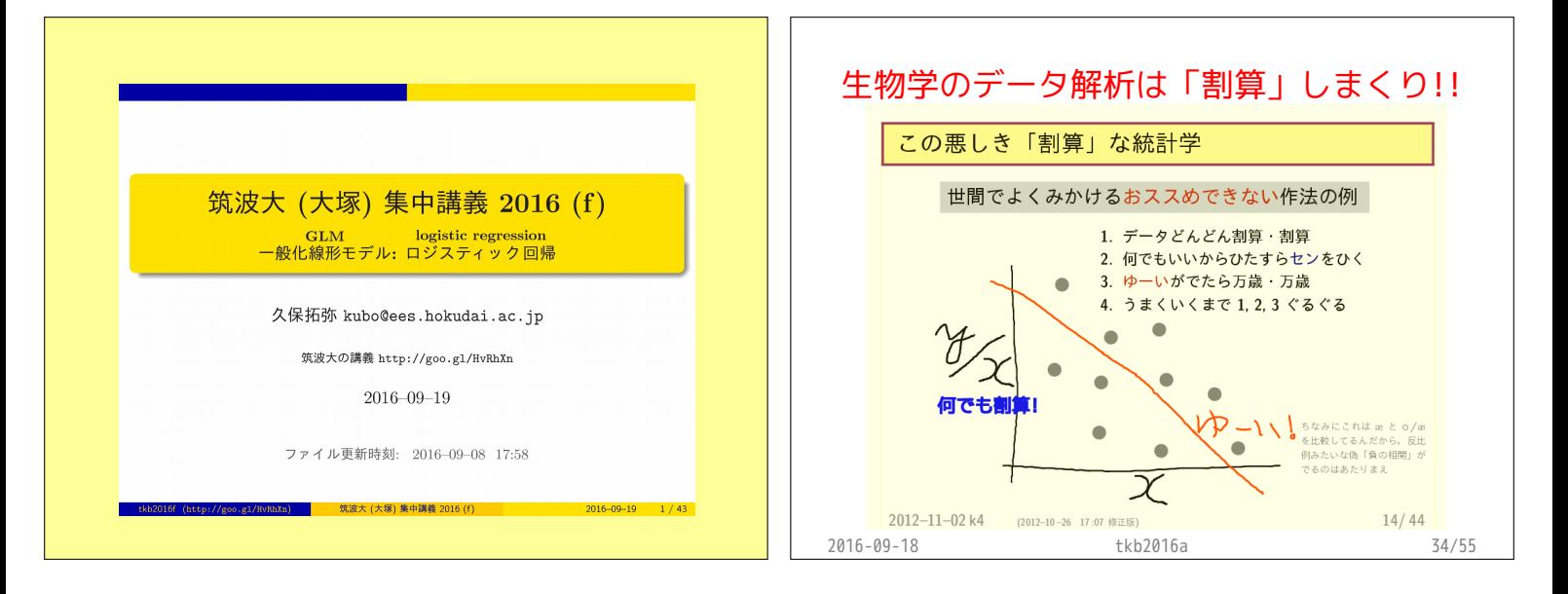

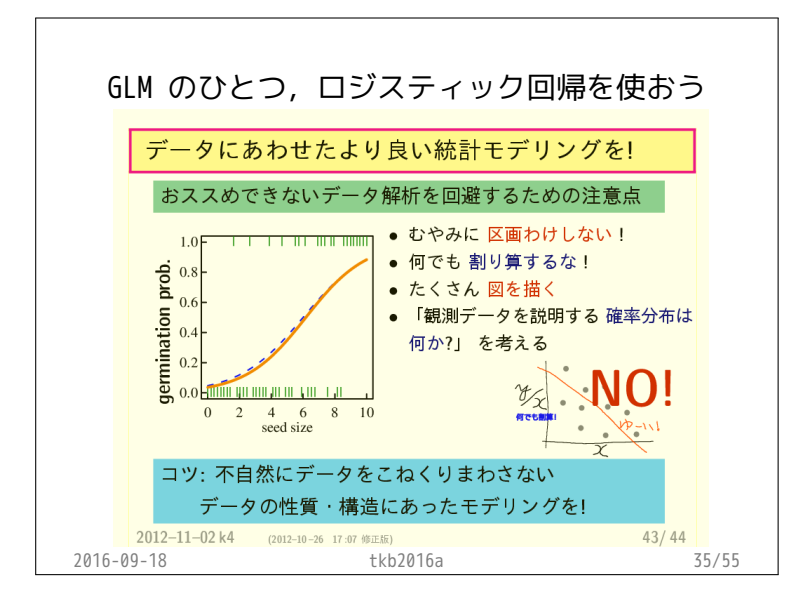

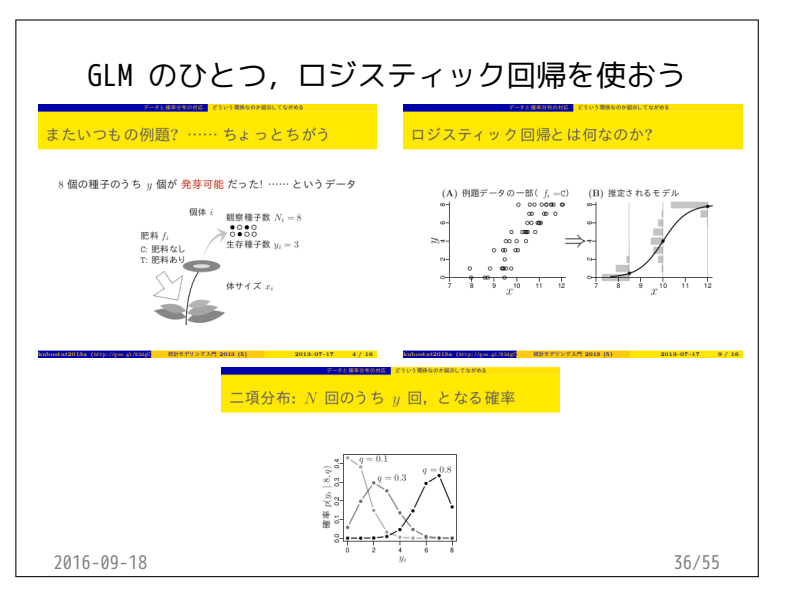

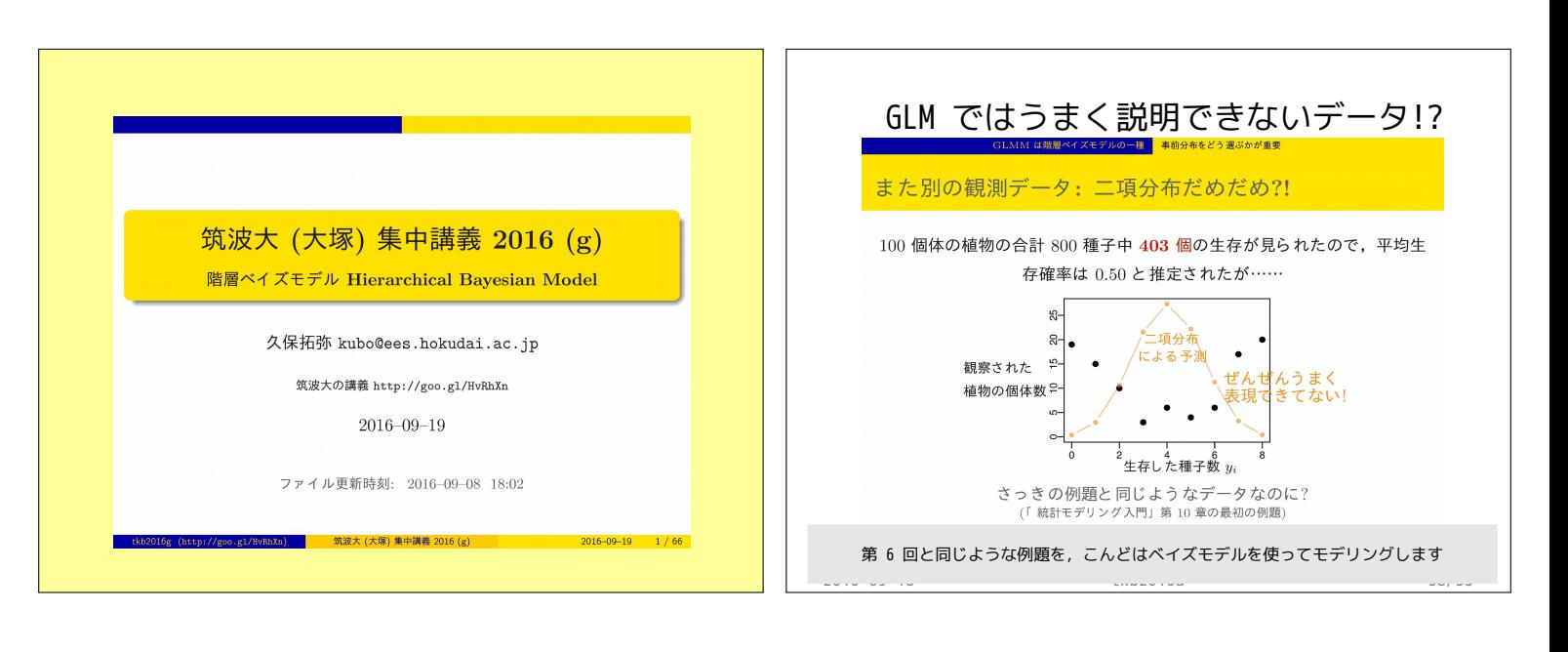

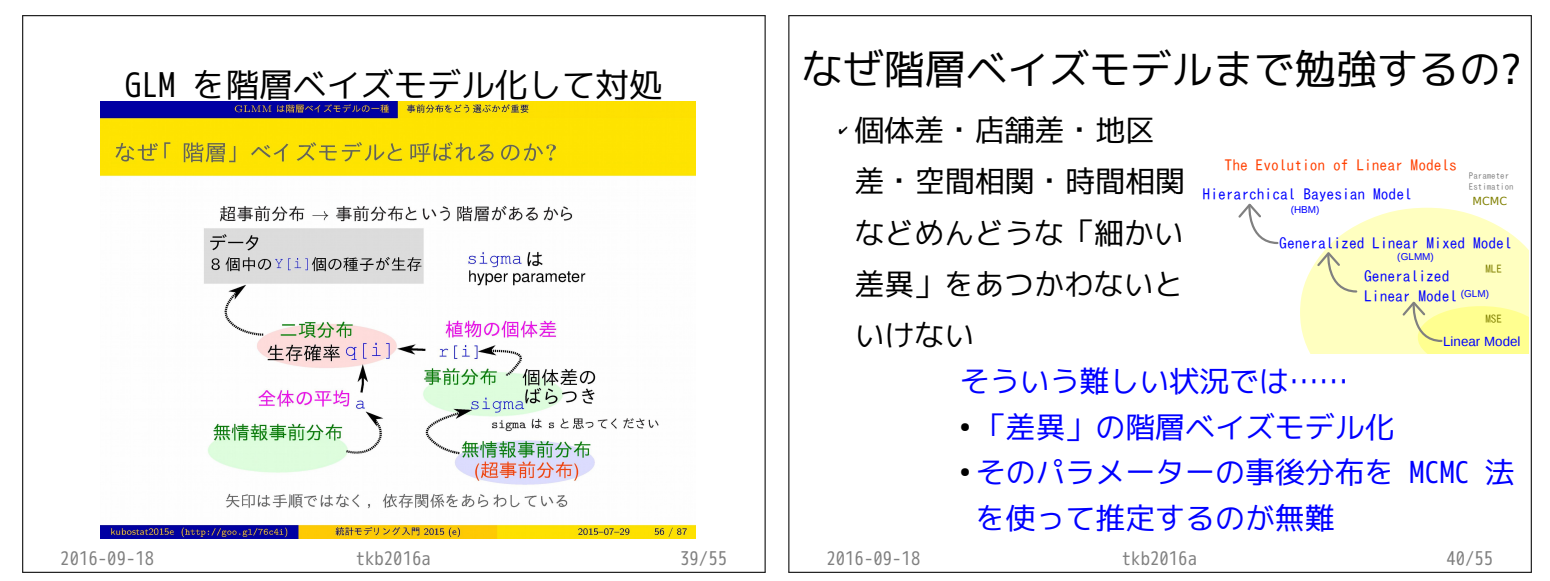

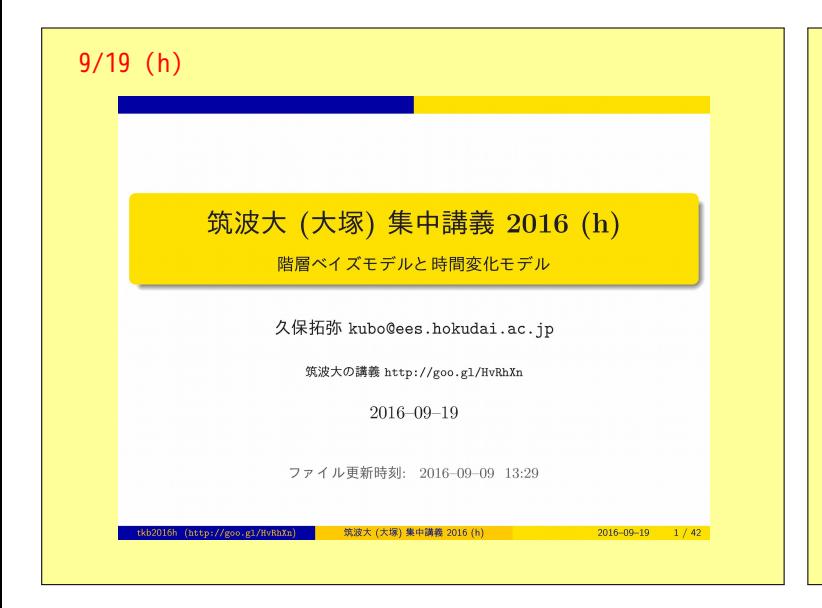

短い時系列データ 時系列の長短に関係なく 「対応のある」データ点か どうかが本質的な問題

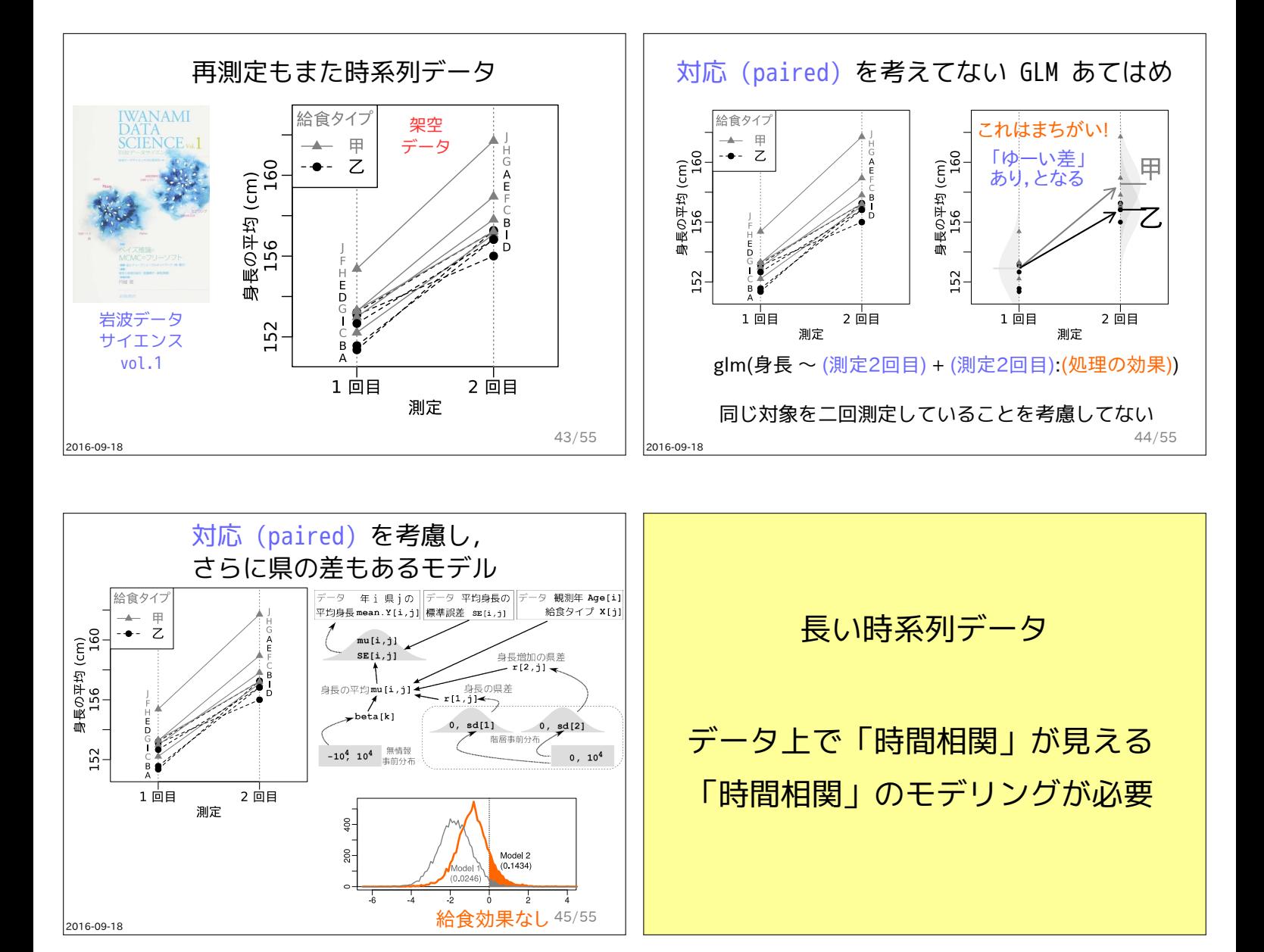

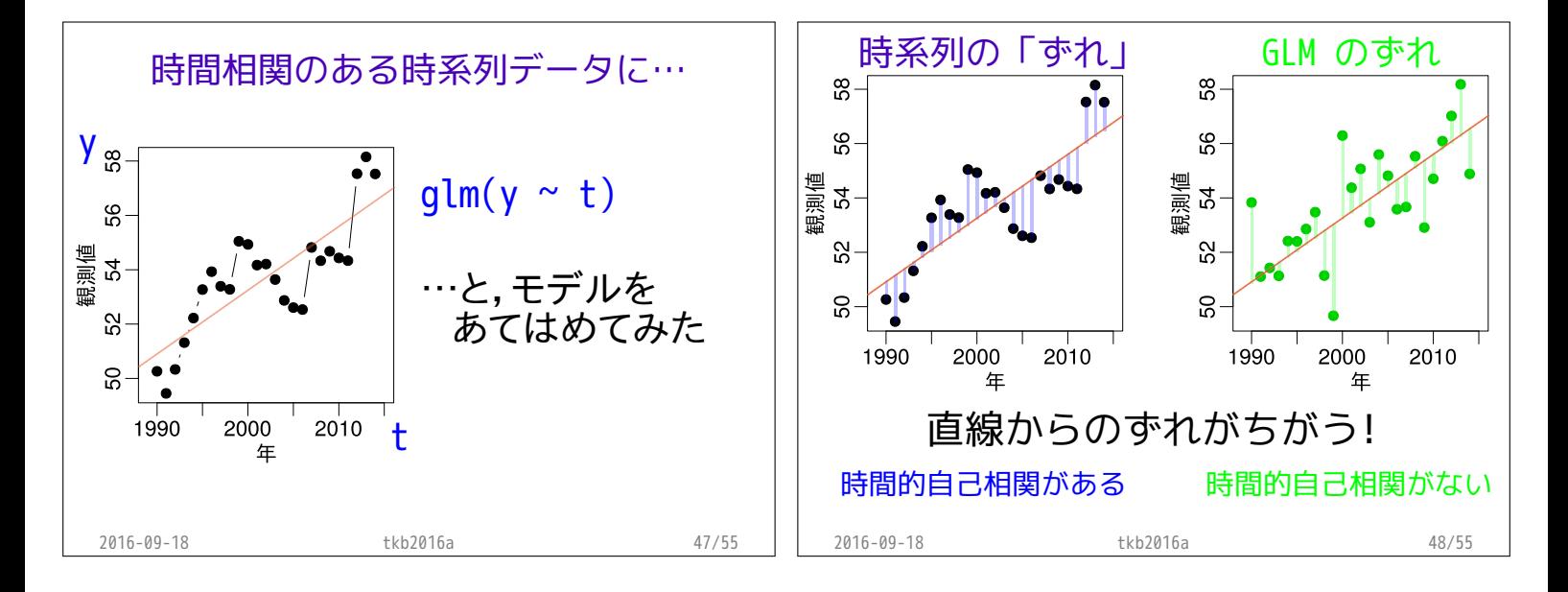

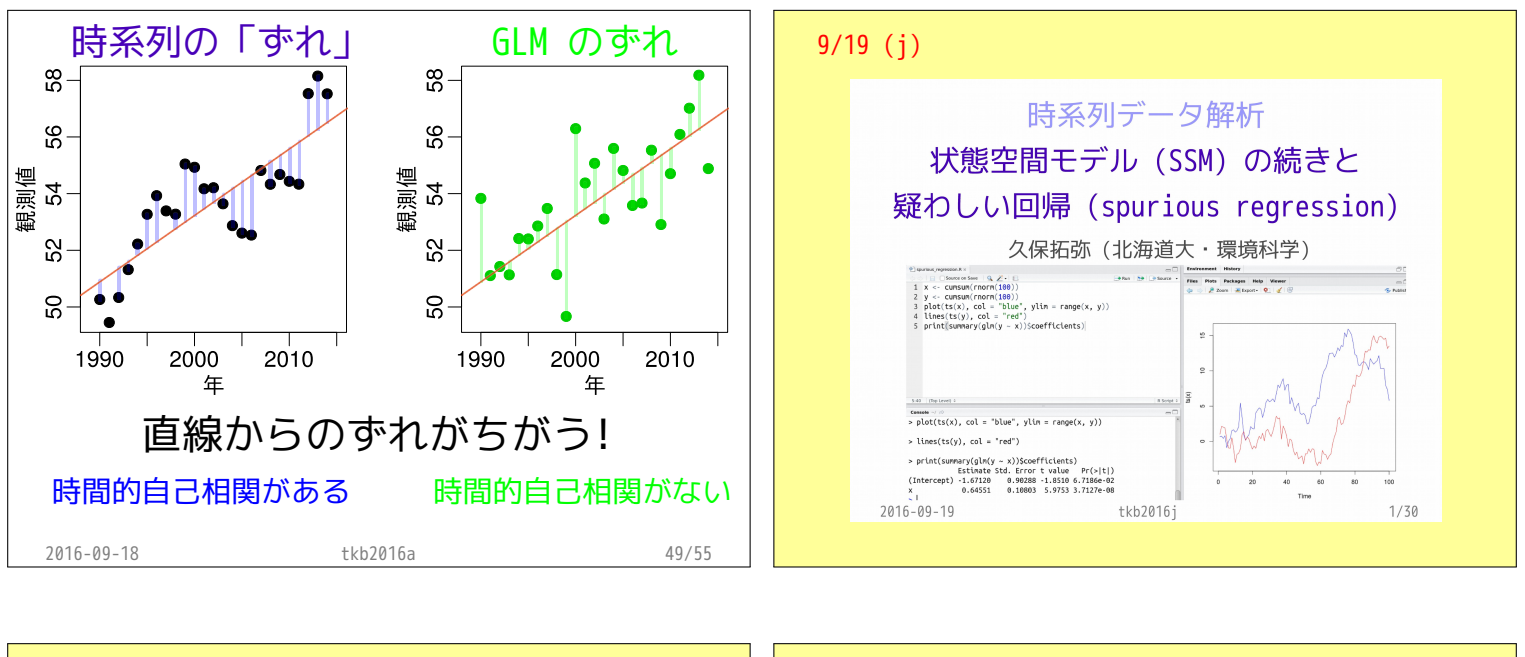

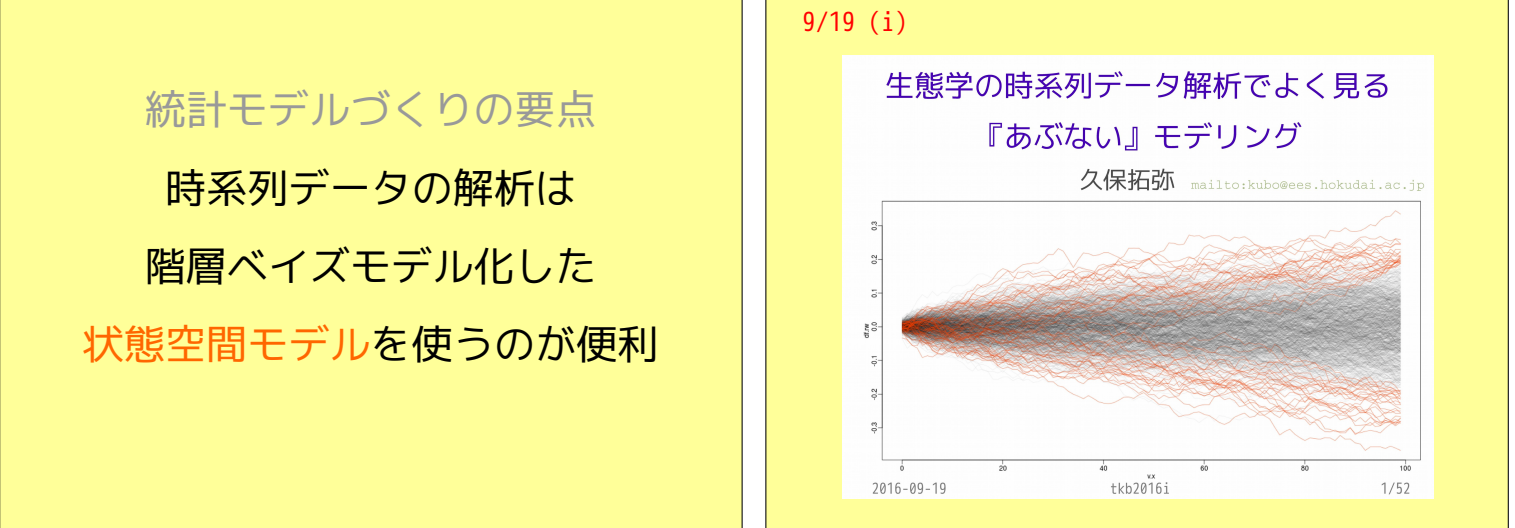

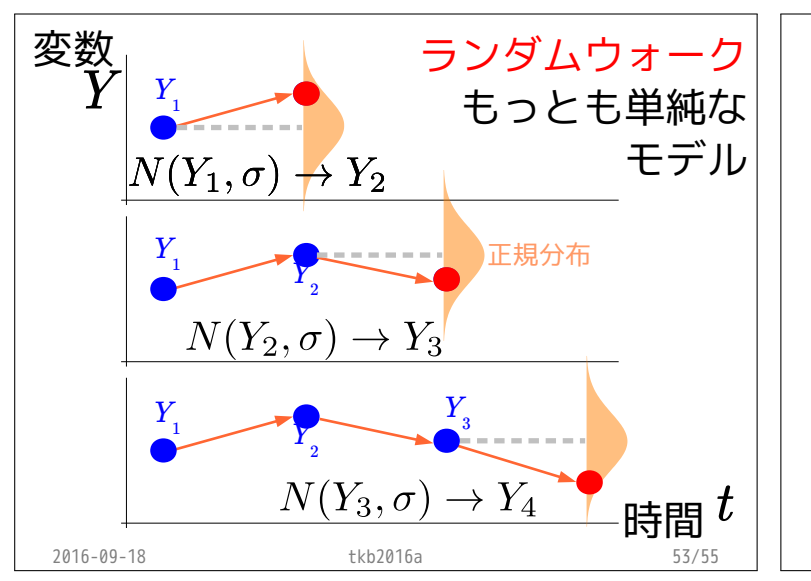

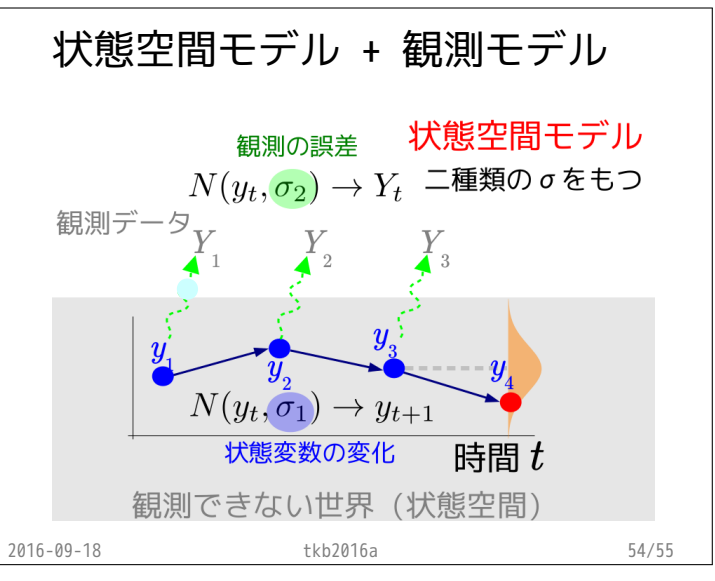

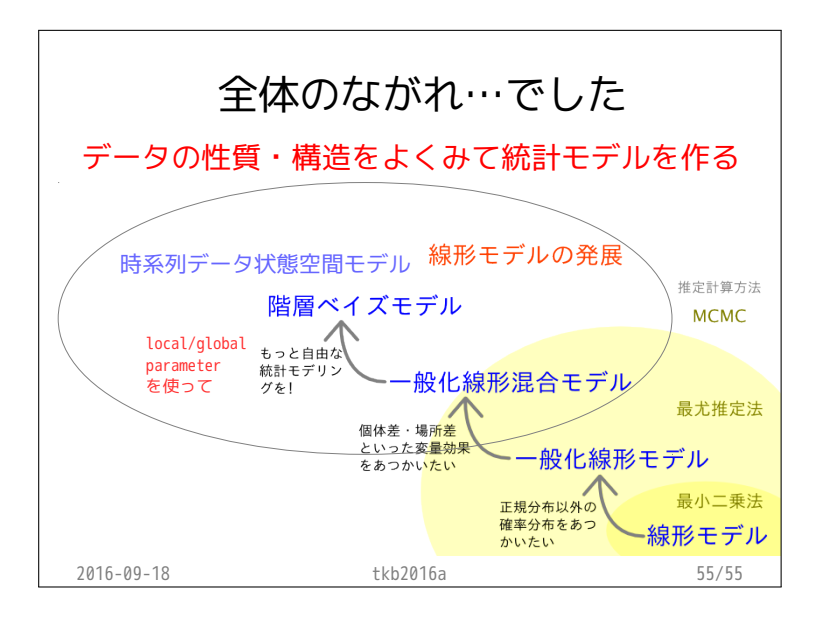

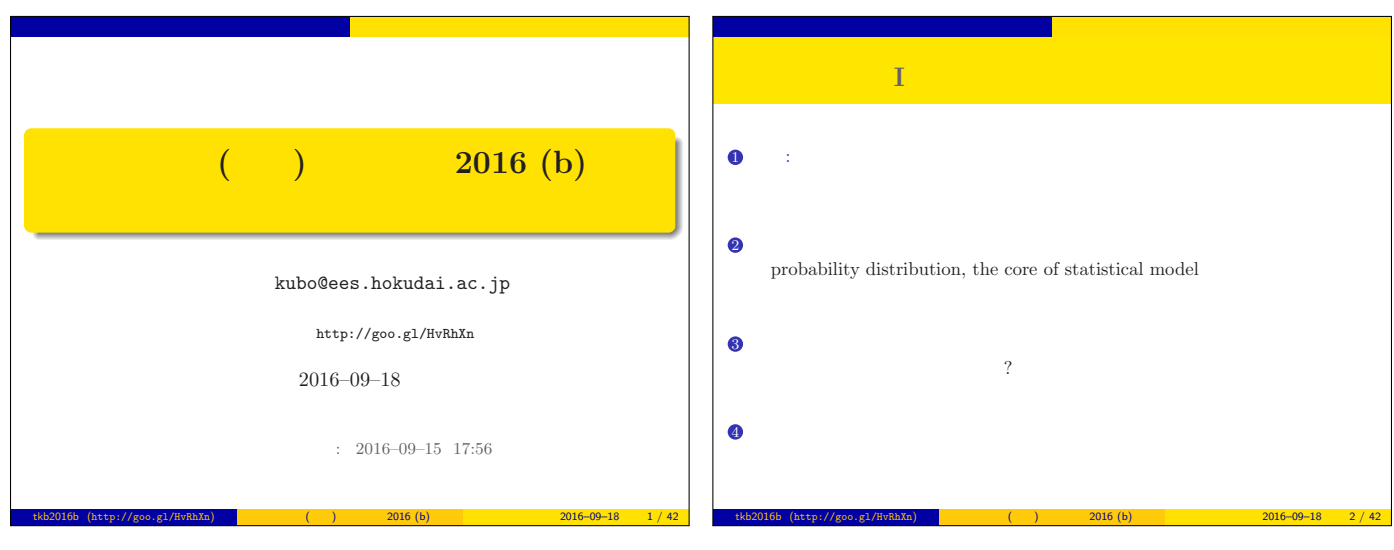

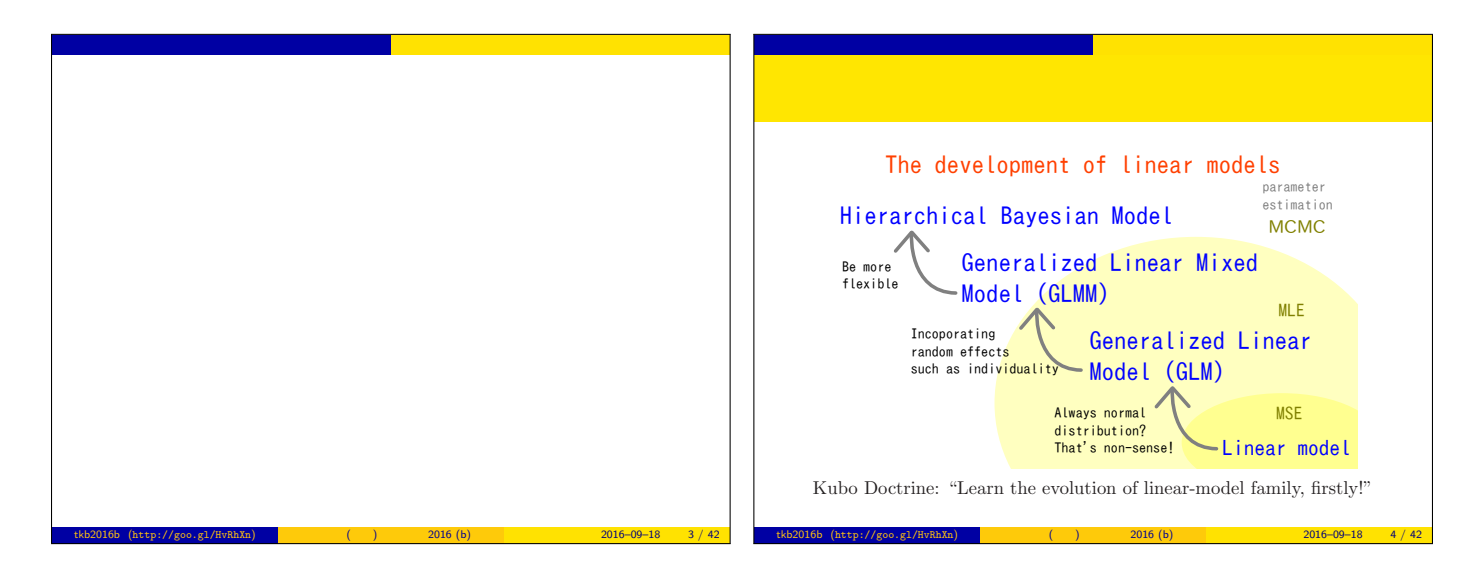

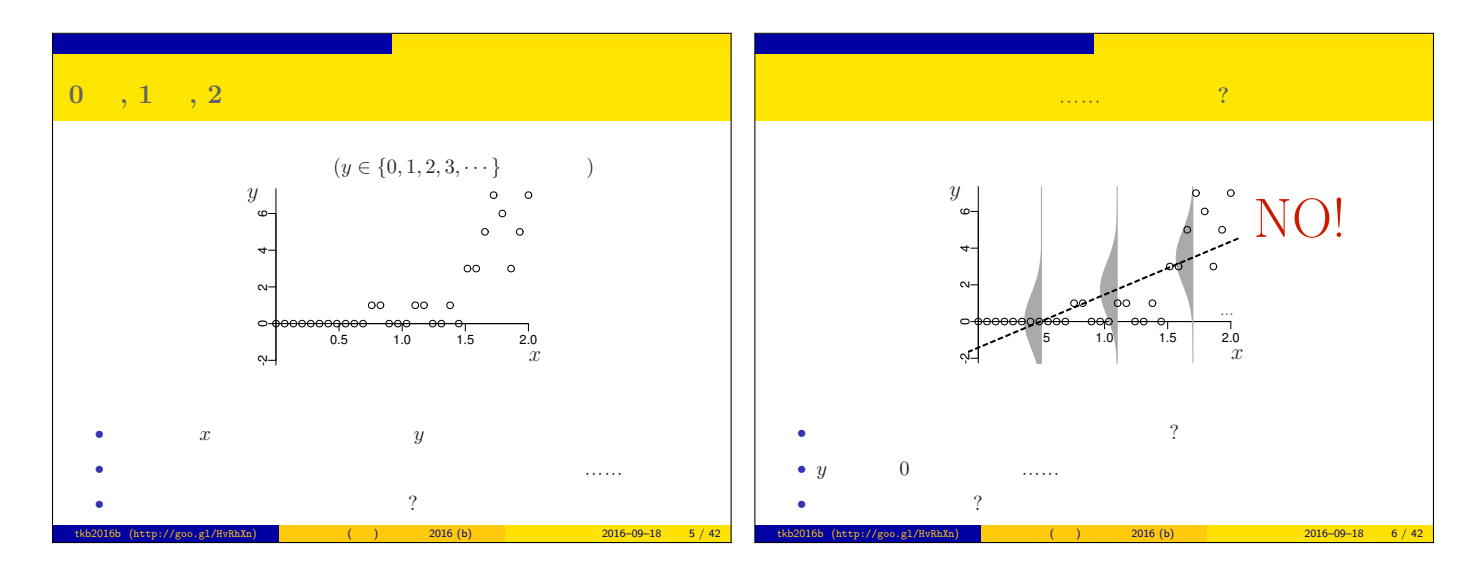

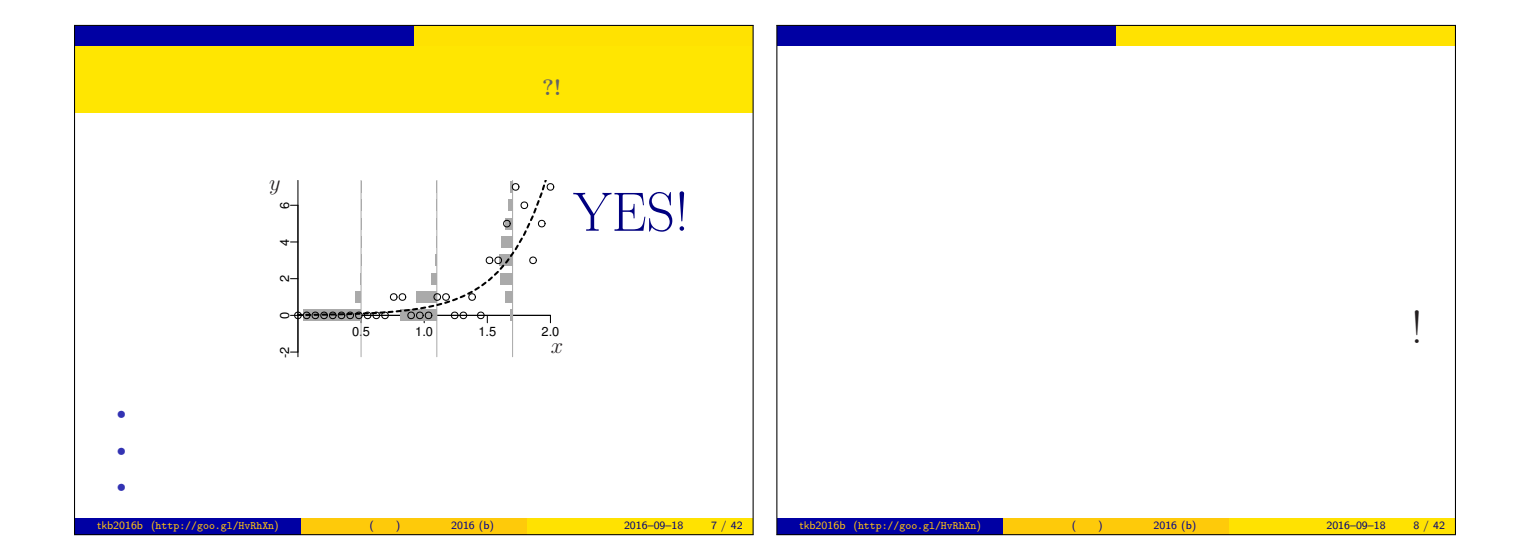

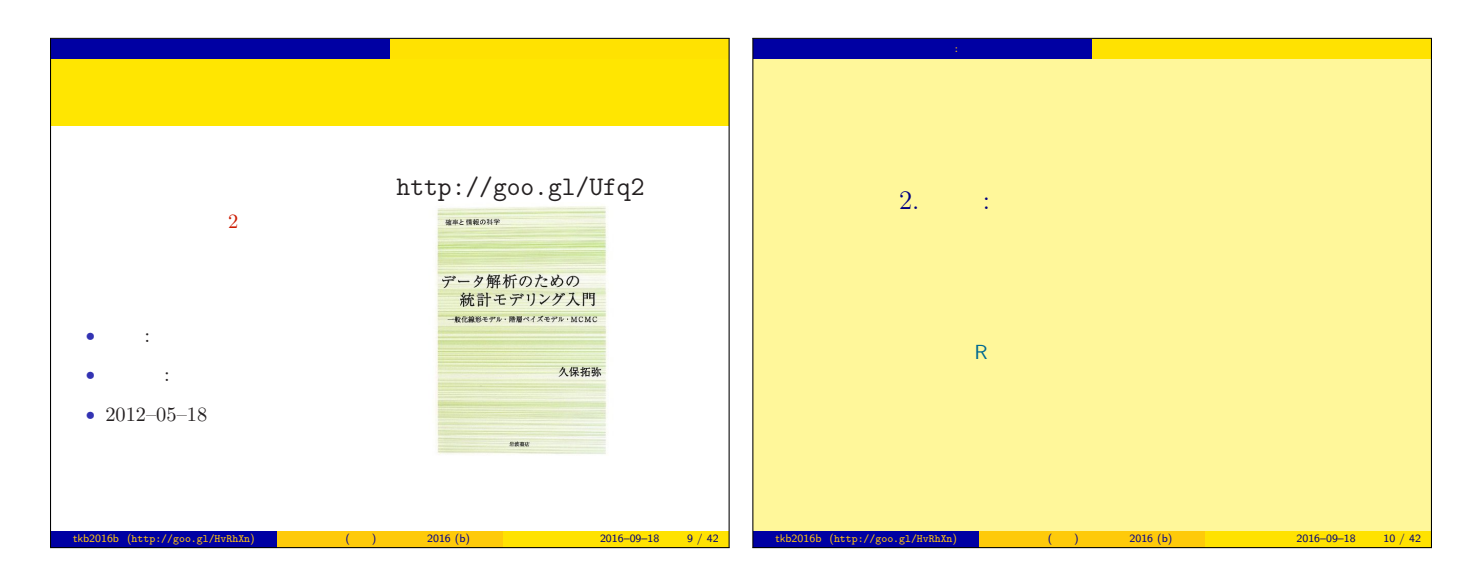

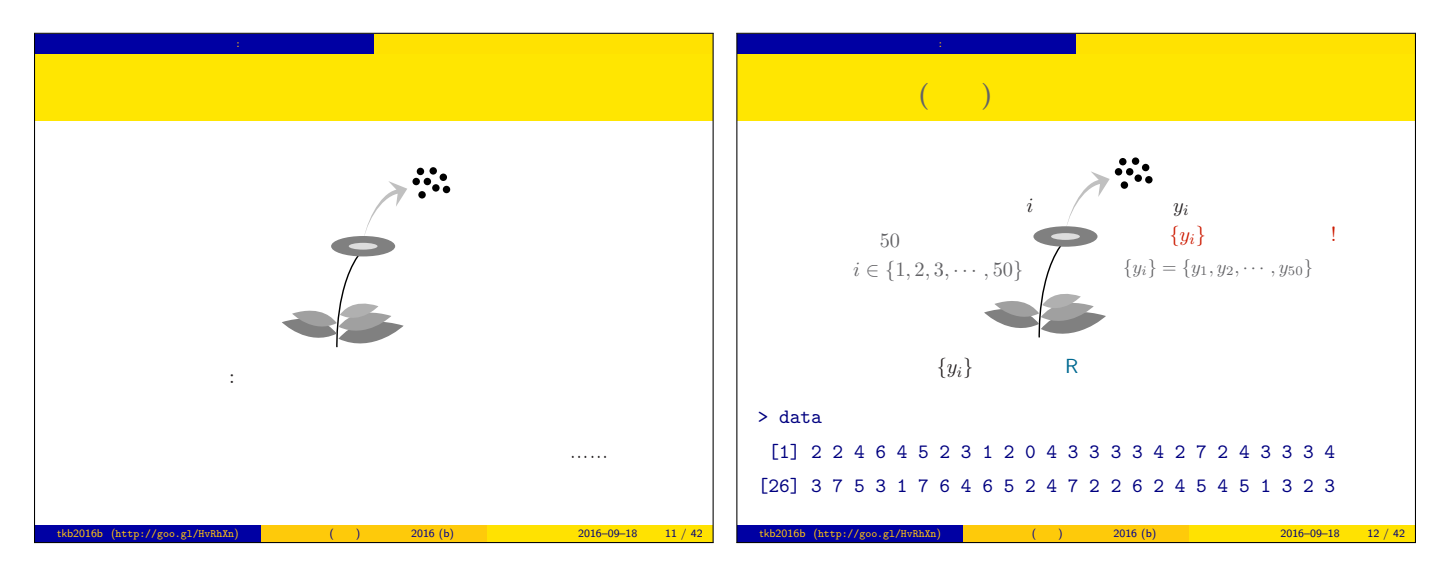

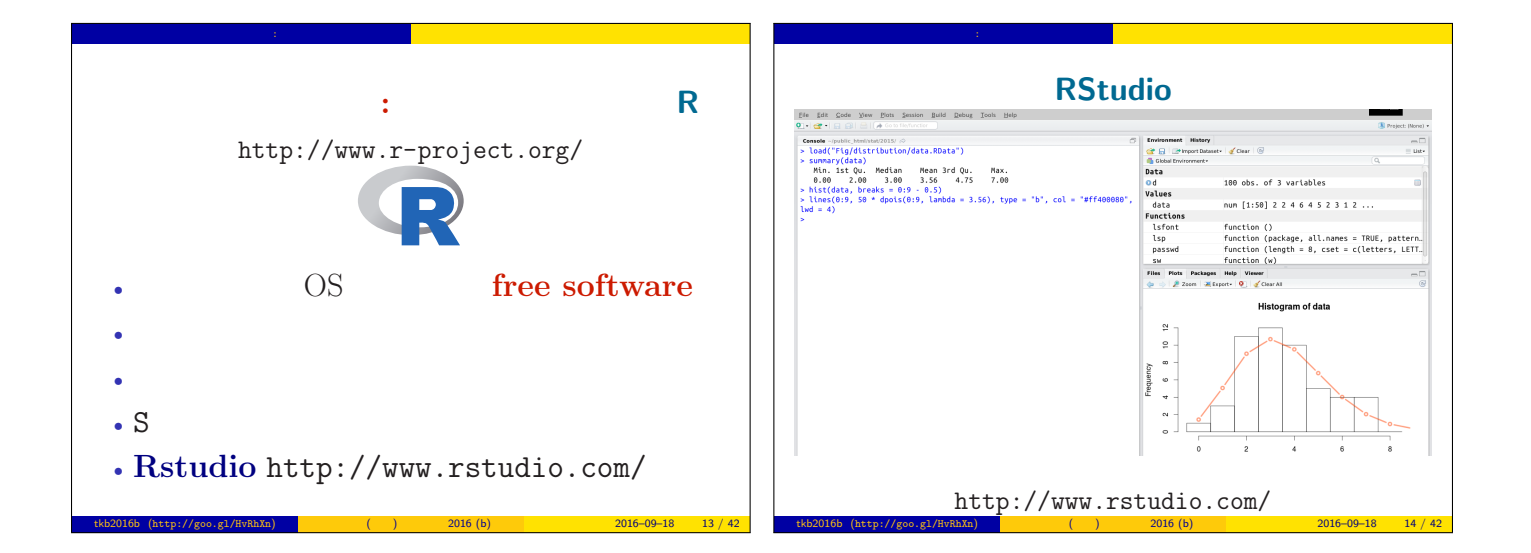

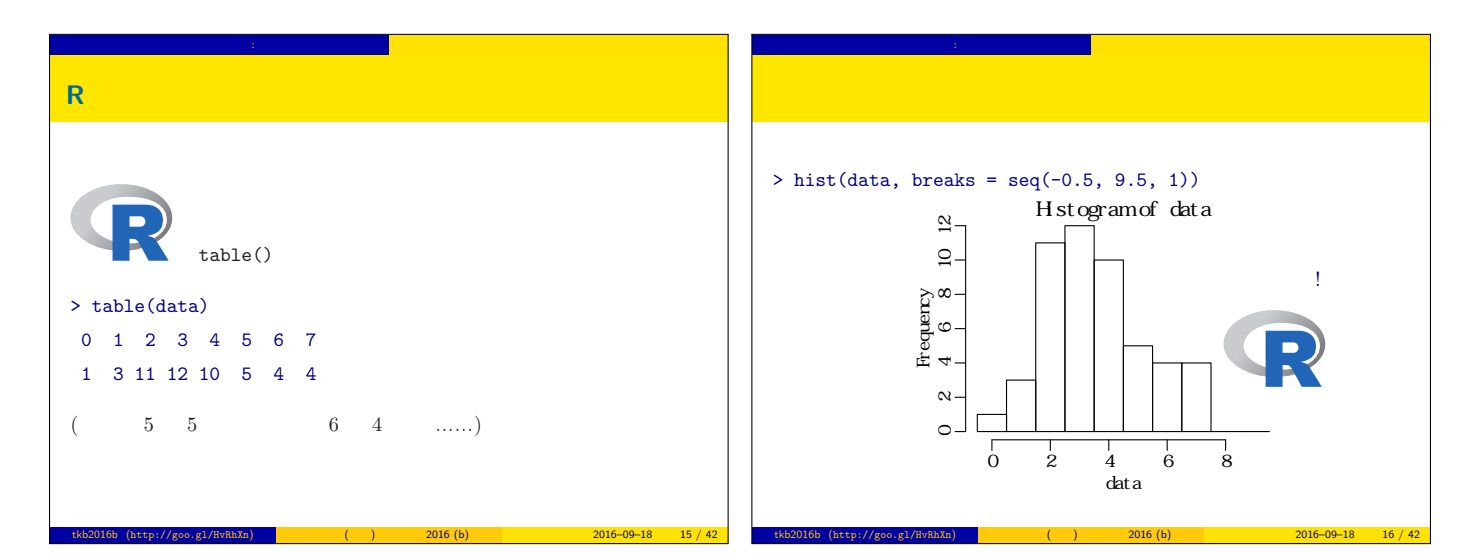

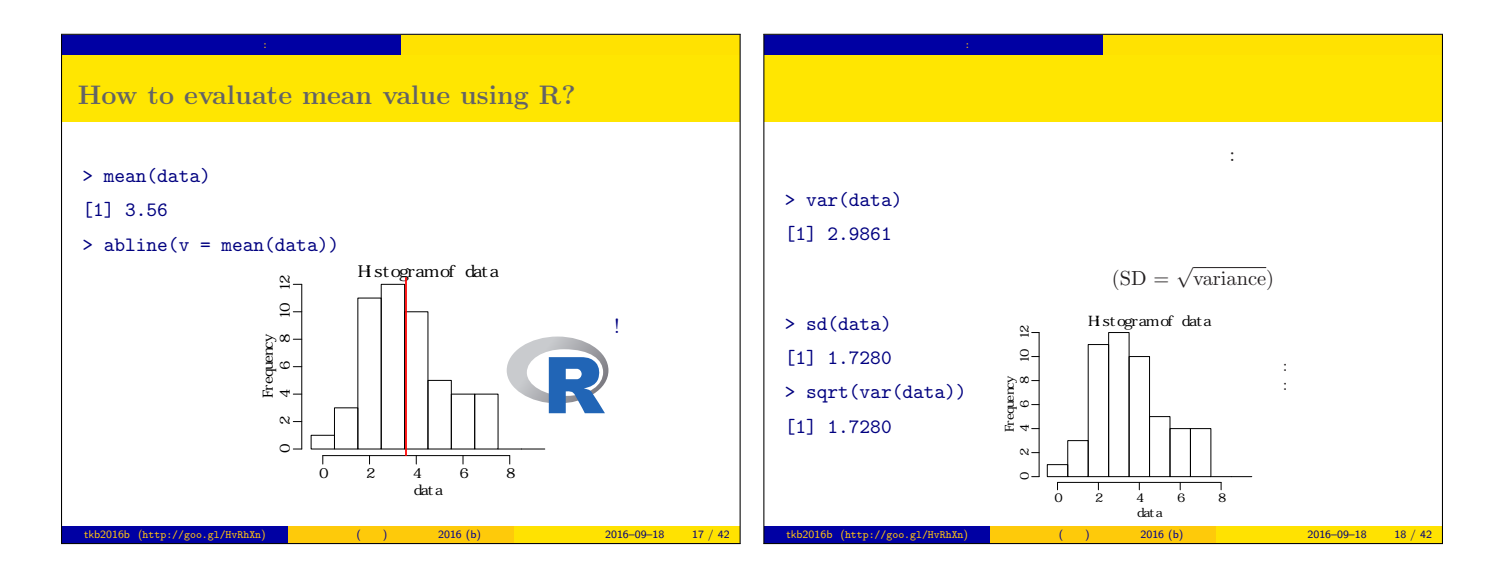

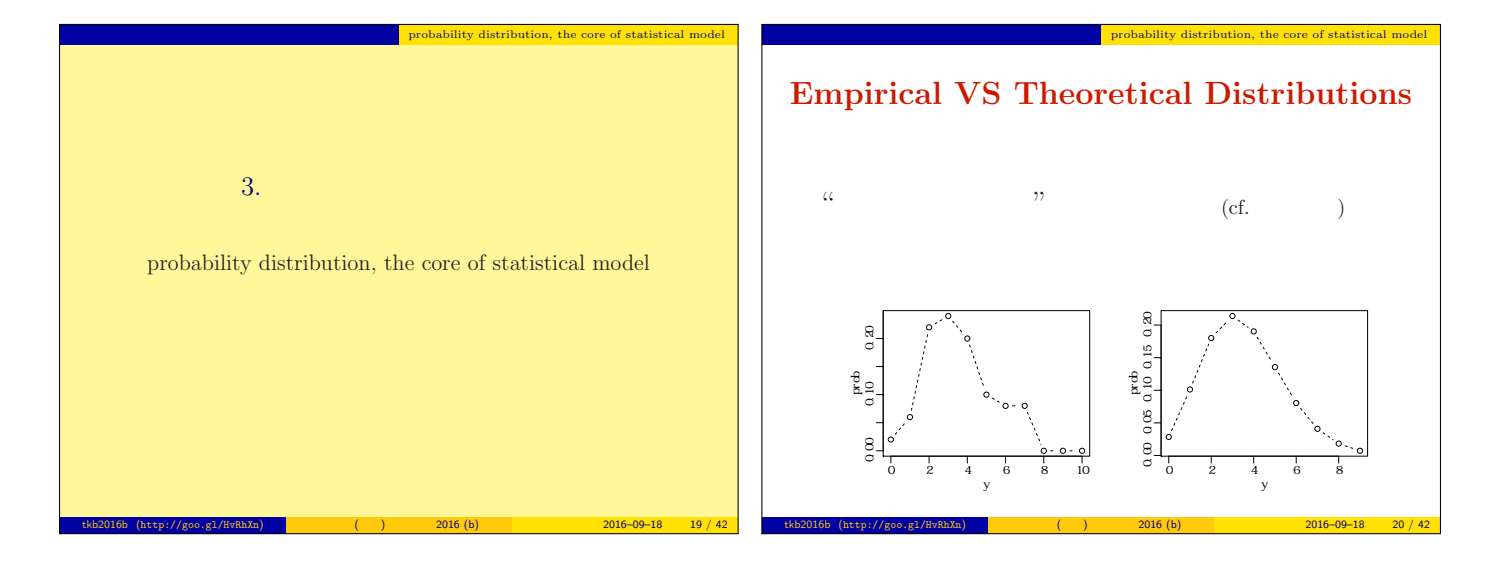

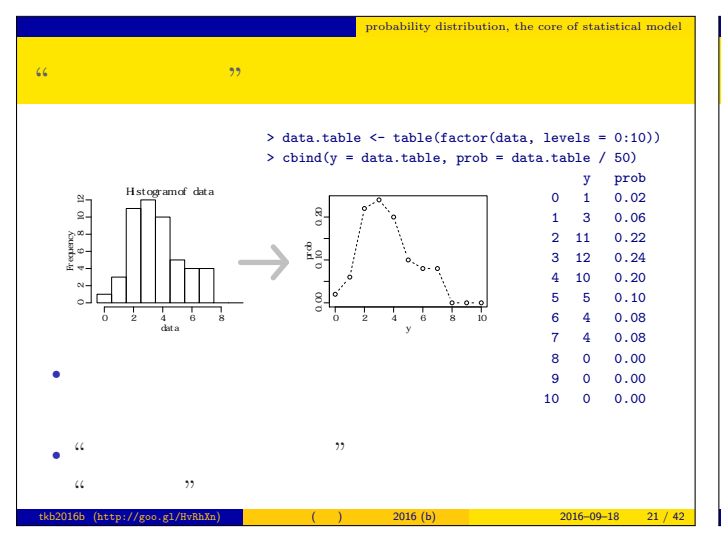

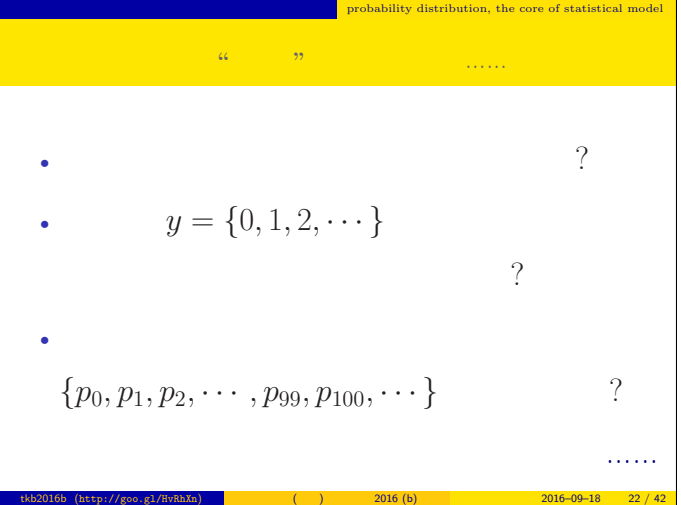

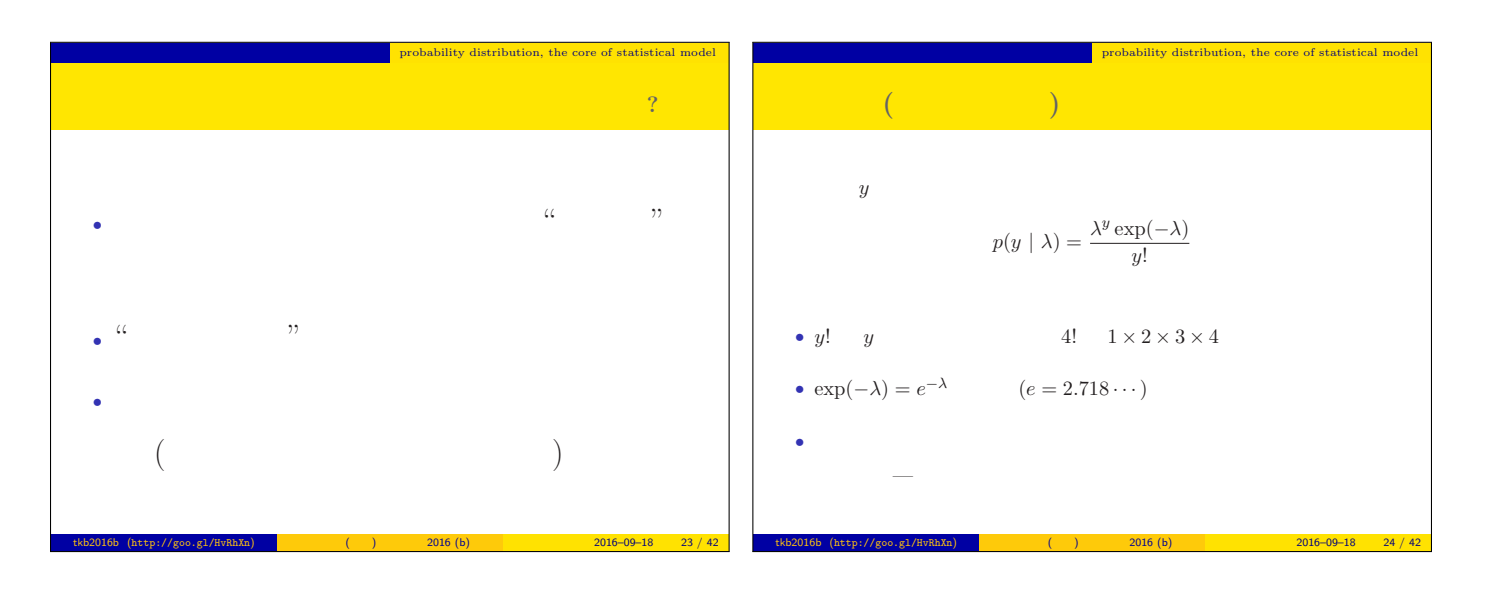

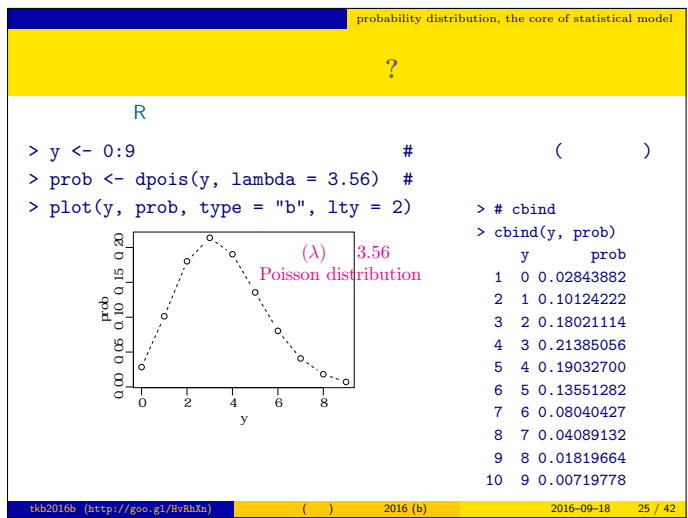

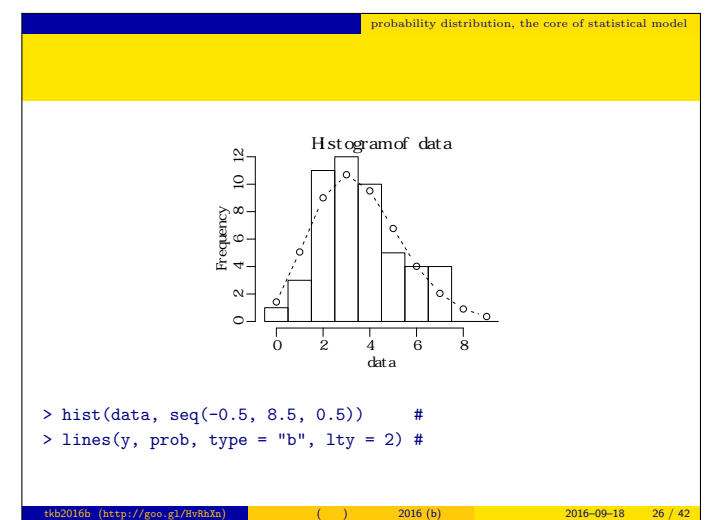

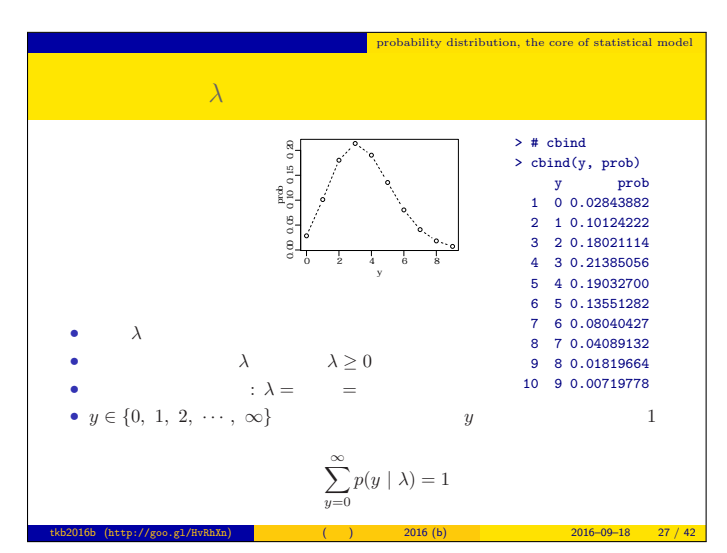

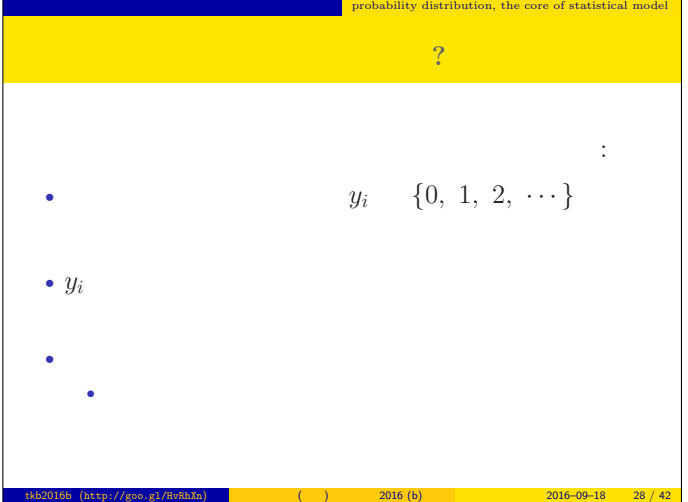

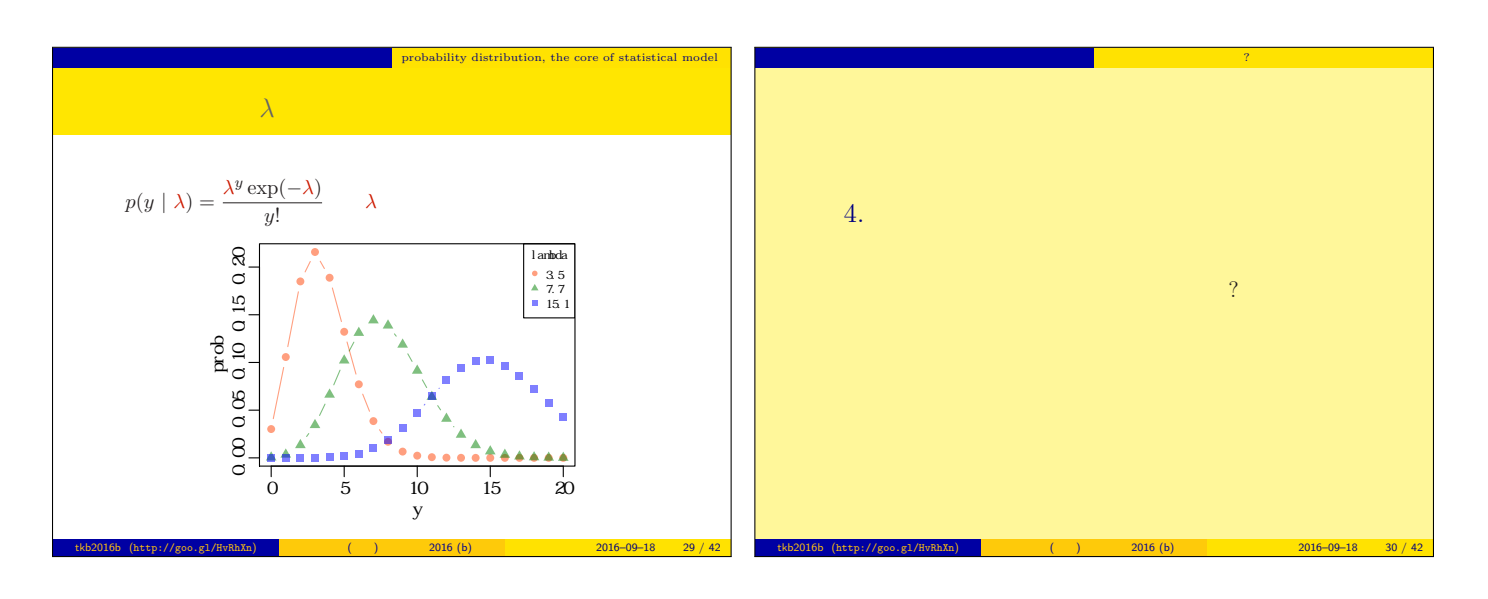

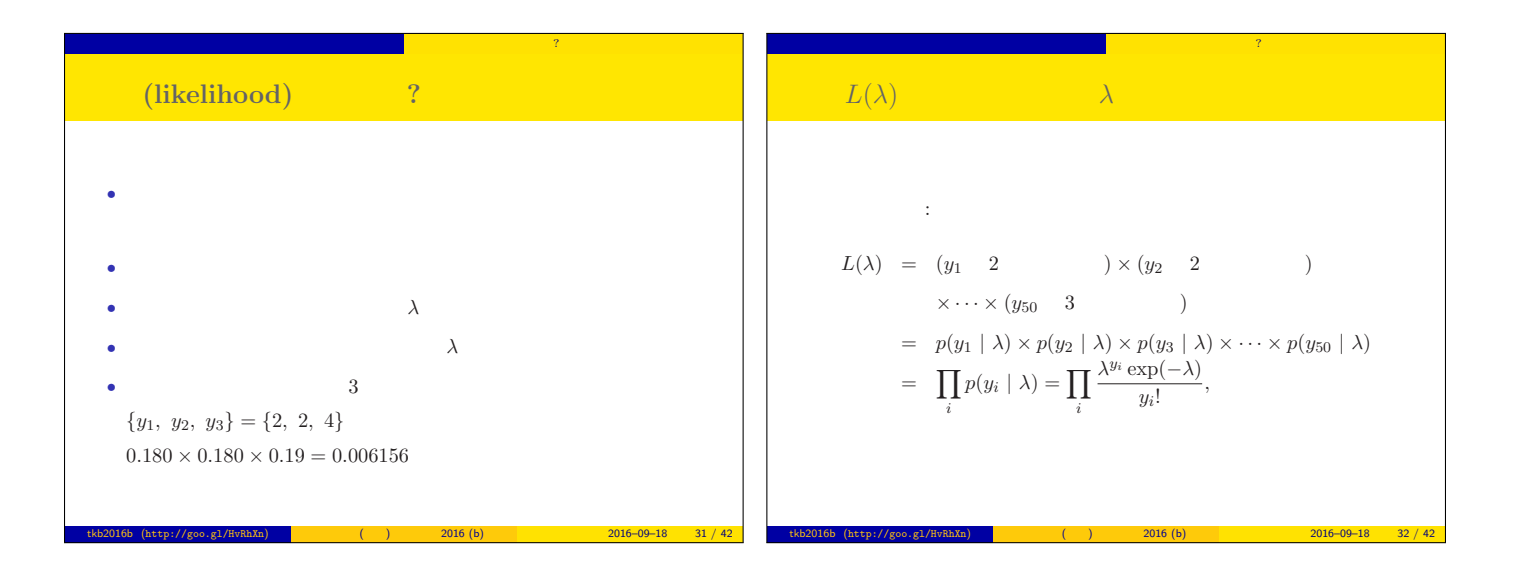

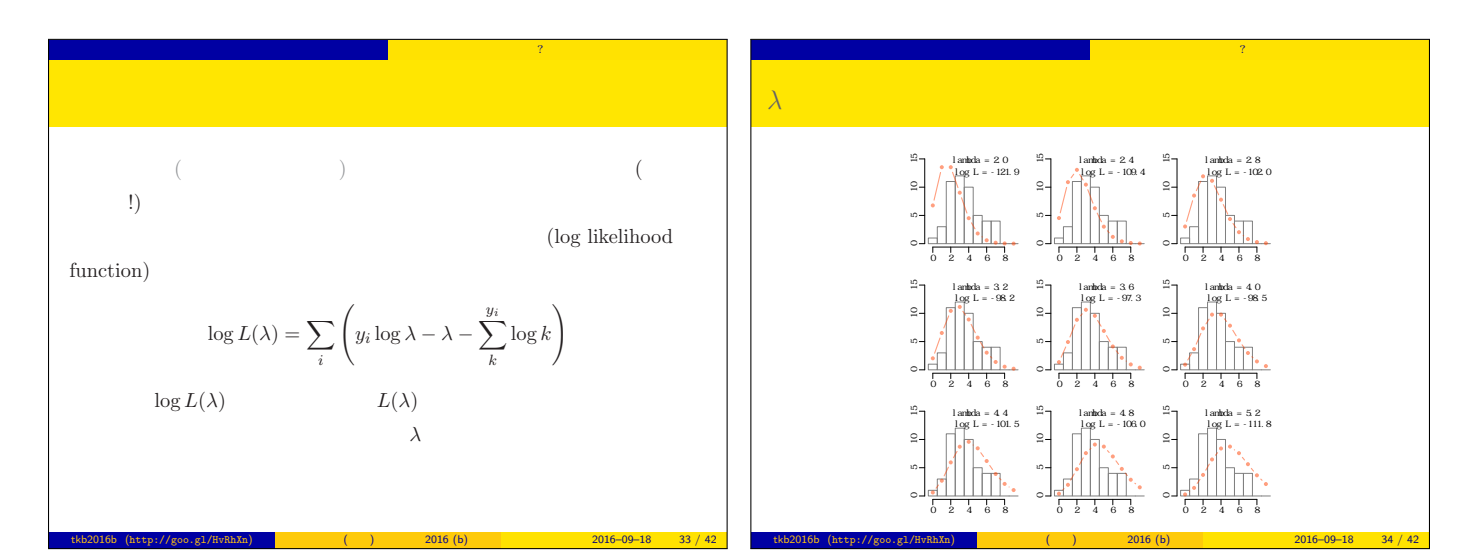

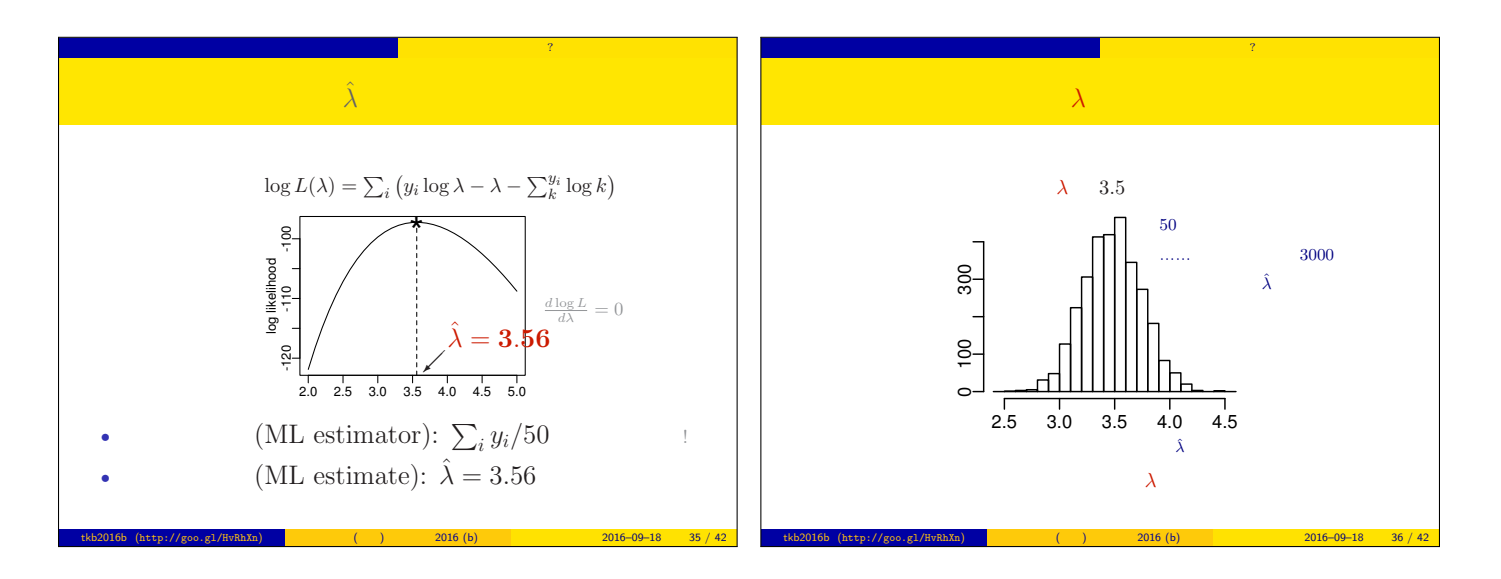

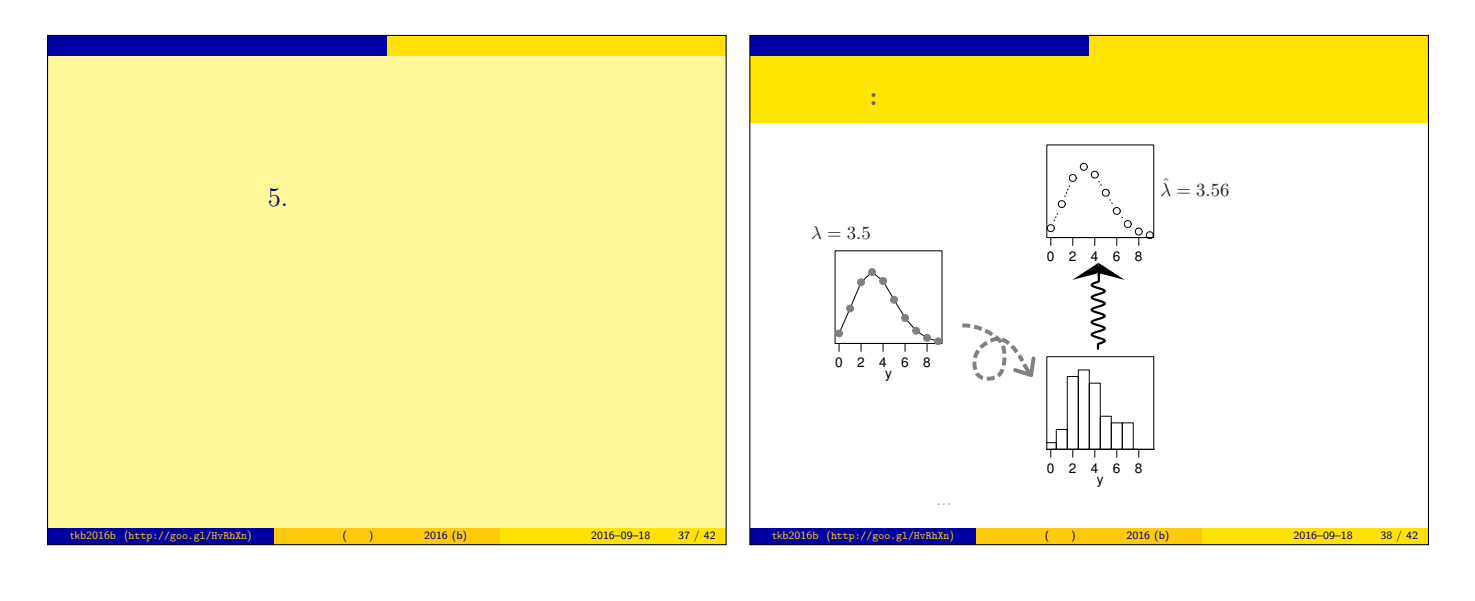

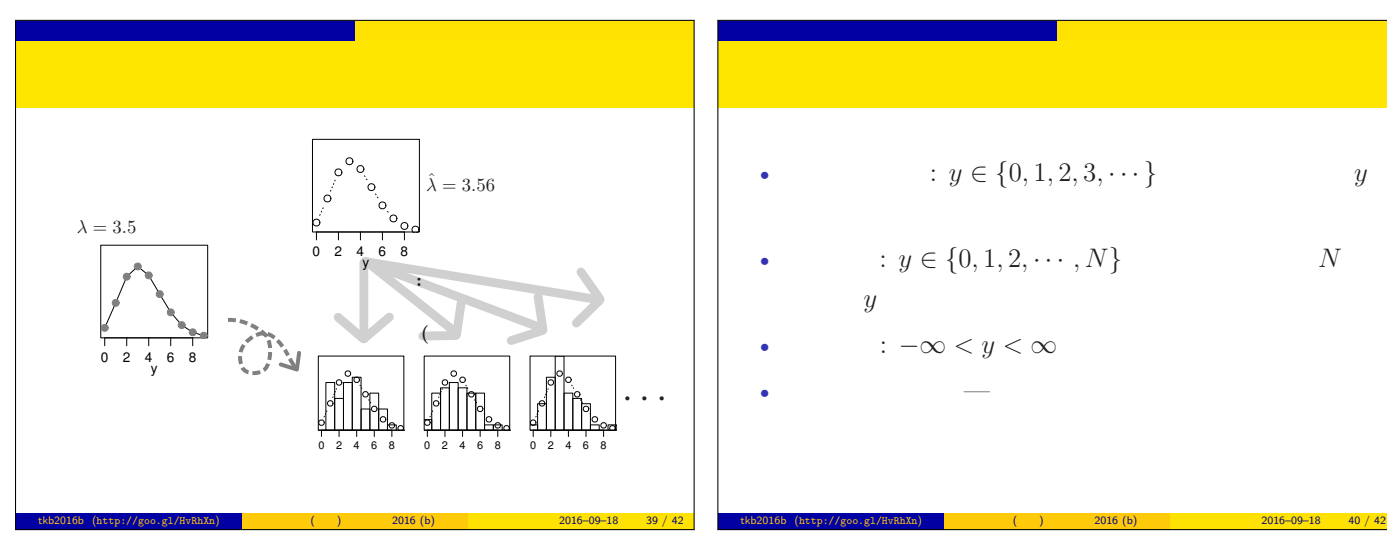

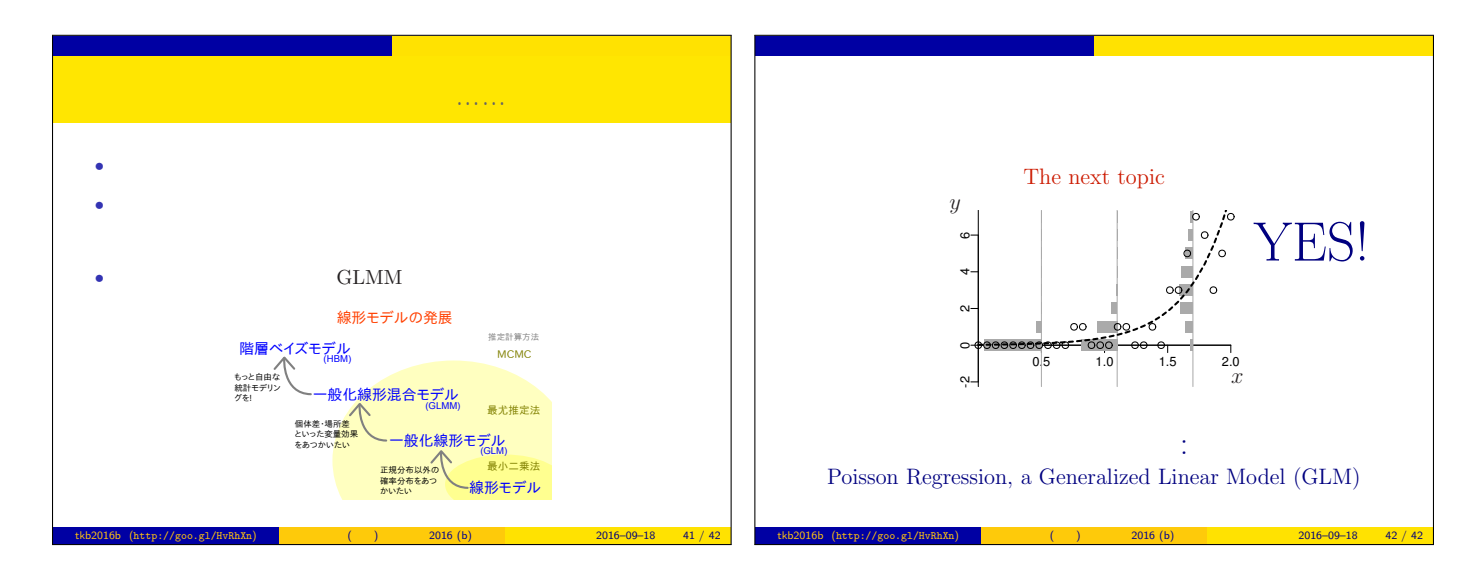

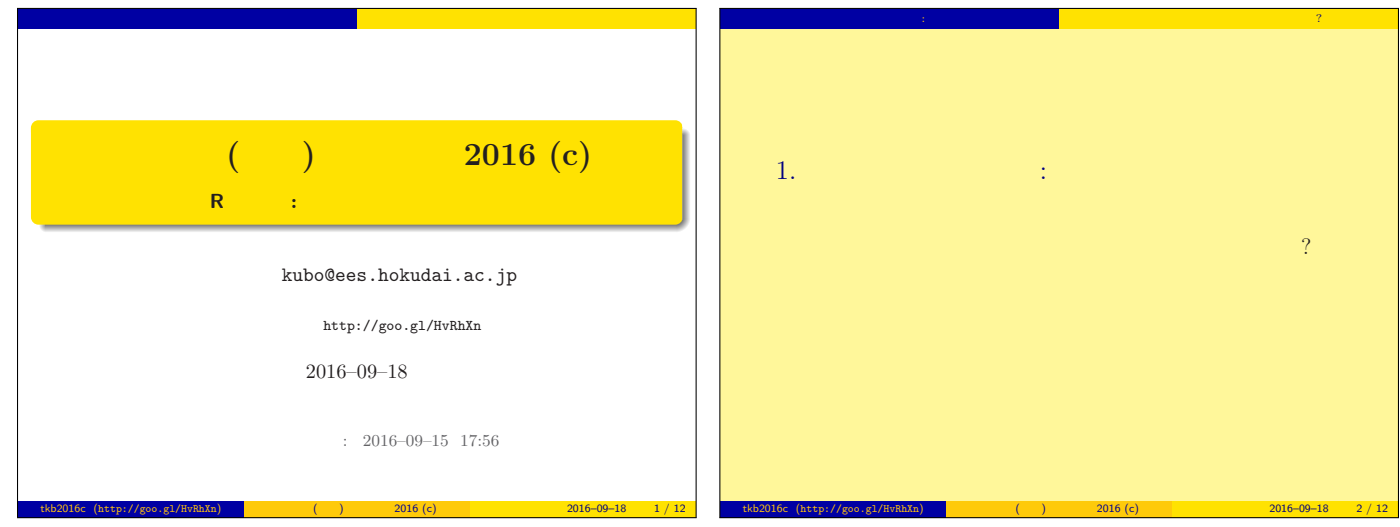

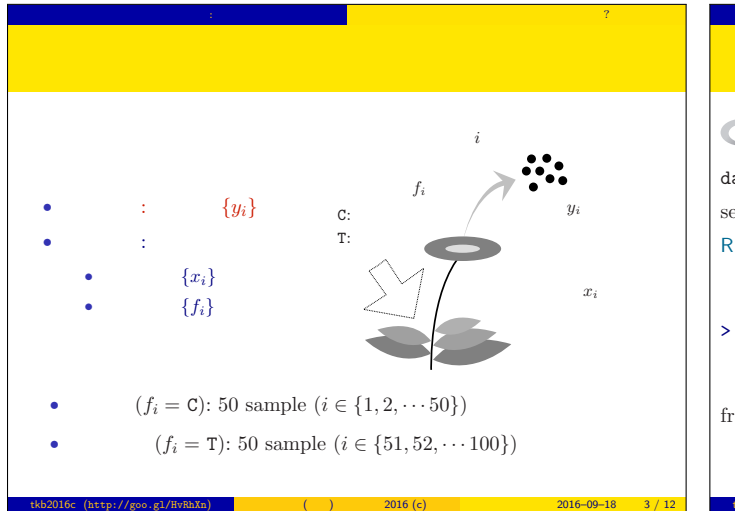

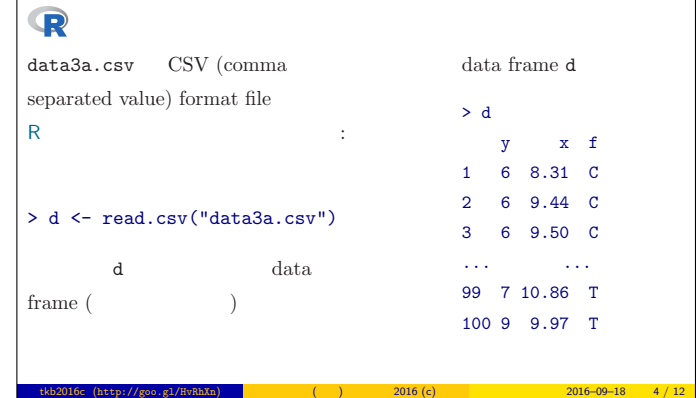

ポアソン回帰の例題: 架空植物の種子数データ 植物個体の属性,あるいは実験処理が種子数に影響?

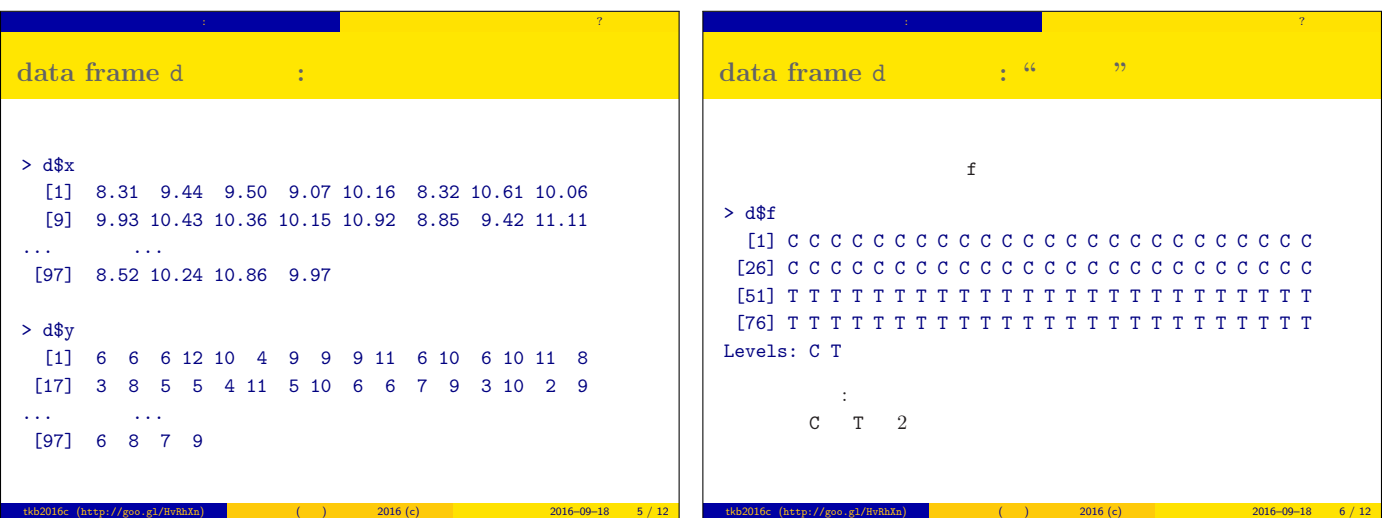

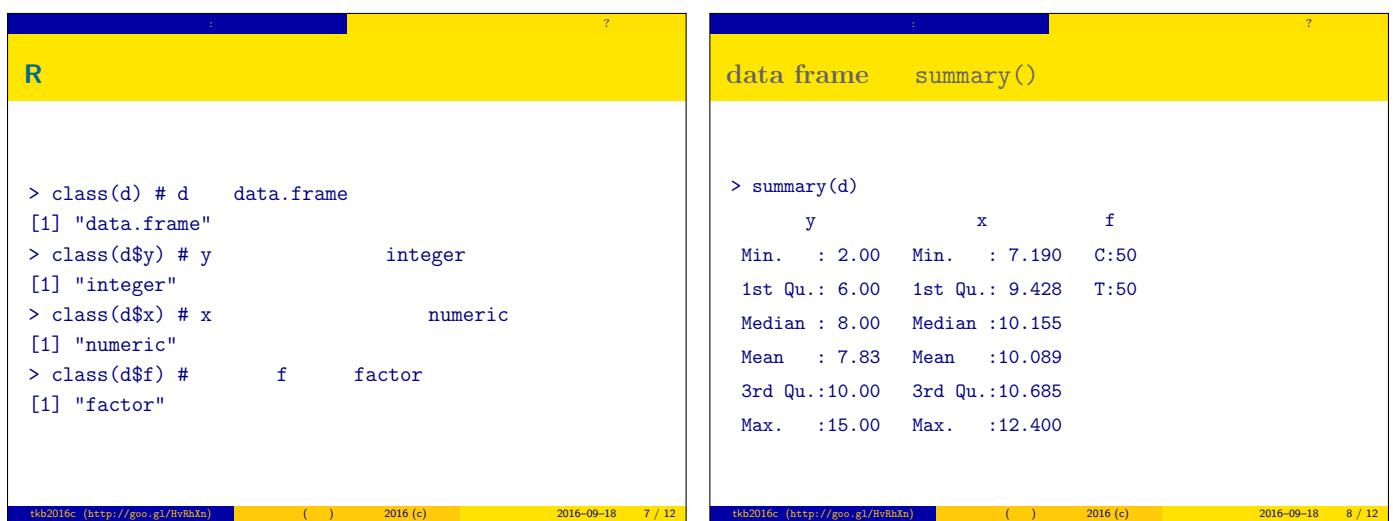

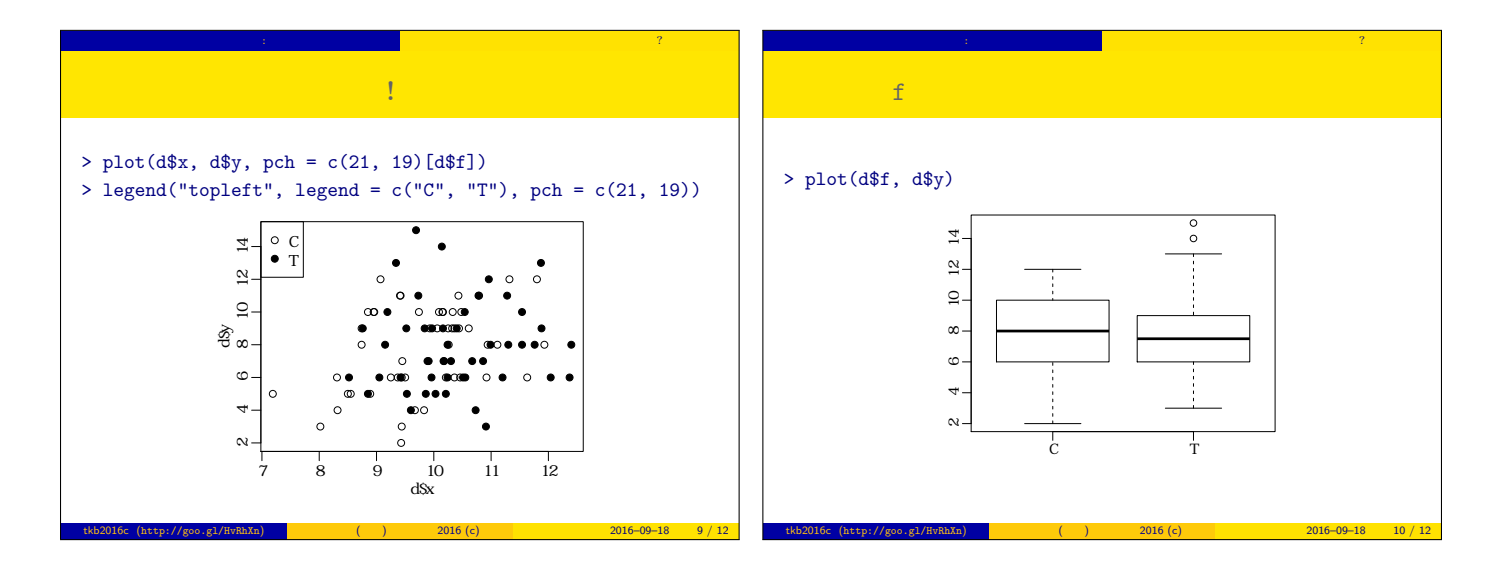

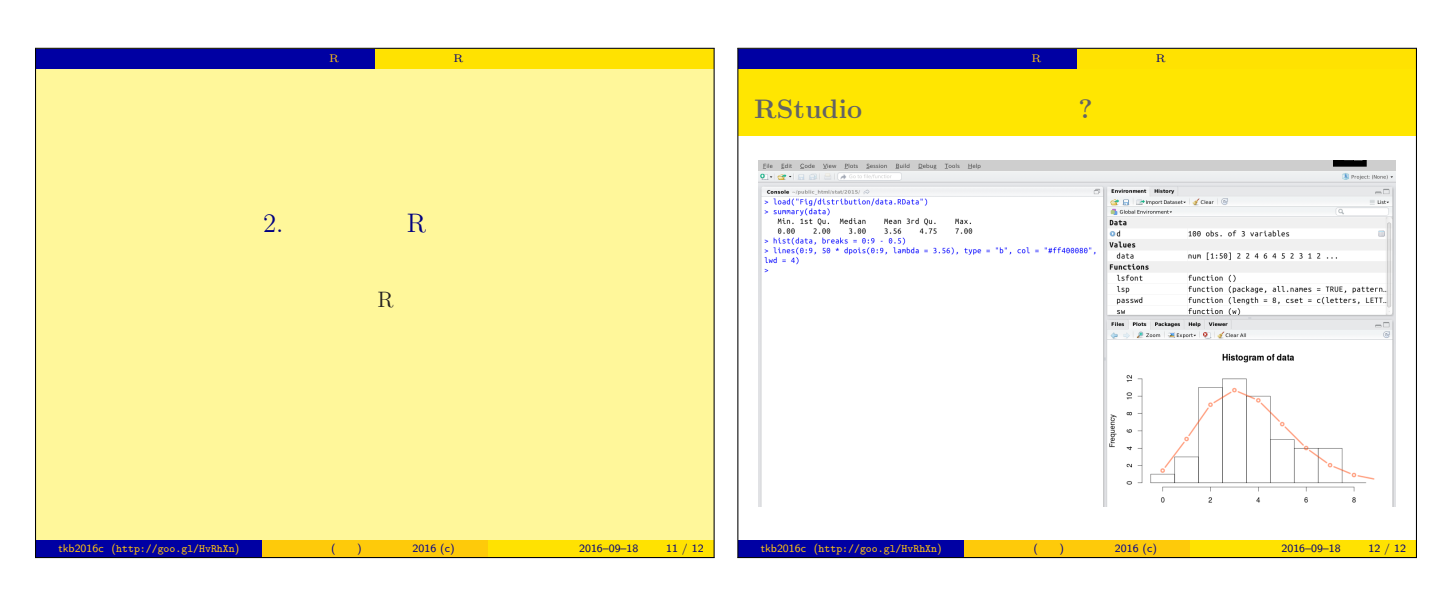

# **R** の練習 **(**r1**) 2016–09–18**

kubo@ees.hokudai.ac.jp

## web page: http://goo.gl/HvRhXn

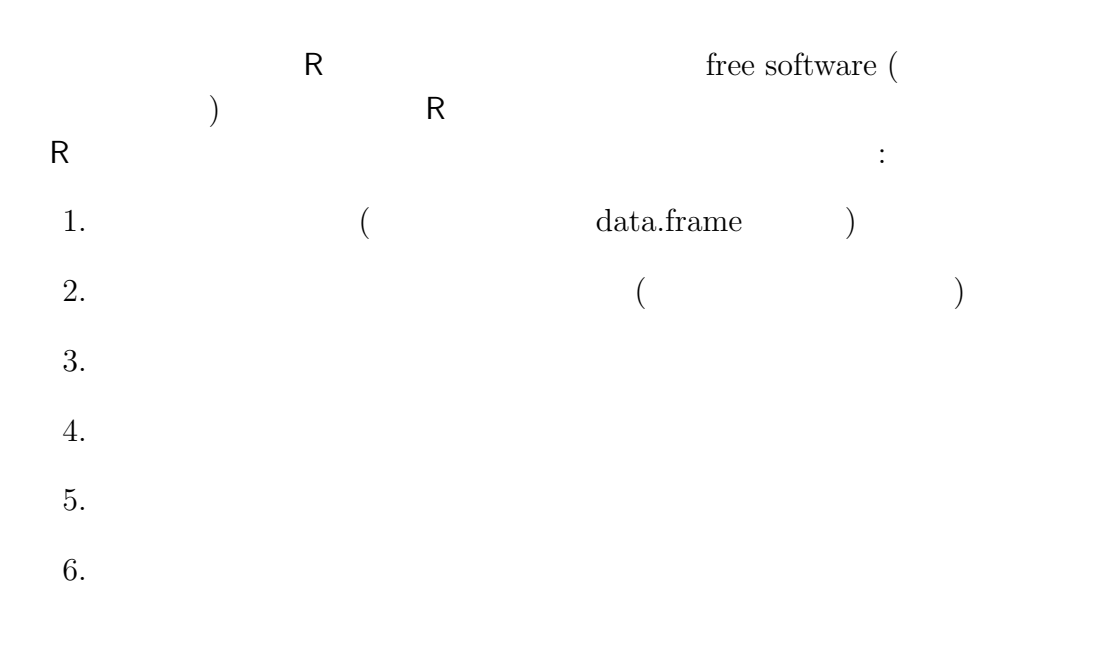

web site

## **1 R**  $\sim$

1.1 data.frame > d <- read.csv("data.csv") > d treatment size seed 1 control 21.3 9 2 trtX 24.2 19 3 control 12.0 1 4 trtX 16.1 4 5 control 21.8 13 6 trtX 20.2 6 7 control 22.7 8 8 trtX 23.8 8 9 control 19.5 7 10 trtX 26.4 22 11 control 20.1 3 12 trtX 27.3 31

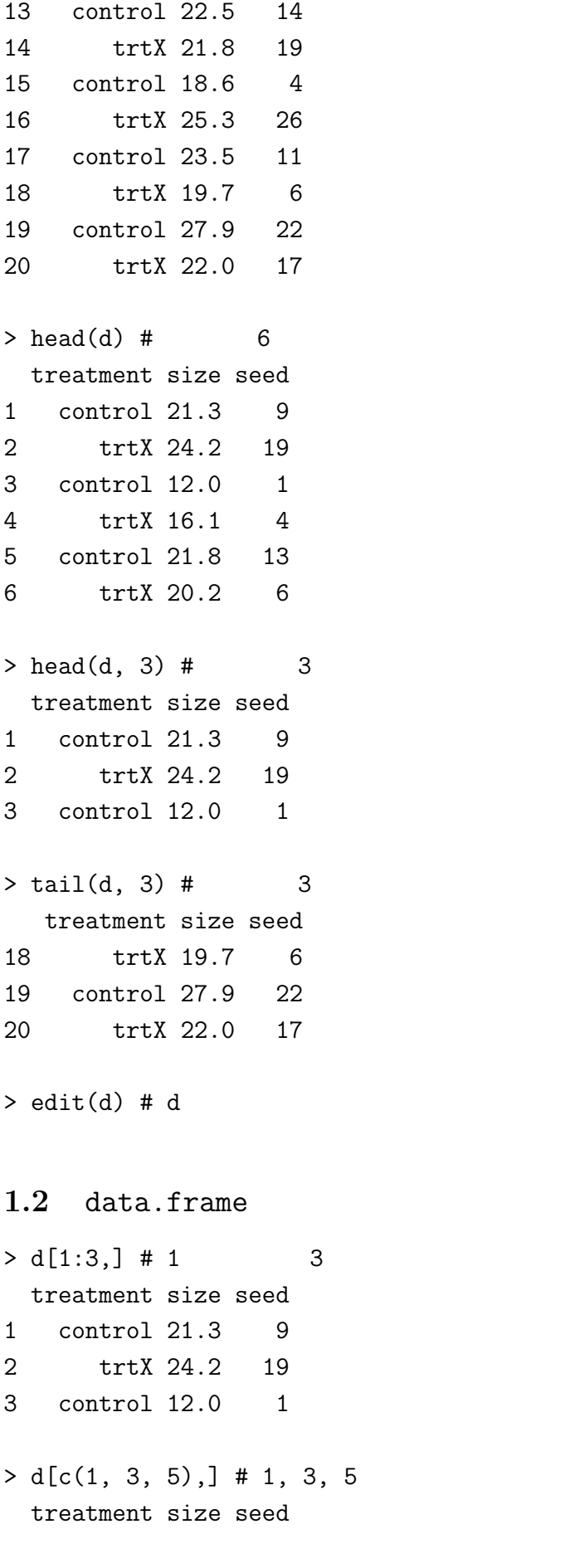

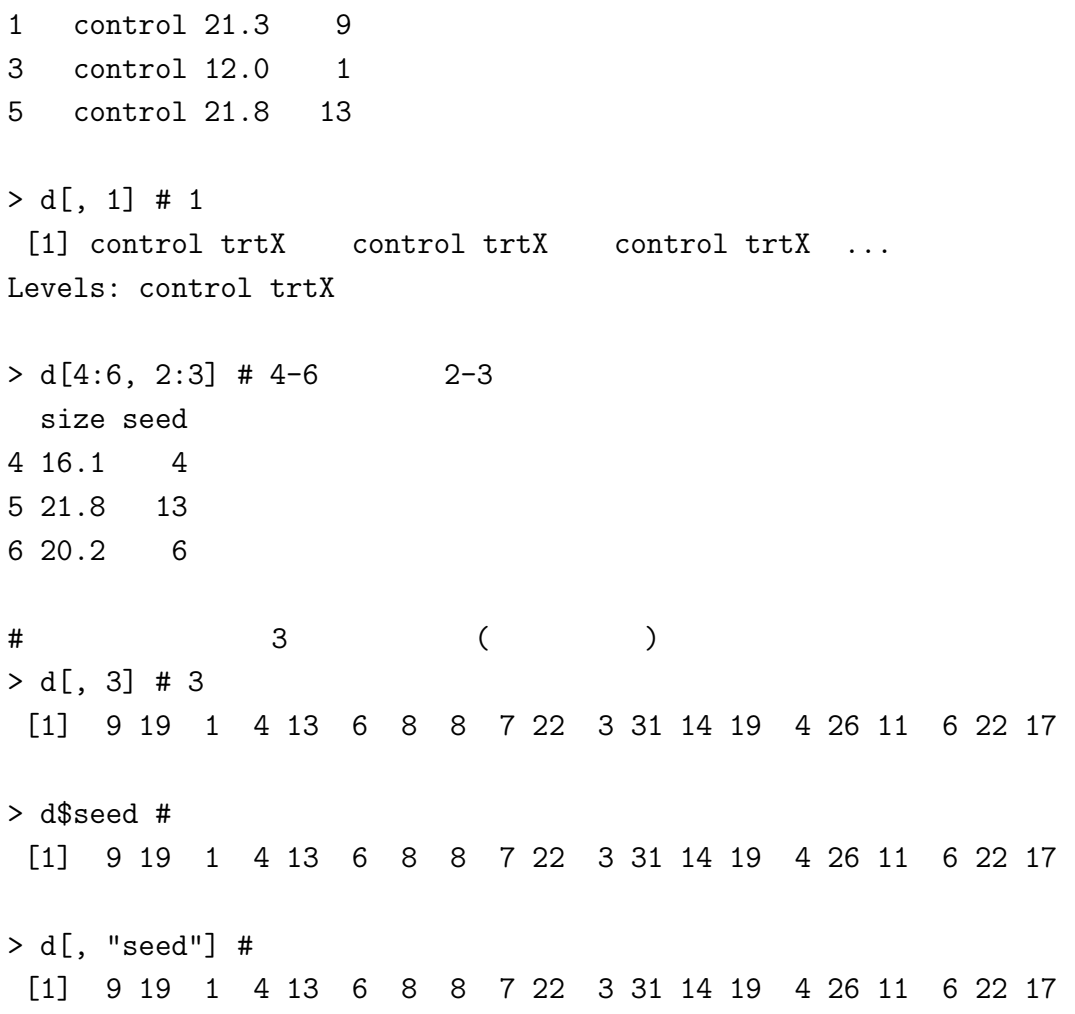

#### 1.3 data.frame

treatment trtX

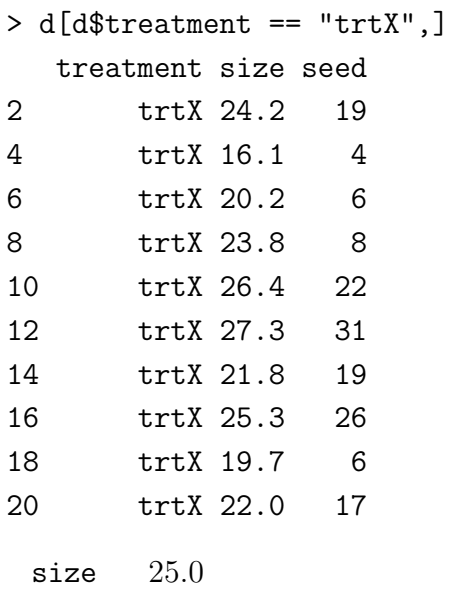

> d[d\$size > 25.0,]

```
treatment size seed
10 trtX 26.4 22
12 trtX 27.3 31
16 trtX 25.3 26
19 control 27.9 22
 seed 6> d[d$seed < = 6, ]3 control 12.0 1
4 trtX 16.1 4
11 control 20.1 3
15 control 18.6 4
...
 seed 6 2> d[d$seed < = 6 % d$seed > 2.]...
 seed 6 2> d[d$seed > 6 | d$seed < 2,]
...
```

```
1.4 data.frame
```

```
> d \leq d [order(d$size),] # d$size
> d <- d[rev(order(d$size)),] # d$size
```
# **2 R** で作図

```
R (plot() (expressed )
```
- *•* いっぺんに図を作ろうとするのではなく,必要な要素を足していく
- plot()
- points(), lines(), legend()
- $\bullet$  par(new = TRUE) (  $\left( \right)$

#### 2.1 data.frame

```
> d <- read.csv("r1.csv")
> plot(d$size, d$seed)
```
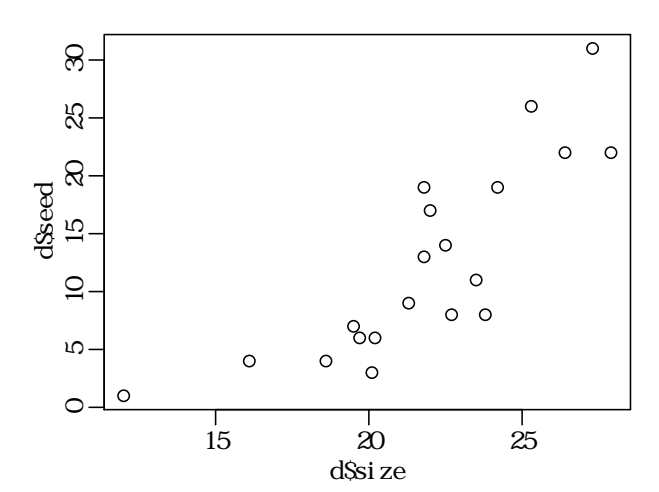

pch

```
> plot(d$size, d$seed, pch = 19)
```
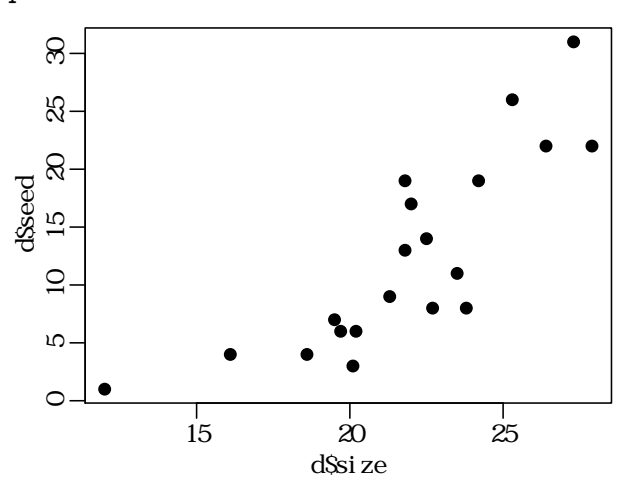

col

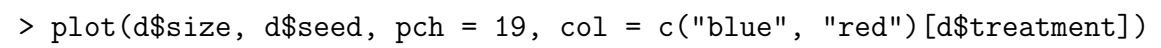

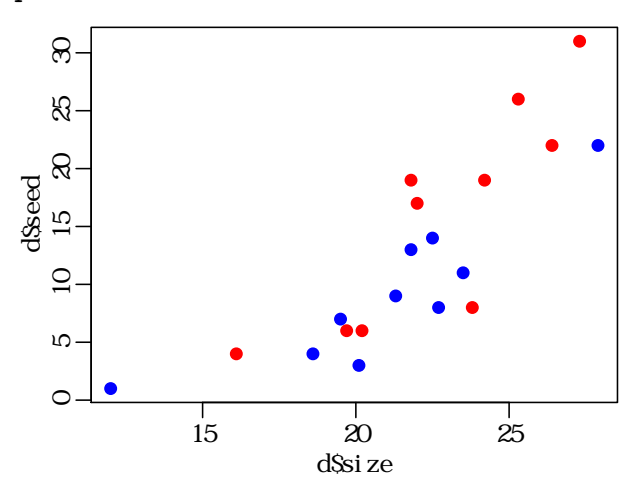

legend()

```
# legend
```
> legend("topleft", legend = levels(d\$treatment), pch = 19, col = c("blue", "red"))

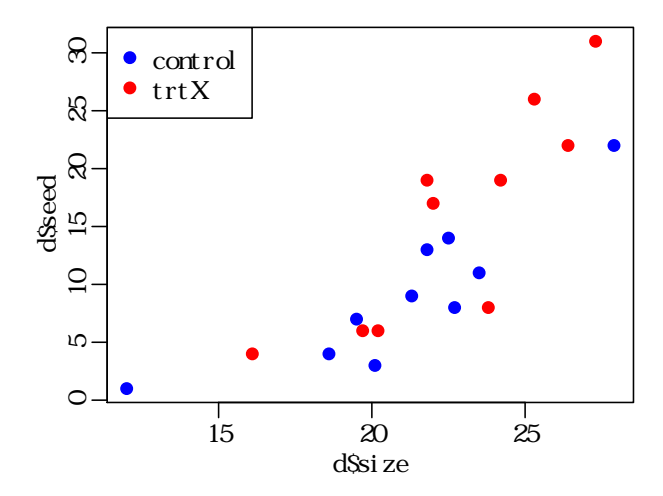

**2.2** and  $\alpha$ 

> plot(d\$size, d\$seed, type =  $"n"$ ) #

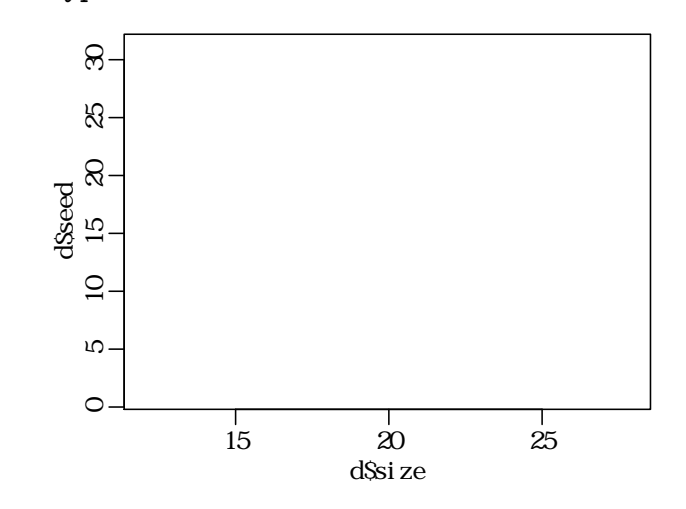

control

> dC <- d[d\$treatment == "control",] # treatment control のデータだけ > dC <- dC[order(dC\$size),] # size  $>$  lines(dC\$size, dC\$seed, pch = 21, col = "blue") #

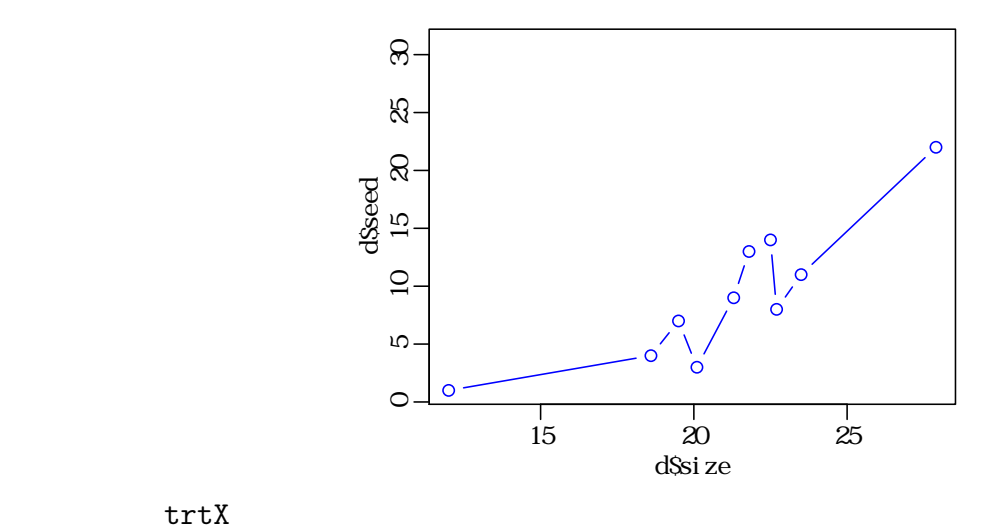

$$
\mathtt{trtX}
$$

> dX <- d[d\$treatment == "trtX",] # treatment trtX > dX <- dX[order(dX\$size),] # size > lines(dX\$size, dX\$seed, pch =  $21$ , col = "red") # > legend("topleft", legend = levels(d\$treatment), pch =  $c(21, 19)$ ,  $col = c("blue", "red"), lwd = 1)$ 

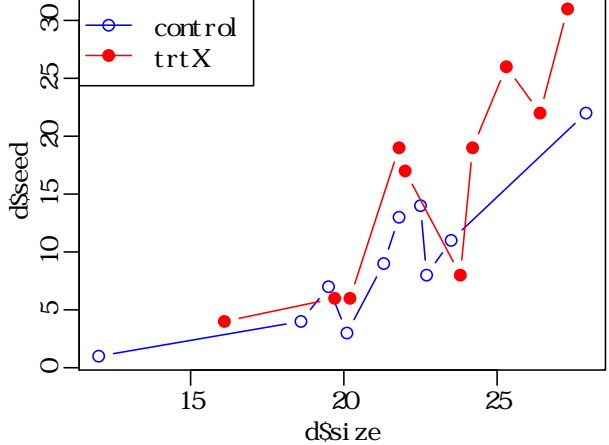

- **3** and  $\overline{\phantom{a}}$  **3** 
	- pdf(), jpg(), png() device
	- R **ibrary(lattice)** library(ggplot2)

**–** library(lattice)  $\vdots$ 

- $> d \leq d$ [order(d\$size),] # size
- > print(xyplot(seed ~ size | treatment, data = d, type = "b"))

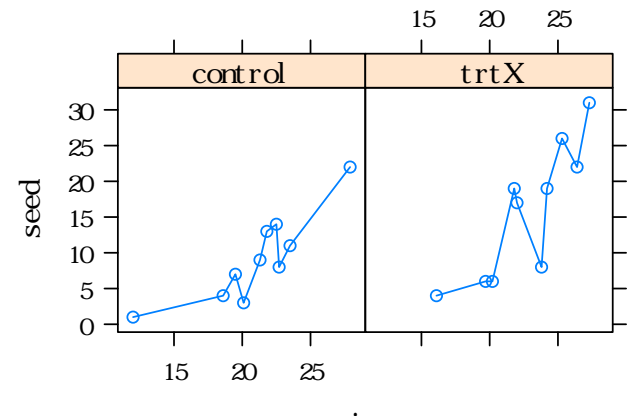

size

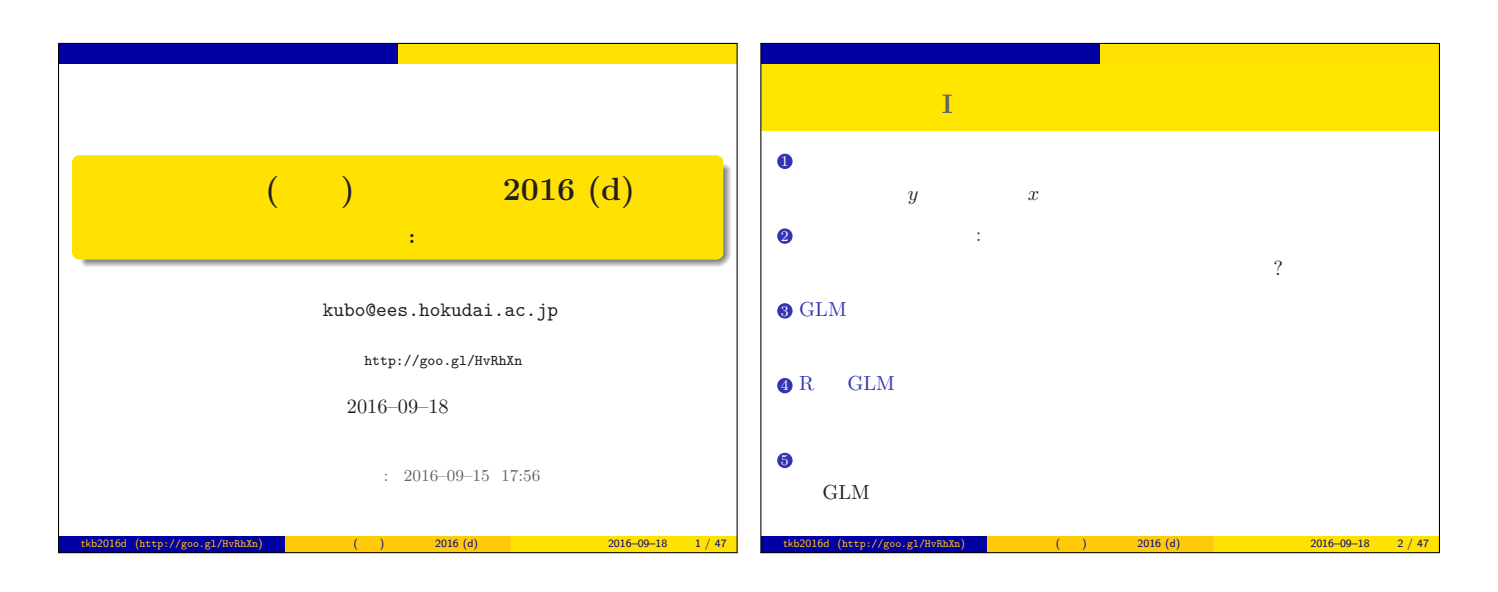

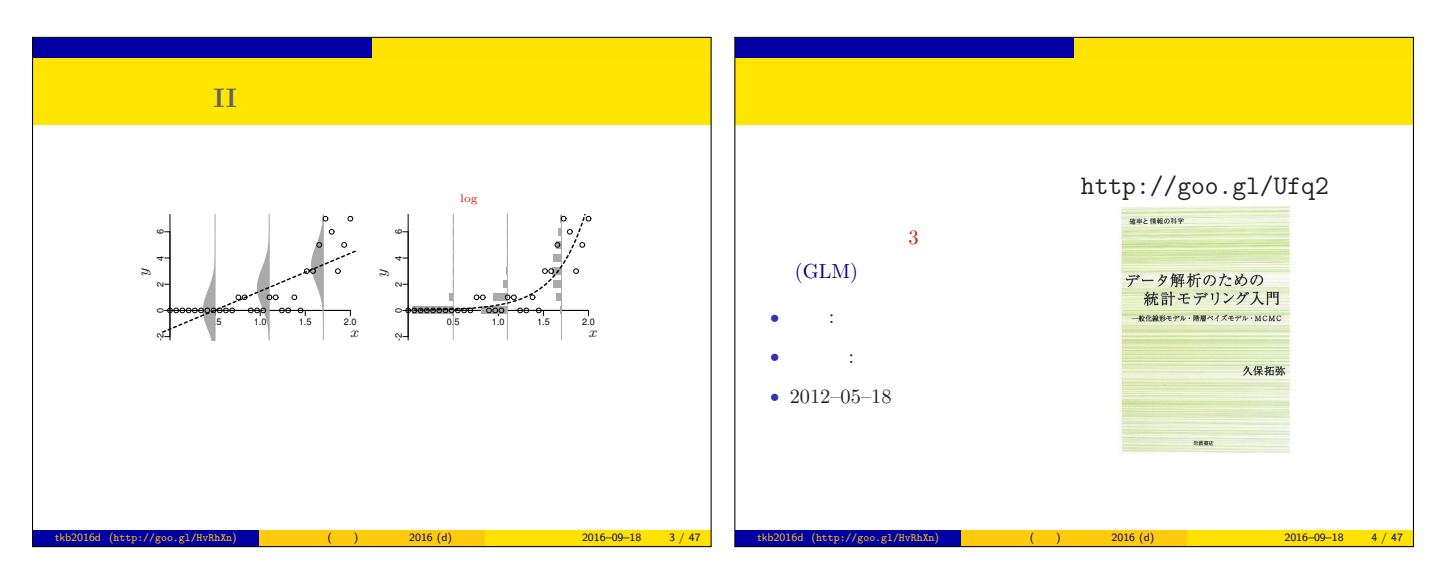

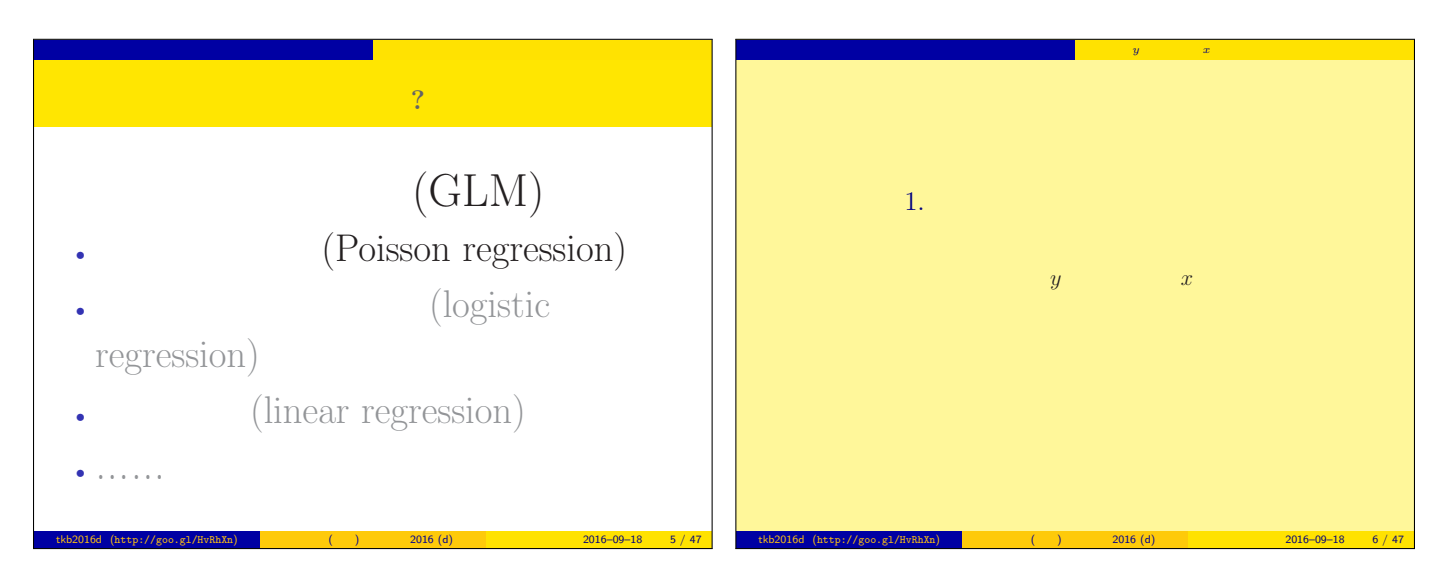

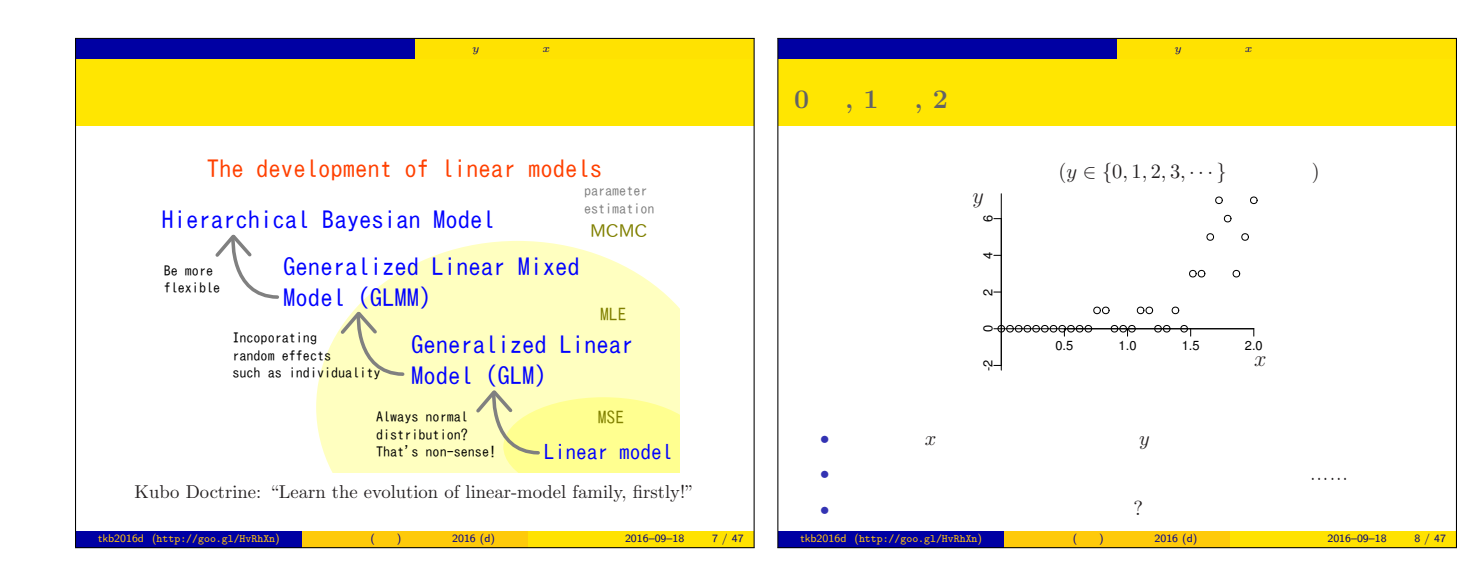

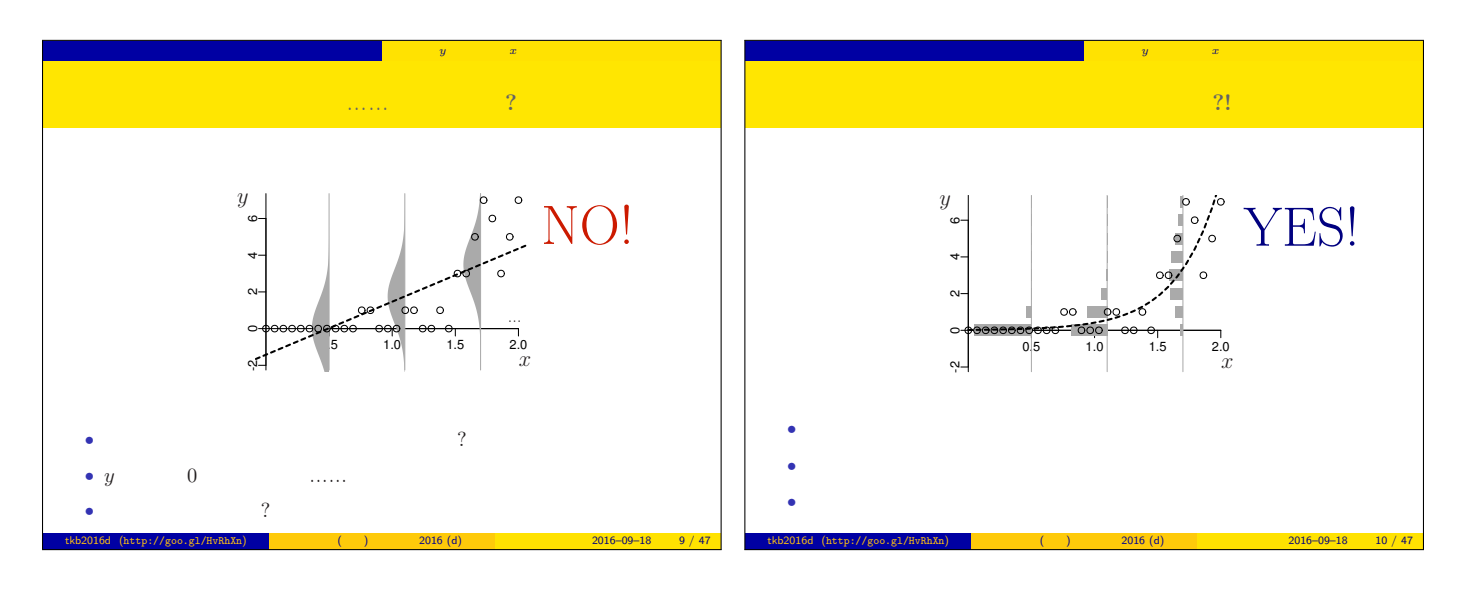

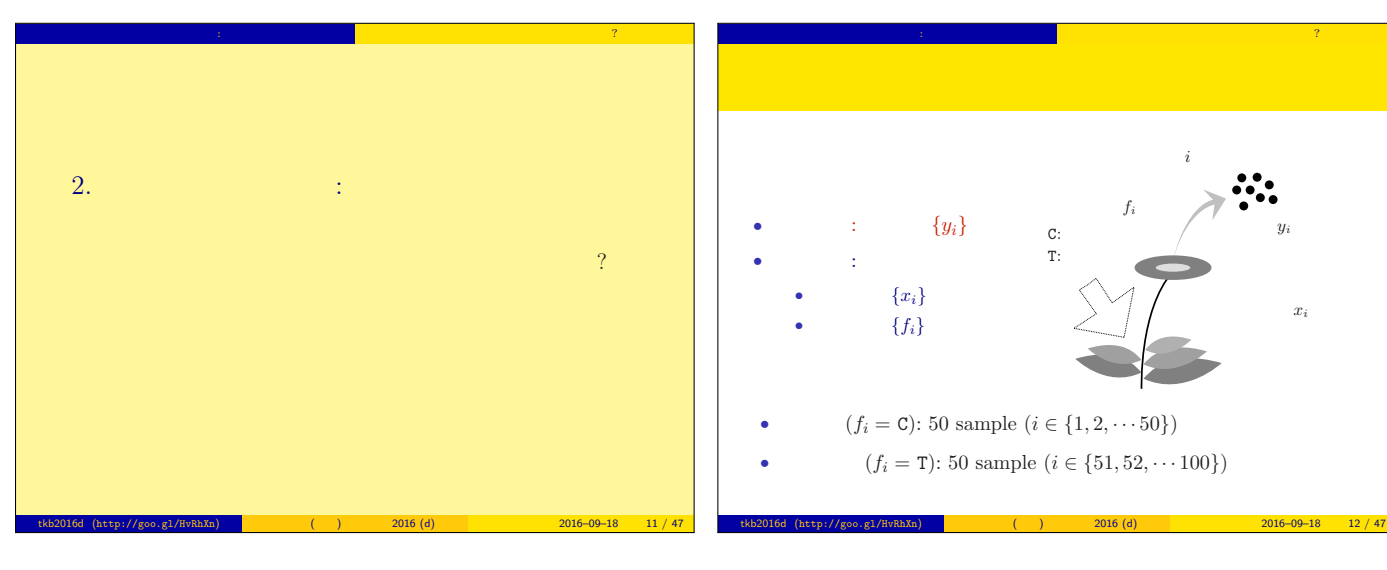

 $\hat{x}$ 

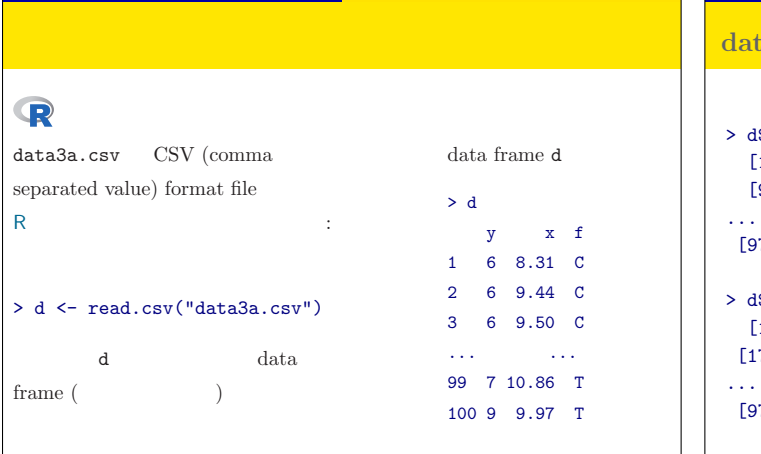

tkb2016d (http://goo.gl/HvRhXn) (btc) and (compared the 2016 (d) and 2016–09–18 13 / 47

ポアソン回帰の例題: 架空植物の種子数データ 植物個体の属性,あるいは実験処理が種子数に影響?

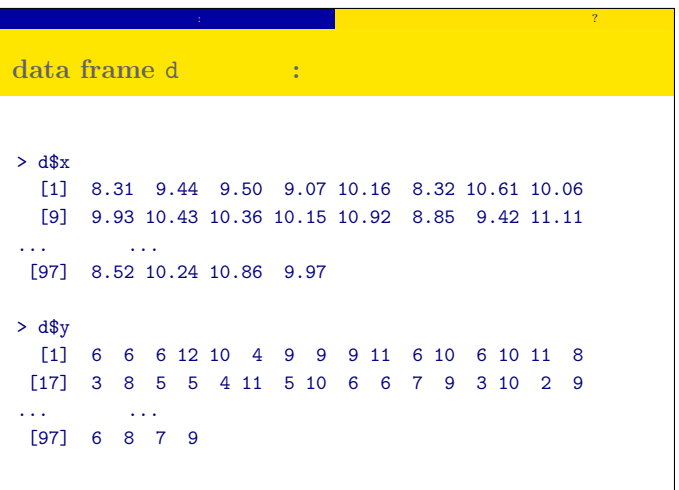

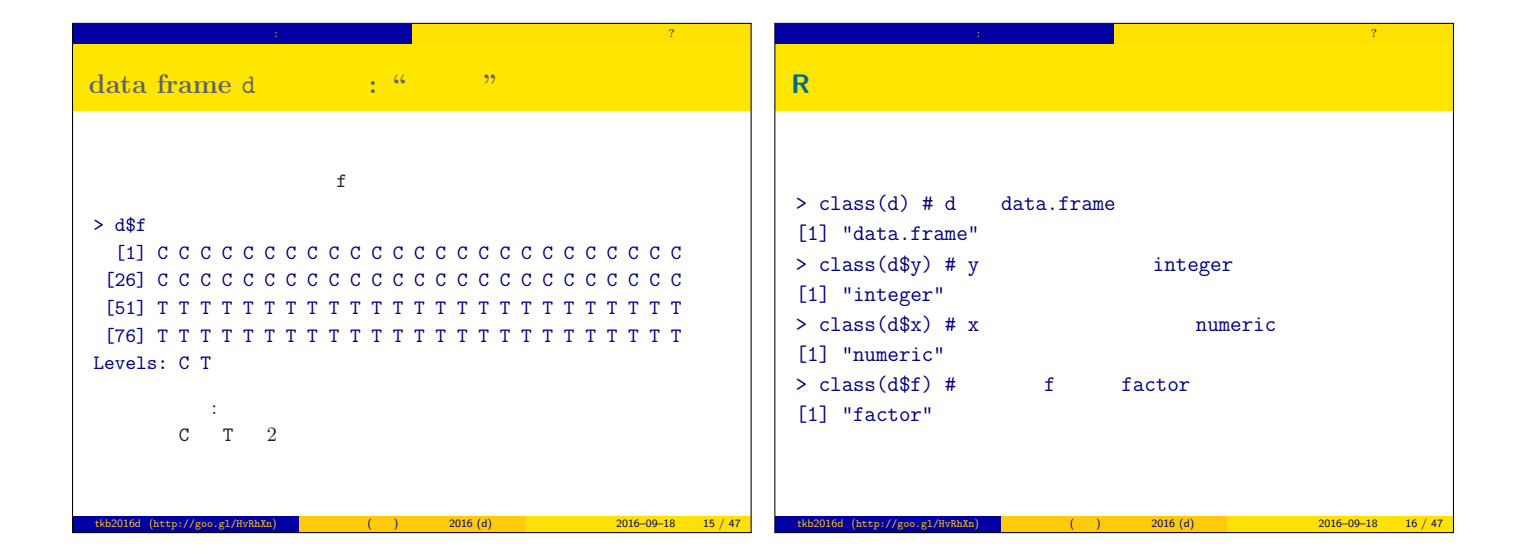

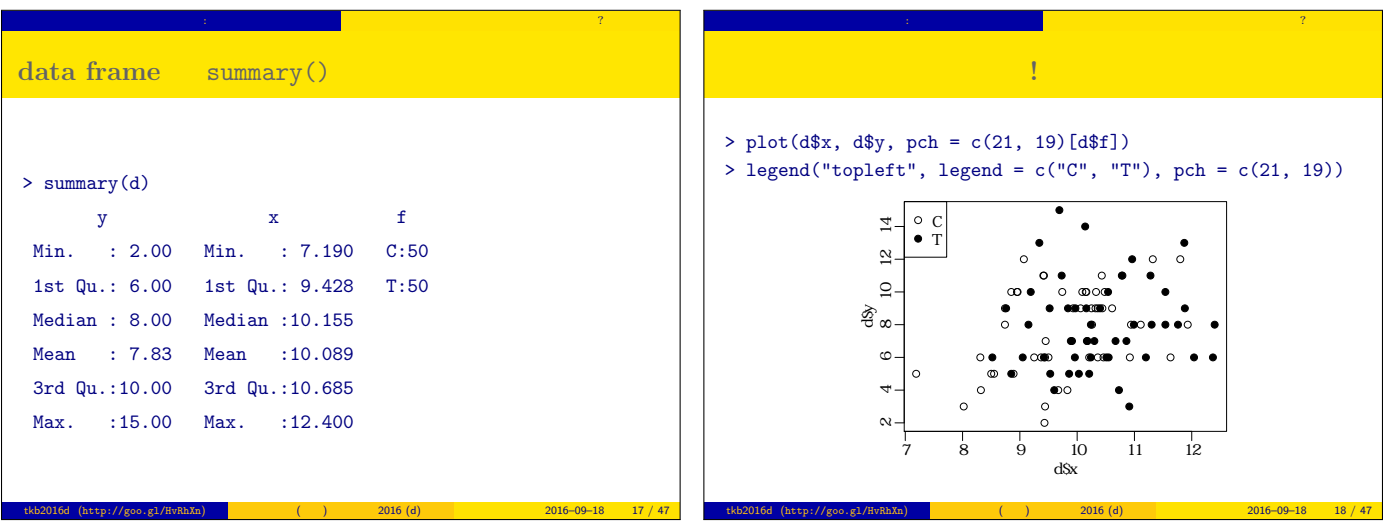

 $\begin{array}{|l|c|c|c|}\n2016–09–18 & 14 / 47\n\end{array}$ 

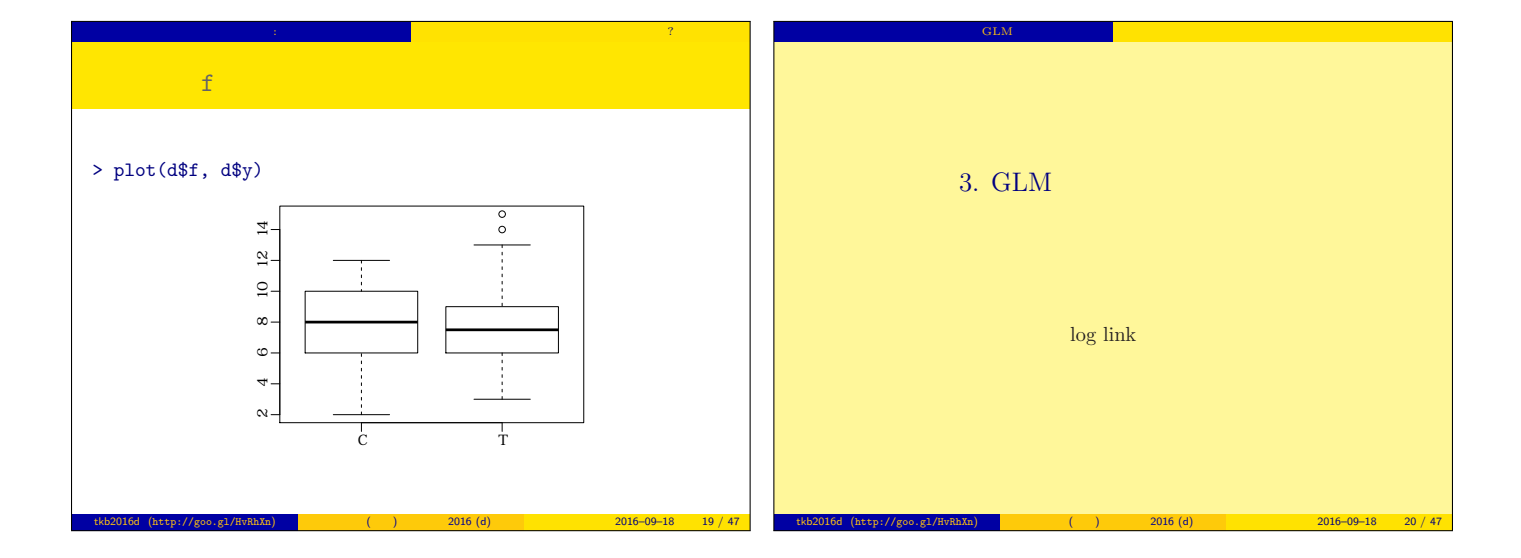

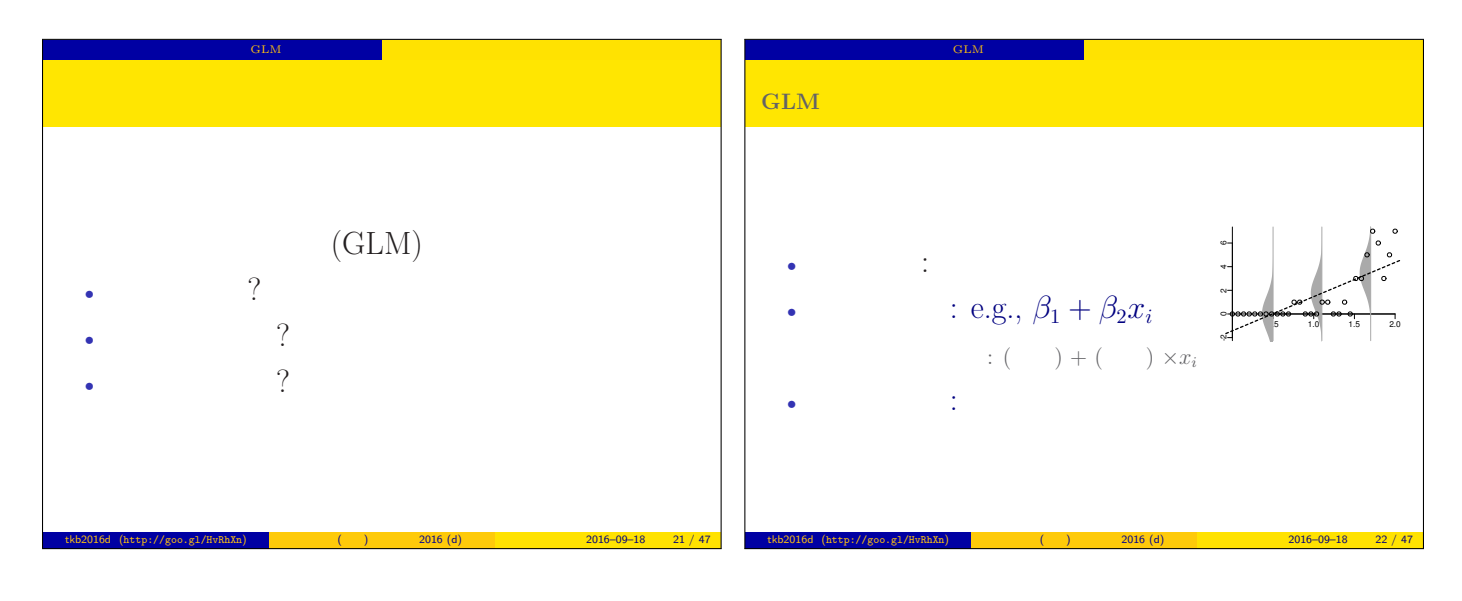

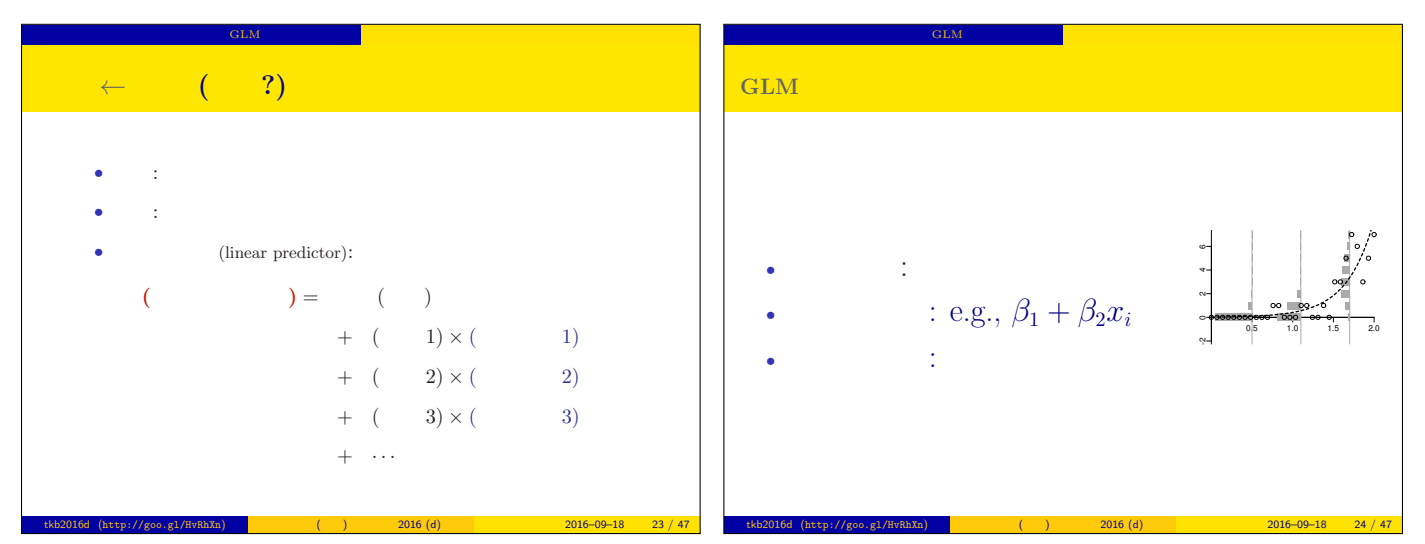

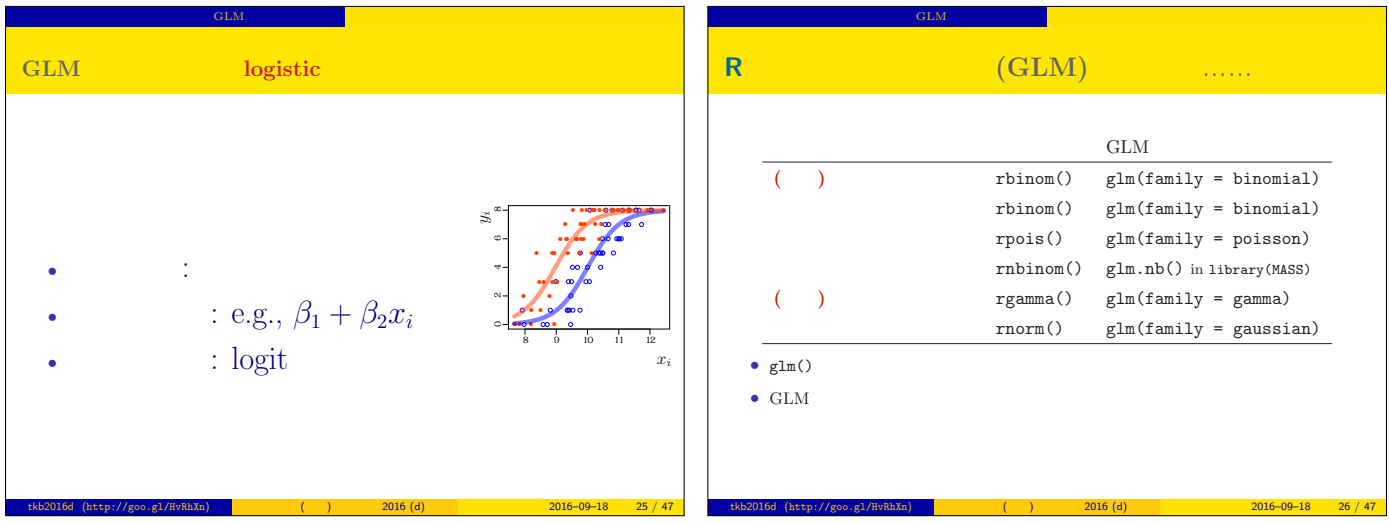

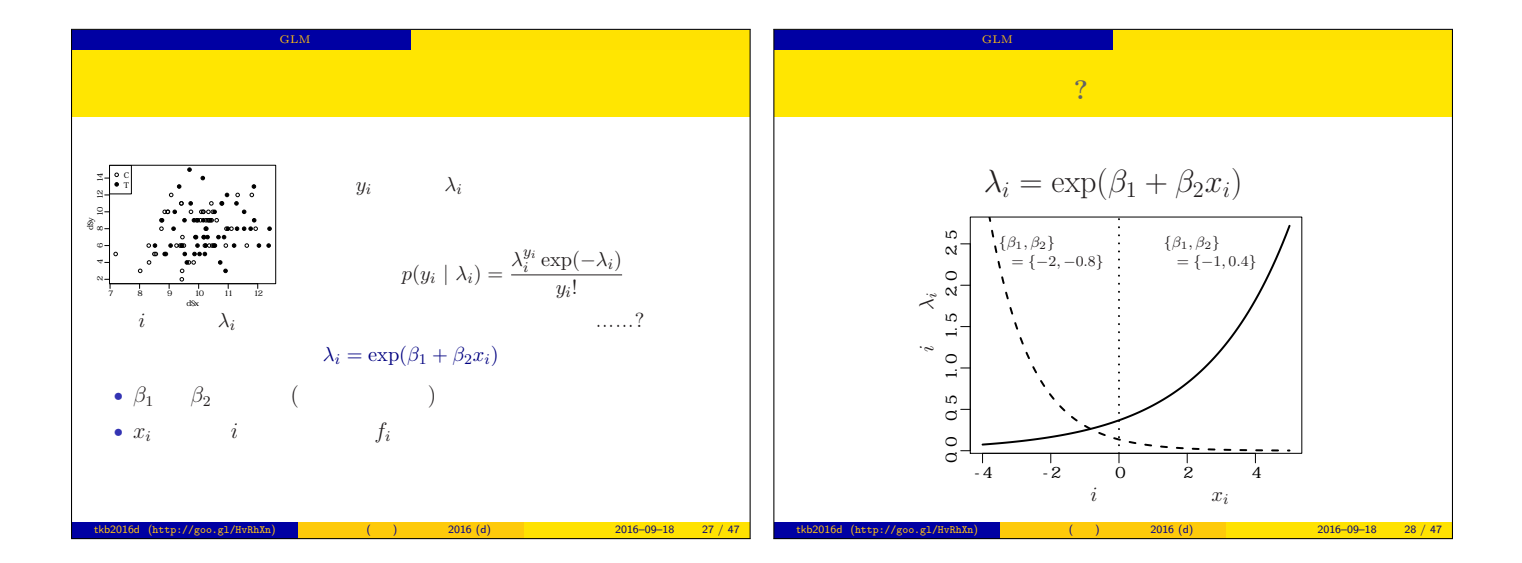

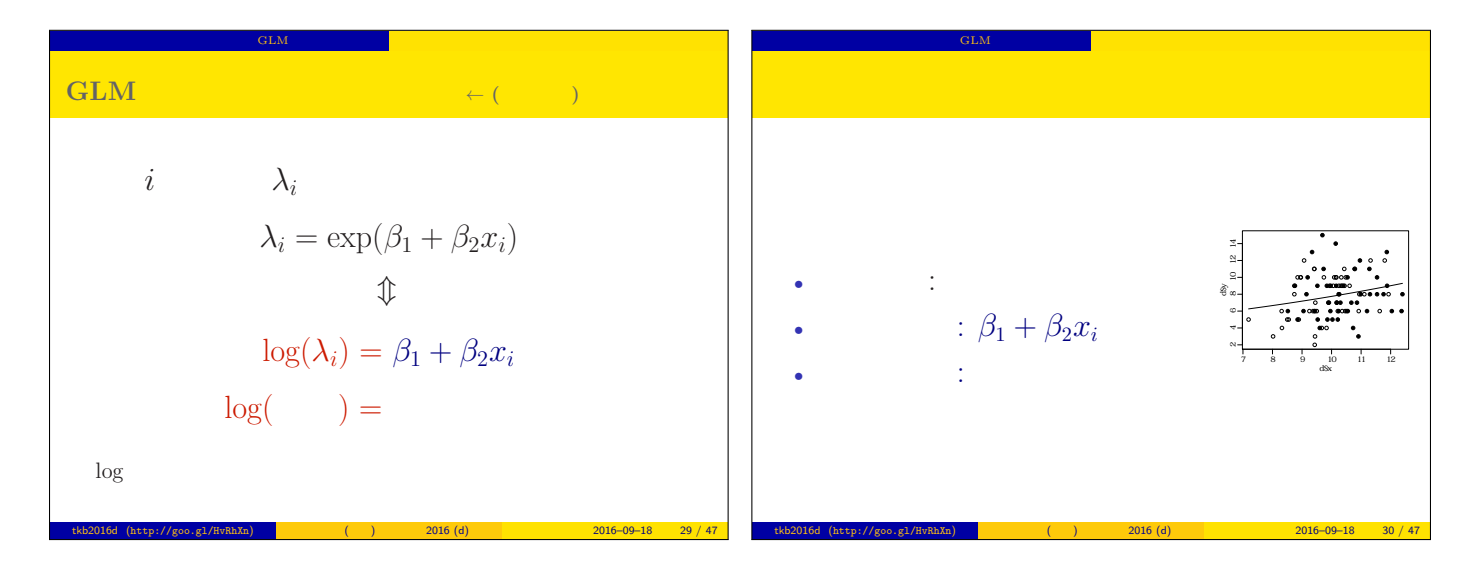

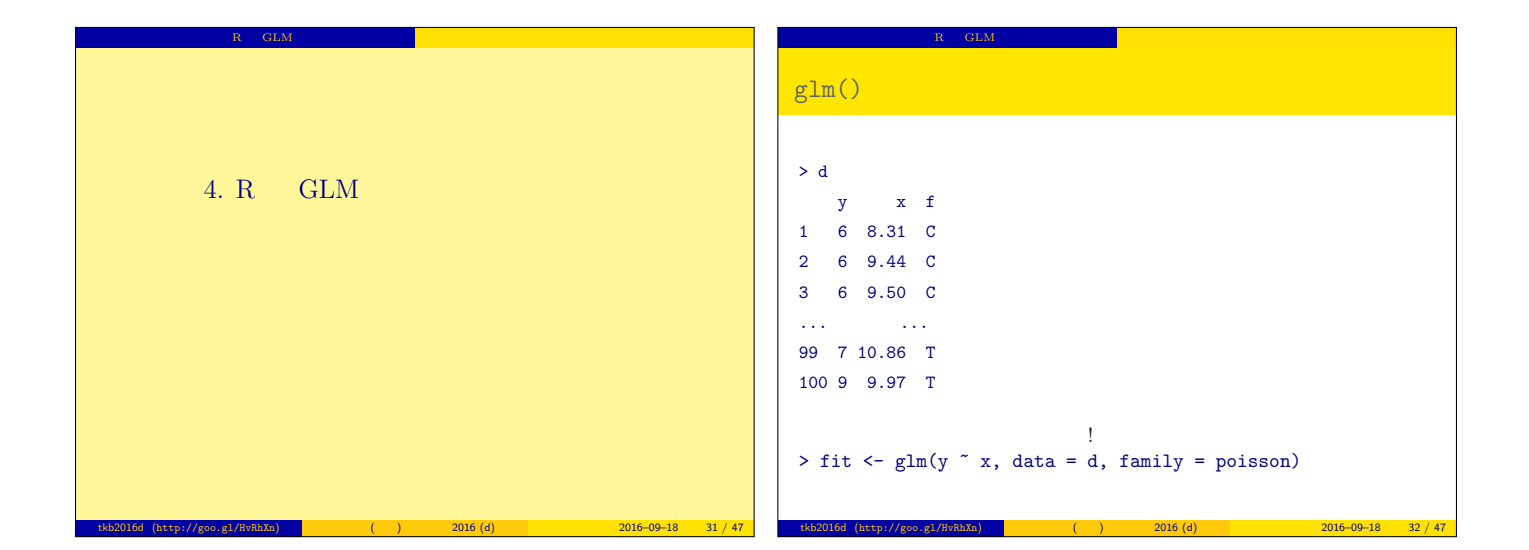

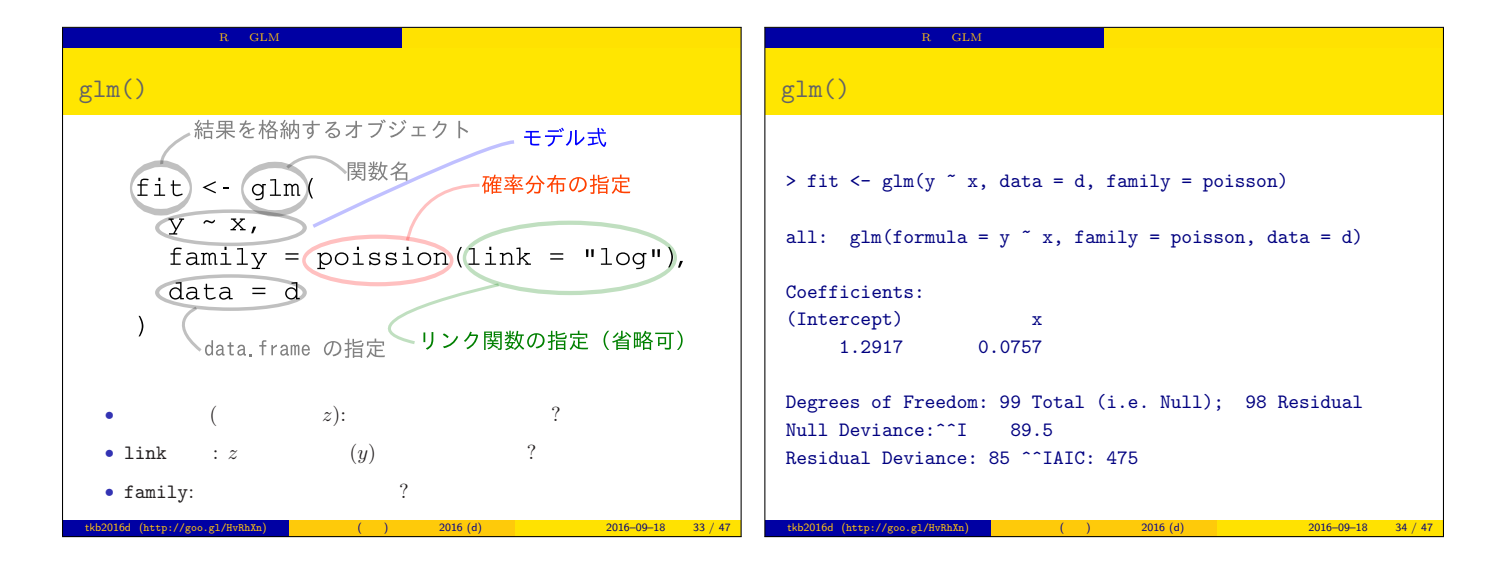

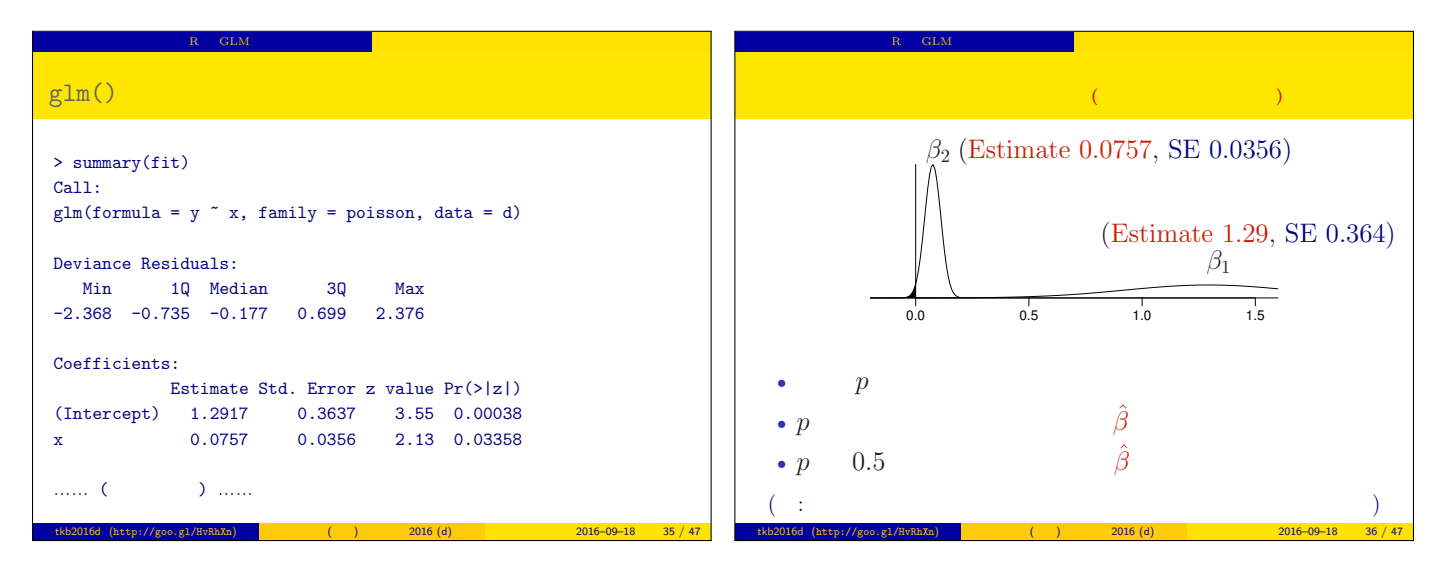

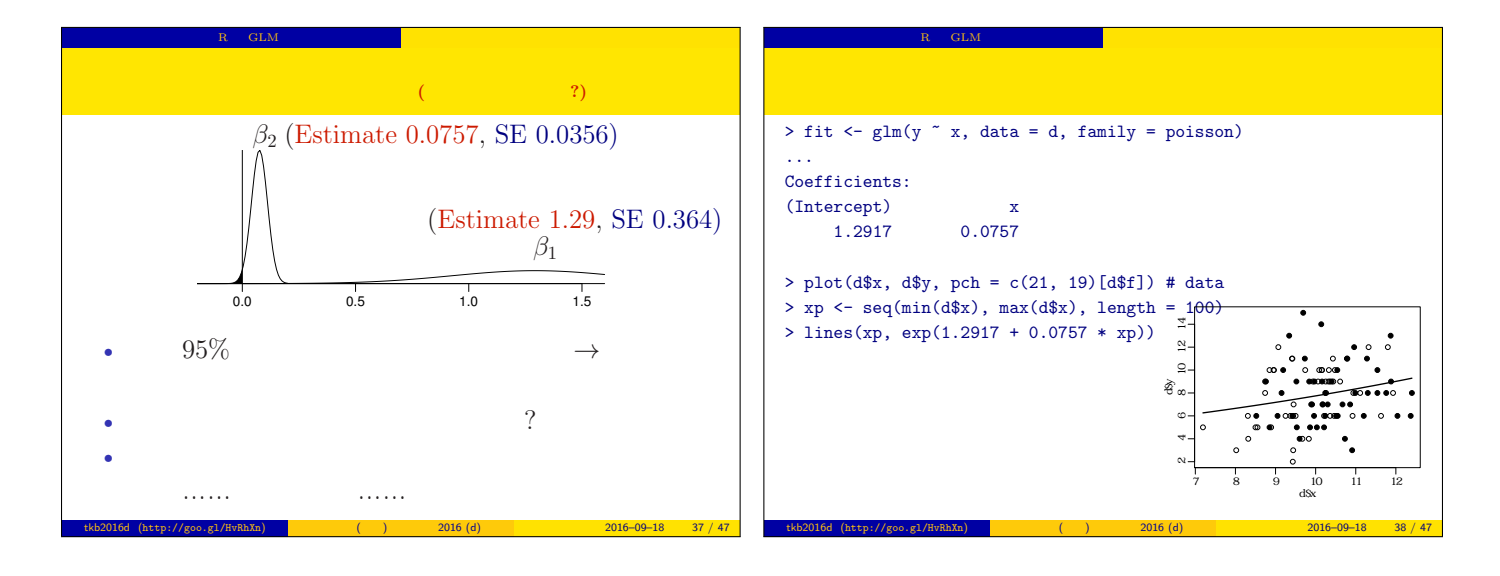

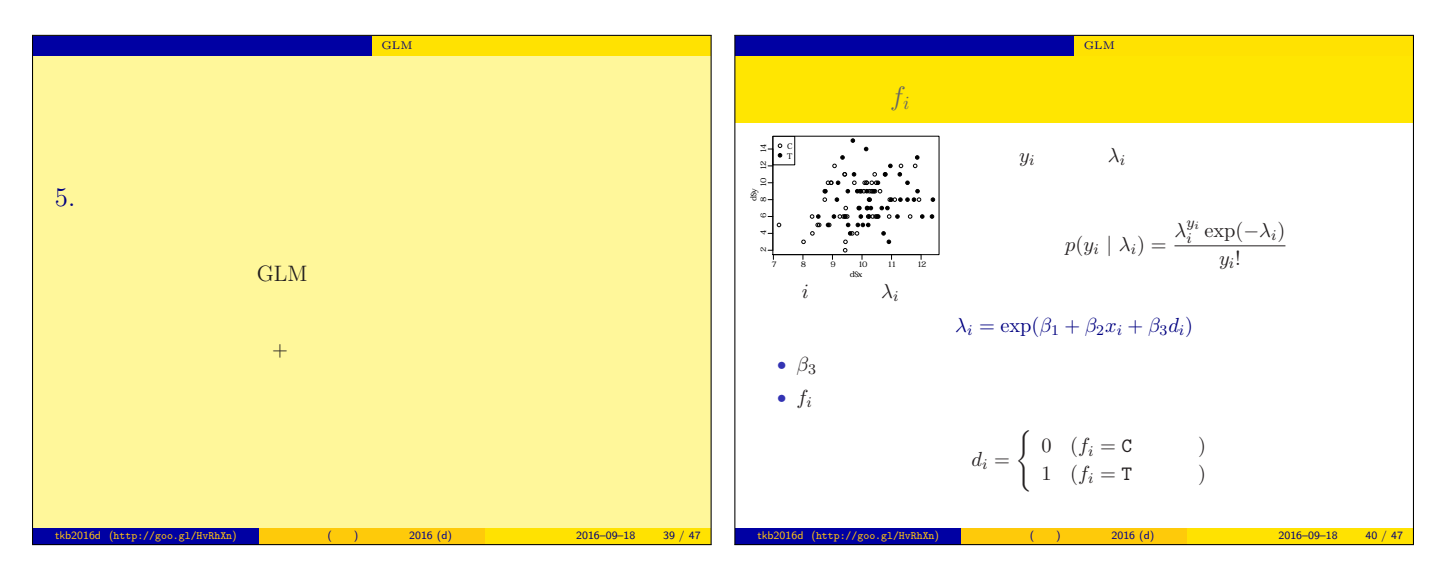

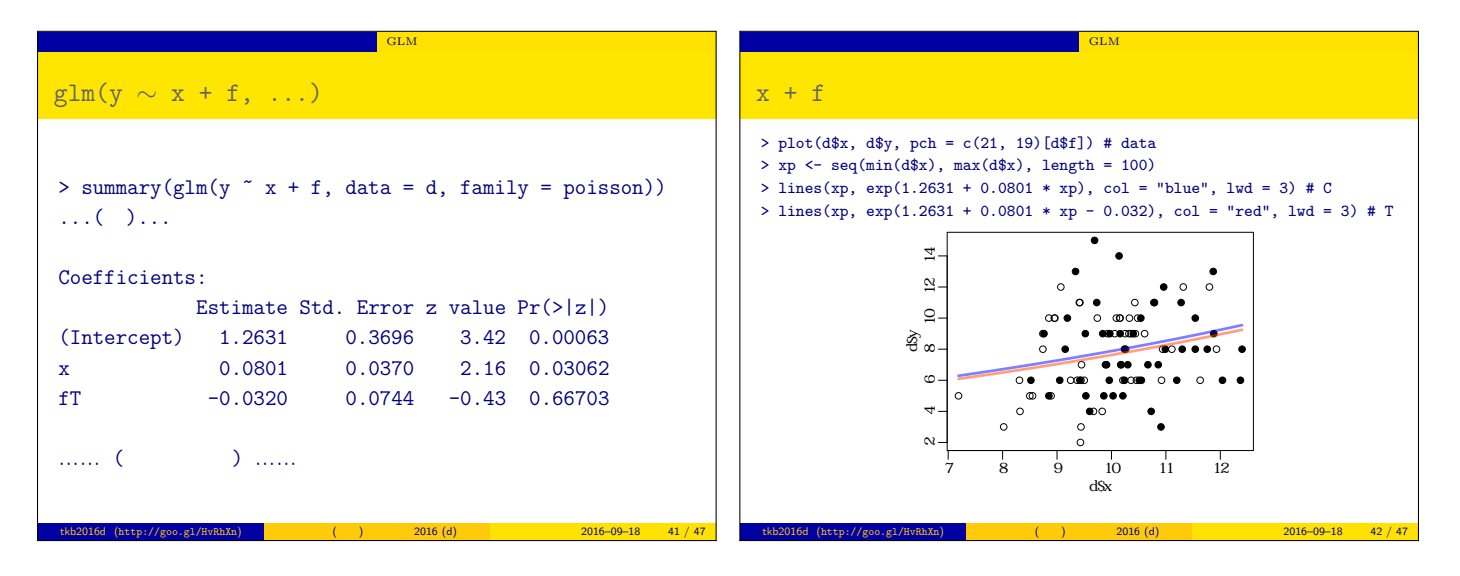

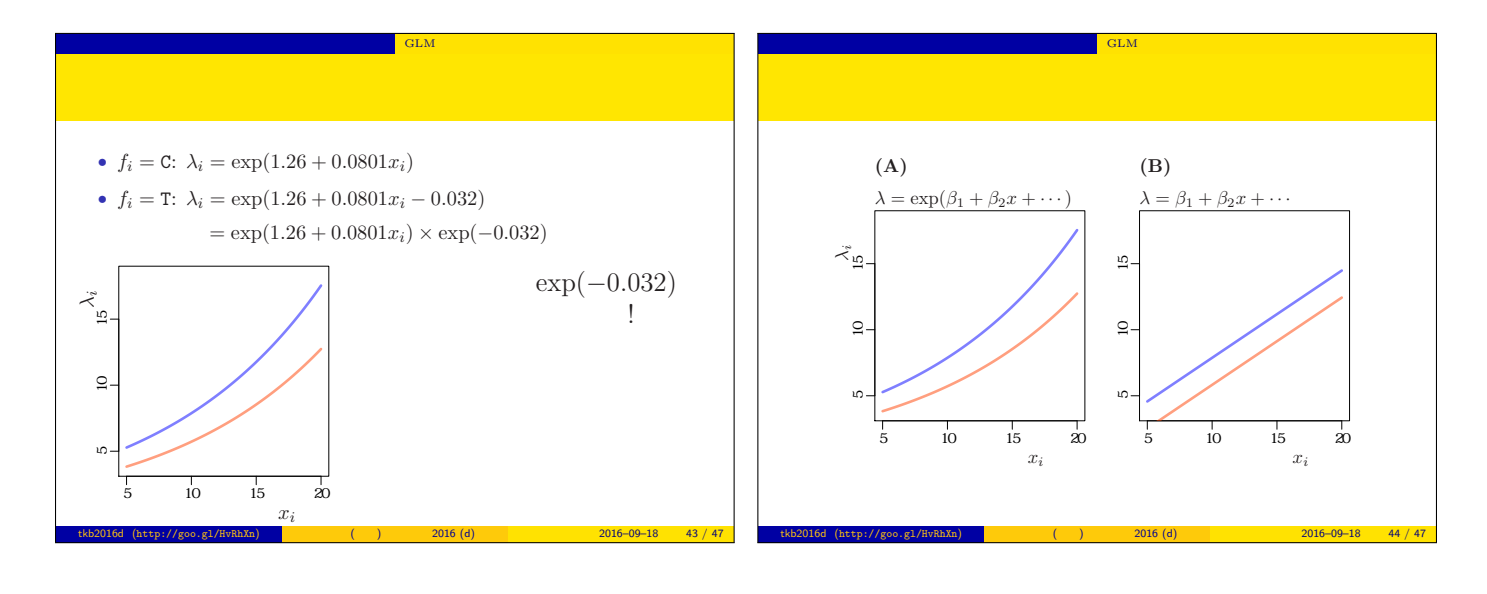

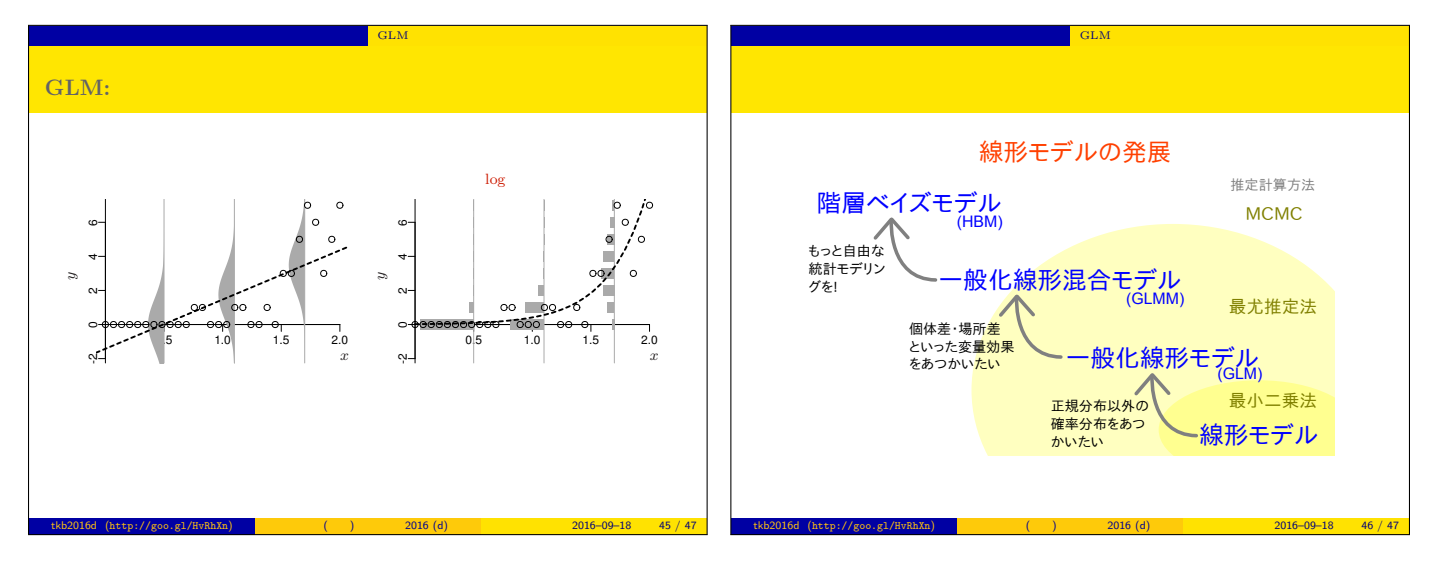

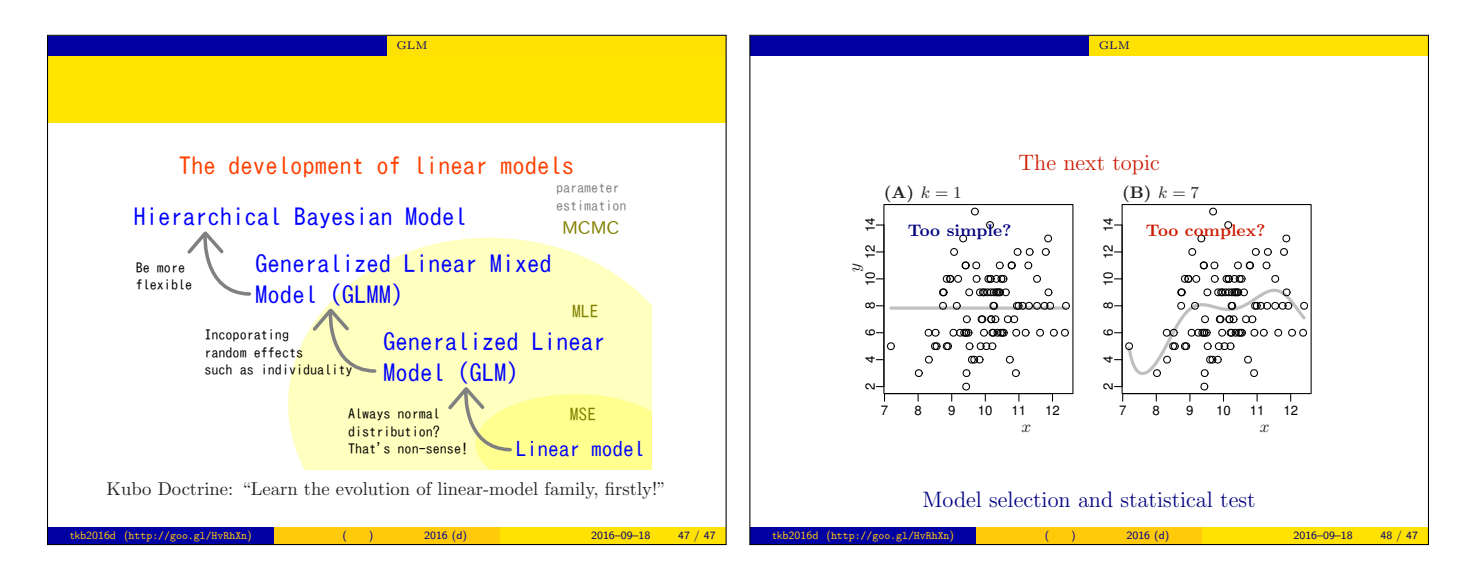

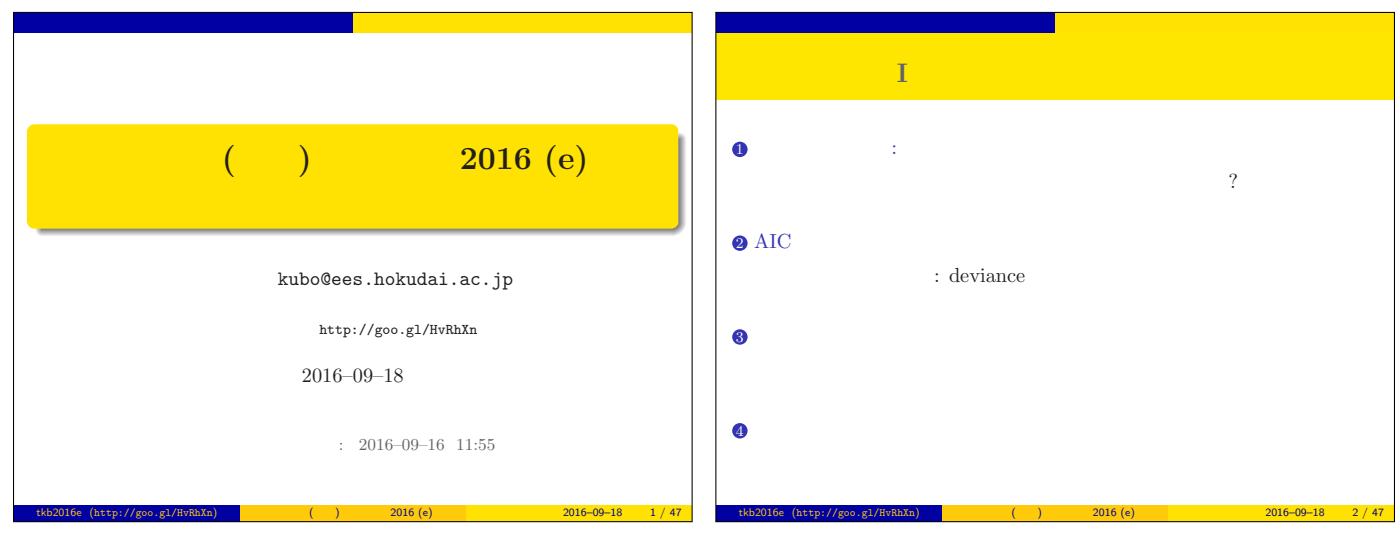

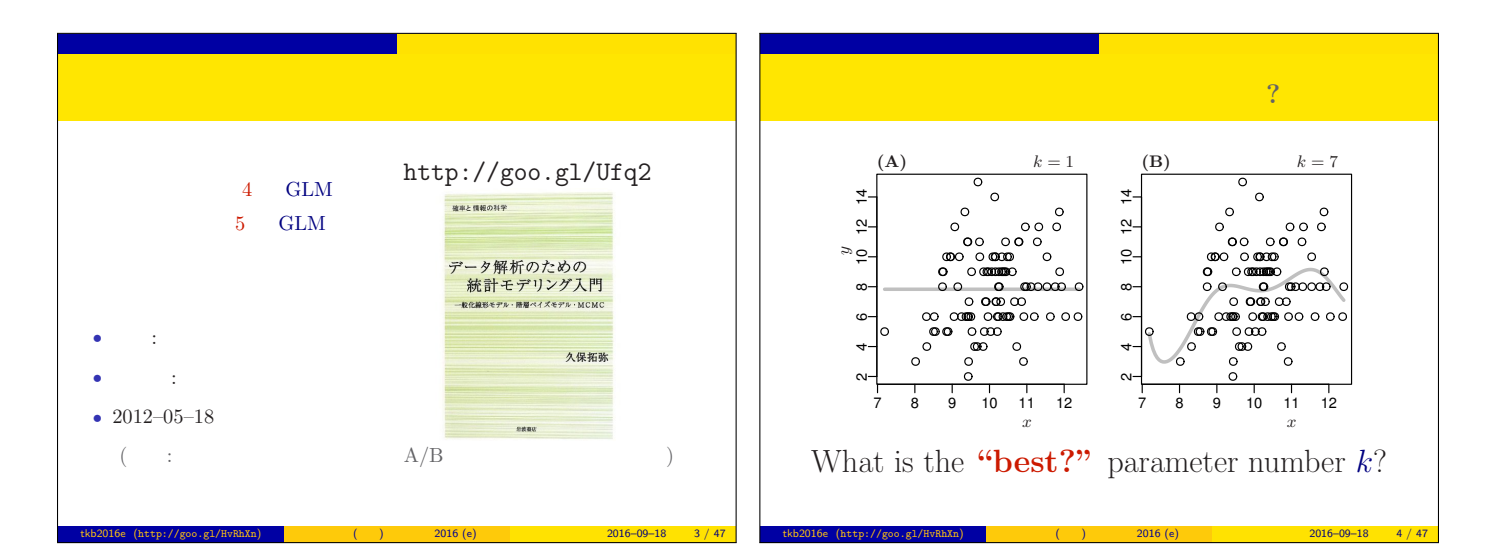

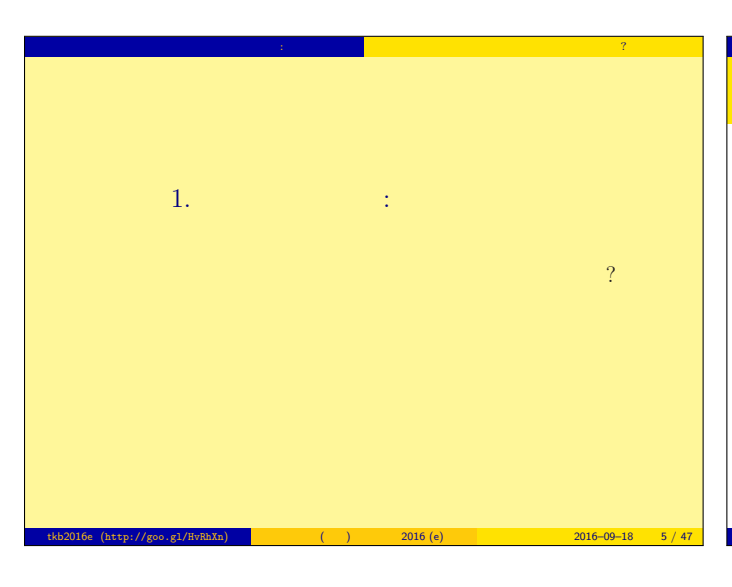

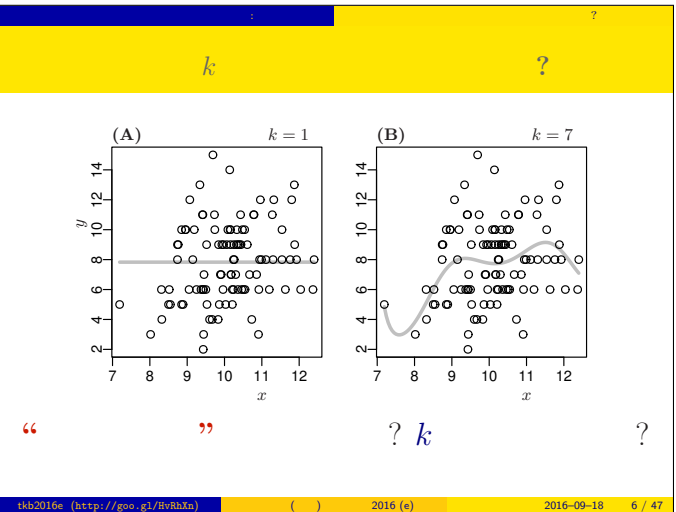
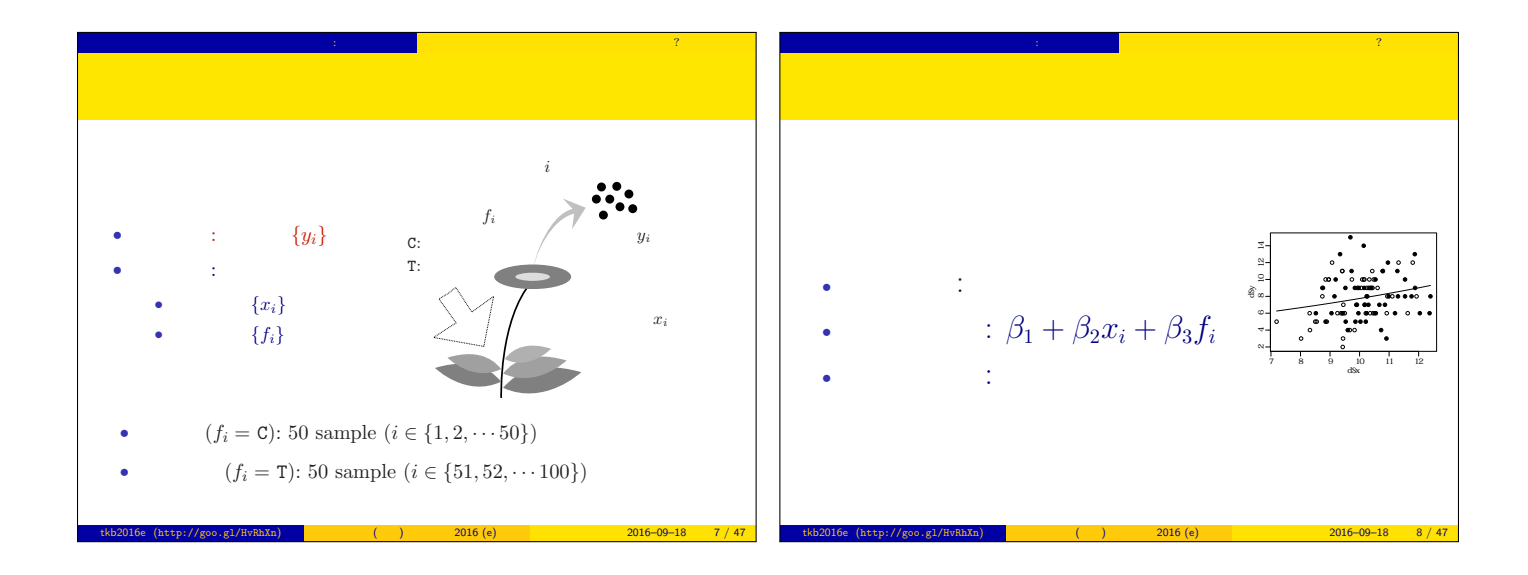

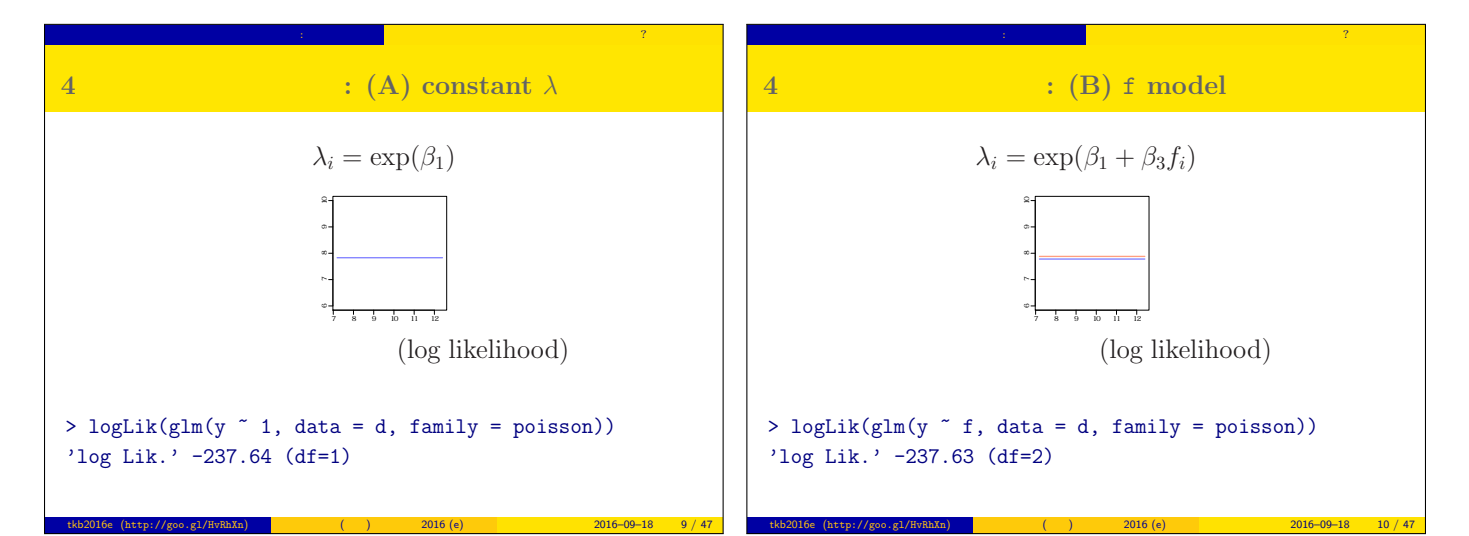

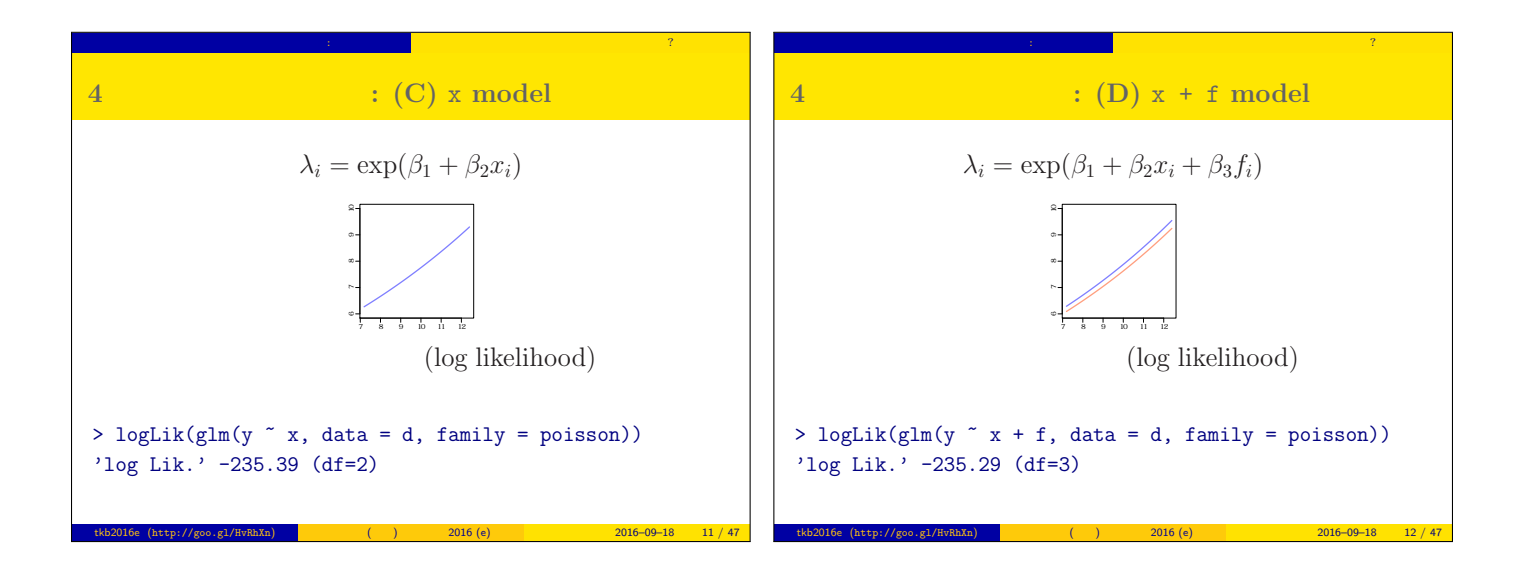

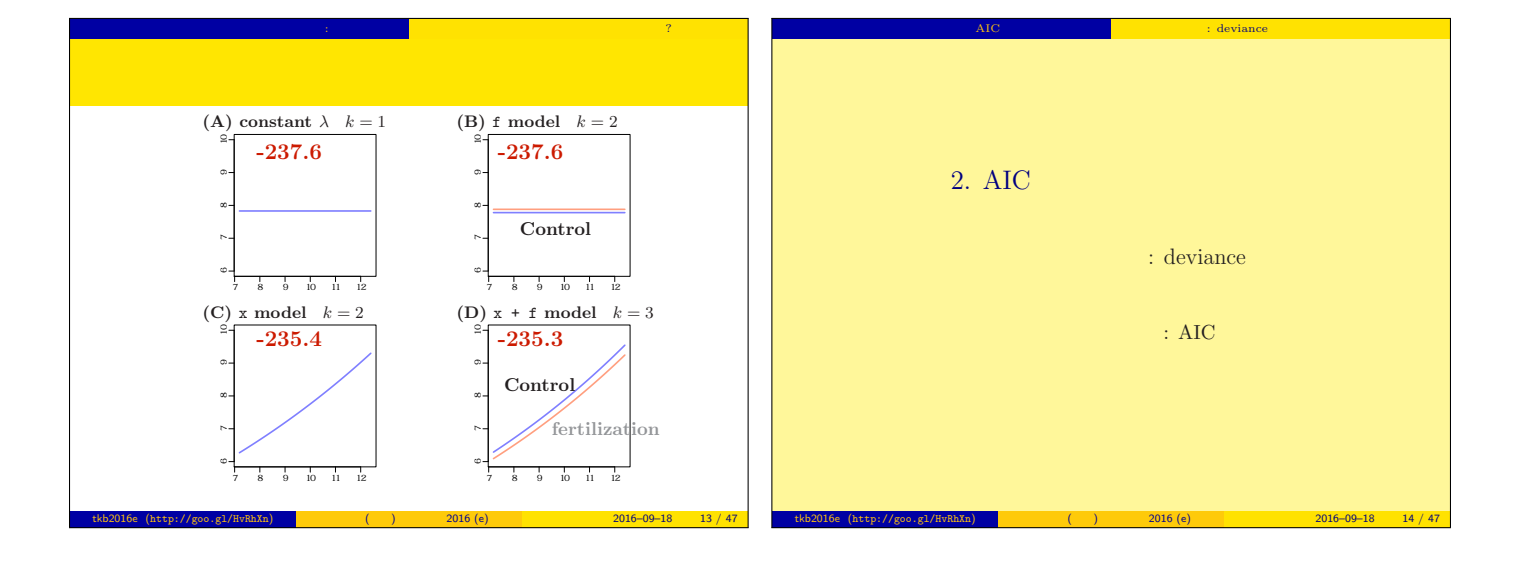

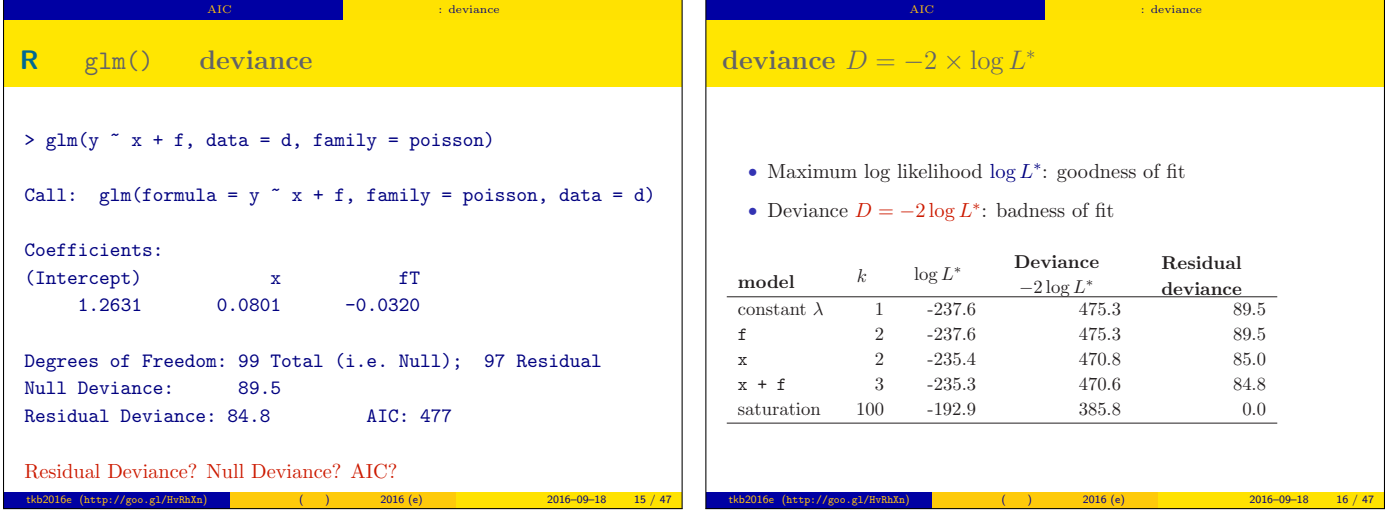

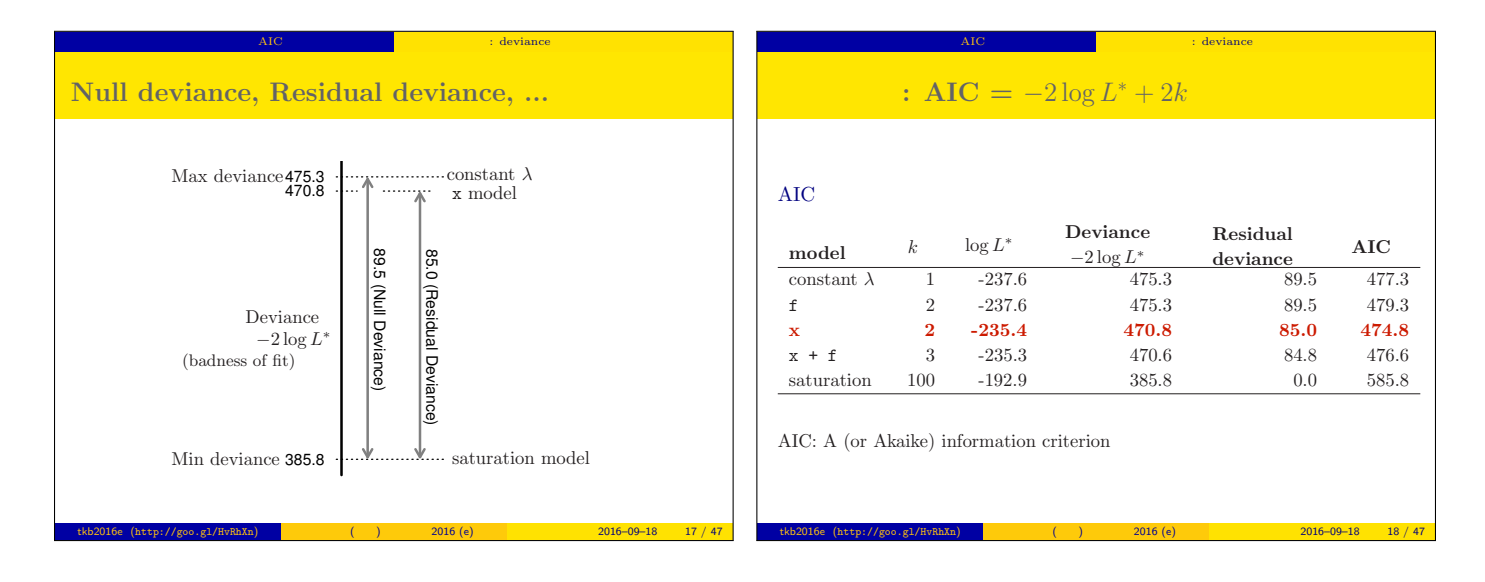

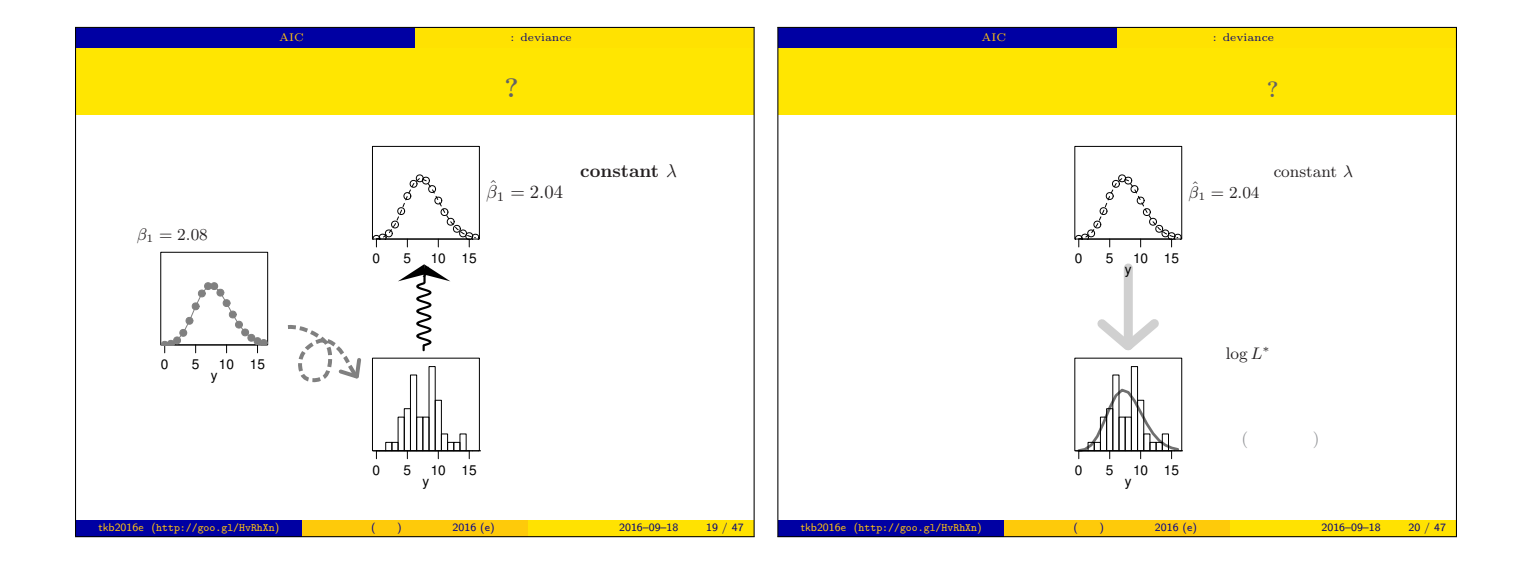

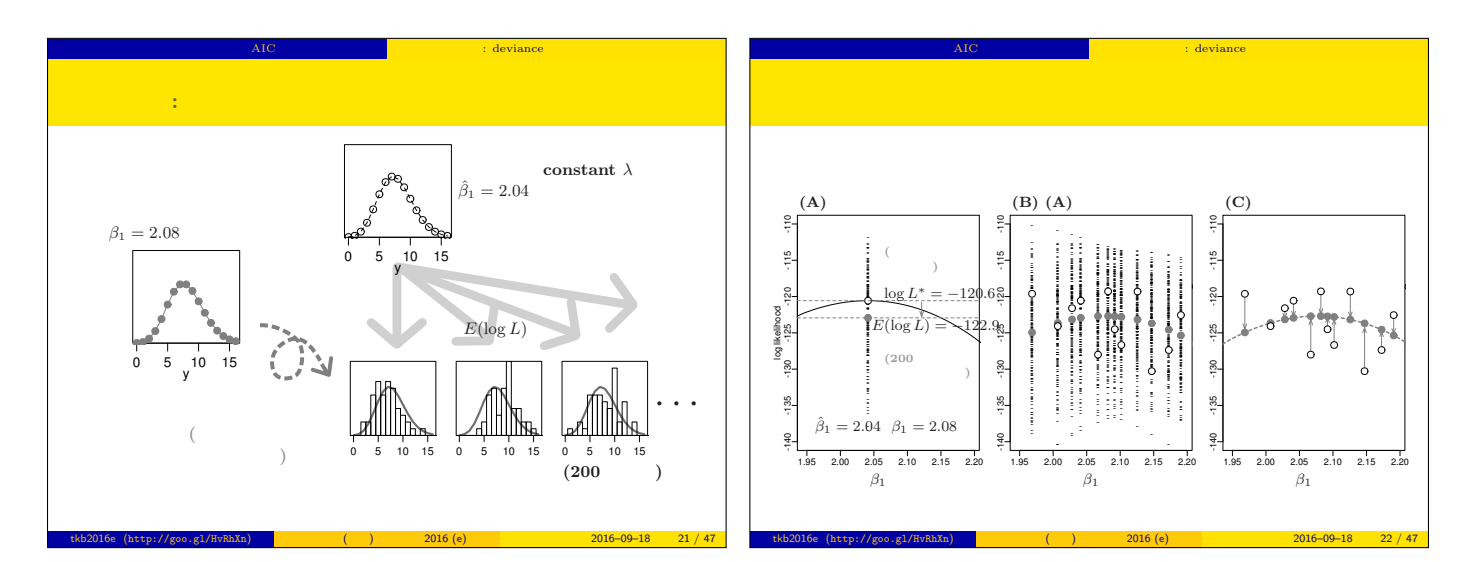

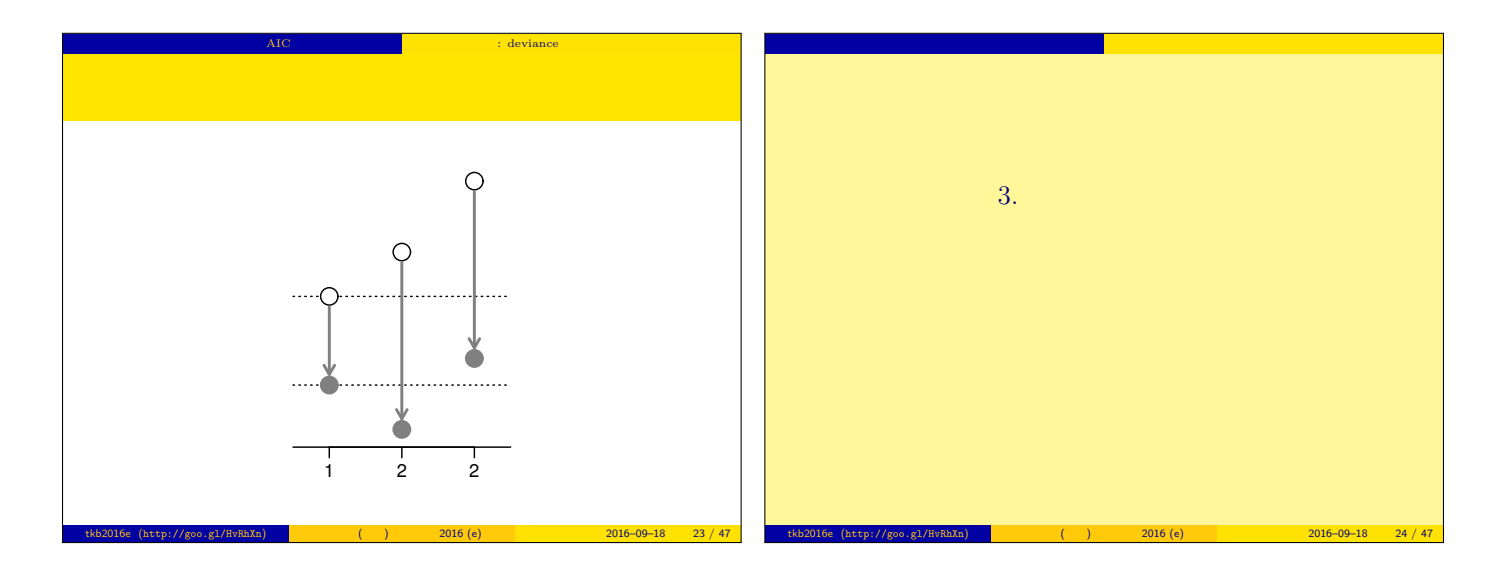

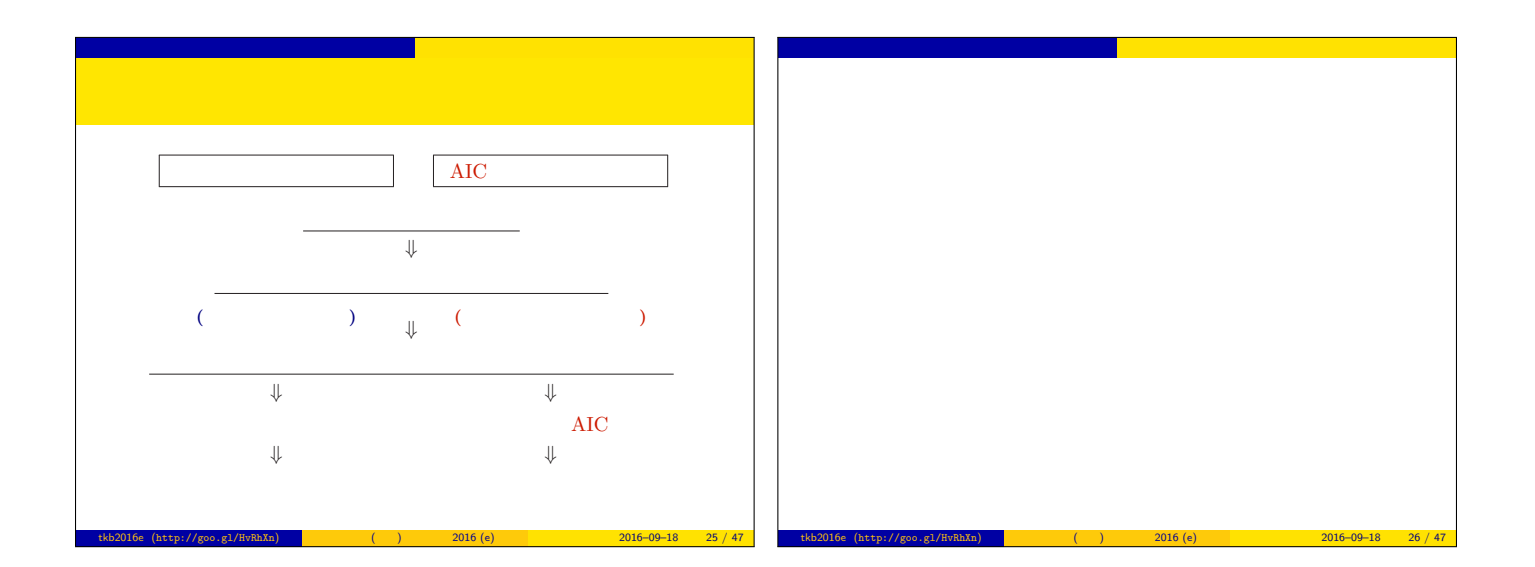

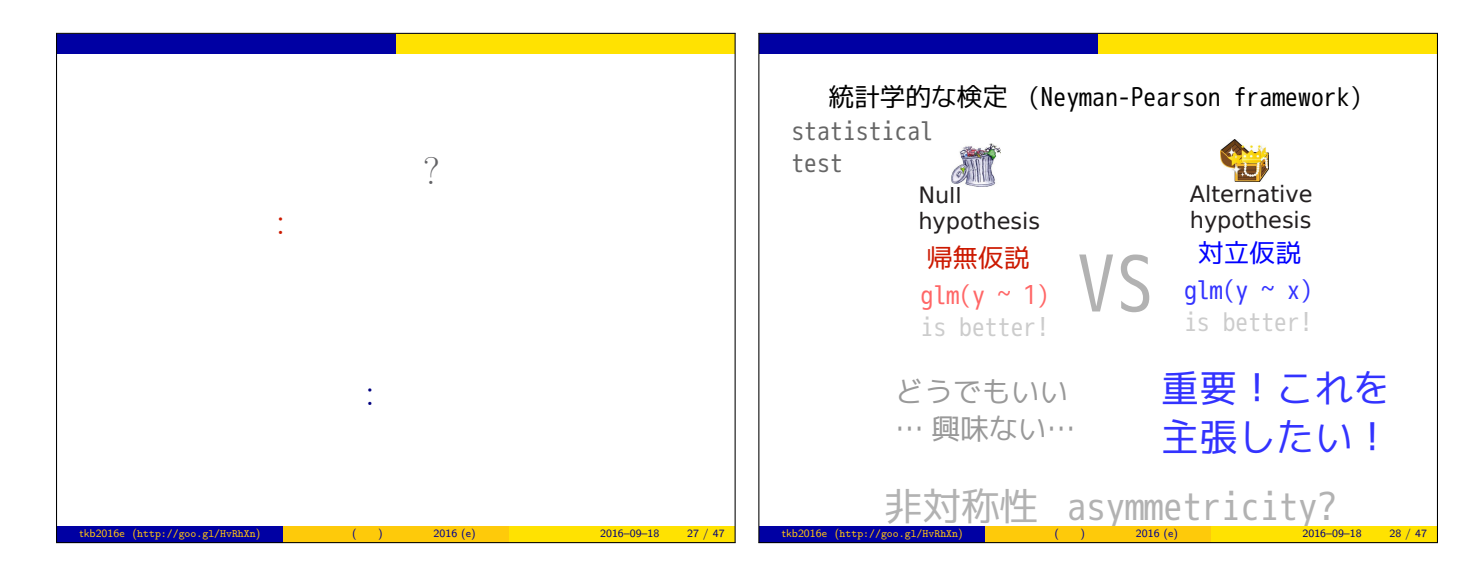

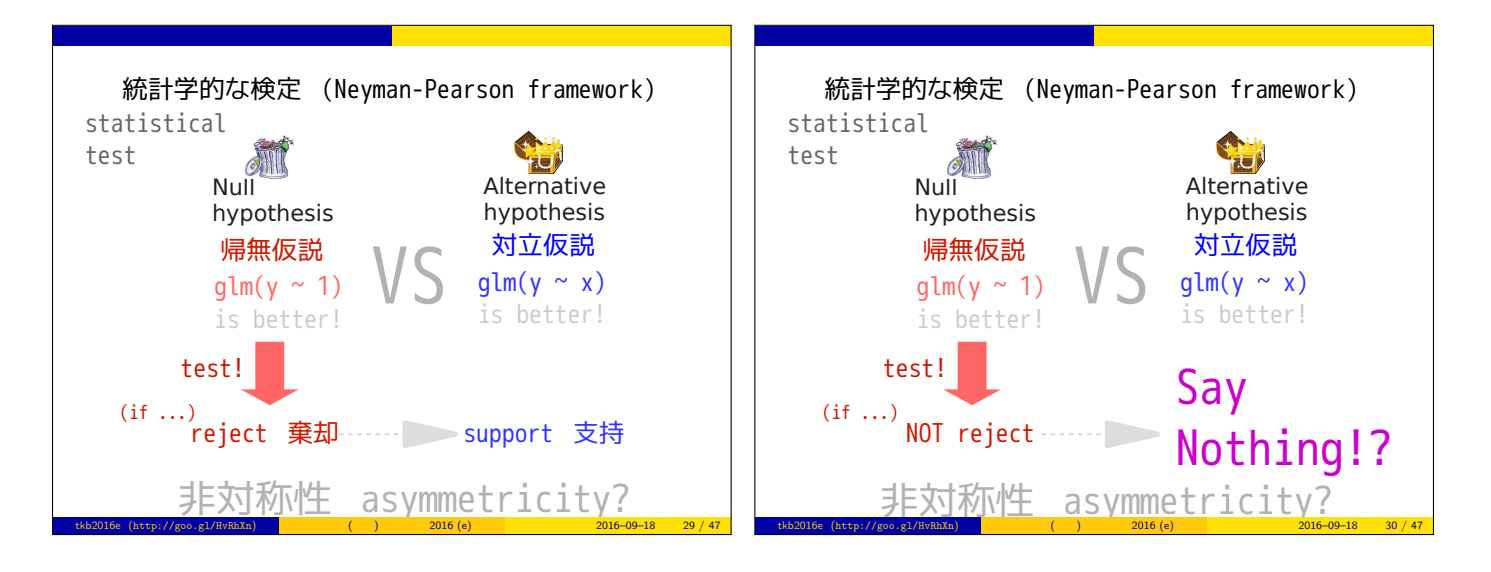

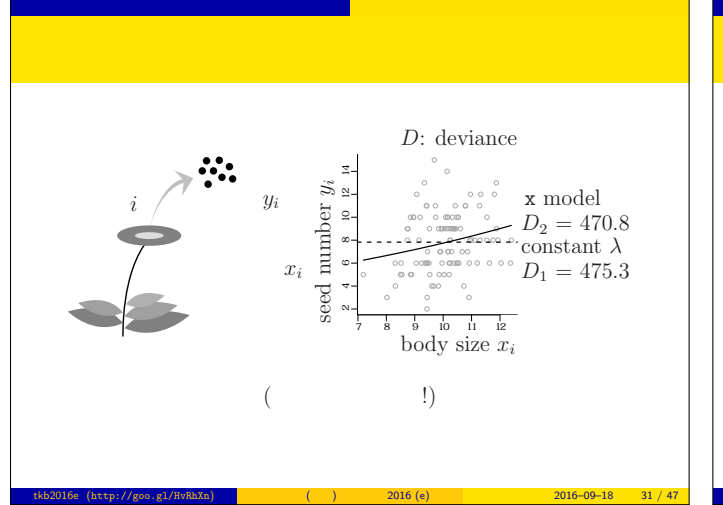

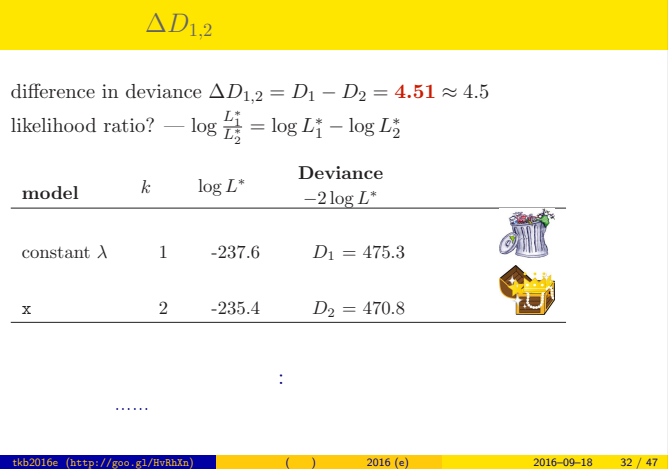

統計学的な検定 そして,その非対称性

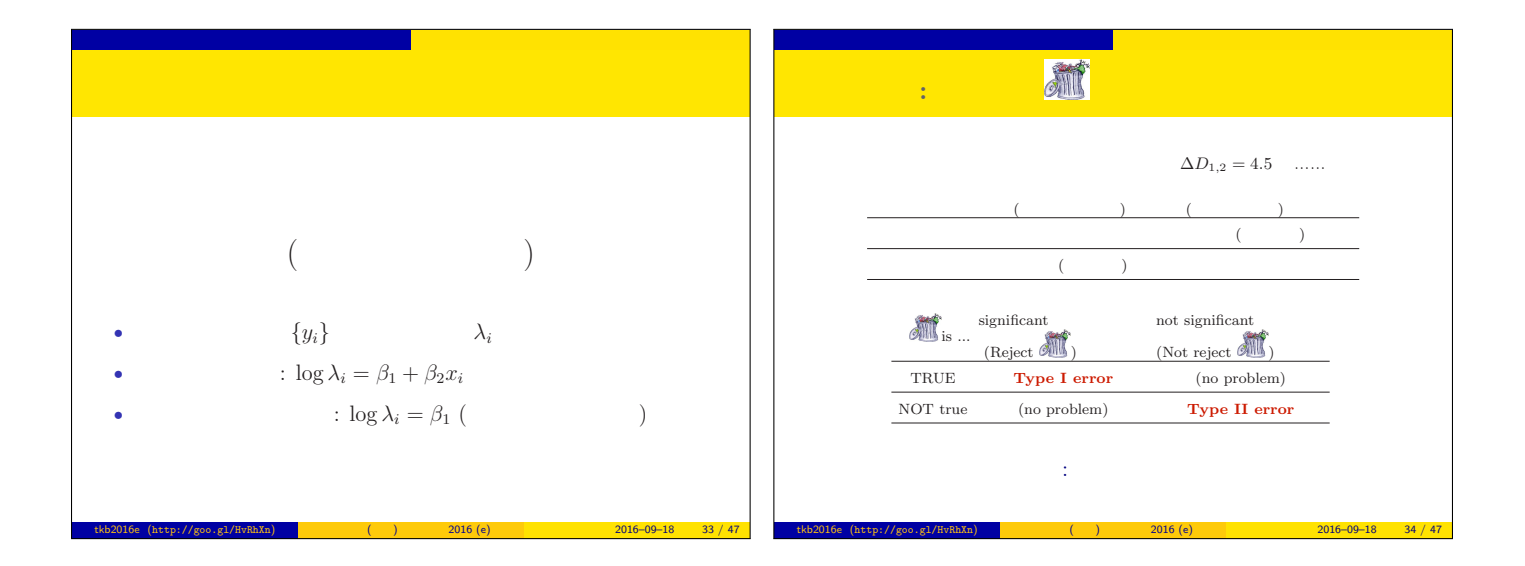

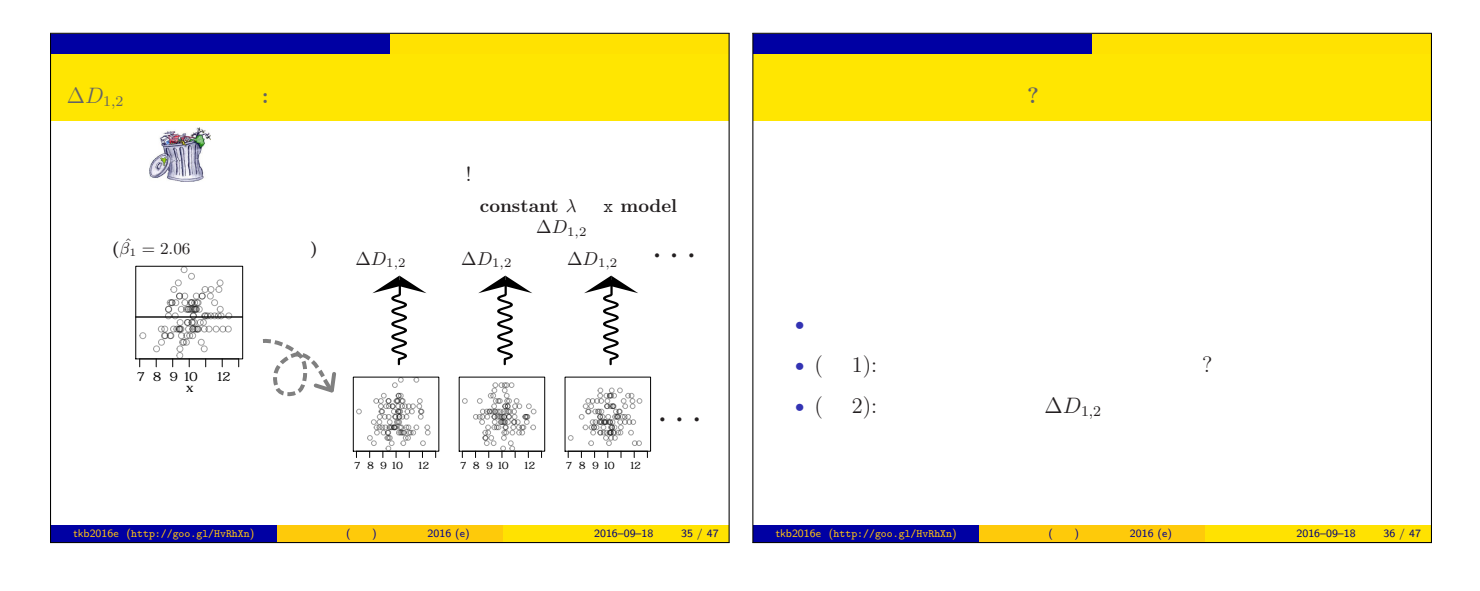

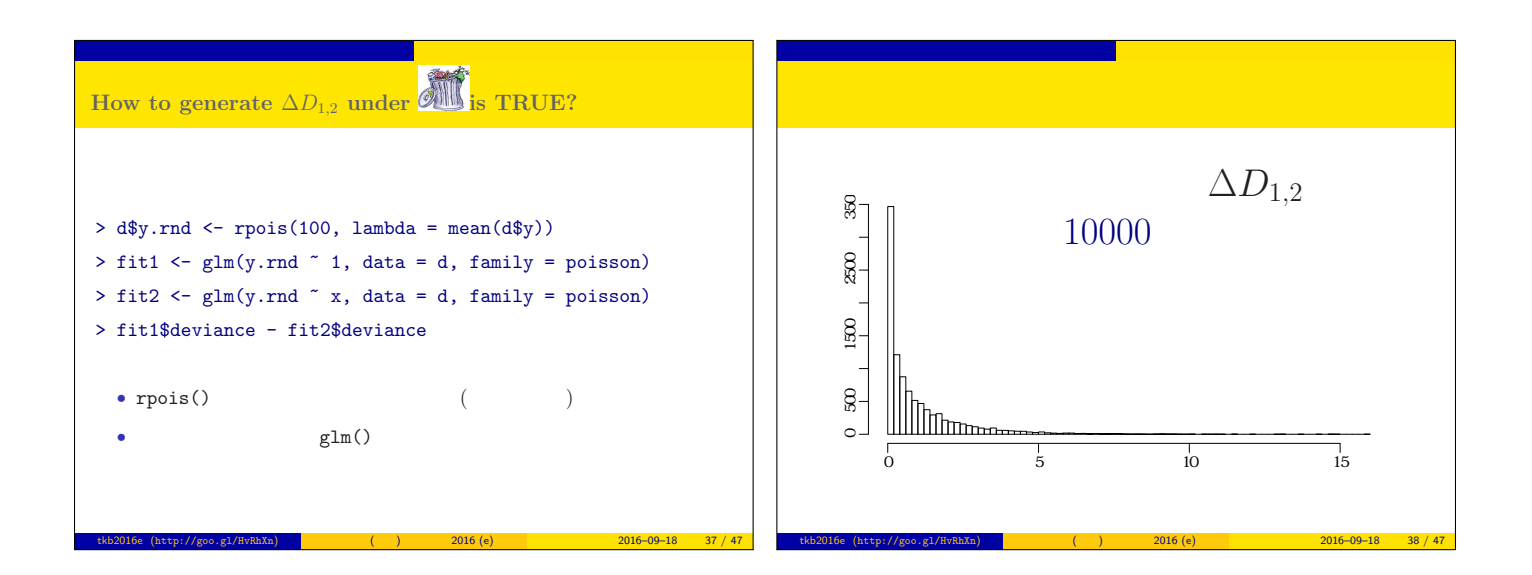

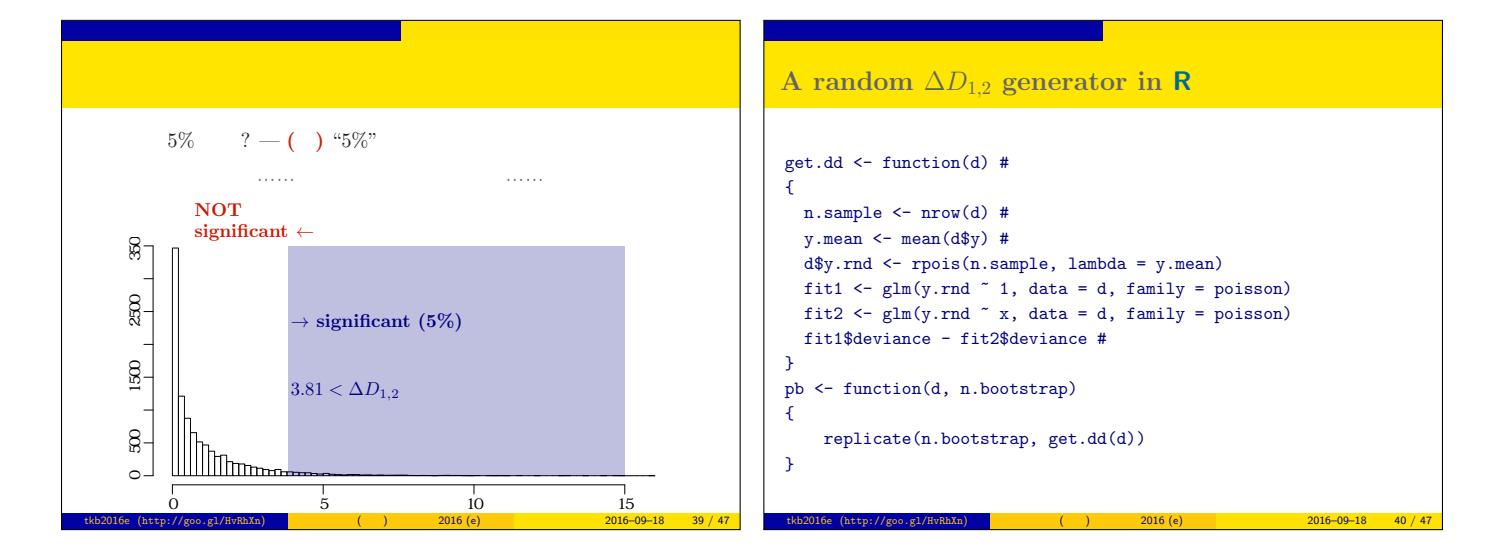

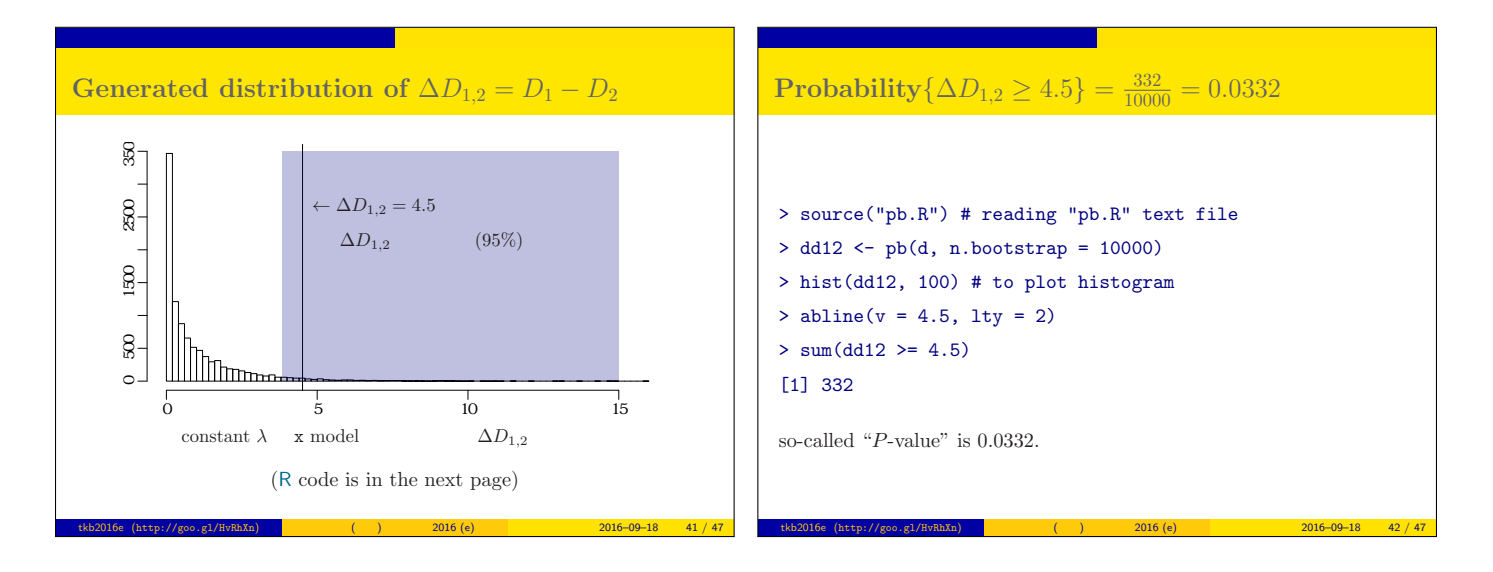

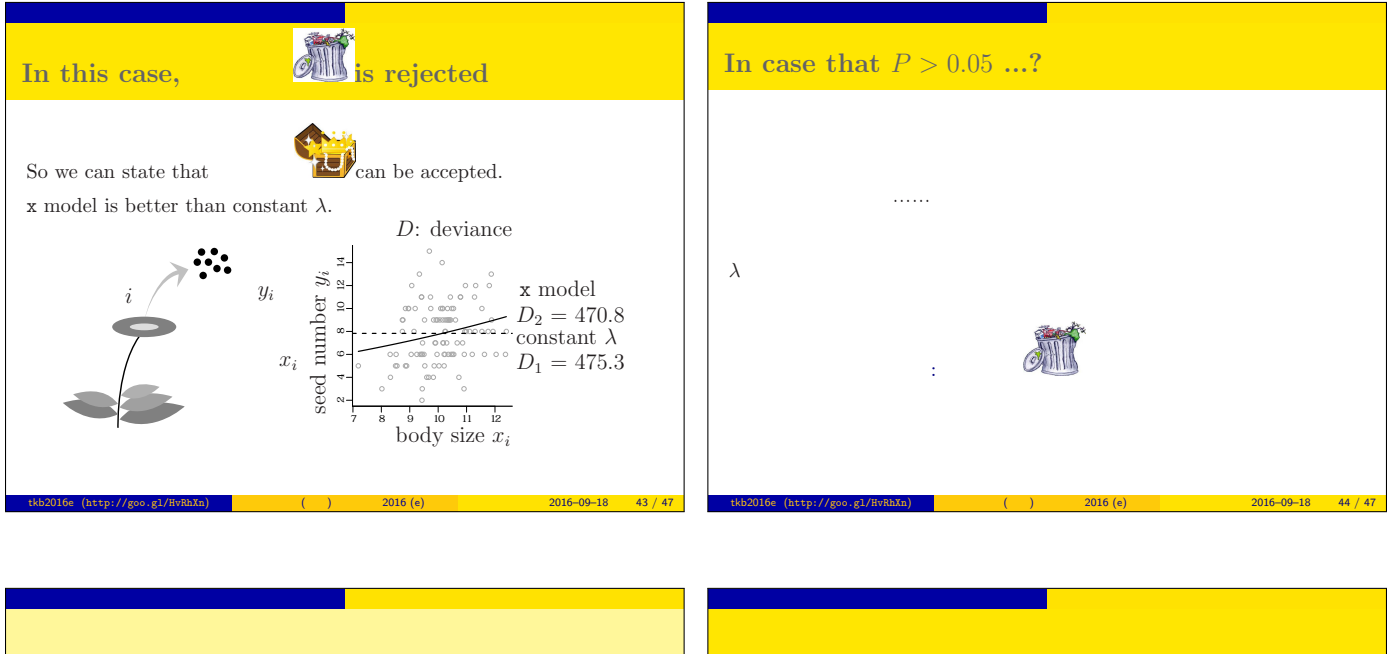

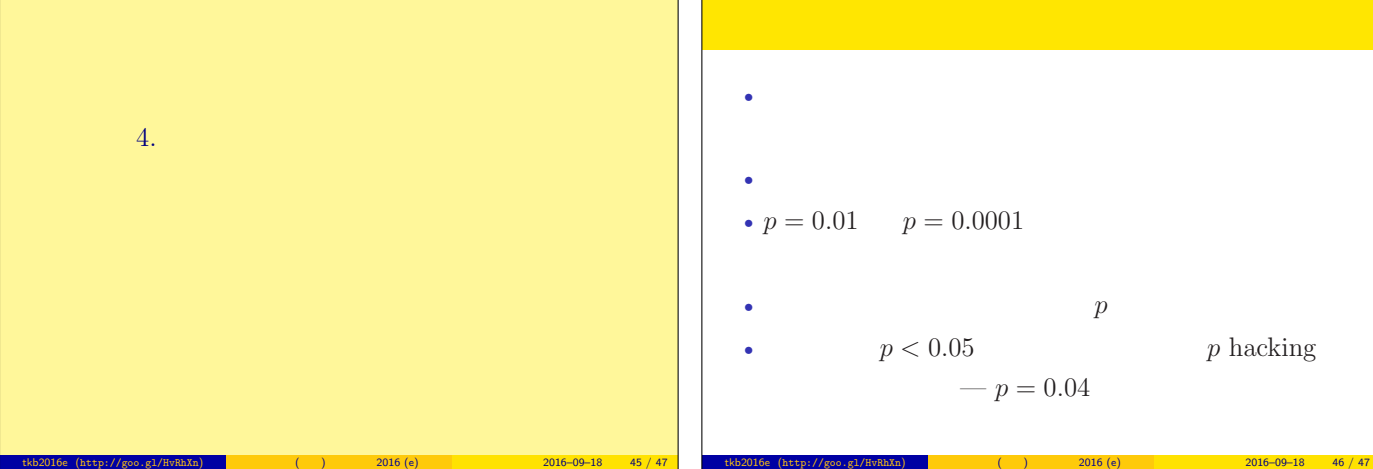

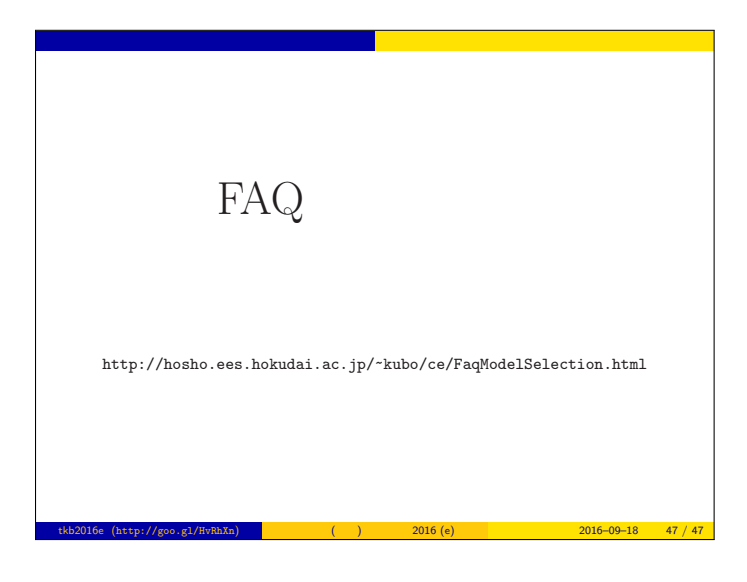

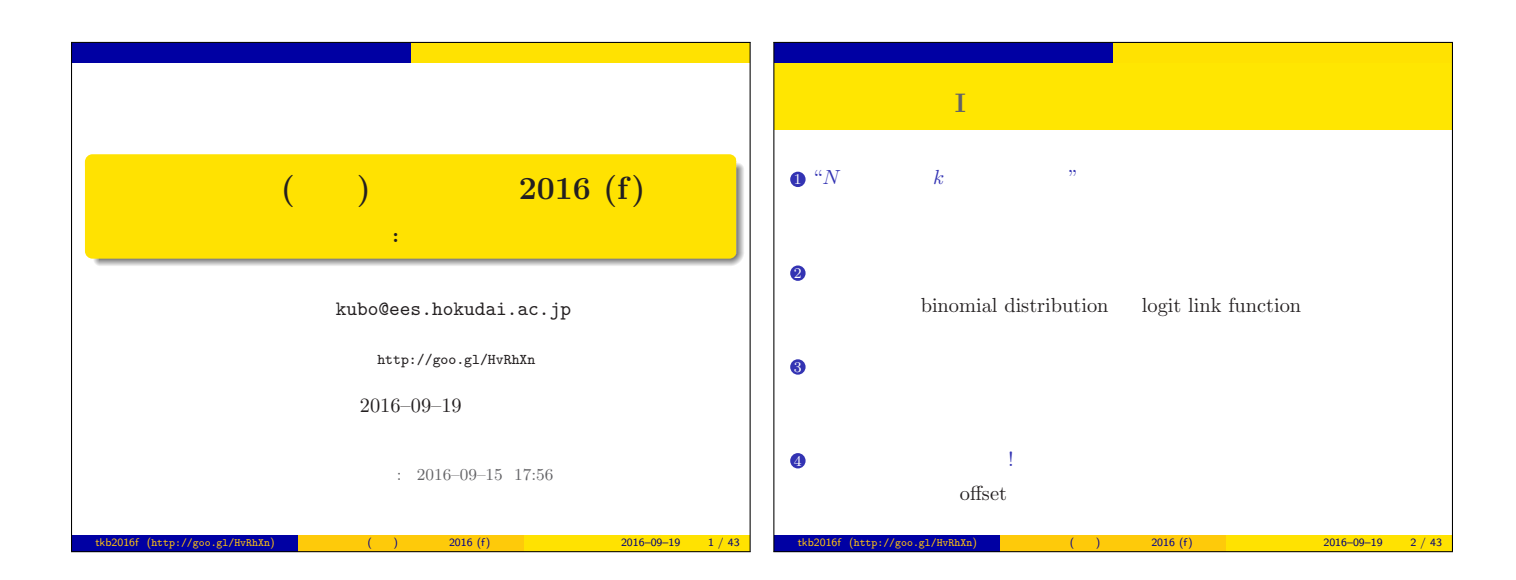

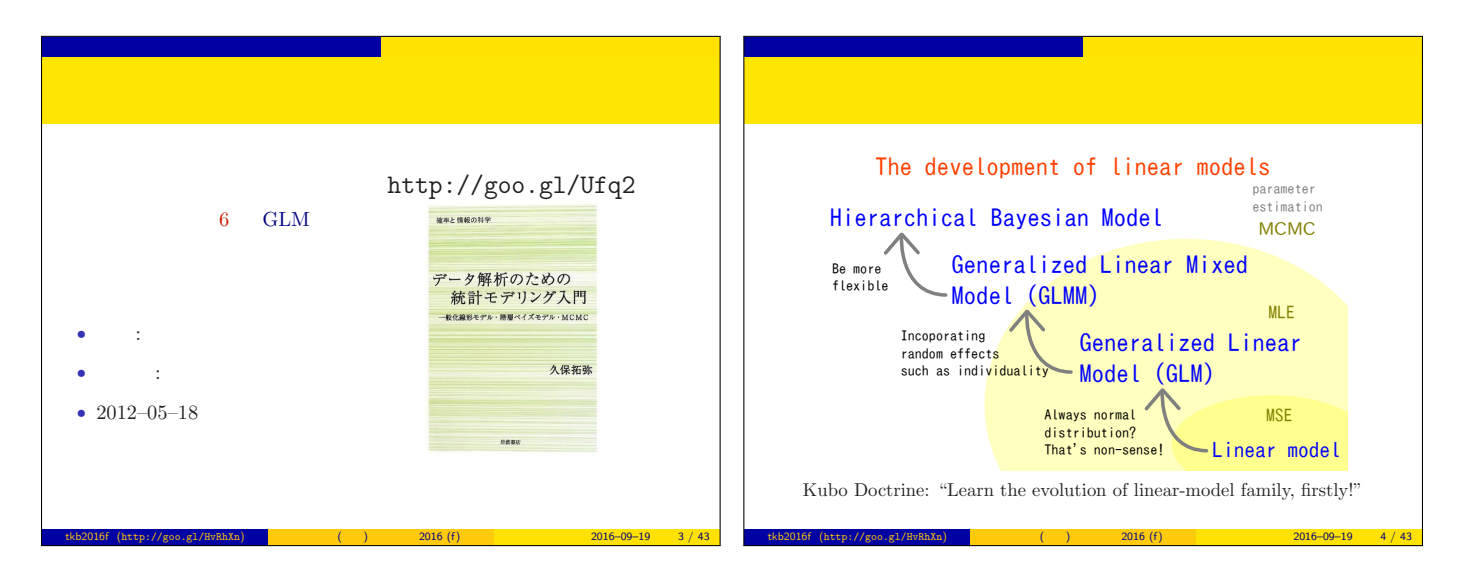

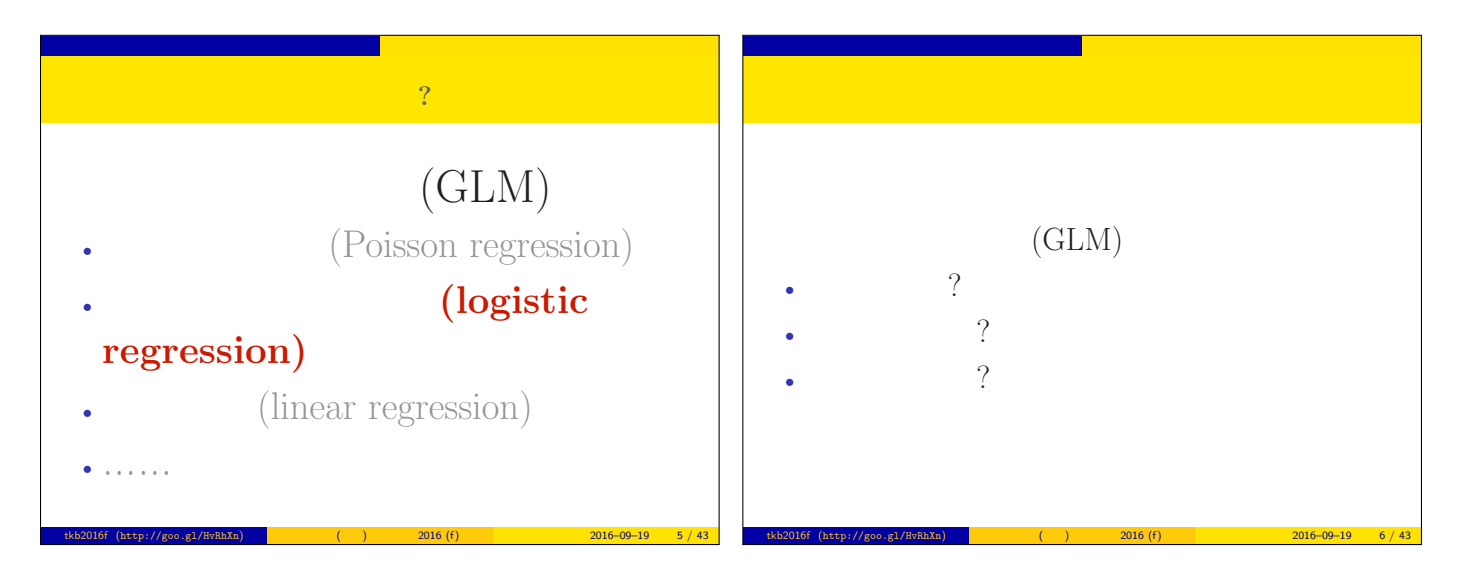

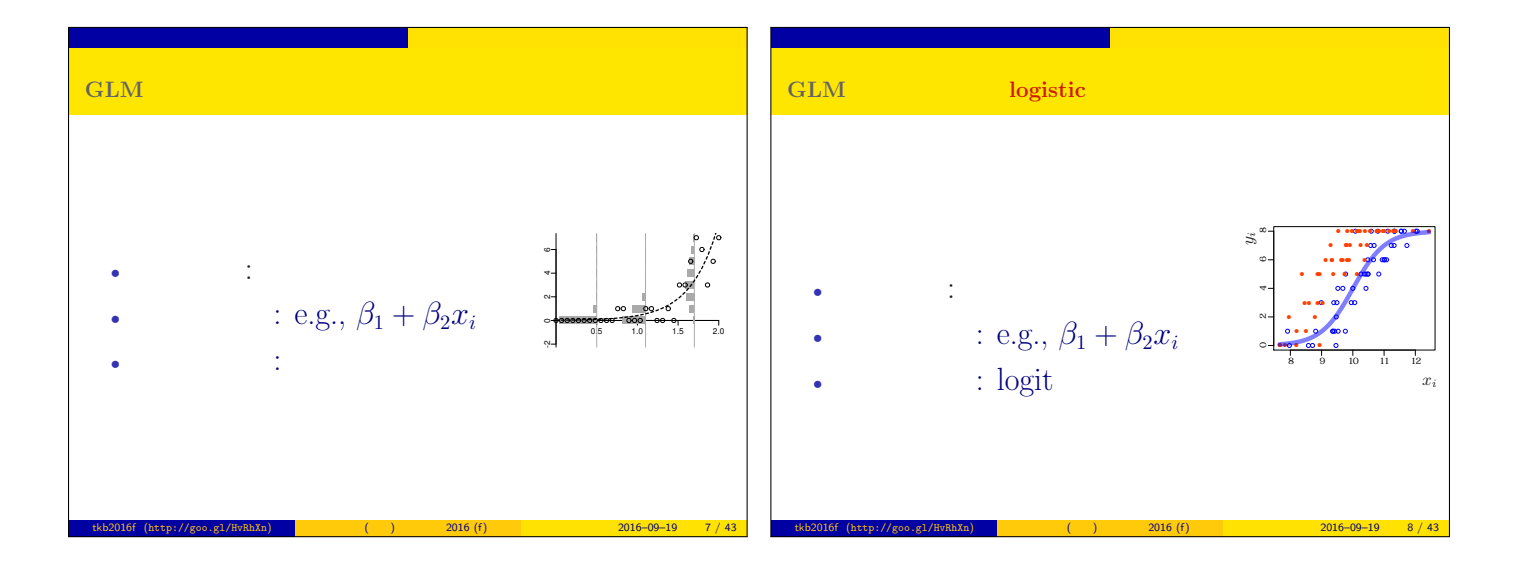

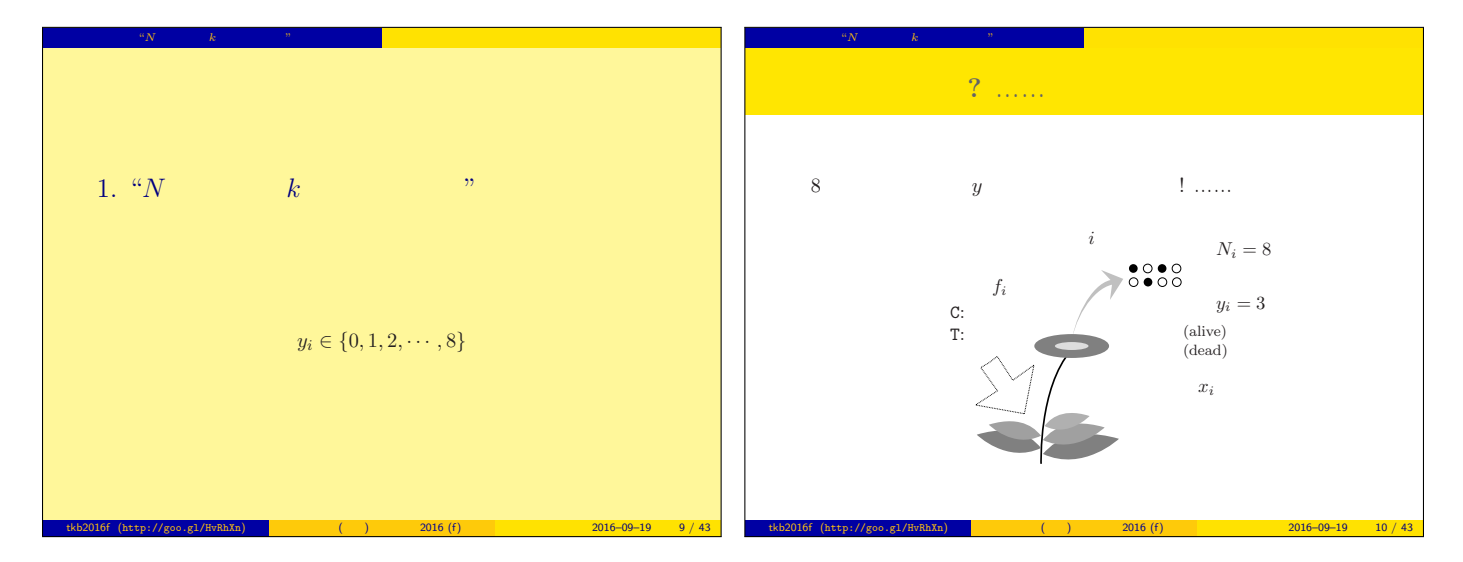

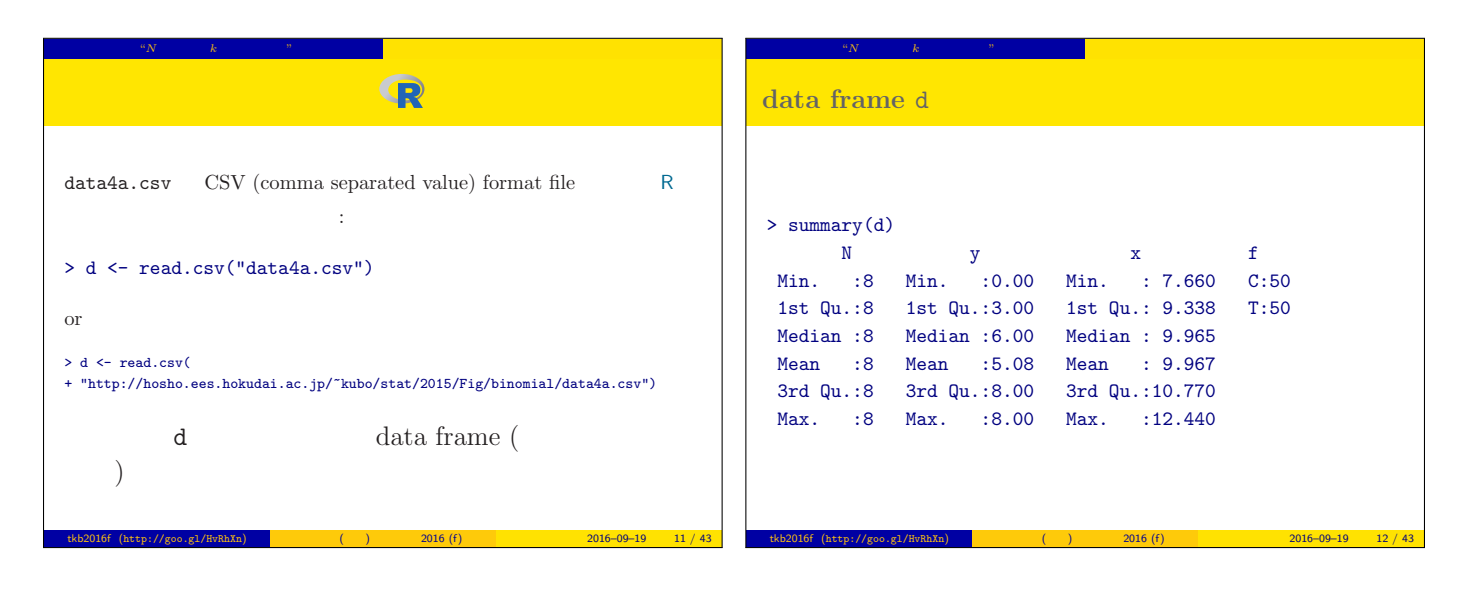

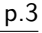

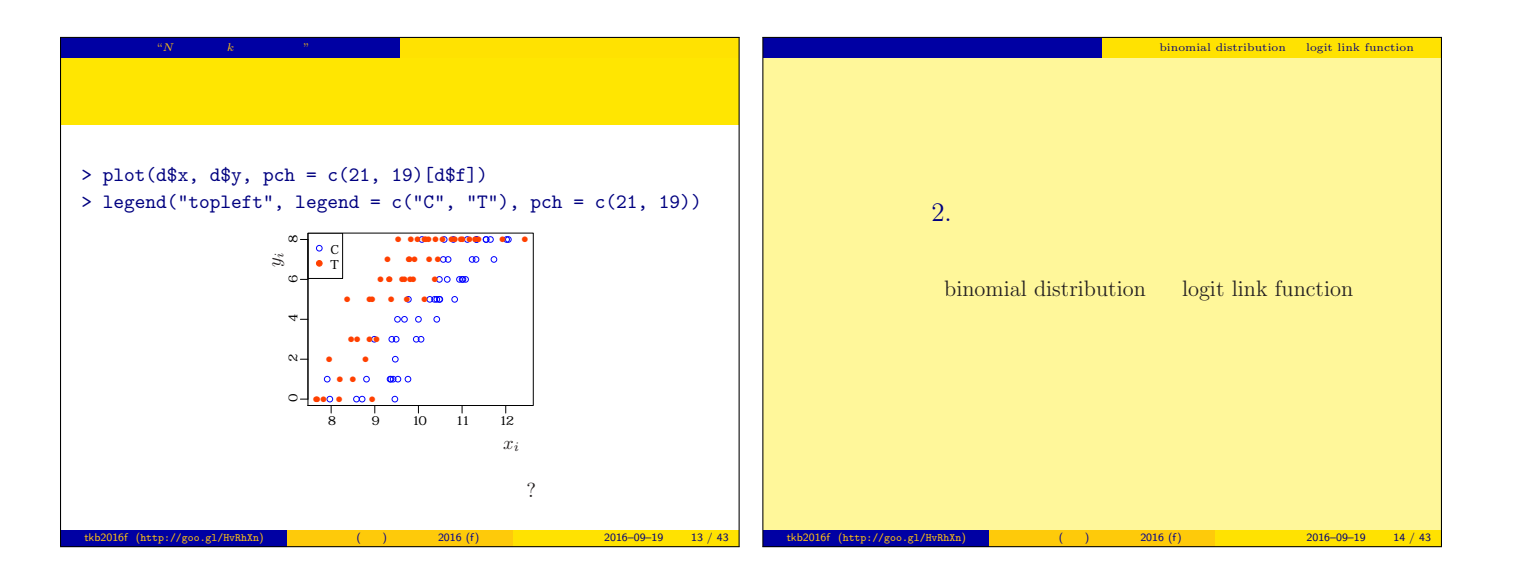

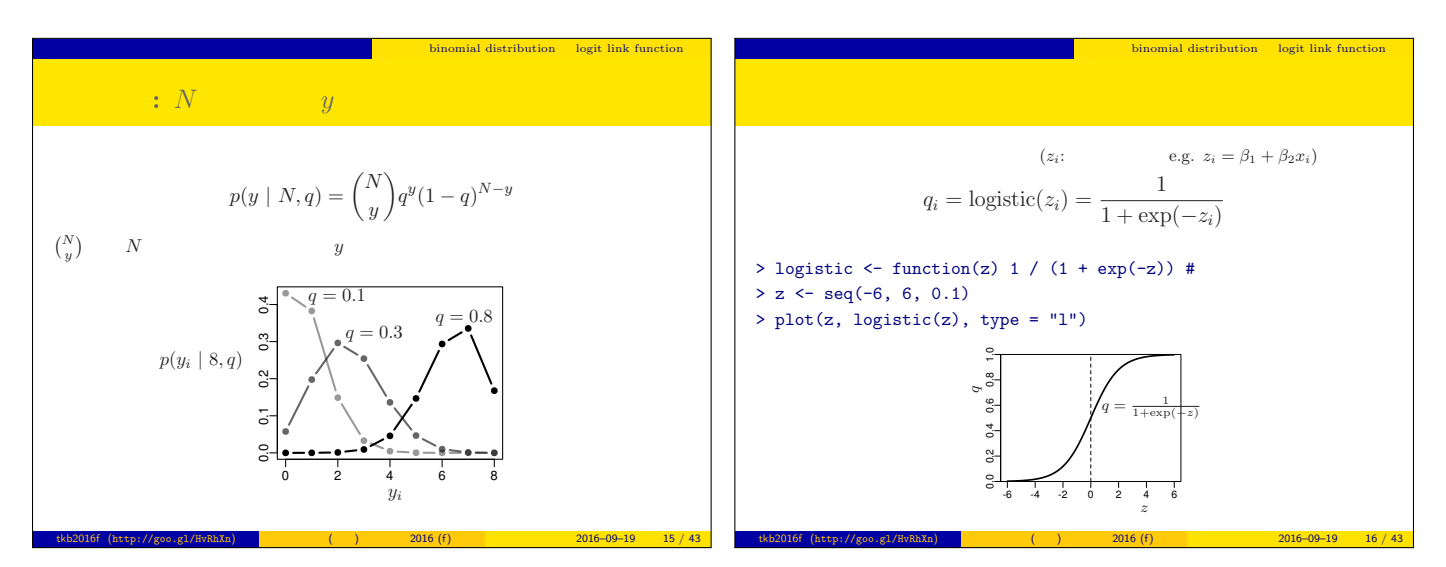

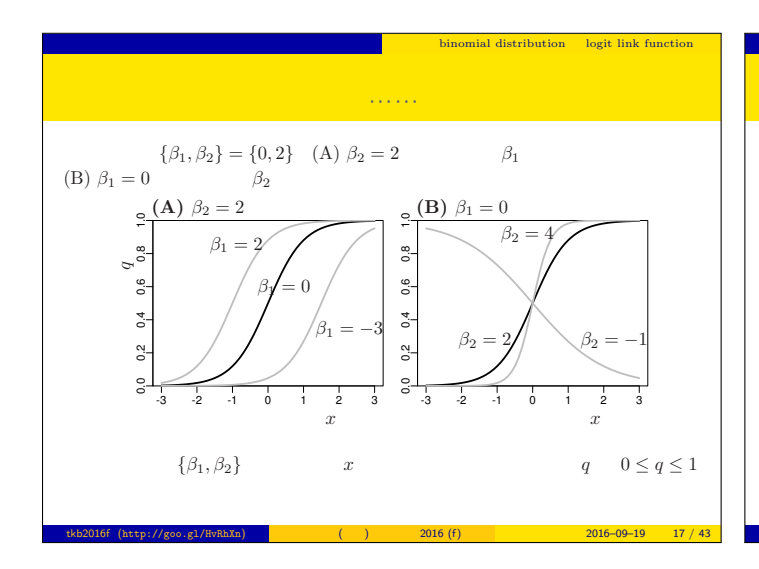

## logit link function

 $\circ\,$  logistic

$$
q = \frac{1}{1 + \exp(-(\beta_1 + \beta_2 x))} = \text{logistic}(\beta_1 + \beta_2 x)
$$

ークの部品 コジスティック 1000mm binomial distribution logit link function

 $\circ\,$  logit

$$
\text{logit}(q) = \log \frac{q}{1-q} = \beta_1 + \beta_2 x
$$

1

 $\begin{tabular}{llll} \textbf{logistic} & & \textbf{logistic} & & \textbf{logit} \end{tabular}$ logit is the inverse function of logistic function, vice versa

tkb2016f (http://goo.gl/HvRhXn) (interval (interval and the 2016 (f) and 2016–09–19 18 / 43

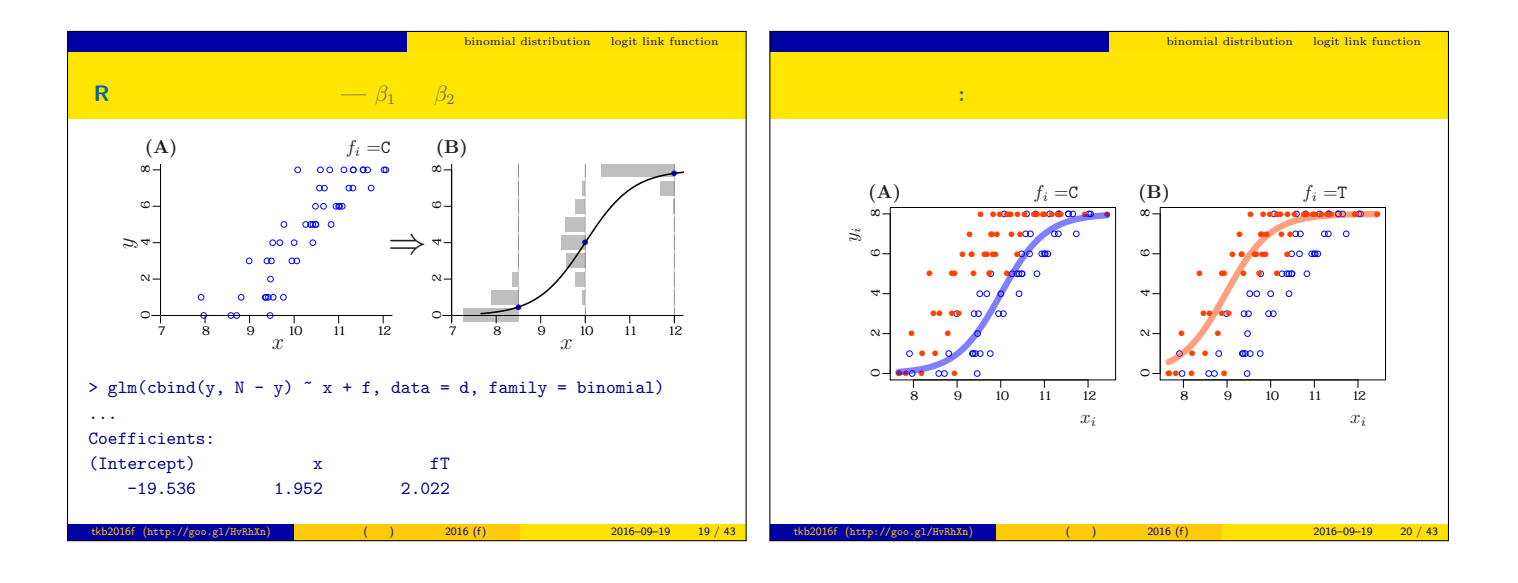

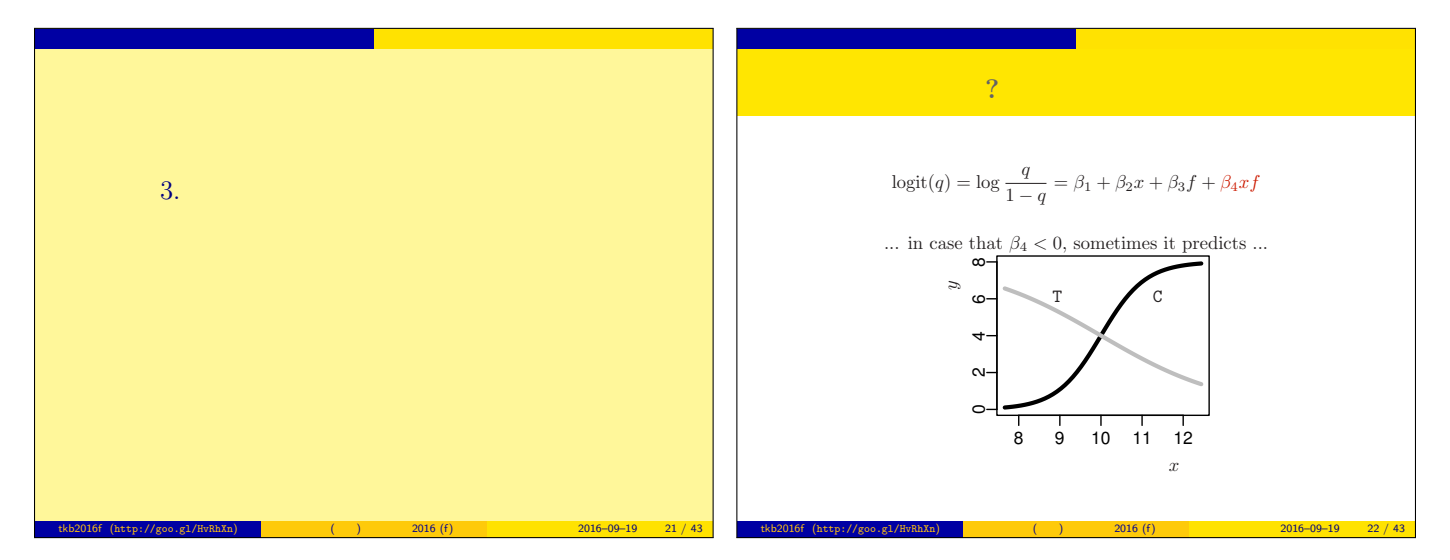

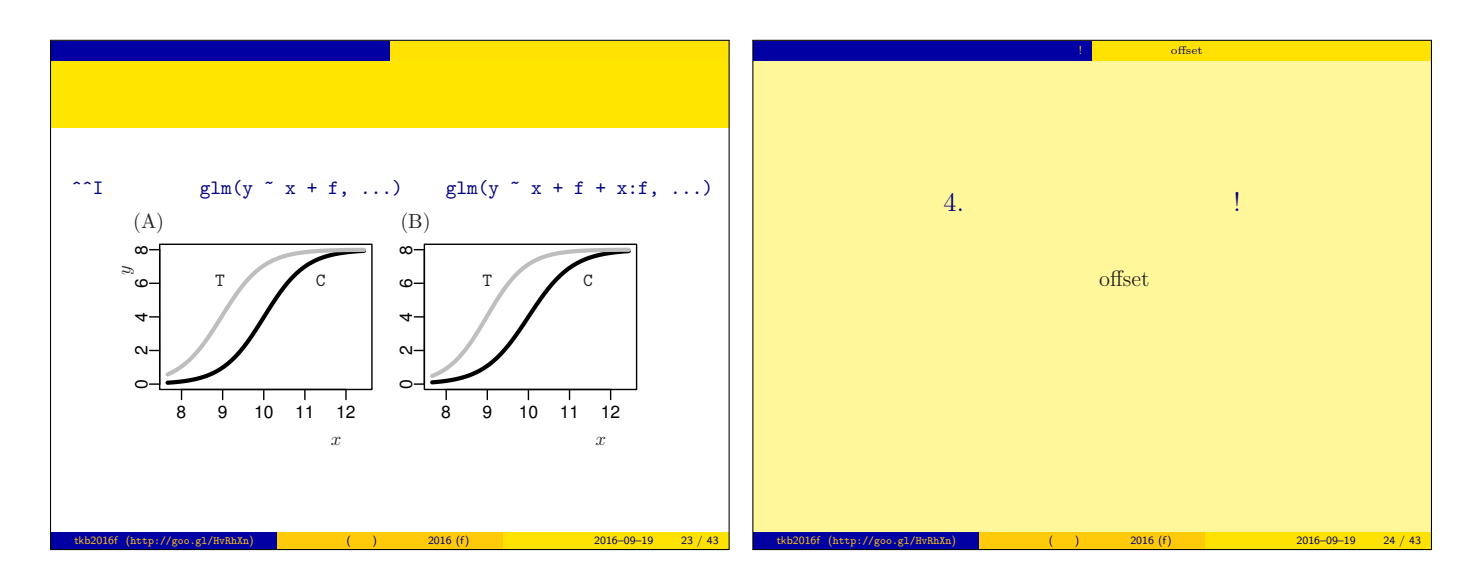

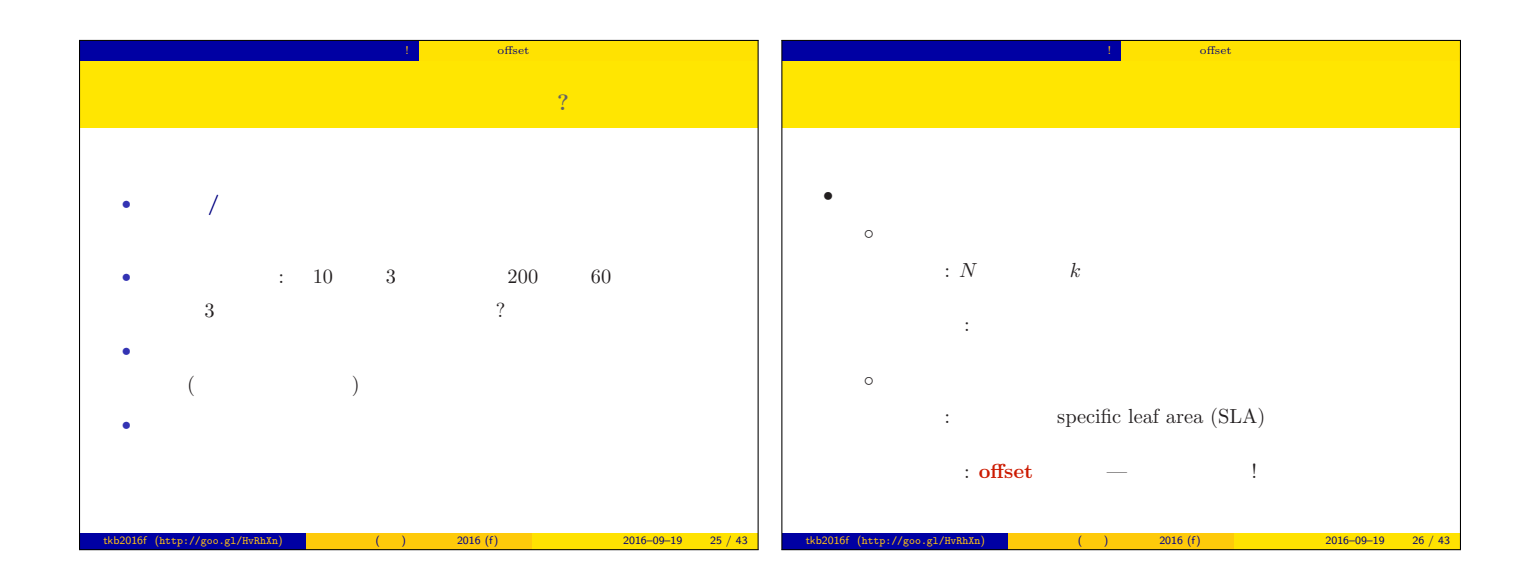

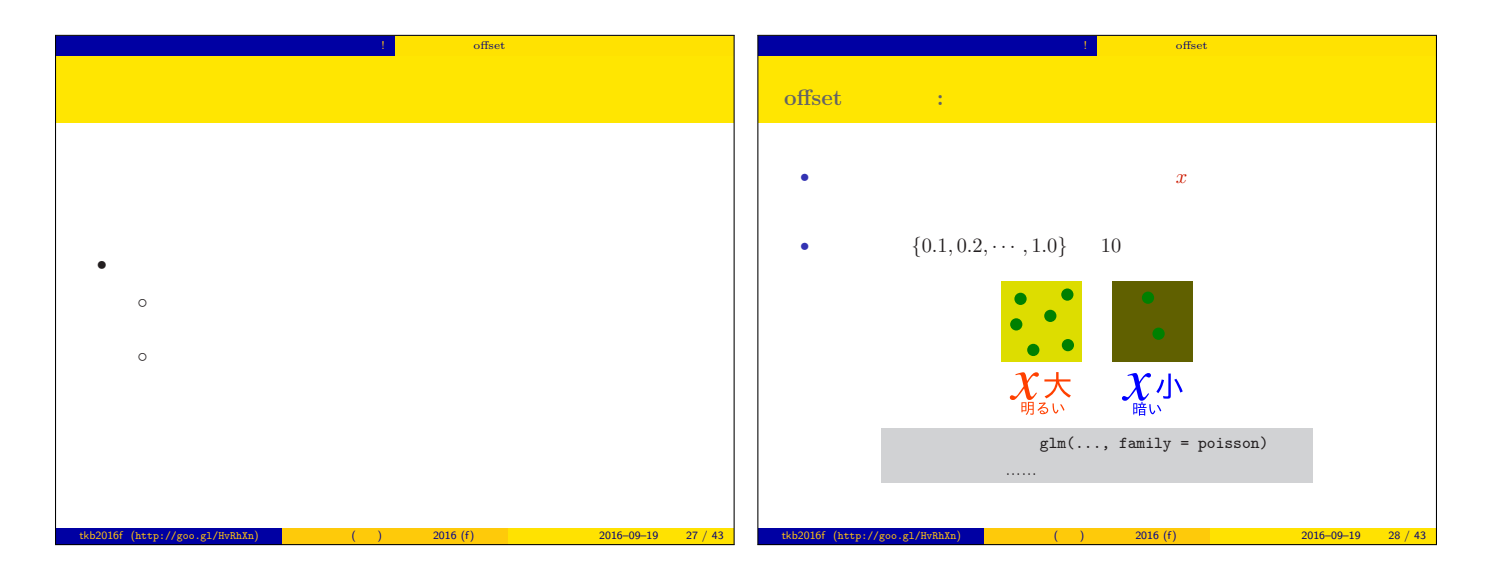

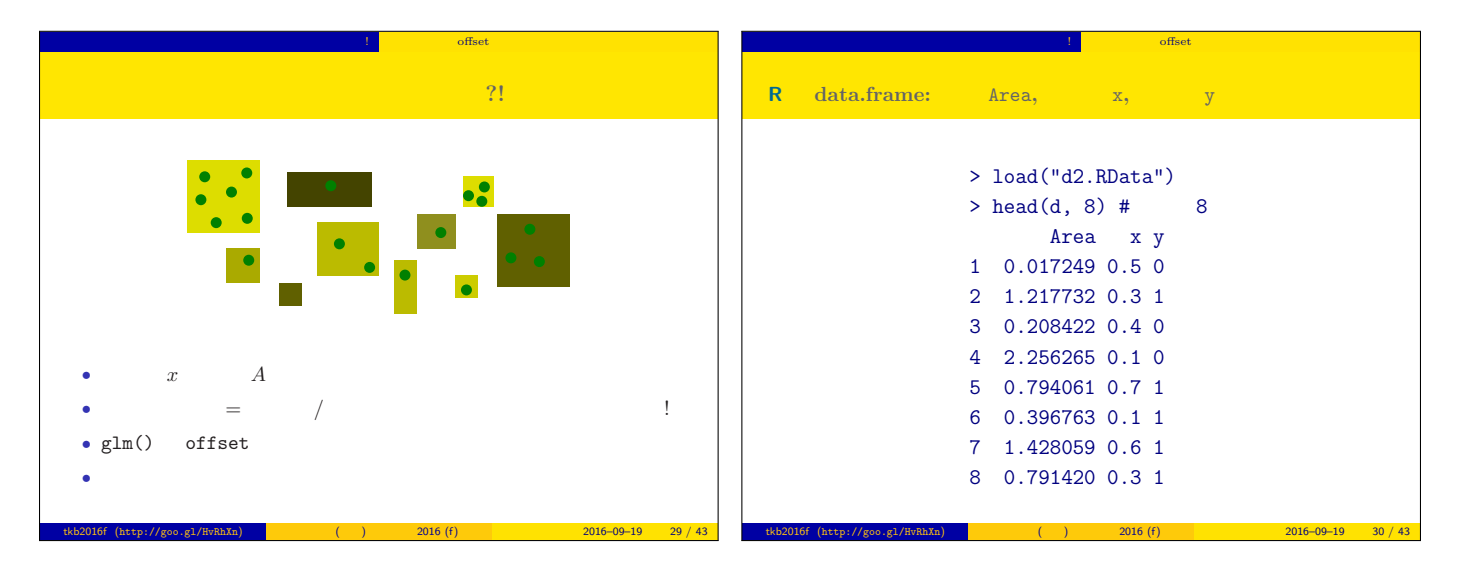

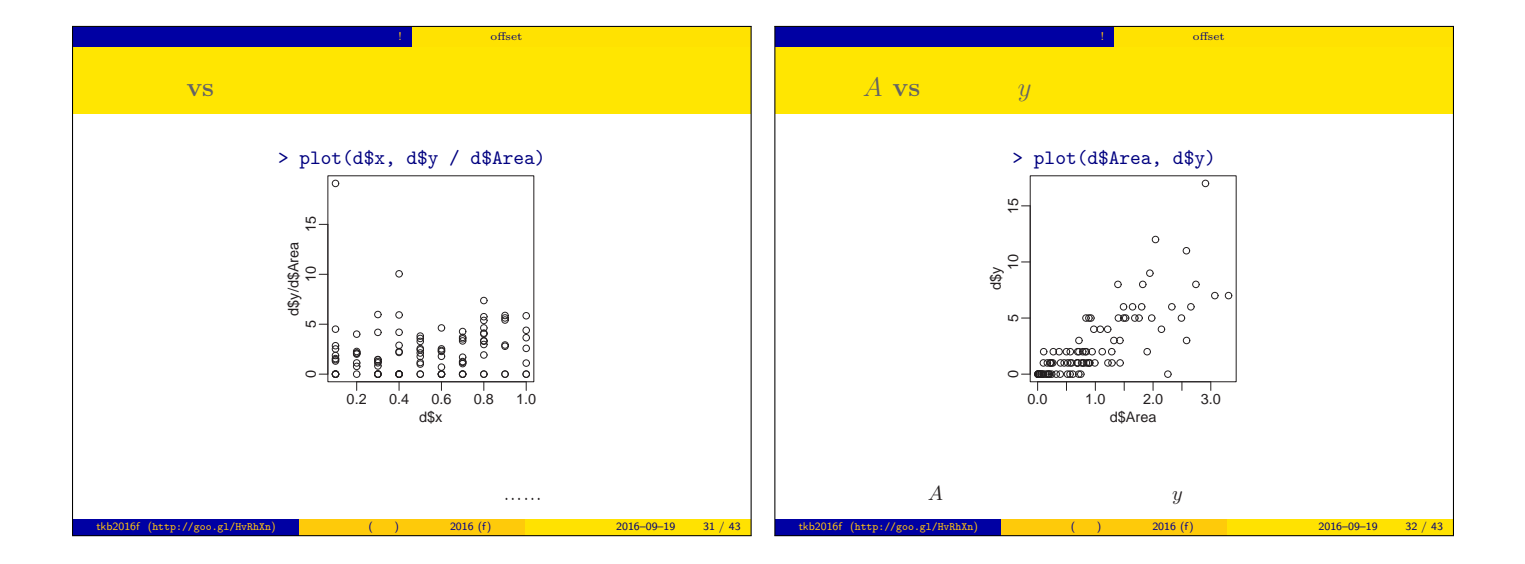

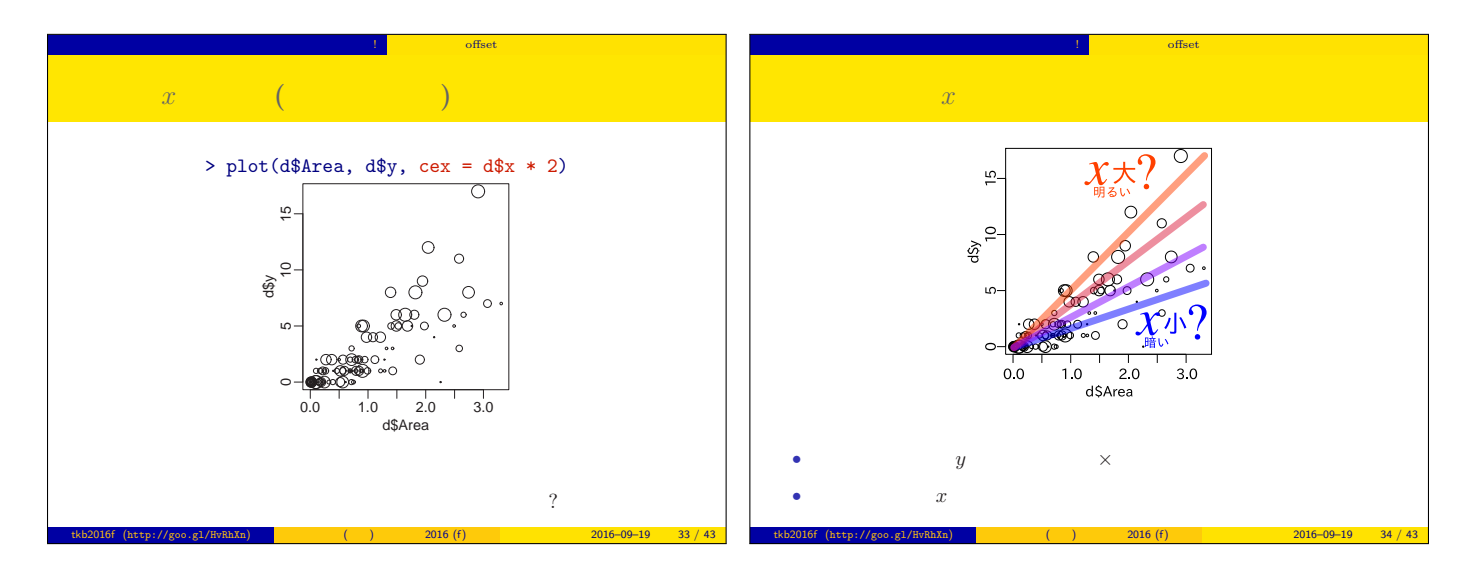

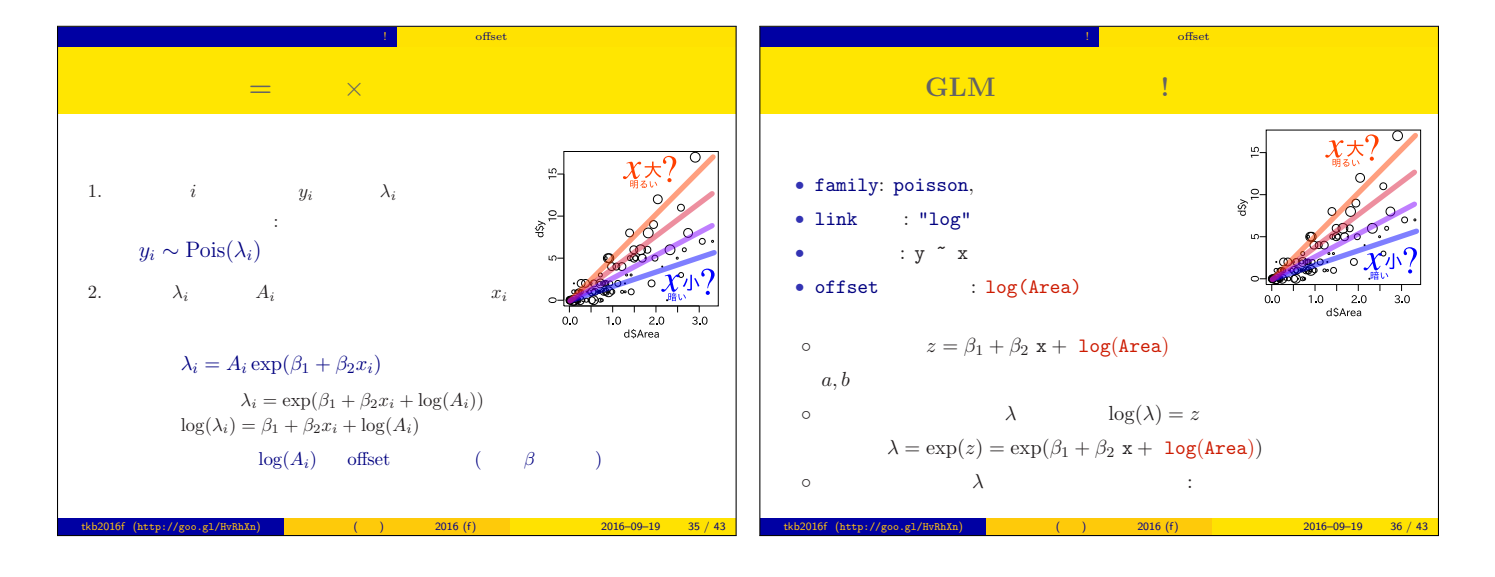

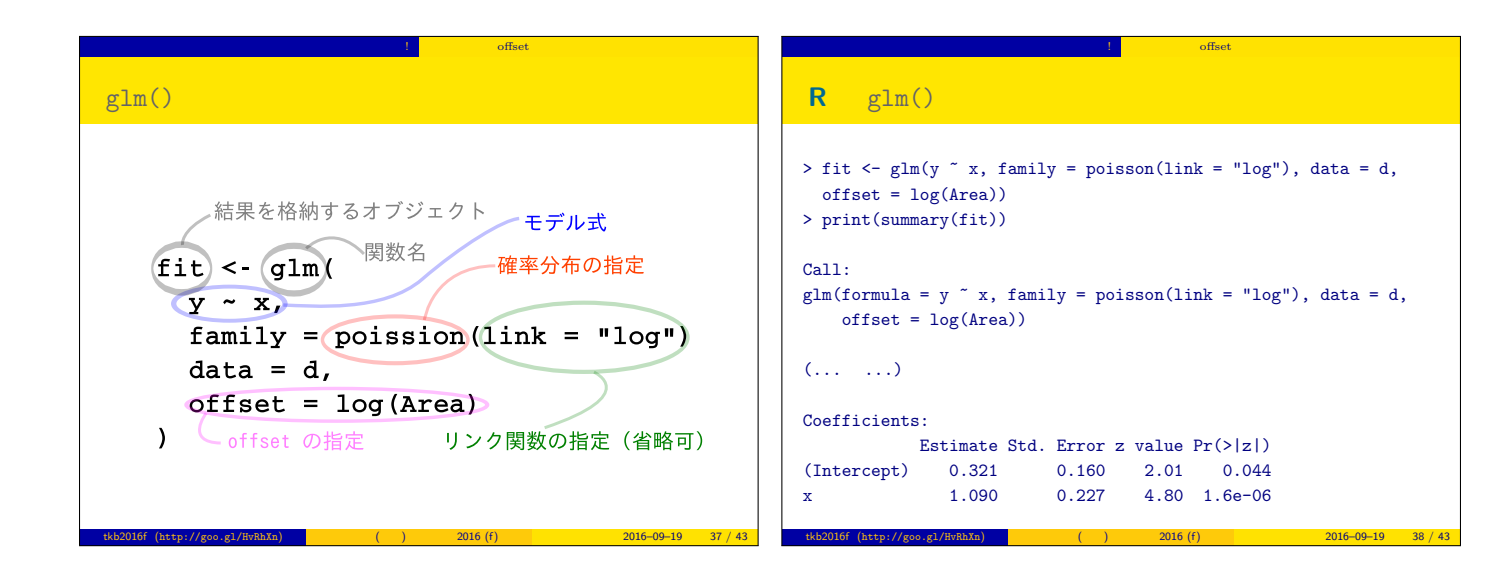

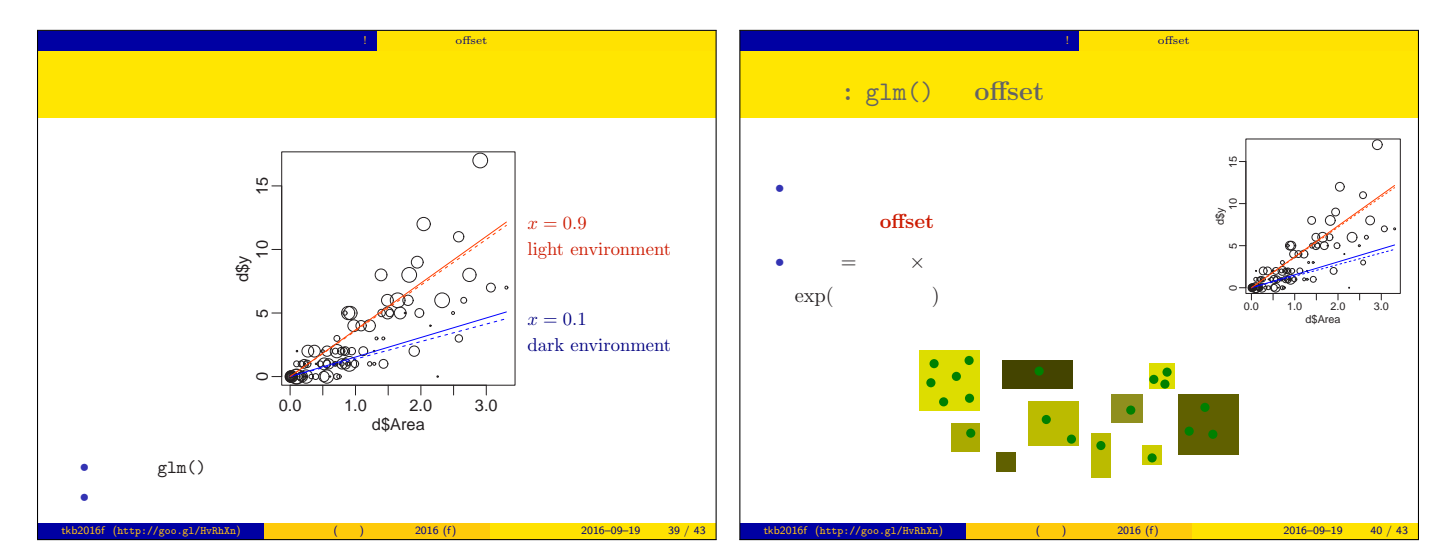

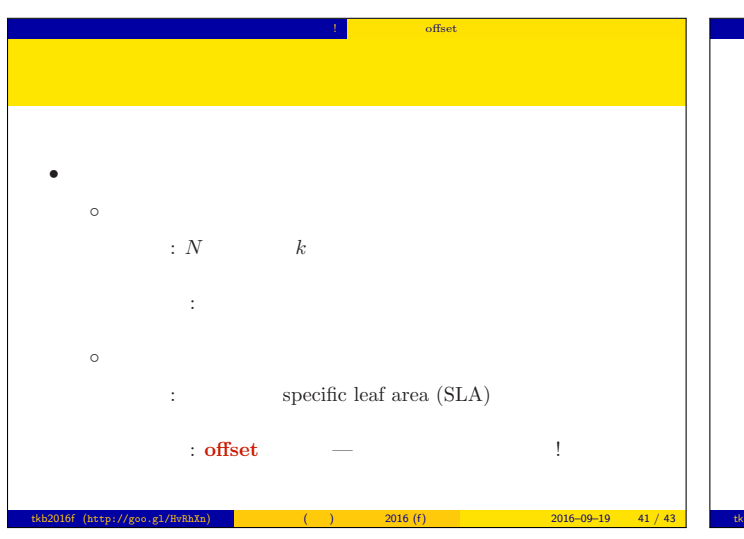

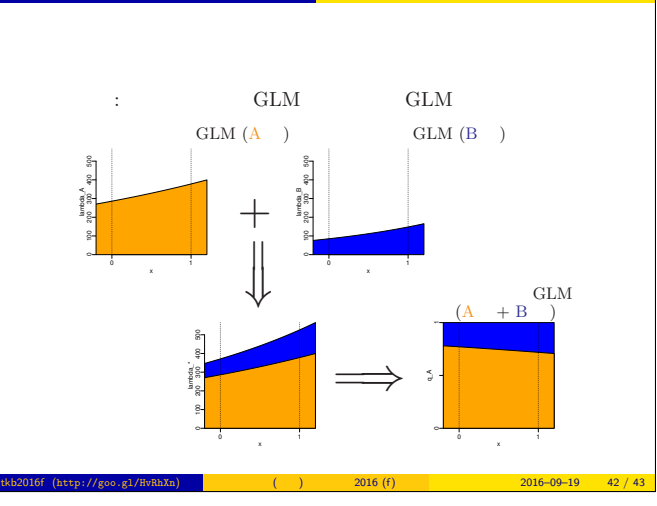

「<sub>思」</sub>」ない 「<sub>…</sub> <sub>…</sub> 」 「<sub>…</sub> 」 「… 」 「 offset \_ \_ 」

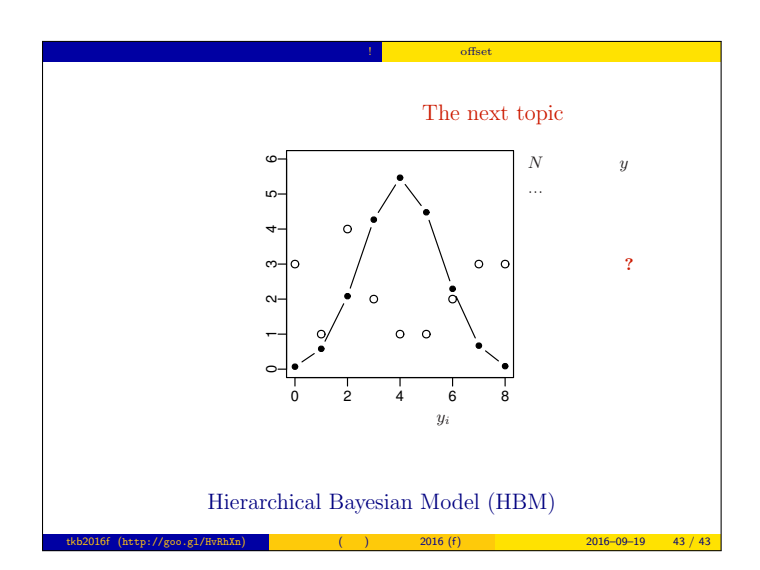

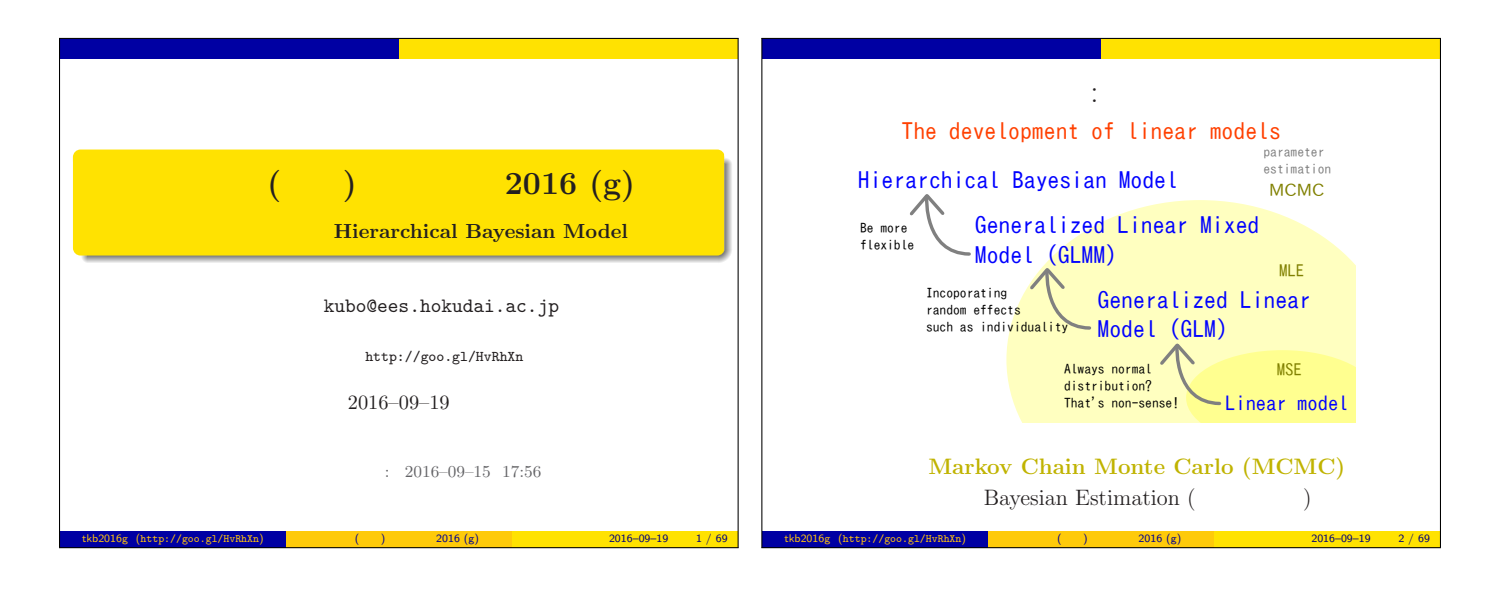

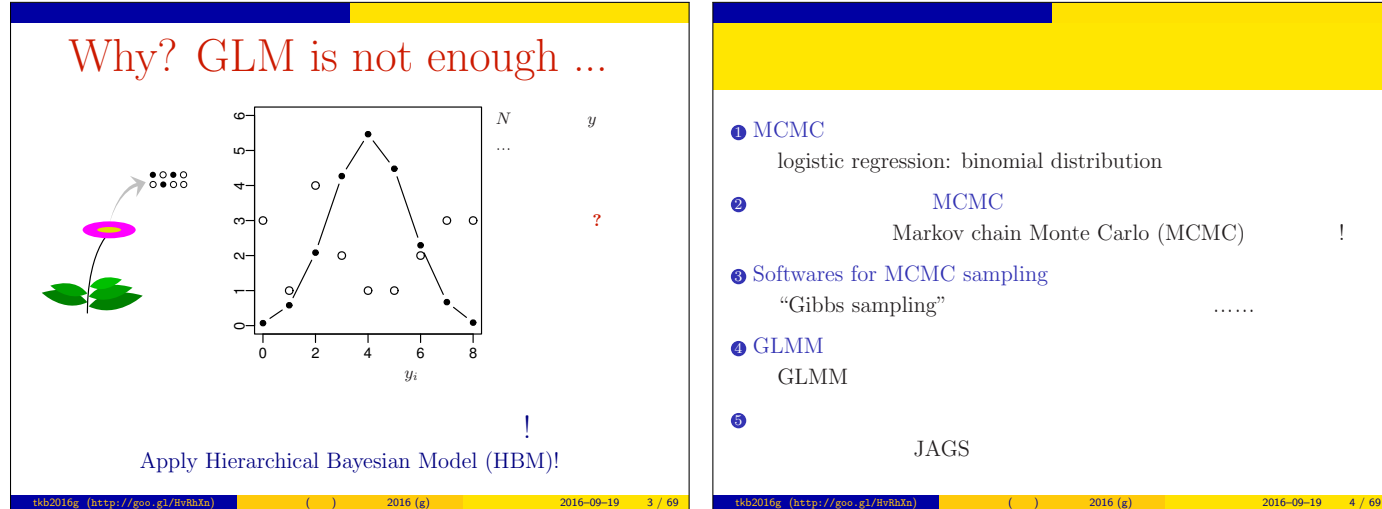

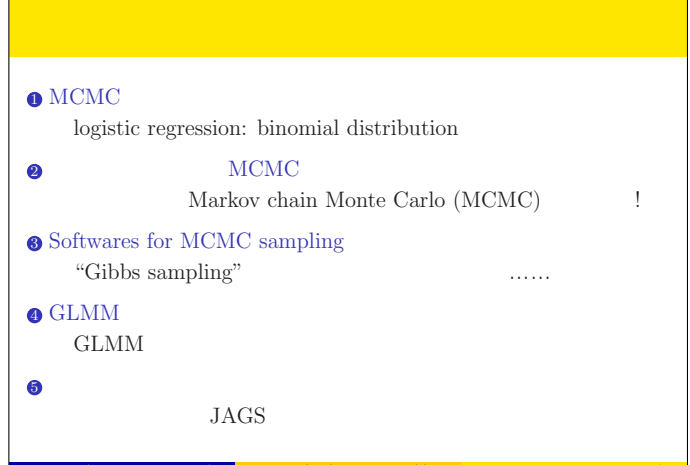

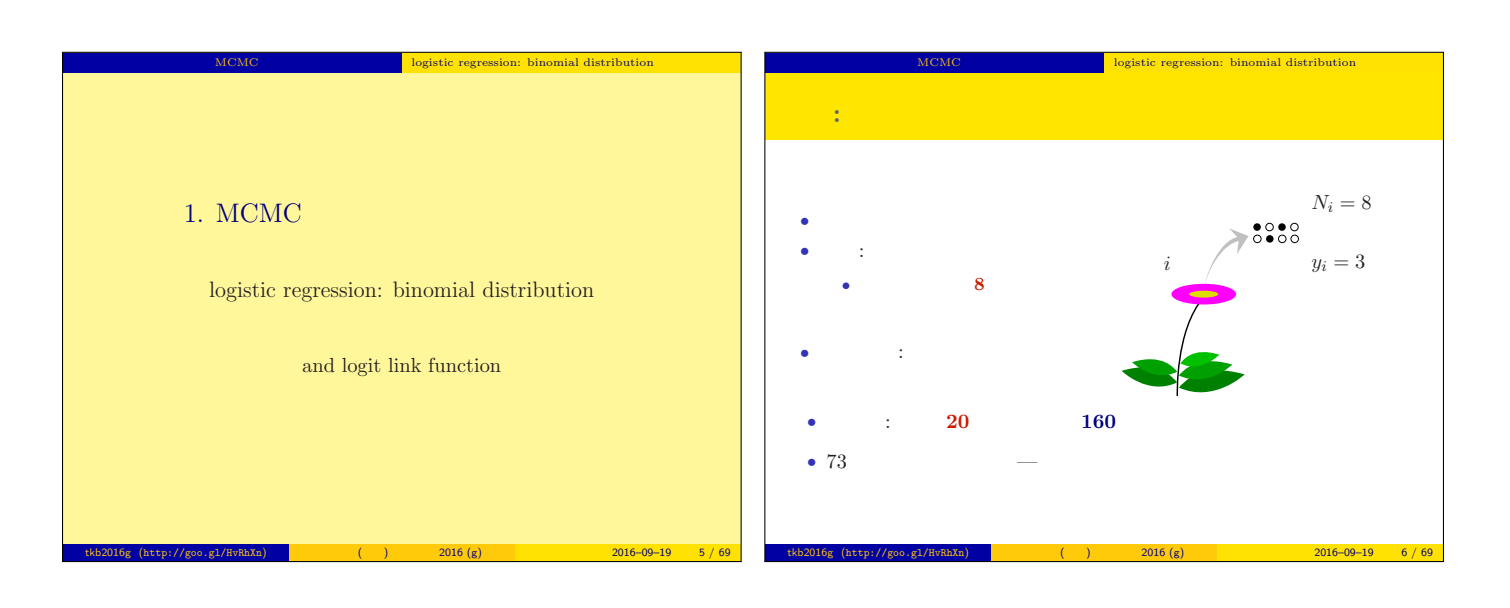

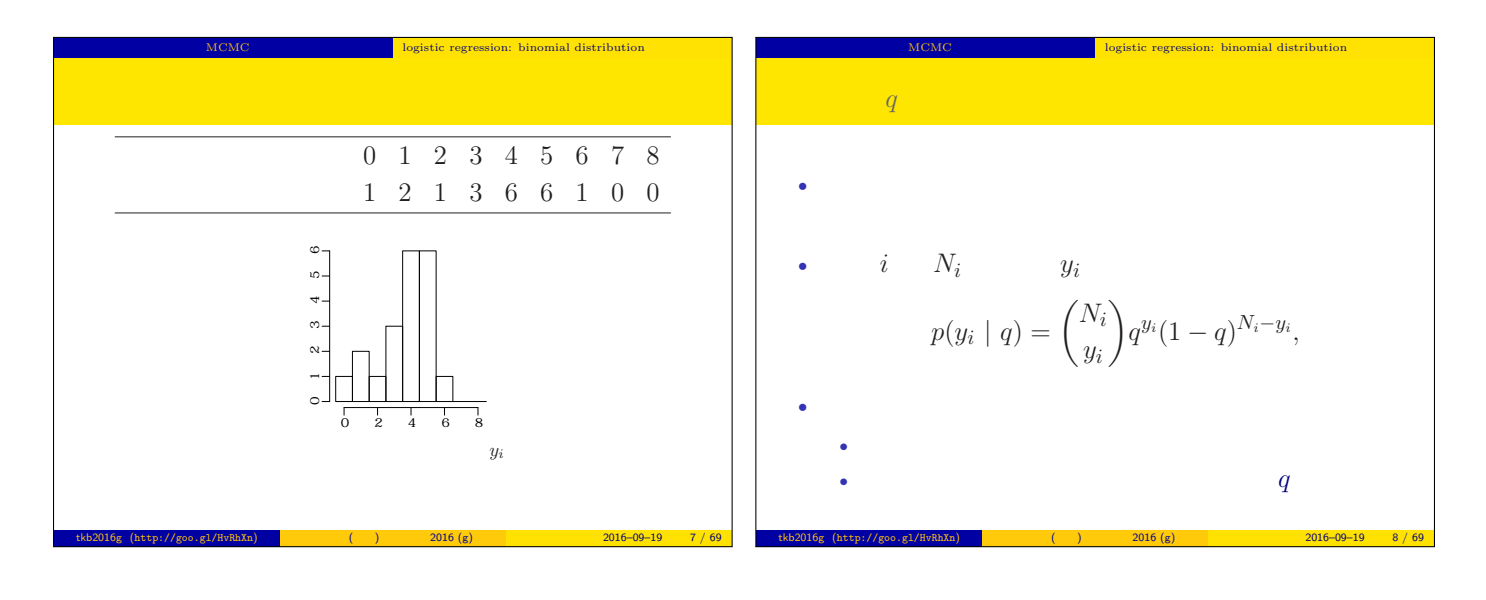

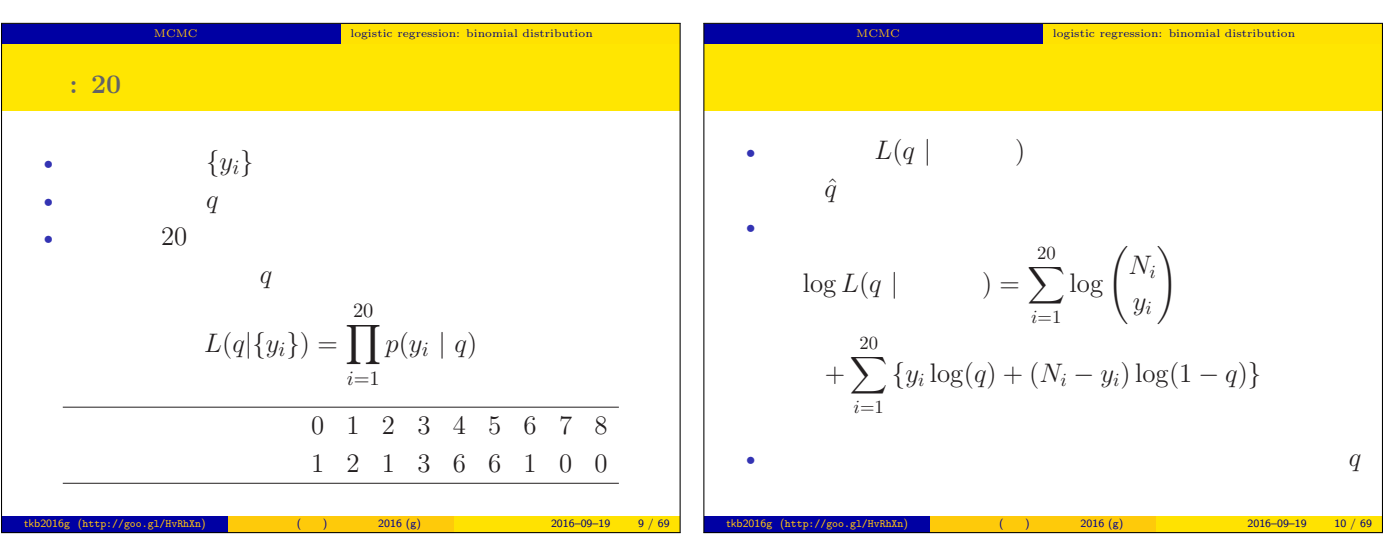

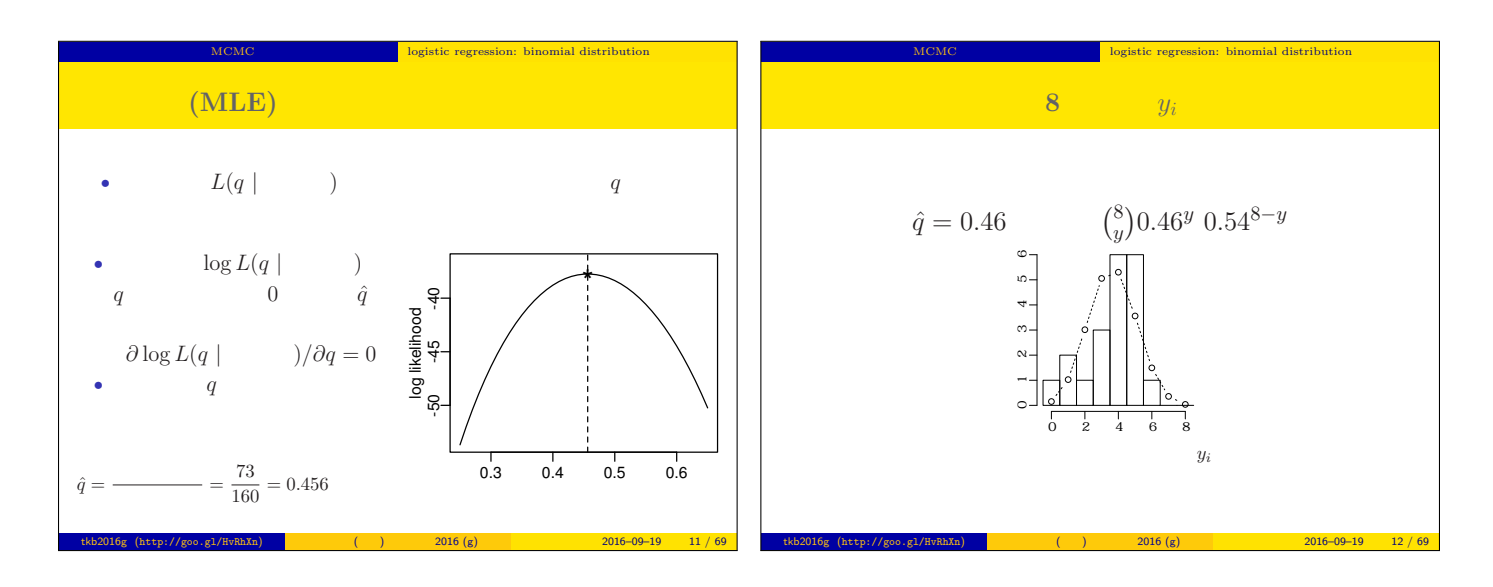

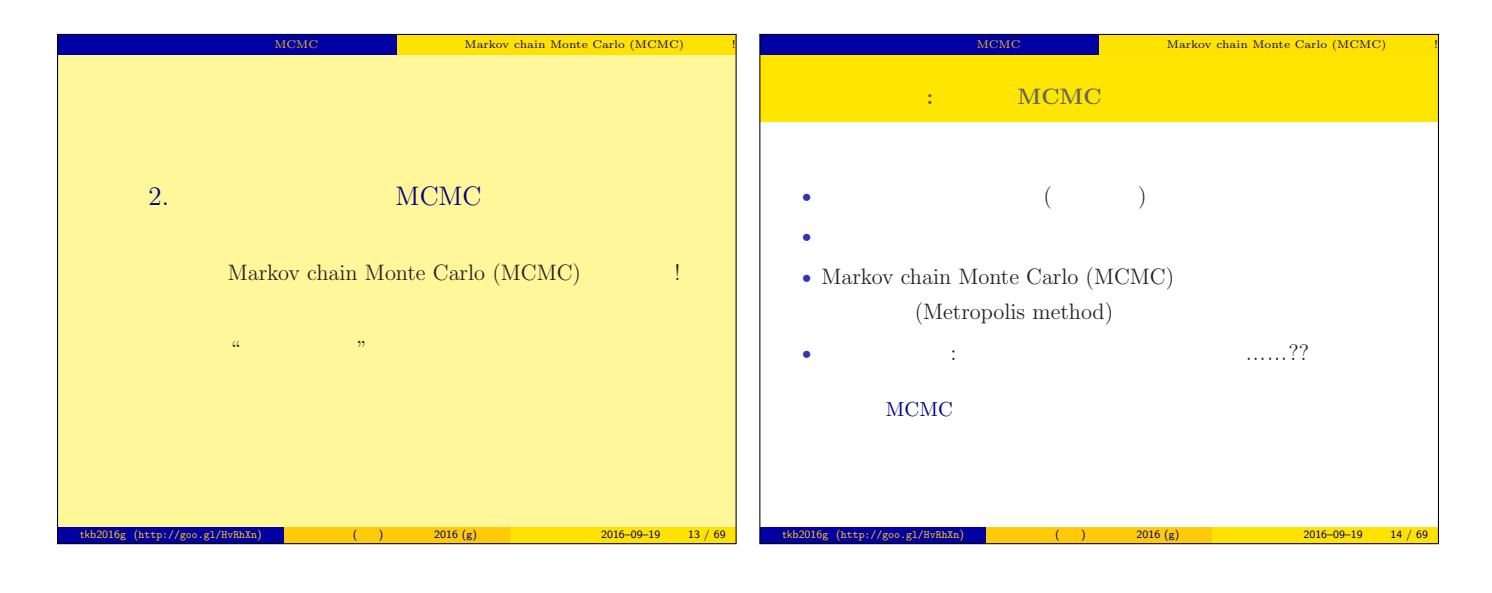

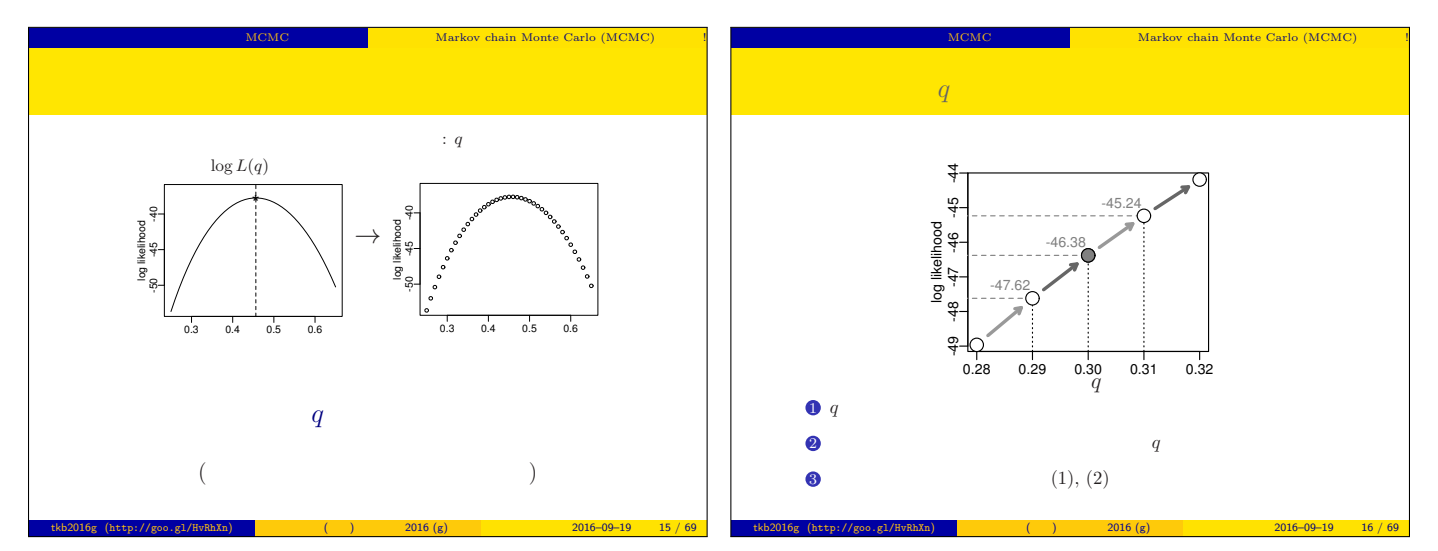

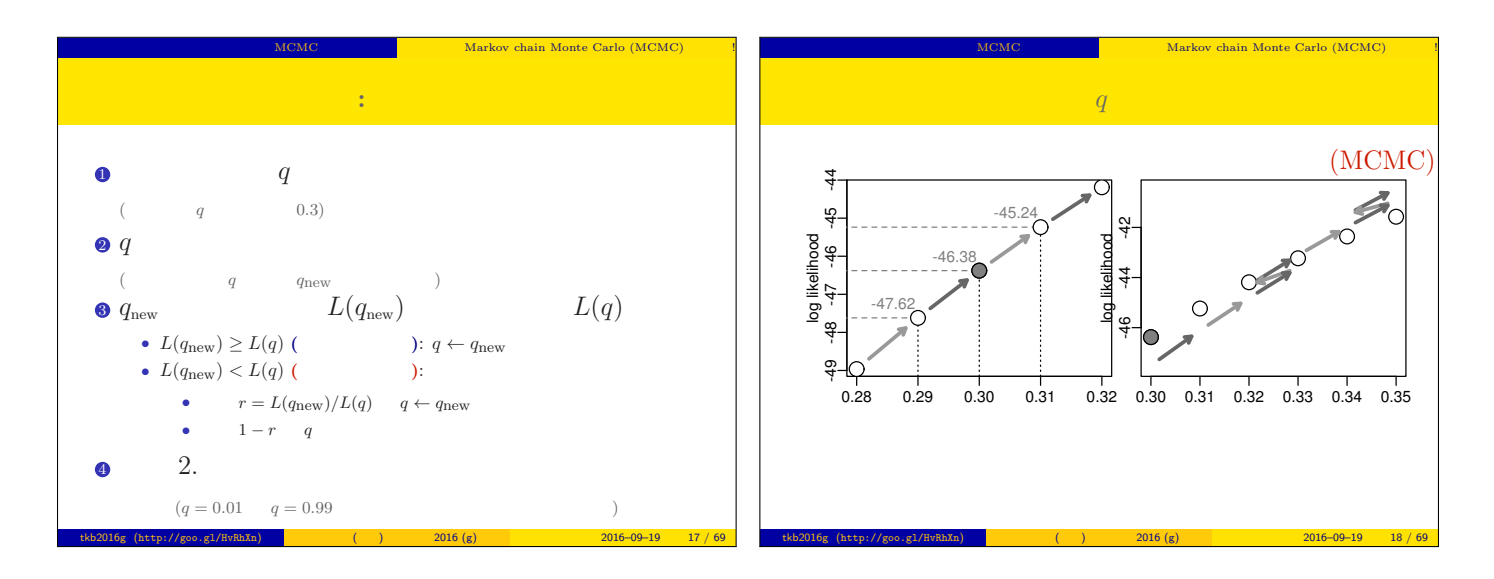

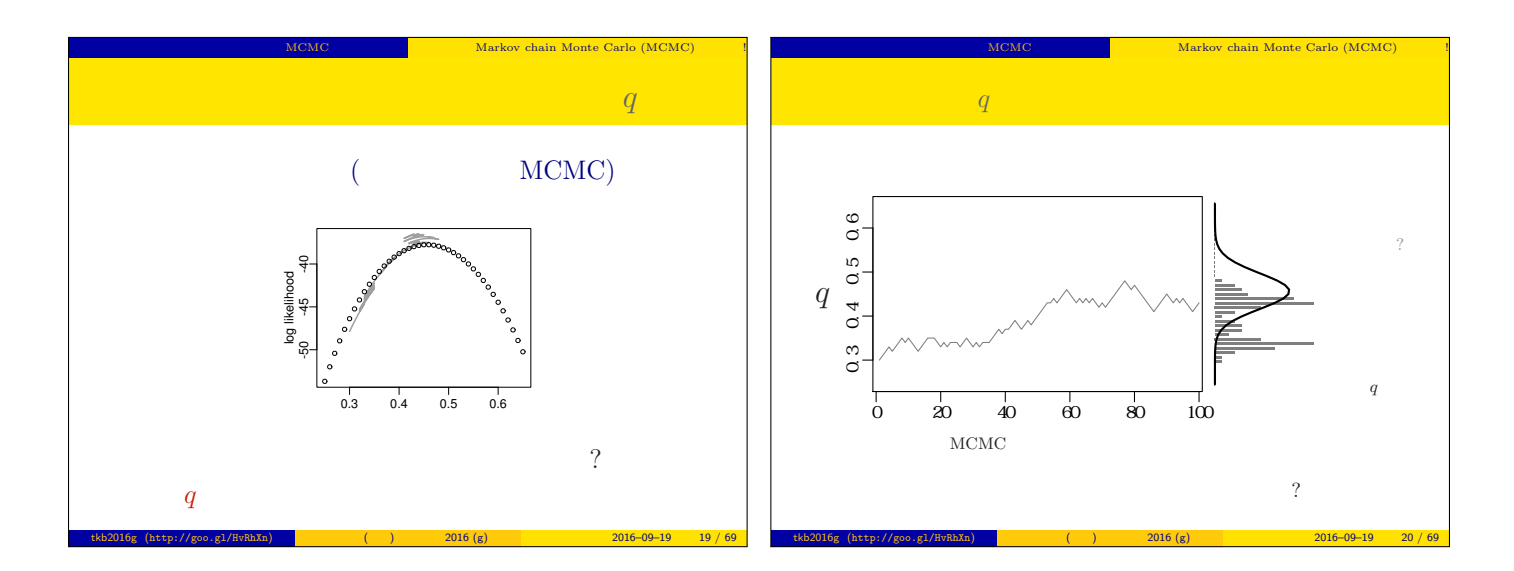

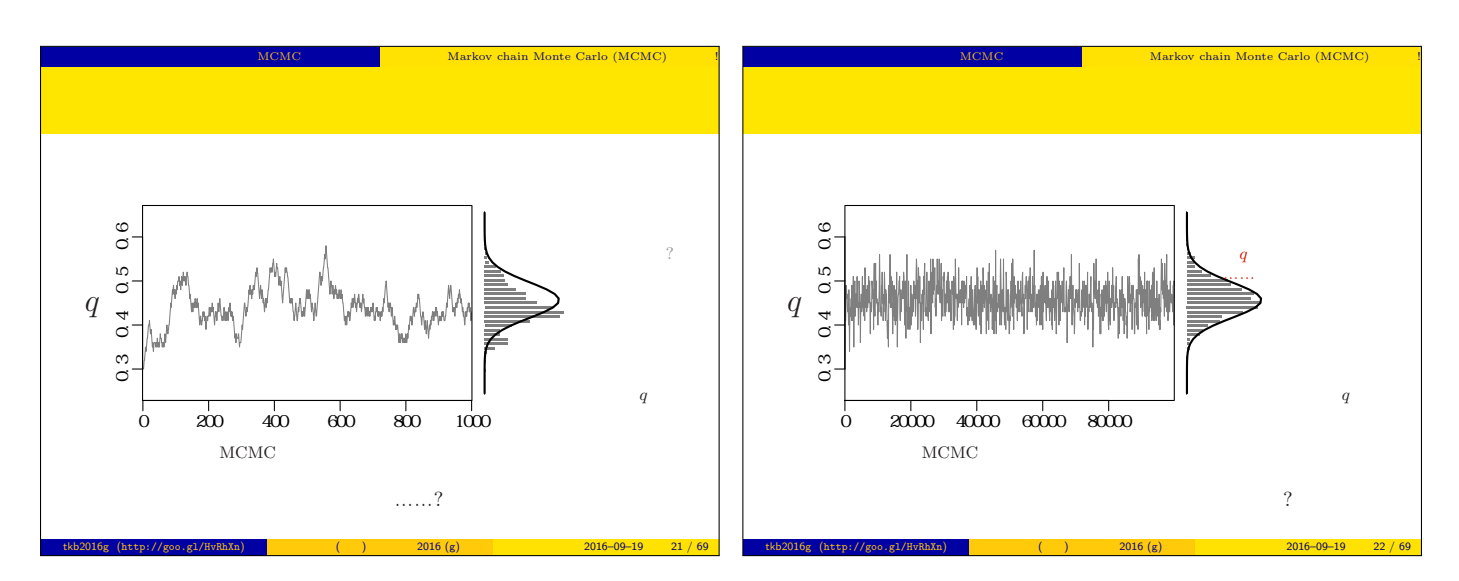

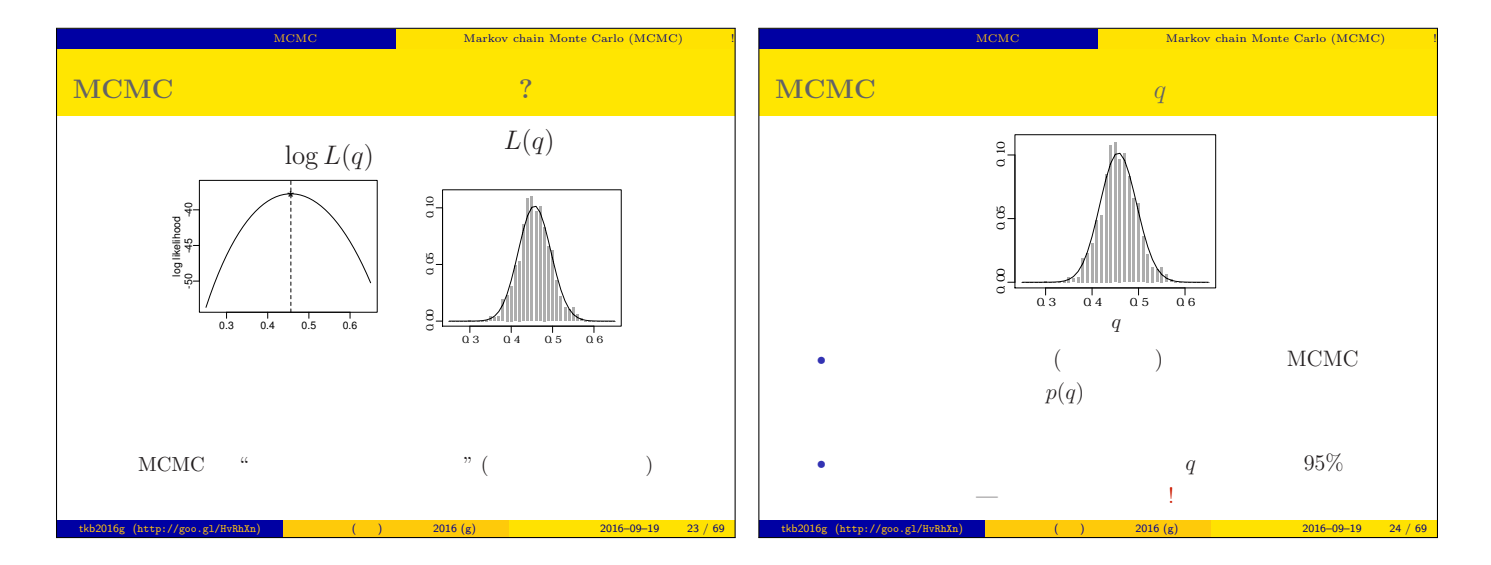

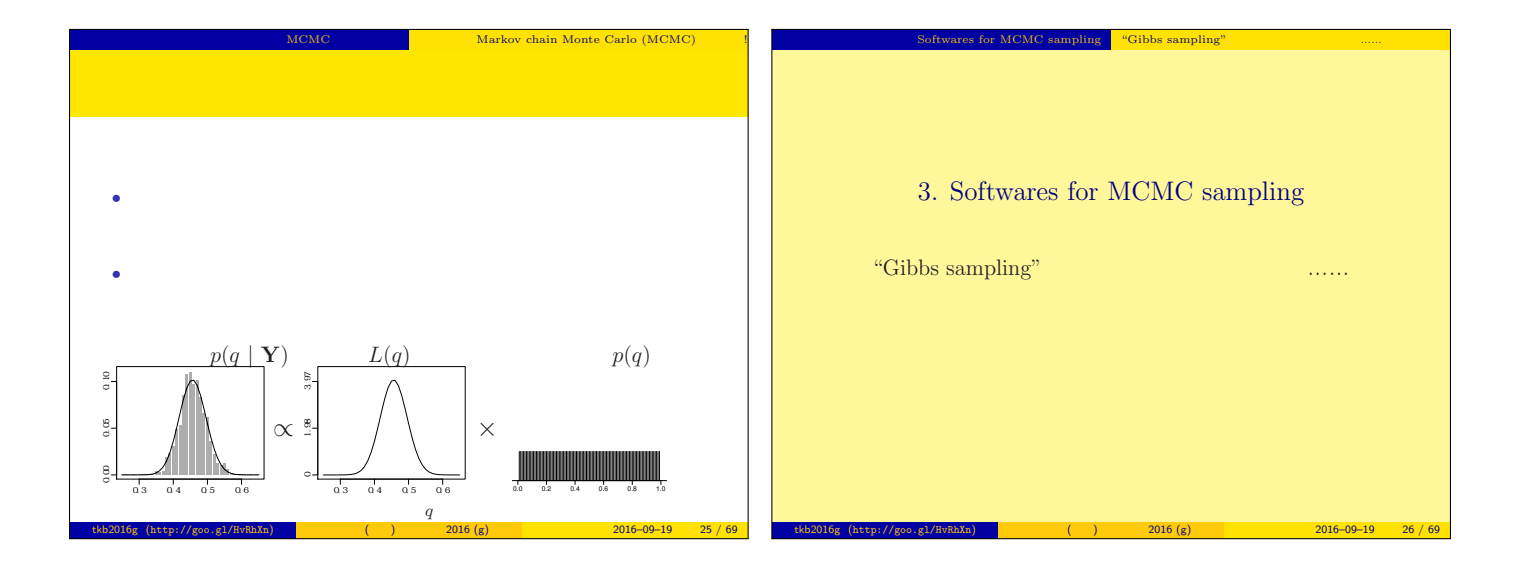

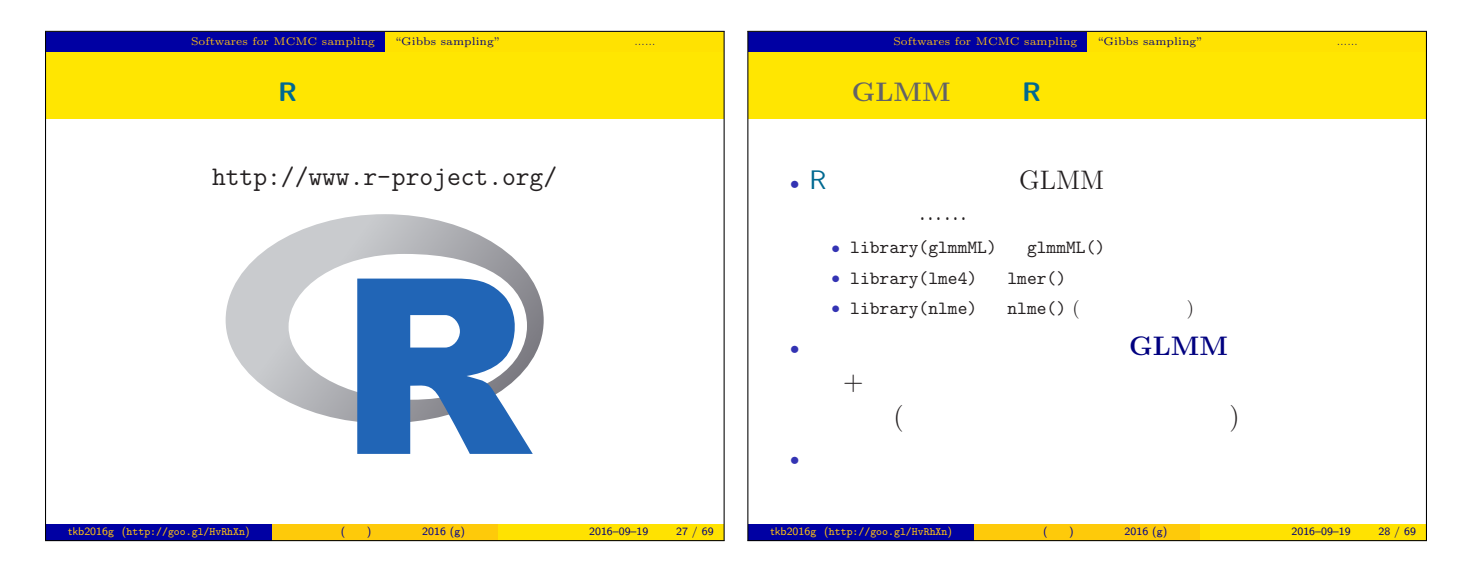

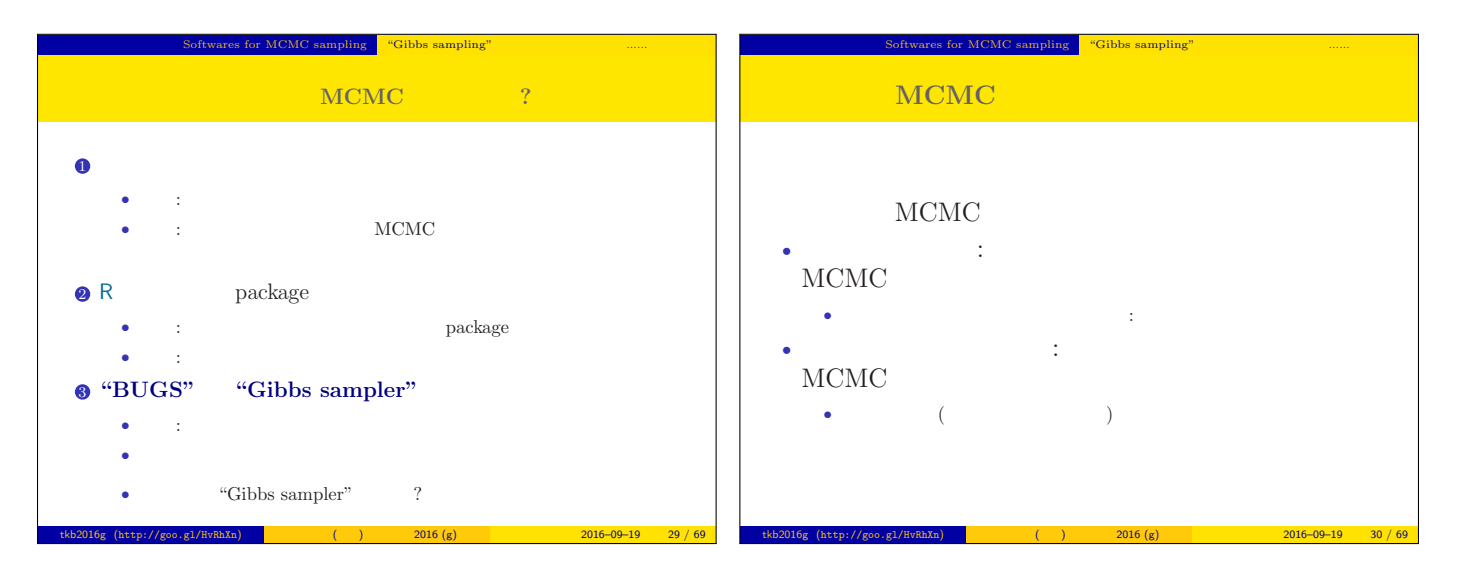

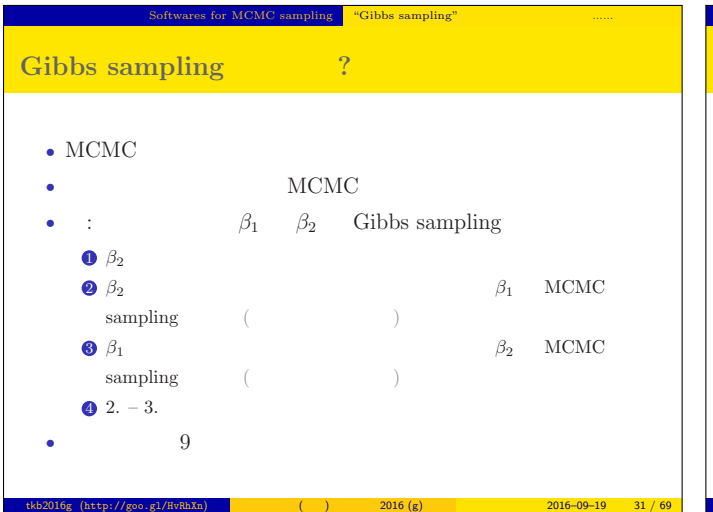

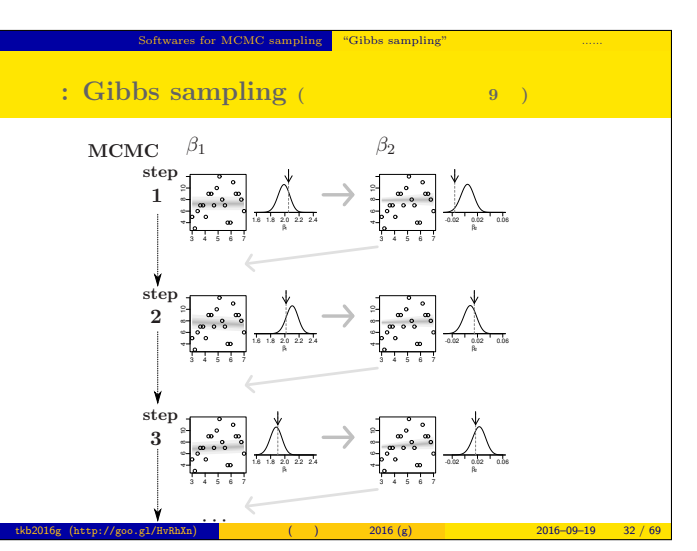

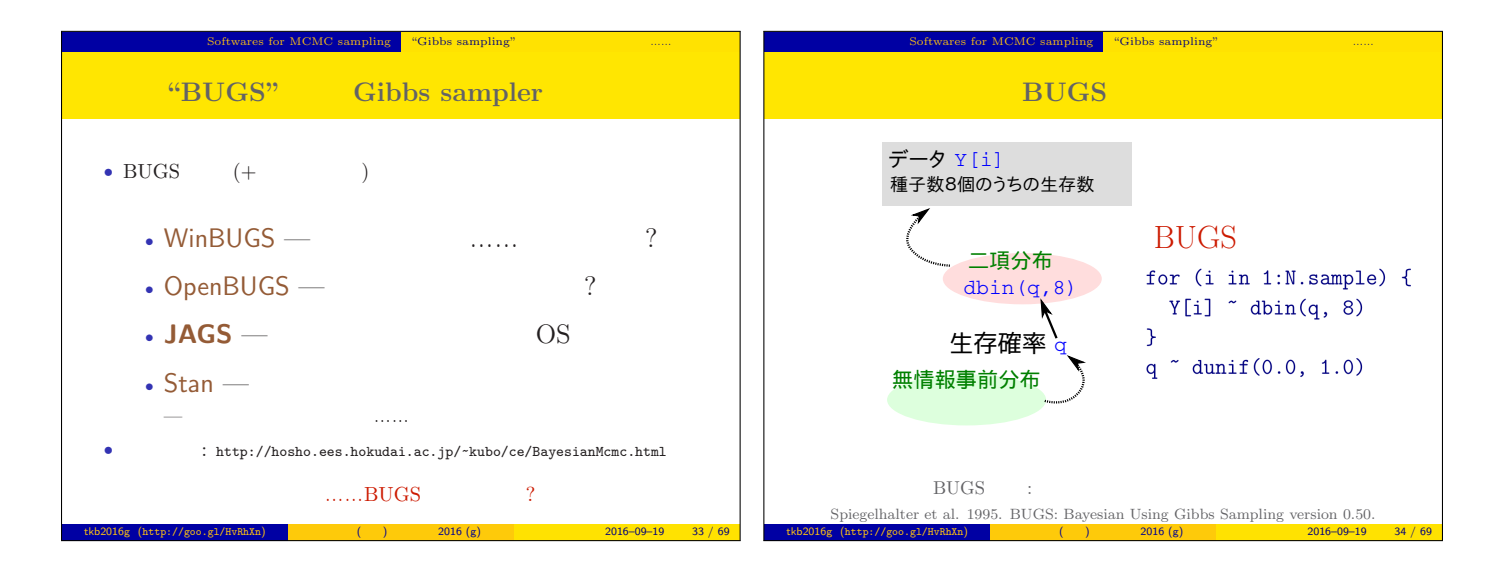

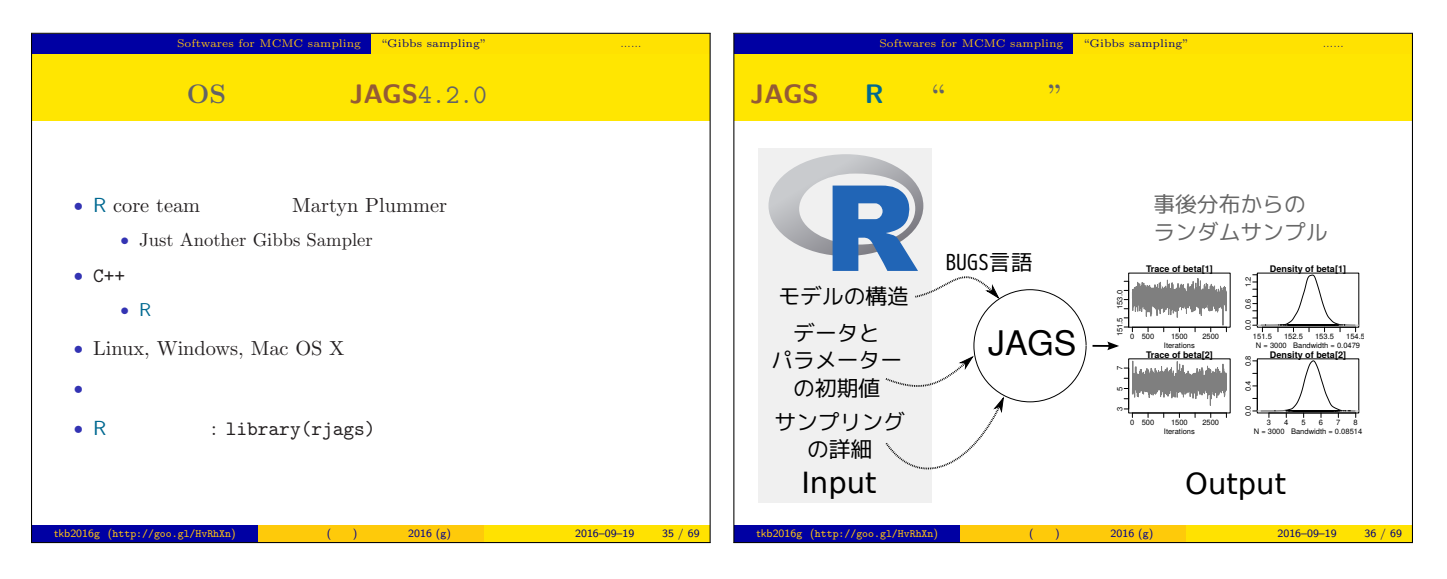

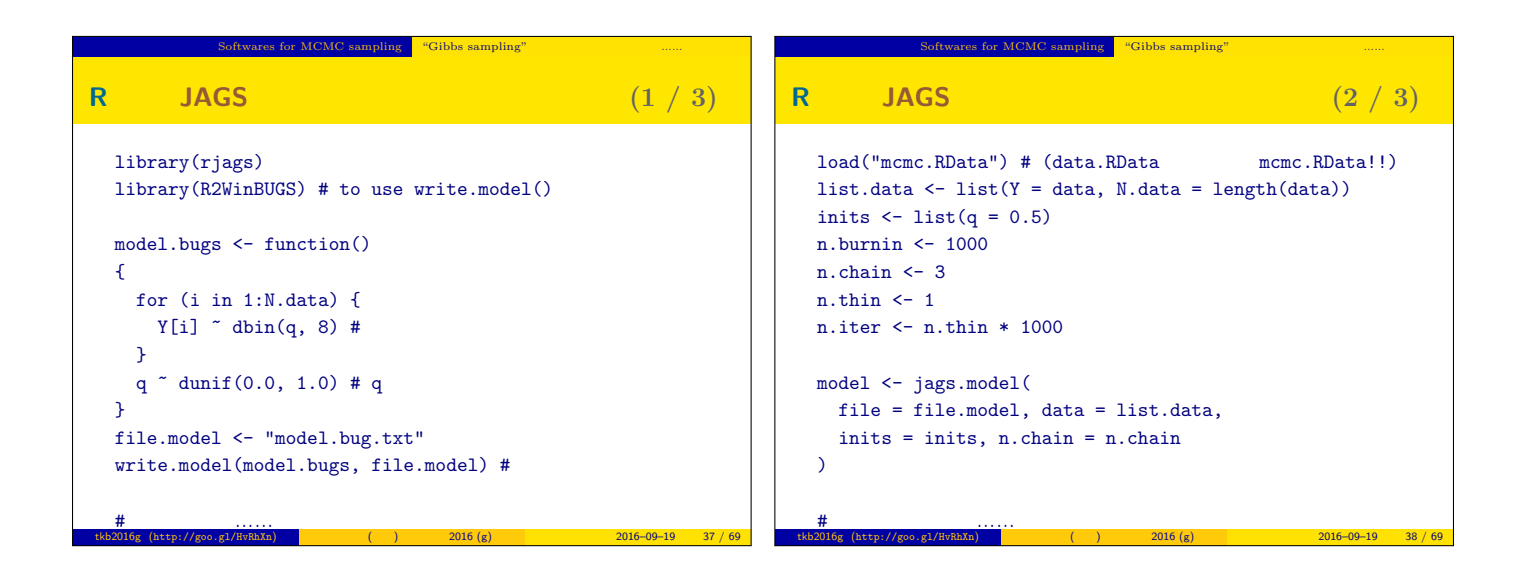

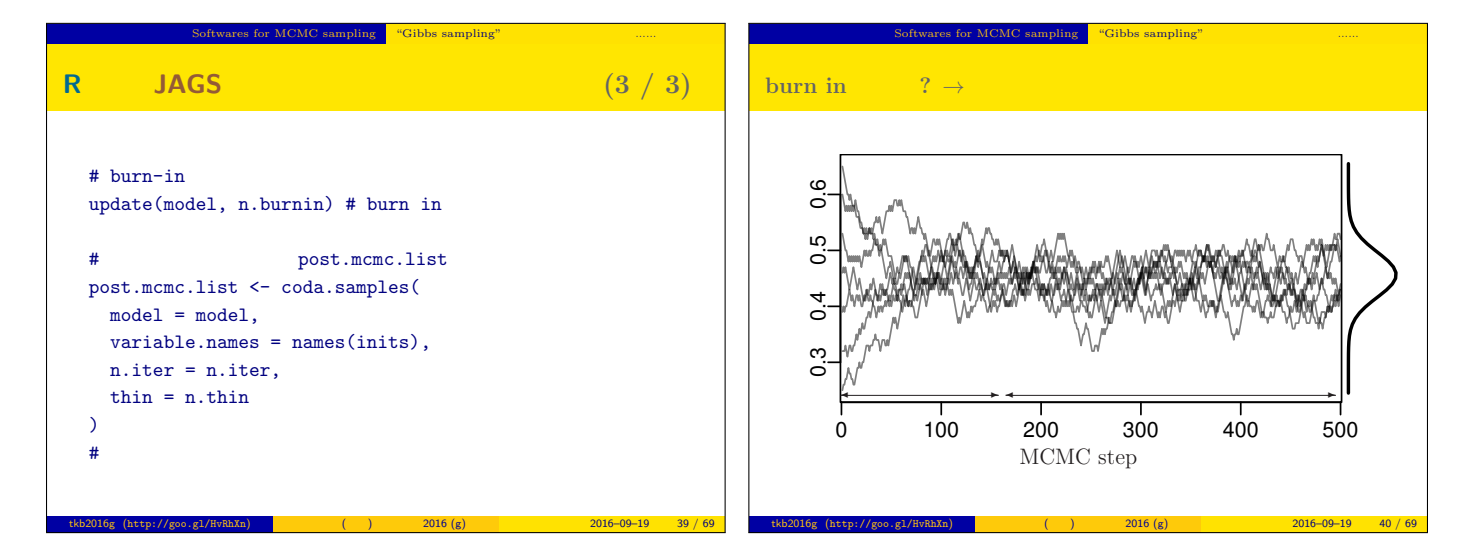

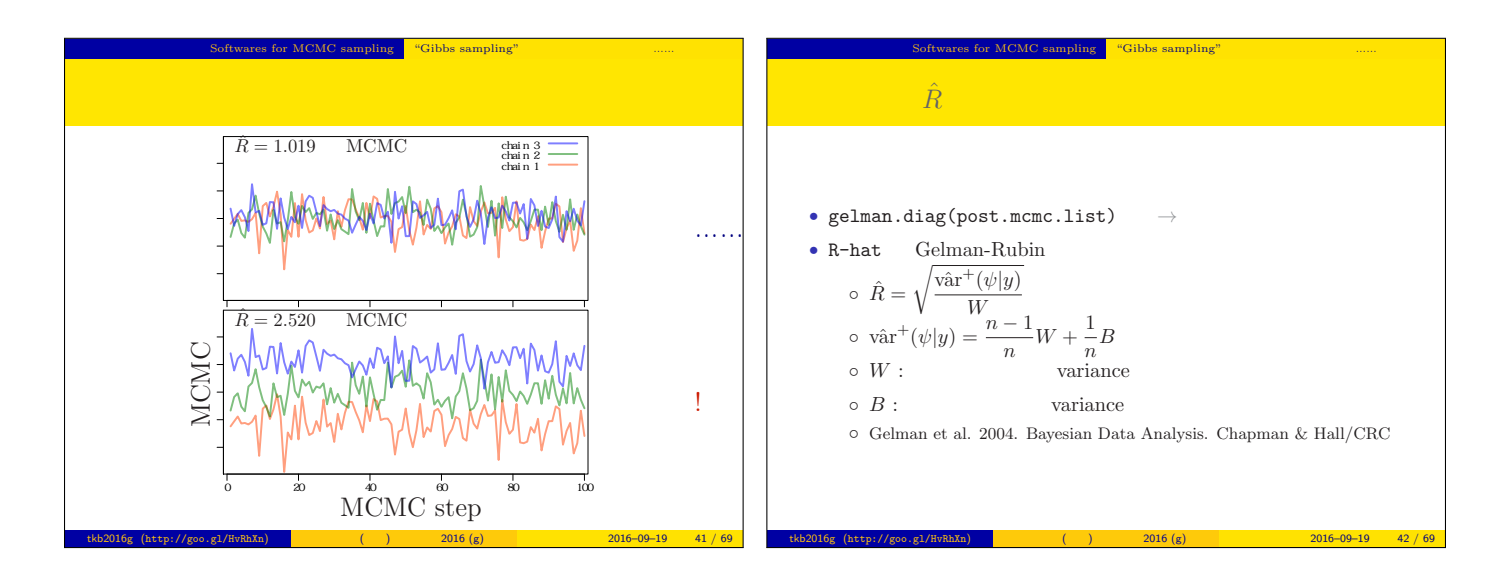

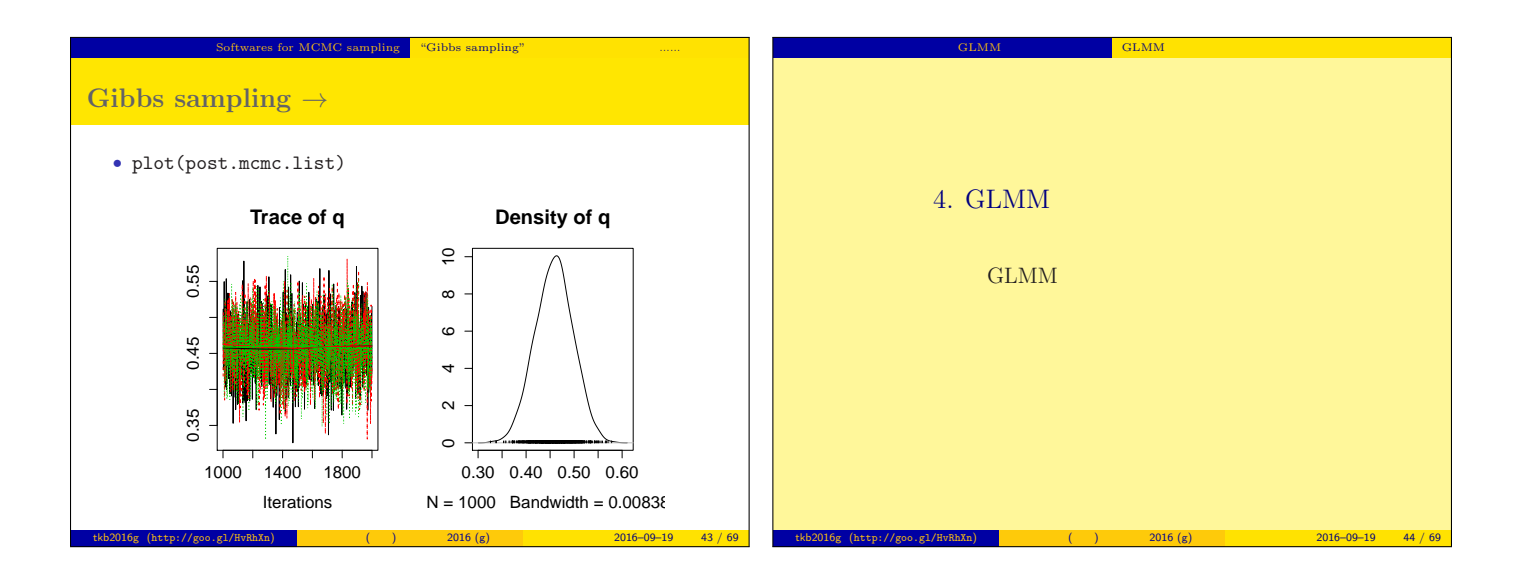

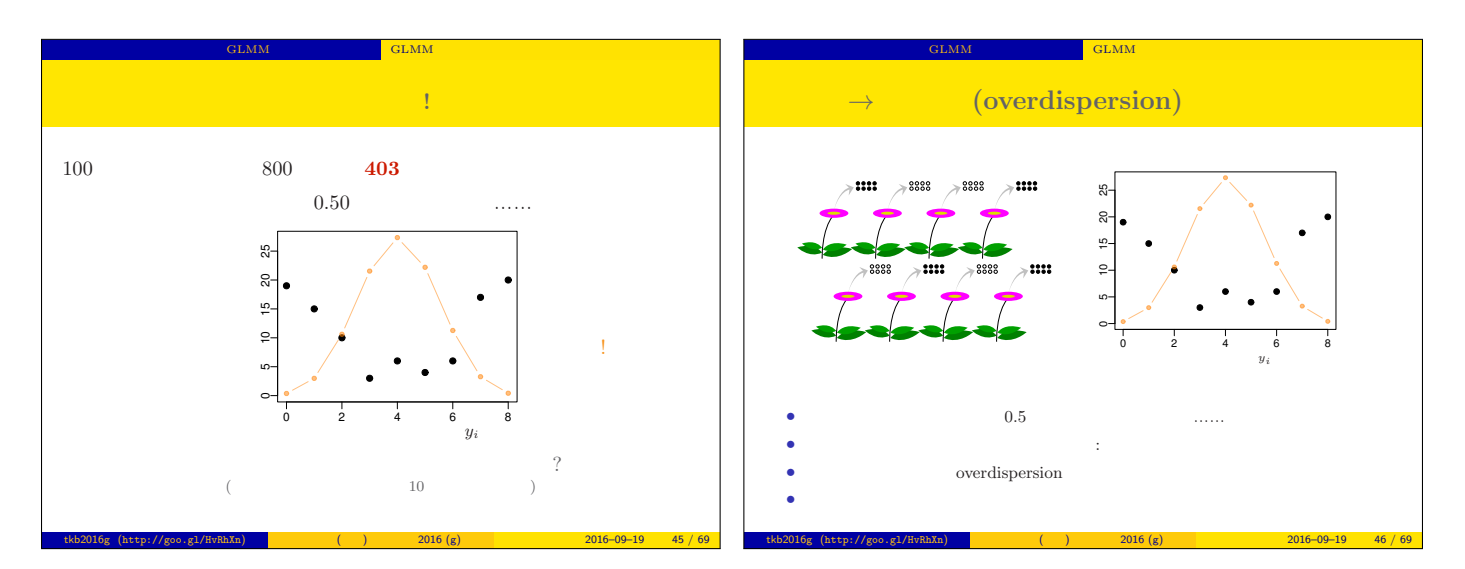

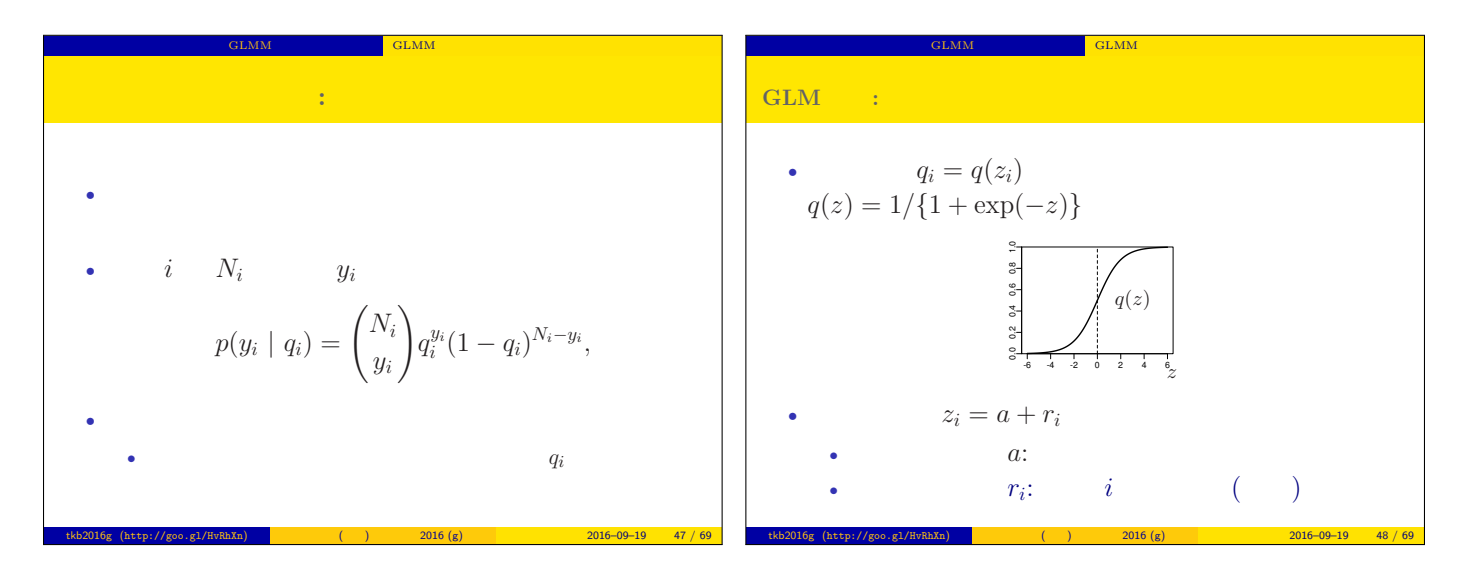

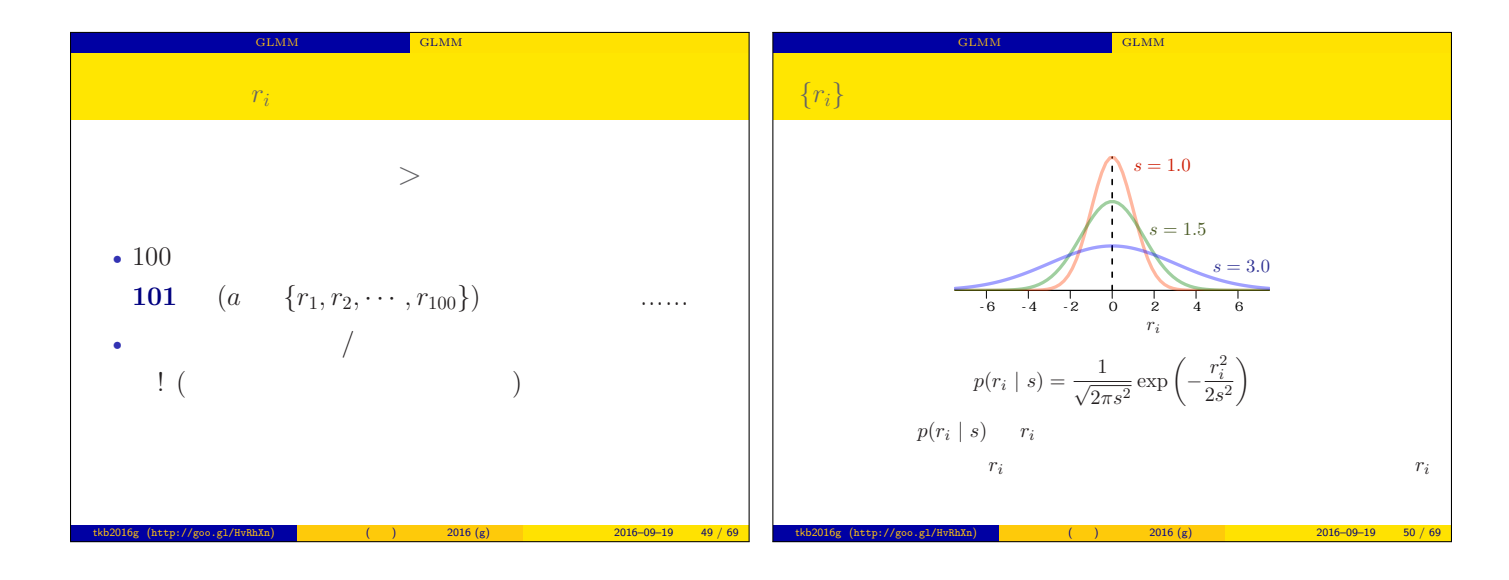

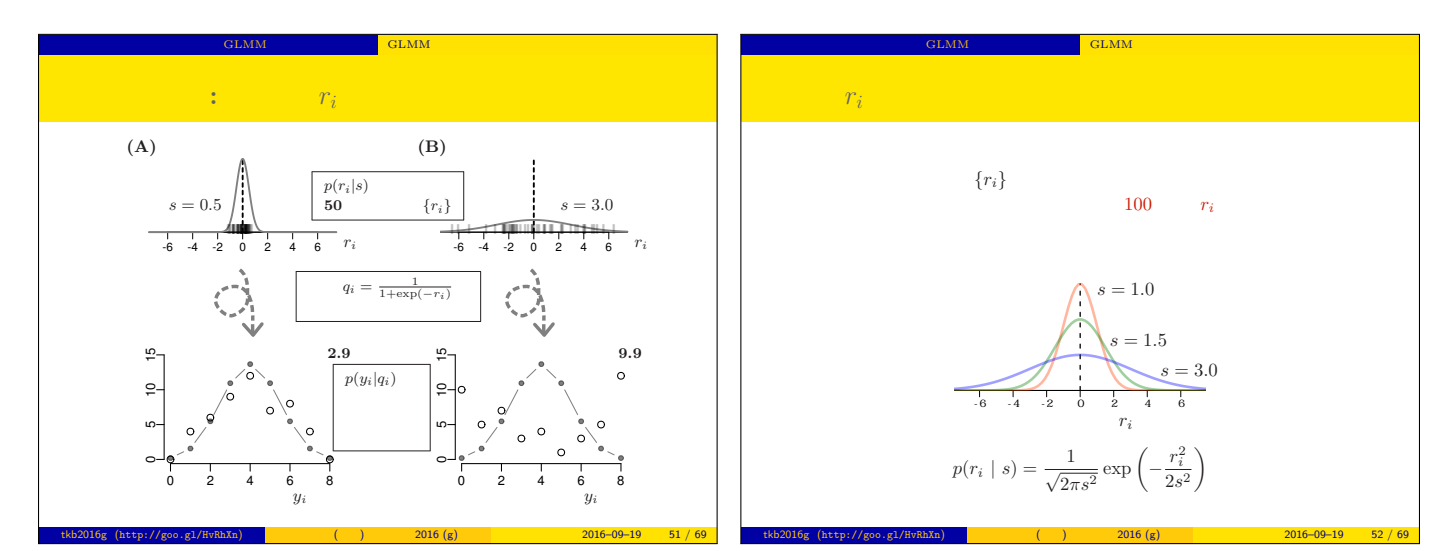

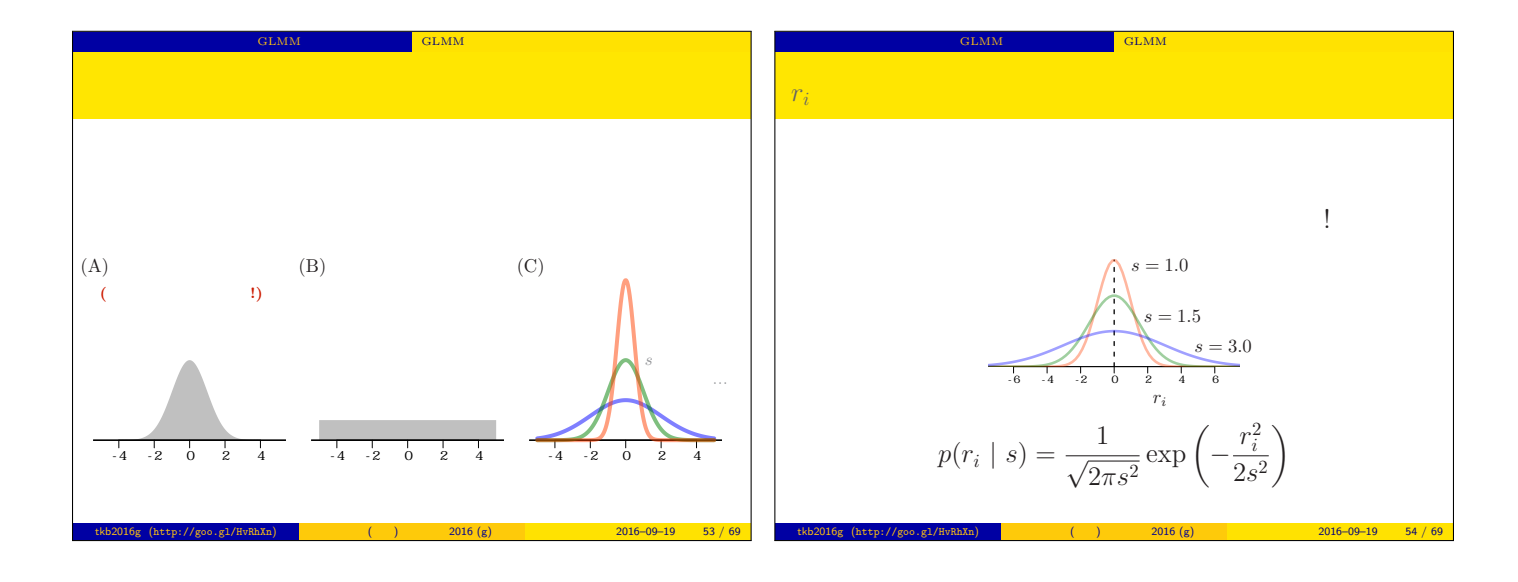

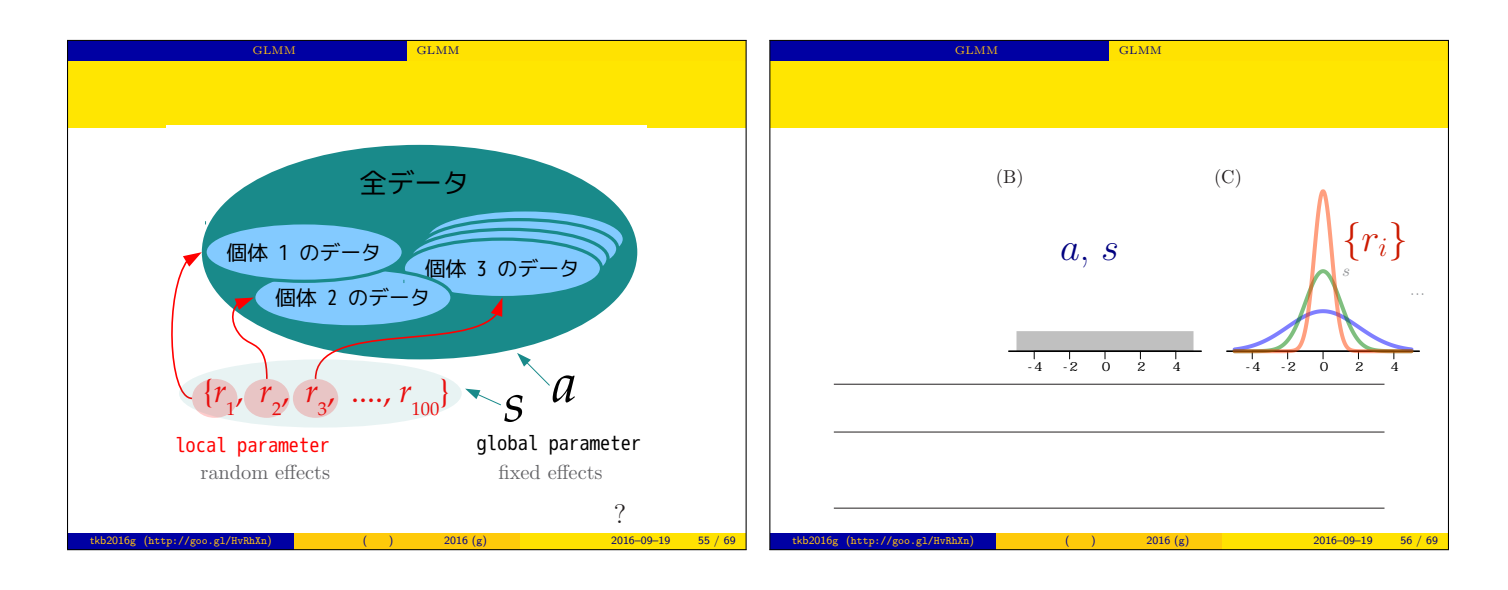

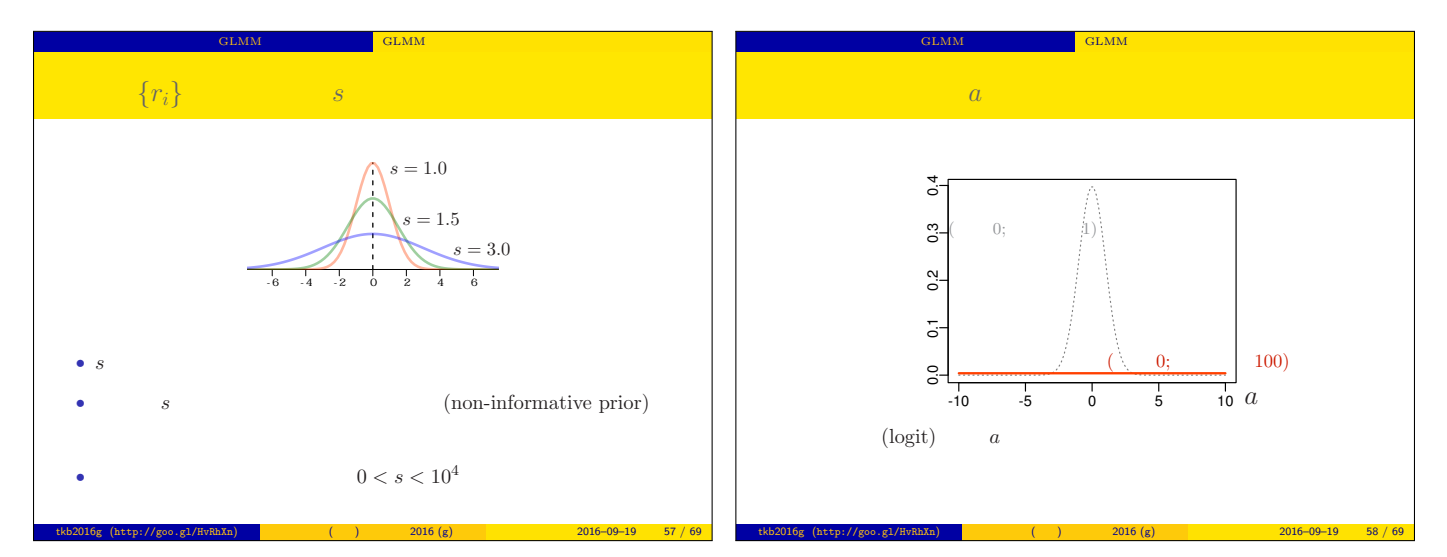

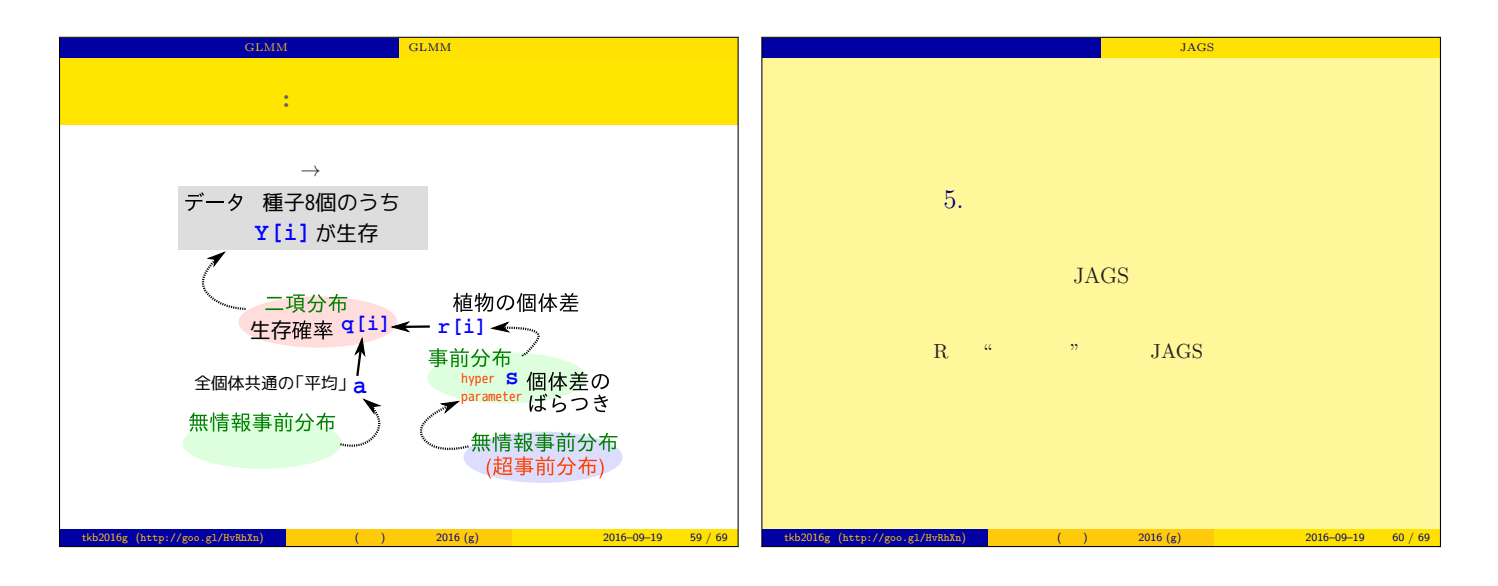

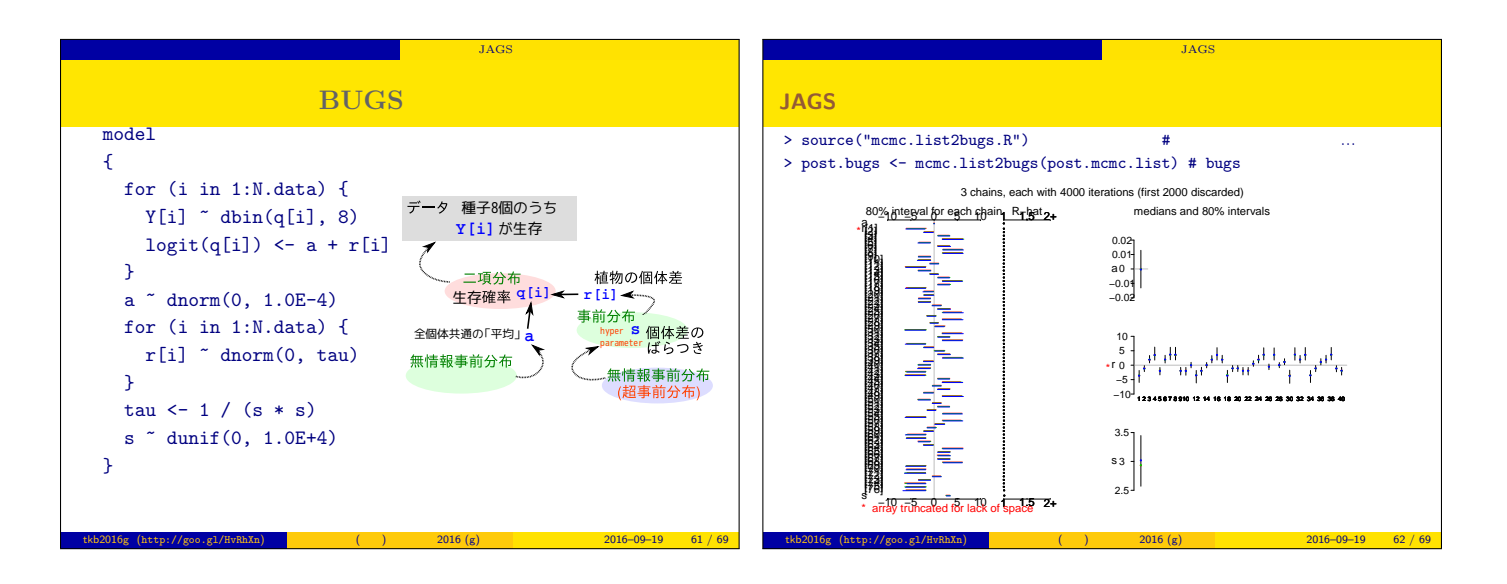

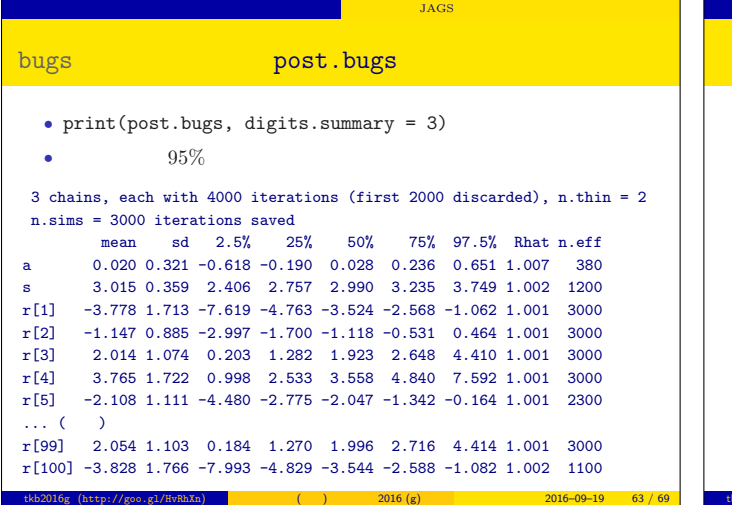

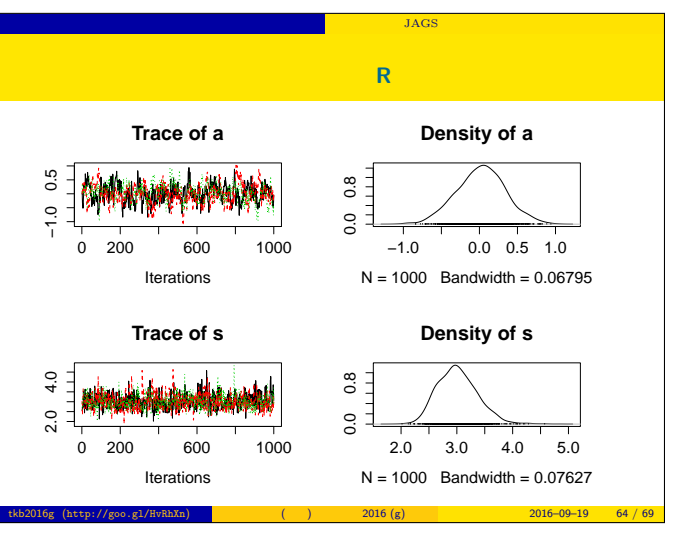

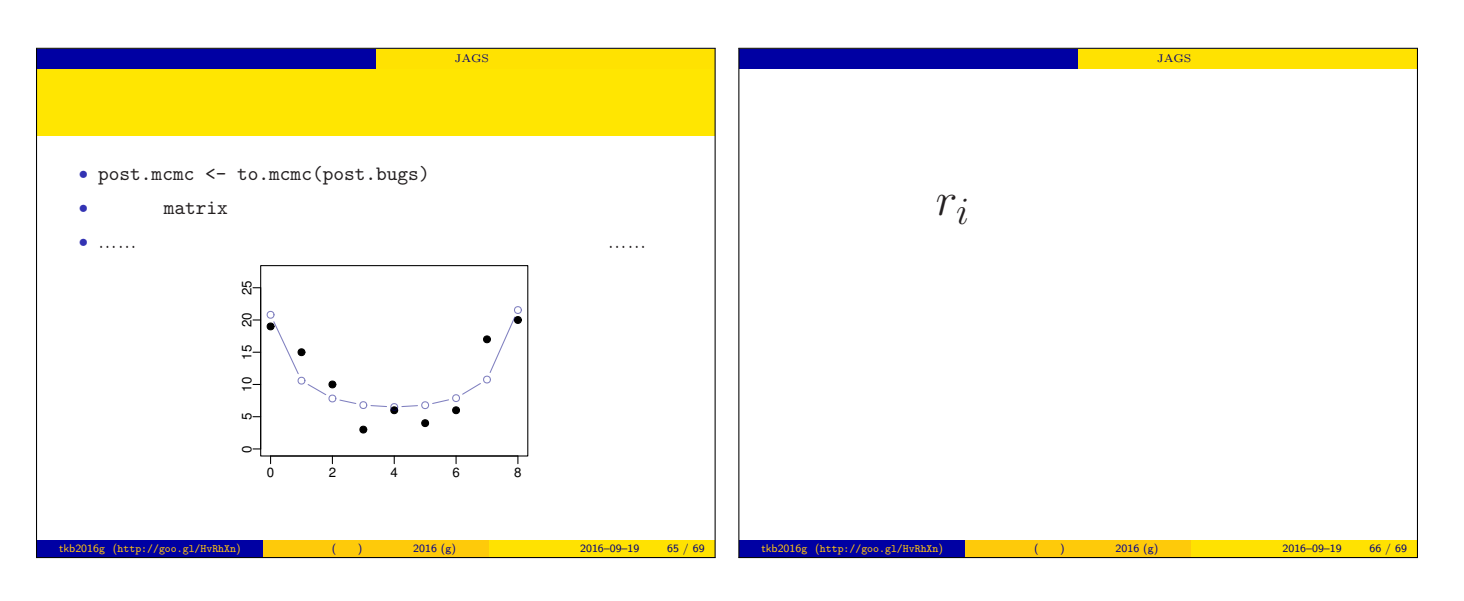

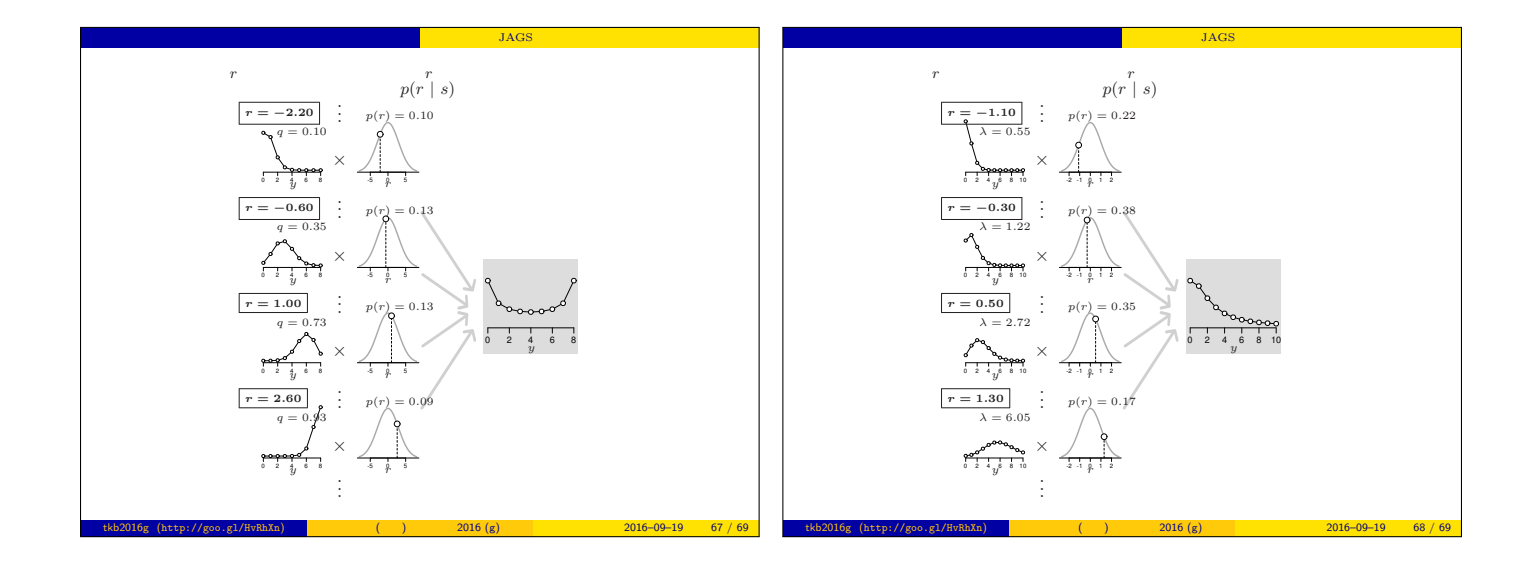

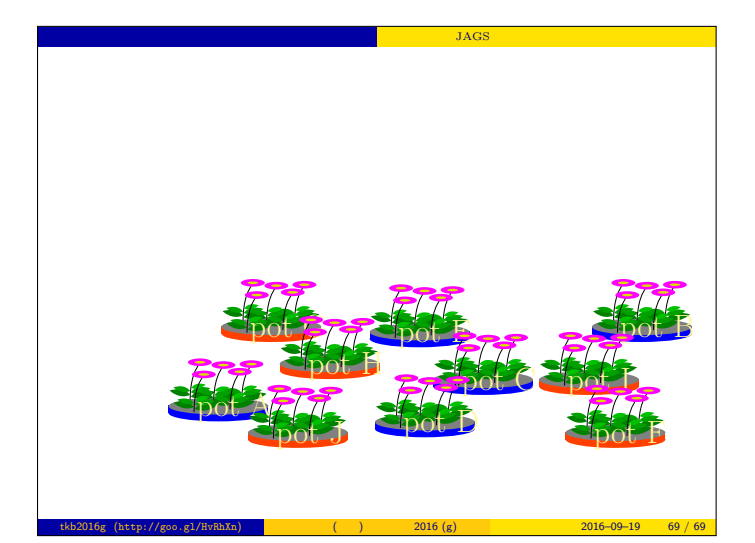

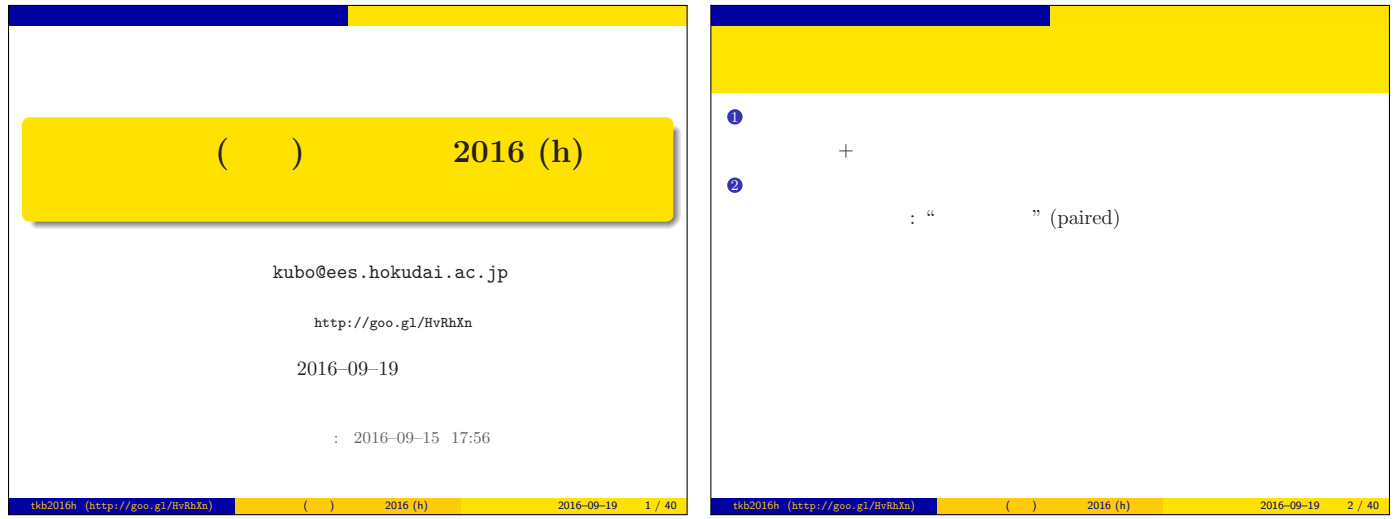

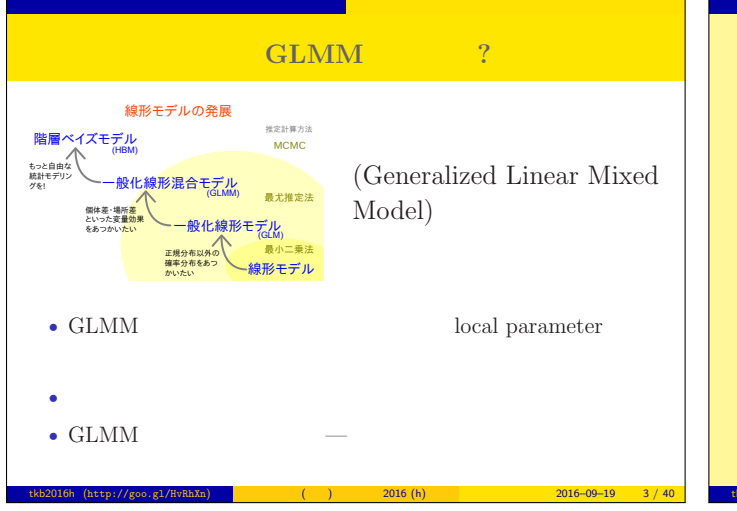

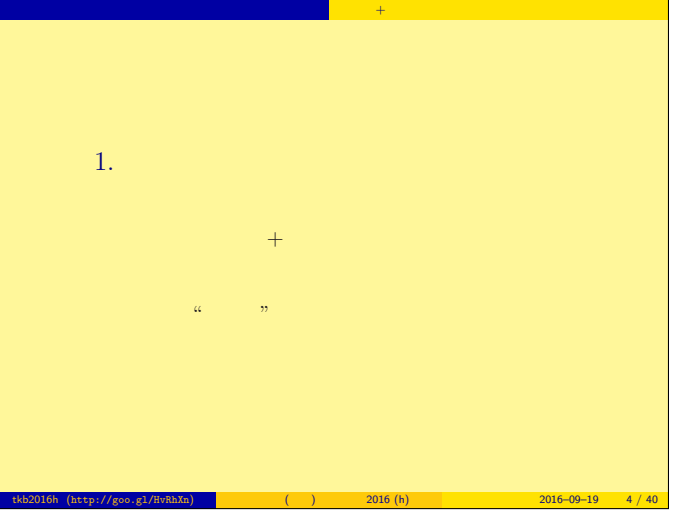

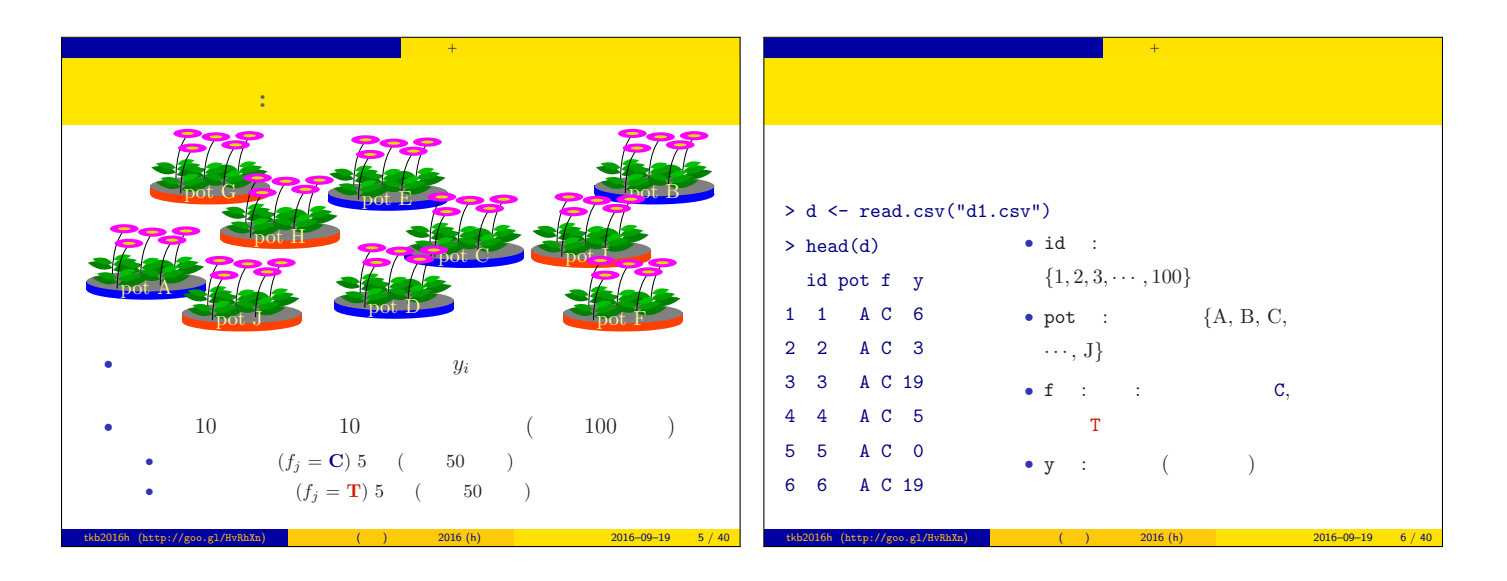

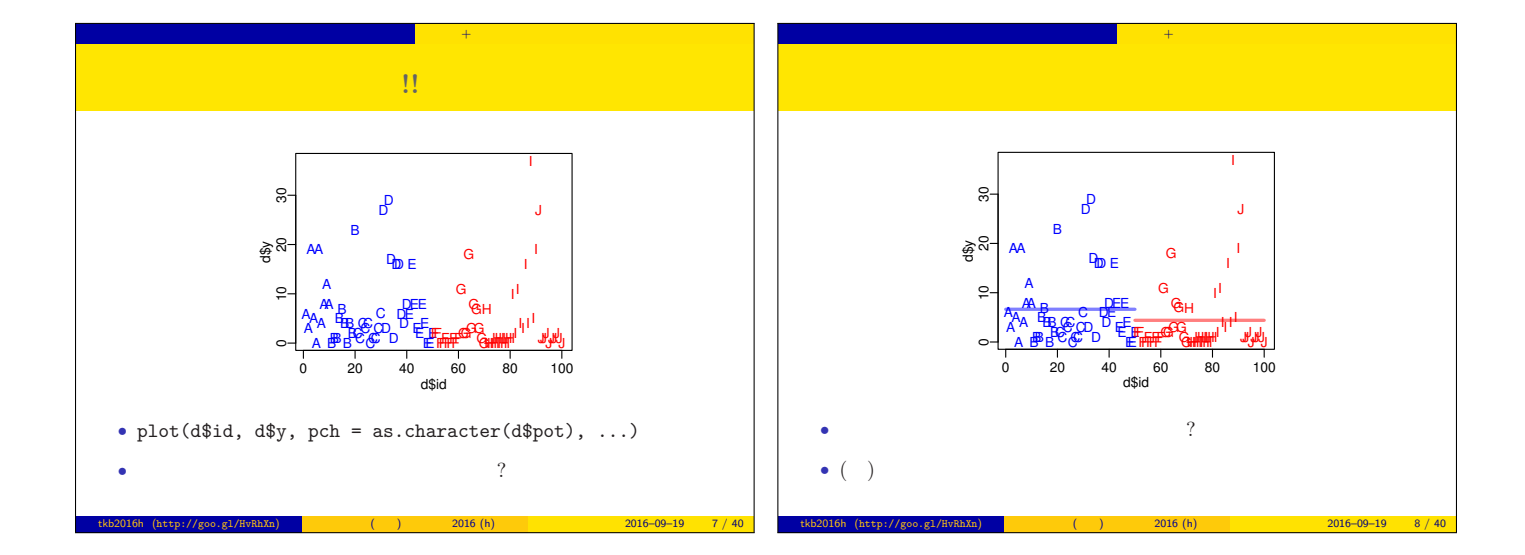

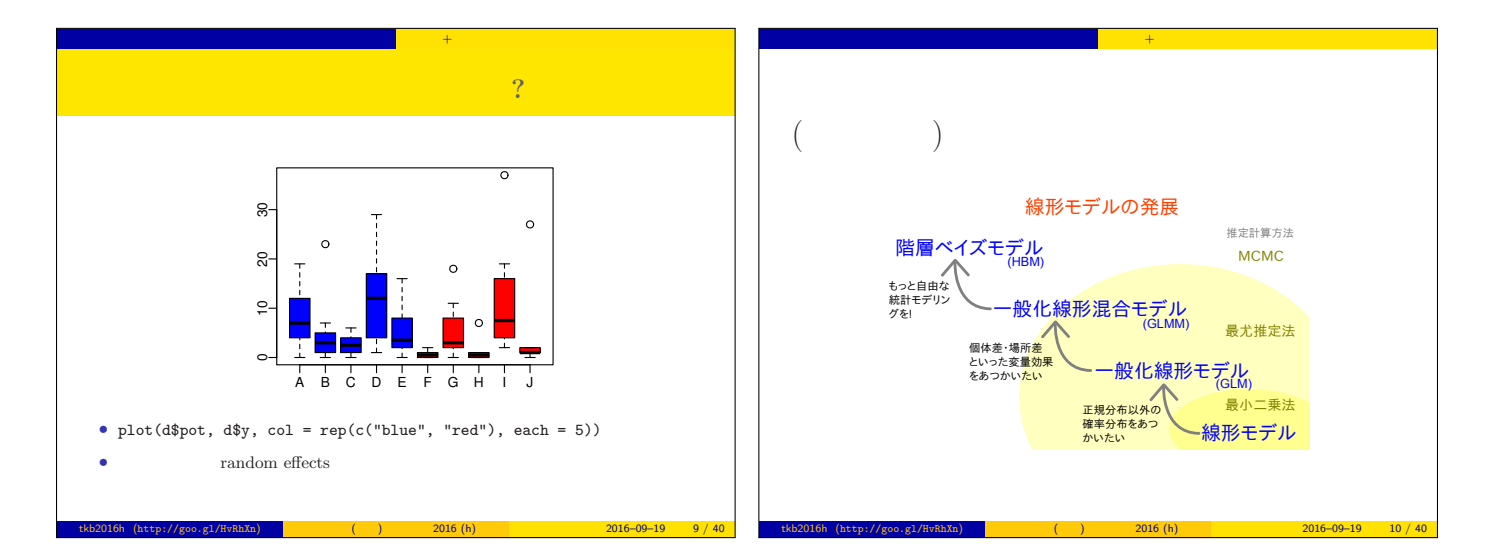

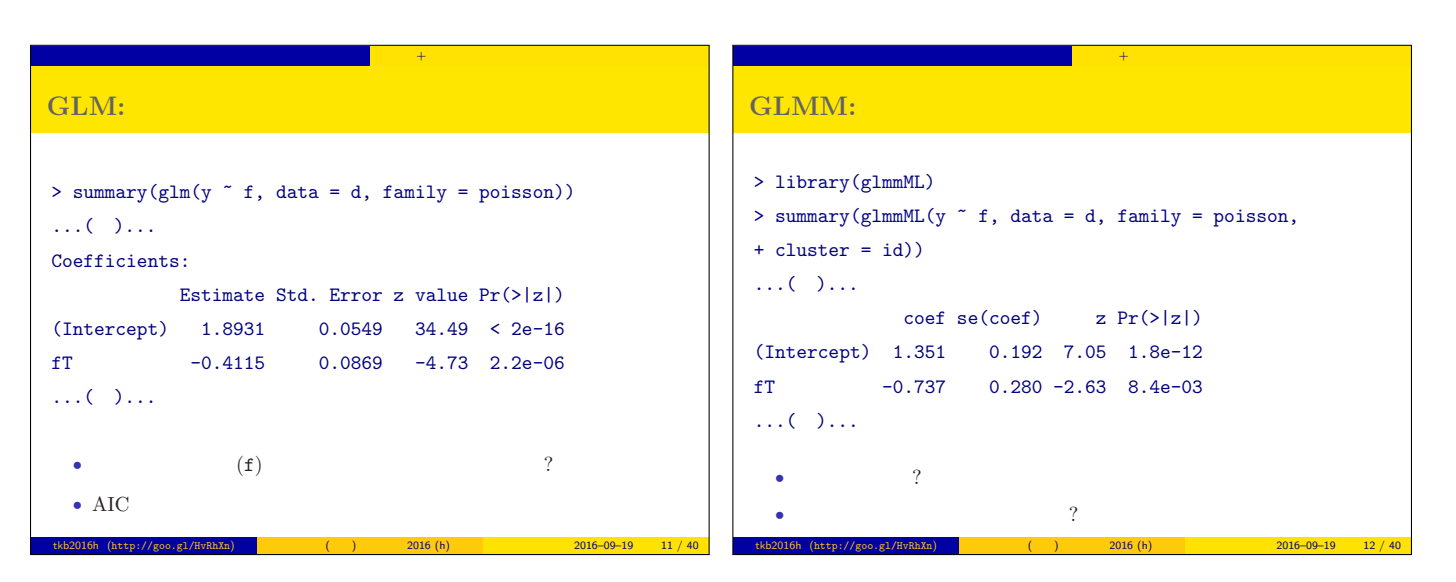

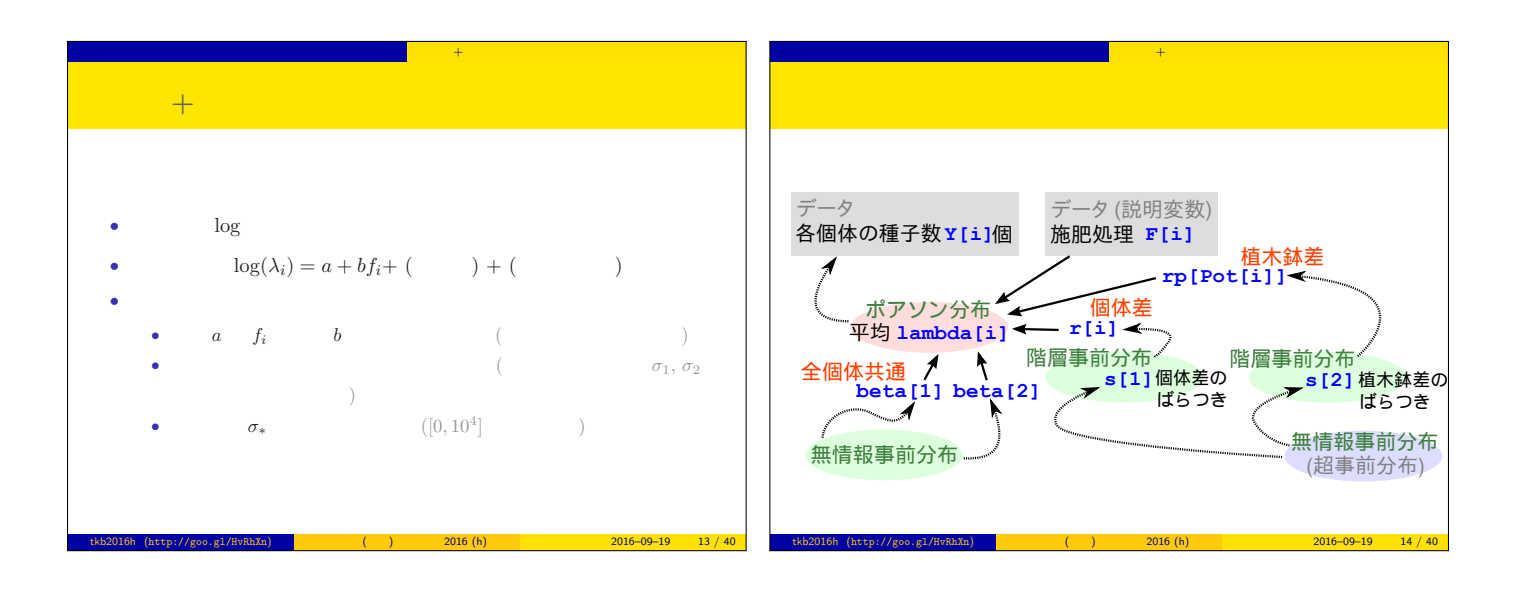

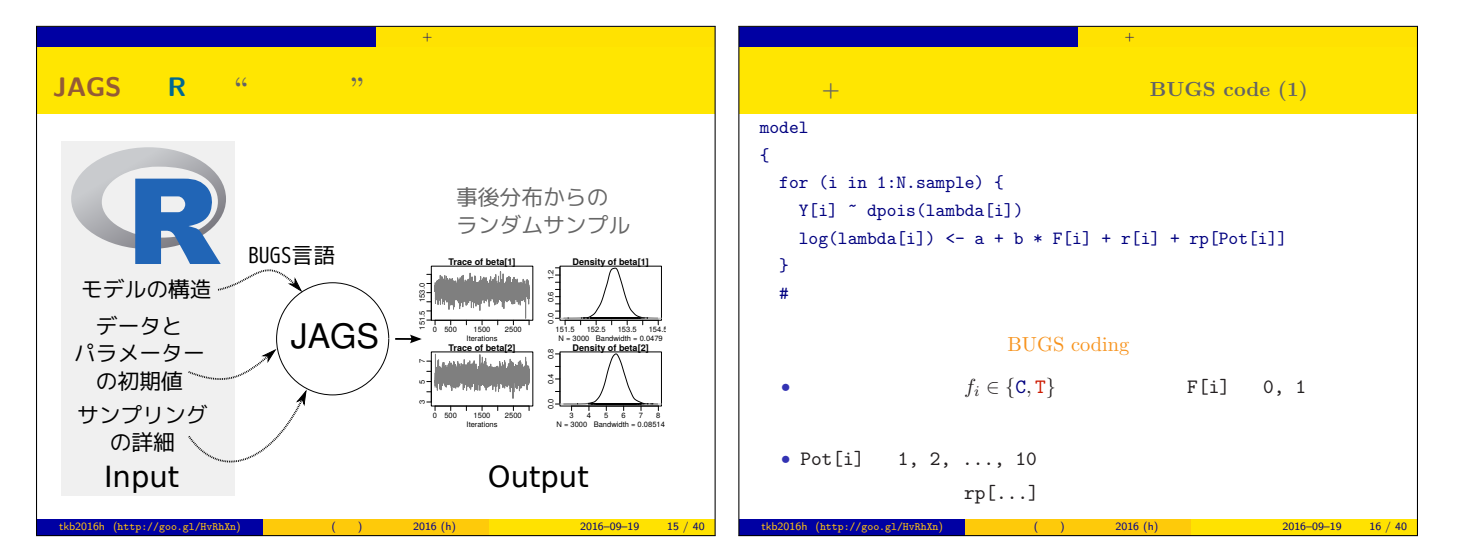

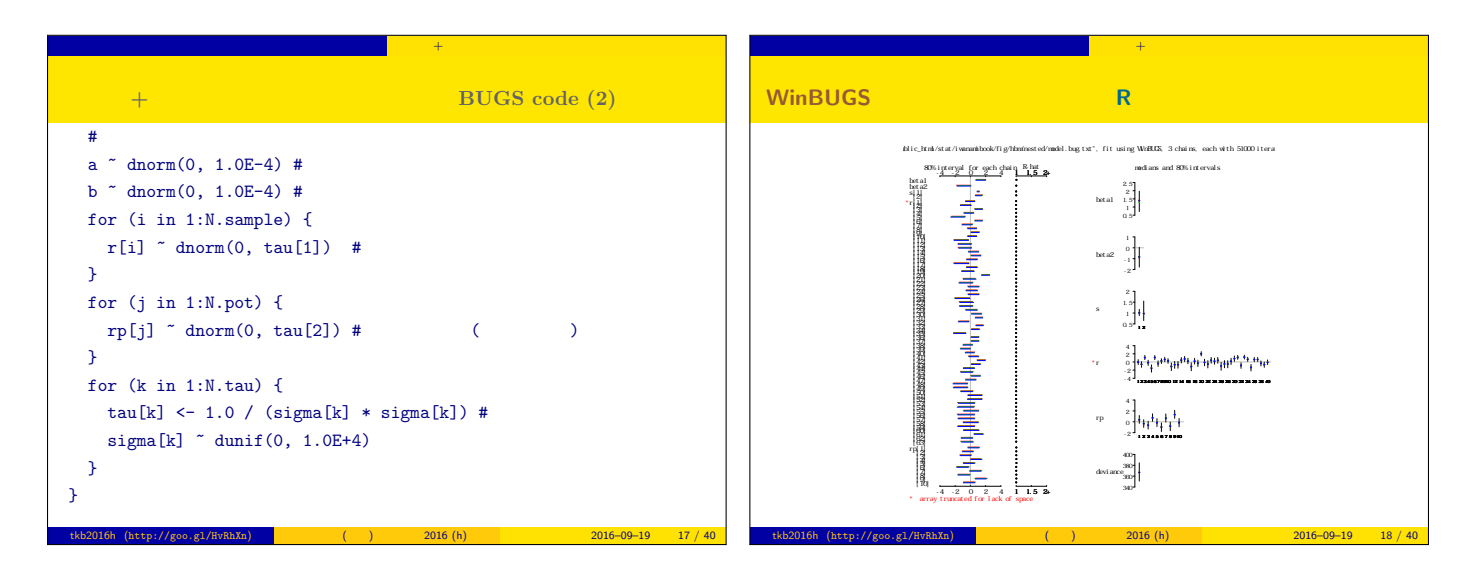

 $\int h \cdot \tan/(\sigma \cos \theta) d\theta$ 

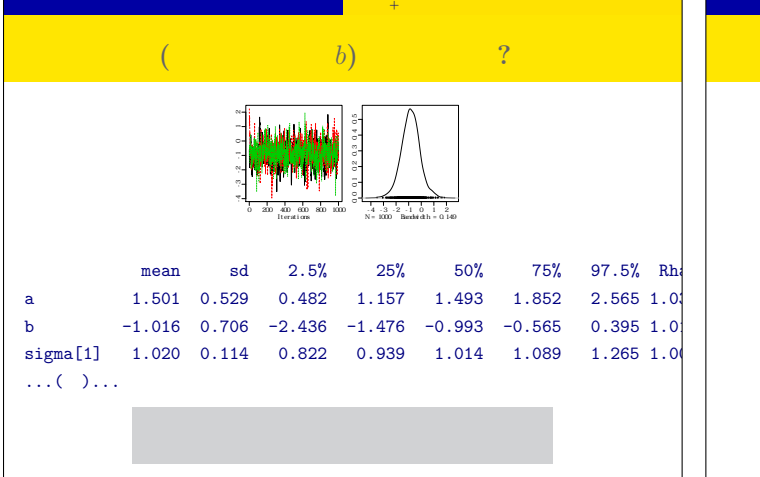

tkb2016h (http://goo.gl/HvRhXn) ( ) 2016 (h) 2016–09–19 21 / 40

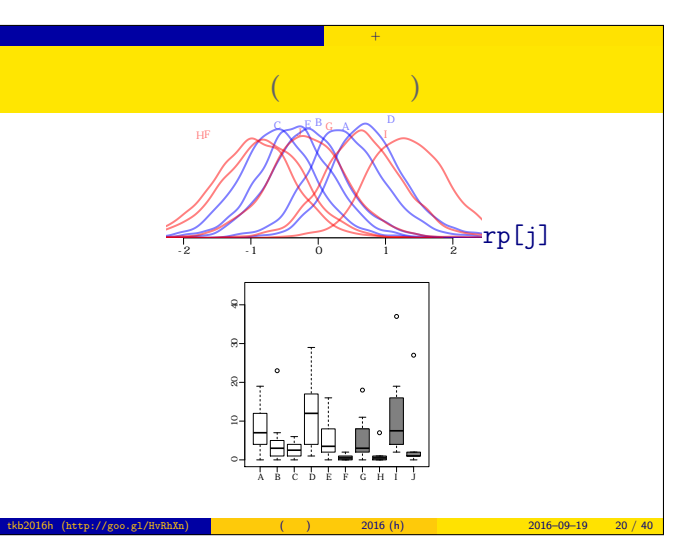

tkb2016h (http://goo.gl/HvRhXn) (interval (interval and the 2016 (h) 2016 (h) 2016–09–19 22 / 40

## スタック - グループ差, グループ差, グループ差, グループ差, グループ 統計モデリングの手ぬきは危険! • random effects • random effects  $\qquad \qquad \text{fixed}$ effects • Contractor of the Contractor of the Contractor of the Contractor of the Contractor of the Contractor of the Contractor of the Contractor of the Contractor of the Contractor of the Contractor of the Contractor of the Cont • しづし しょうしょうしょう スタック しゅうしゅうしょう <mark>トップ 半</mark>の かいしゅうし GLMM (HBM) ! • サイト + はんこう デル・ストーム デル・ストーム にほんこう random effects • 用語の整理: 統計モデルには global parameter local parameter • GLMM  $\quad$  global parameter  $\quad$   $\quad$   $\quad$   $\quad$   $\quad$  local parameter  $\quad$ • local parameter  $( \begin{array}{cccc} 0 & 0 & 0 & 0 \\ 0 & 0 & 0 & 0 \\ 0 & 0 & 0 & 0 \\ 0 & 0 & 0 & 0 \\ 0 & 0 & 0 & 0 \\ 0 & 0 & 0 & 0 \\ 0 & 0 & 0 & 0 \\ 0 & 0 & 0 & 0 \\ 0 & 0 & 0 & 0 \\ 0 & 0 & 0 & 0 \\ 0 & 0 & 0 & 0 \\ 0 & 0 & 0 & 0 \\ 0 & 0 & 0 & 0 \\ 0 & 0 & 0 & 0 \\ 0 & 0 & 0 & 0 \\ 0 & 0 & 0 & 0 \\ 0$  $\rightarrow$  (Hierarchical Bayesian Model) (posterior) !

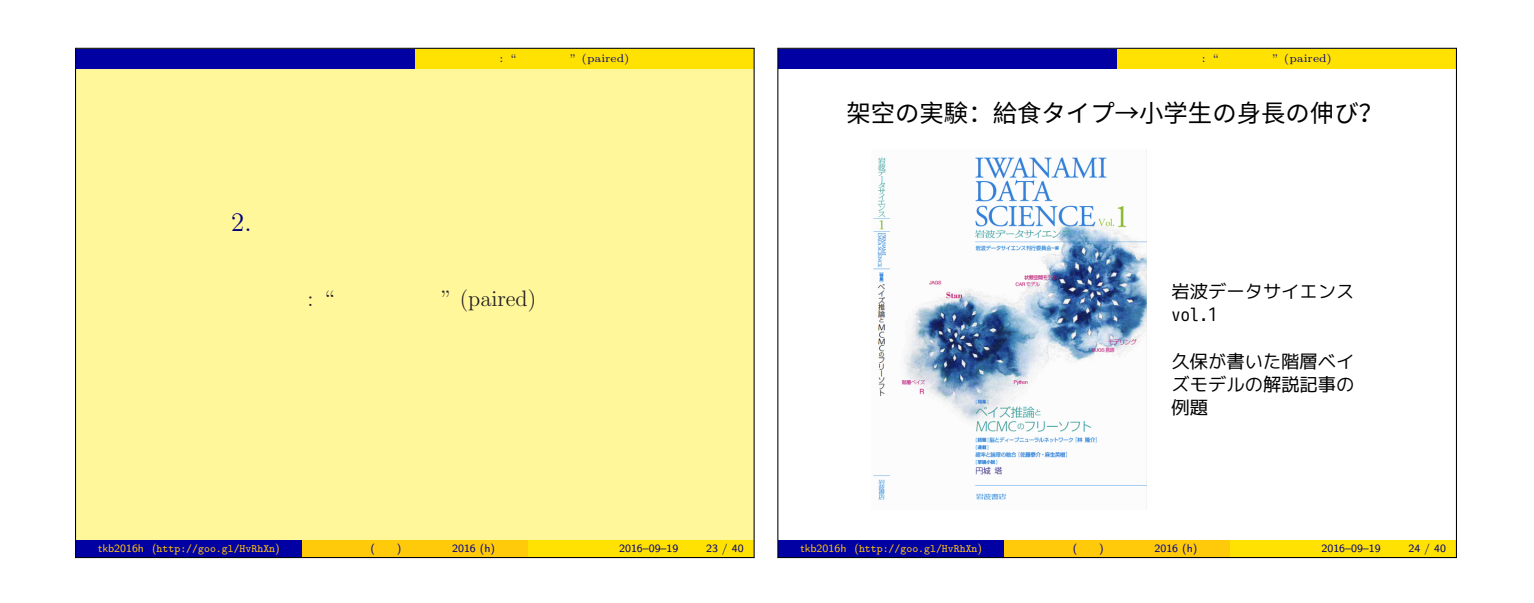

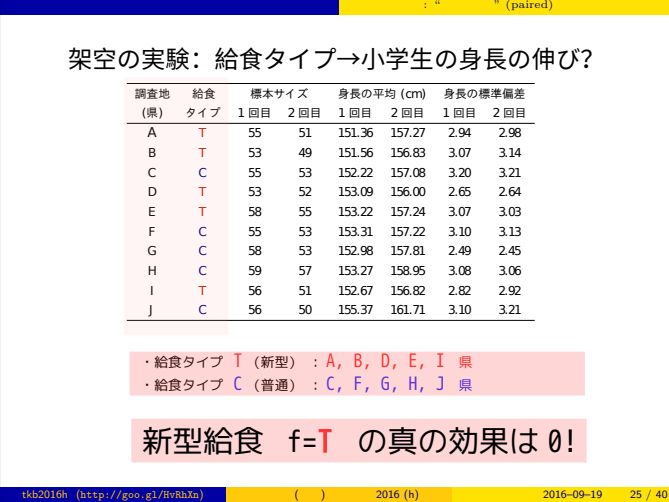

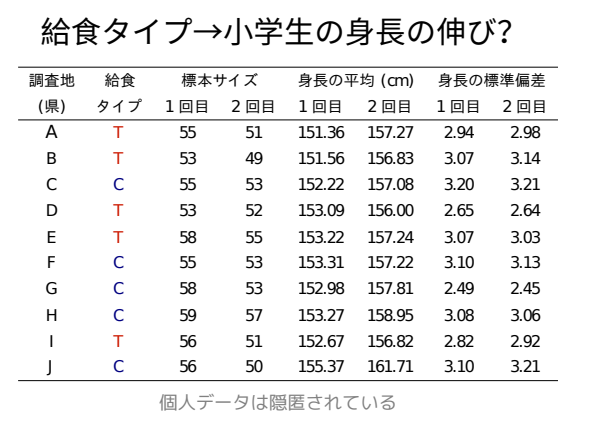

tkb2016h (http://goo.gl/HvRhXn) (interval (interval and the 2016 (h) 2016 (h) 2016–09–19 26 / 40

時間変化の階層ベイズモデル 一回だけの変化: "対応のある" (paired) データセット

時間変化の階層ベイズモデル 一回だけの変化: "対応のある" (paired) データセット

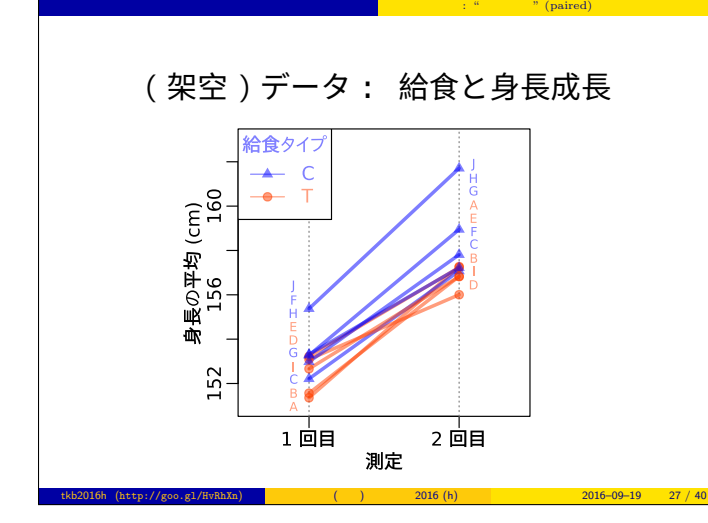

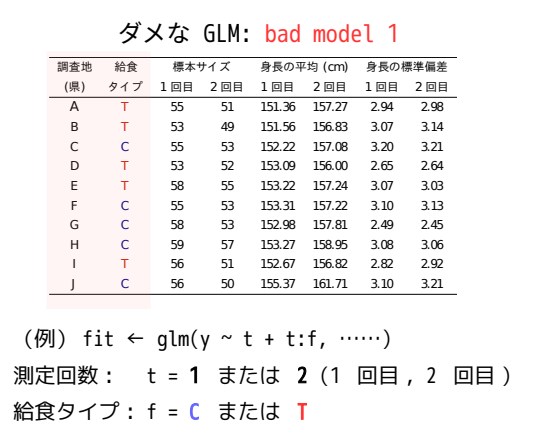

tkb2016h (http://goo.gl/HvRhXn) (interval (interval and the 2016 (h) 2016 (h) 2016–09–19 28 / 40

時間変化の階層ベイズモデル 一回だけの変化: "対応のある" (paired) データセット

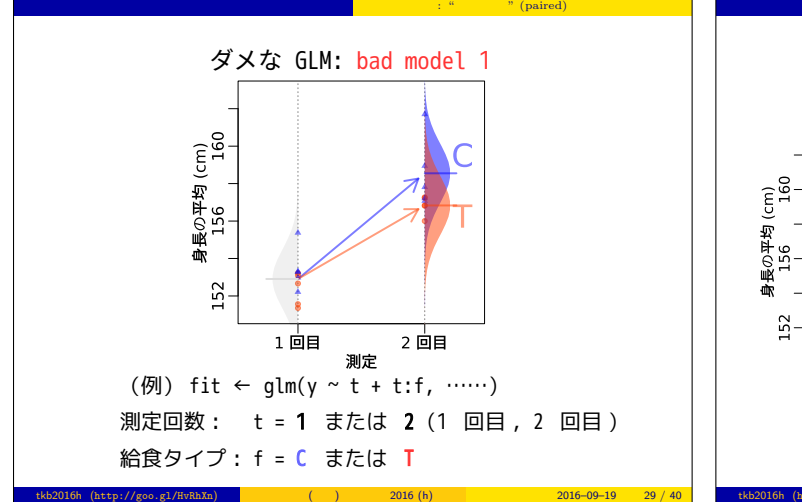

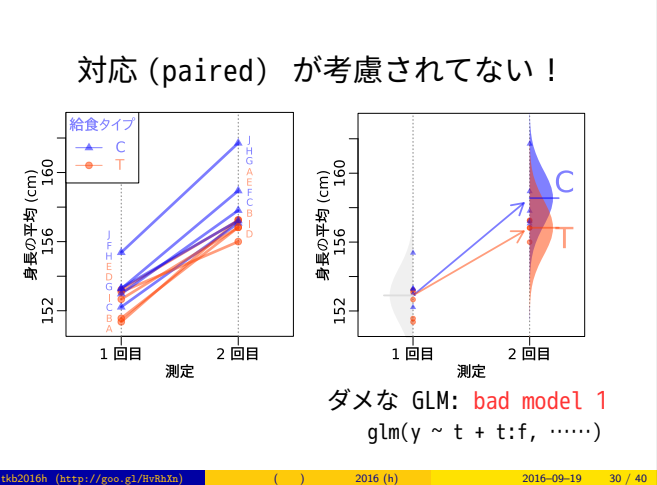

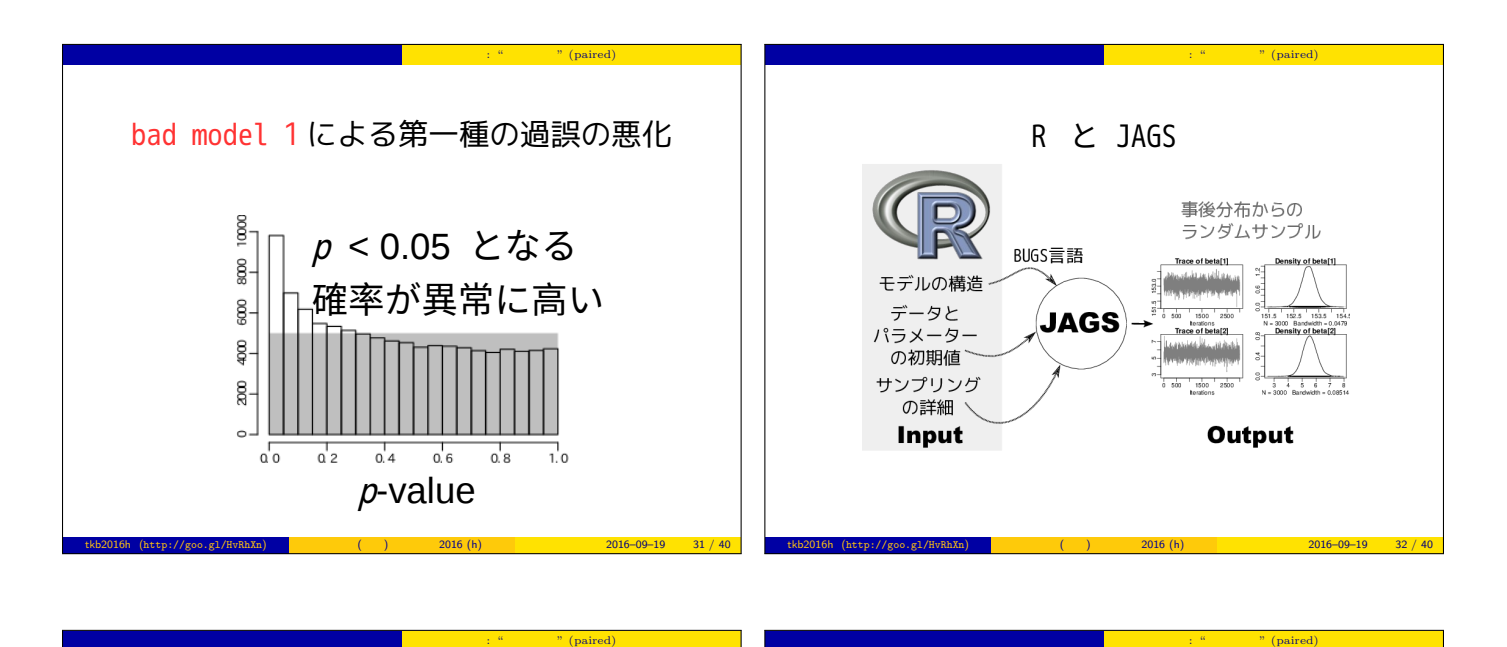

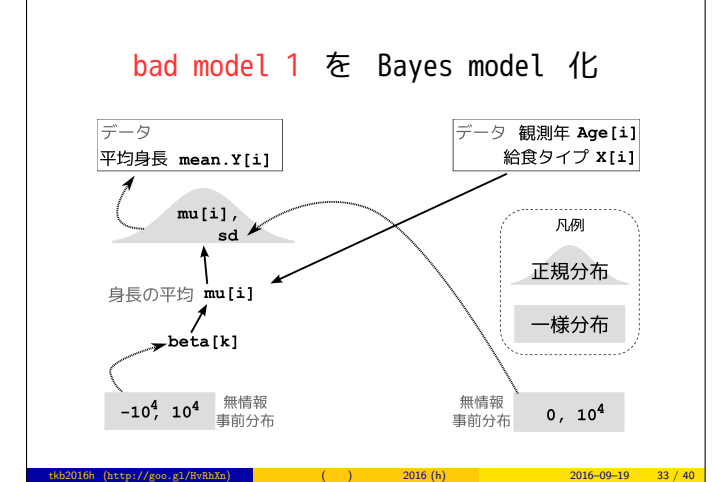

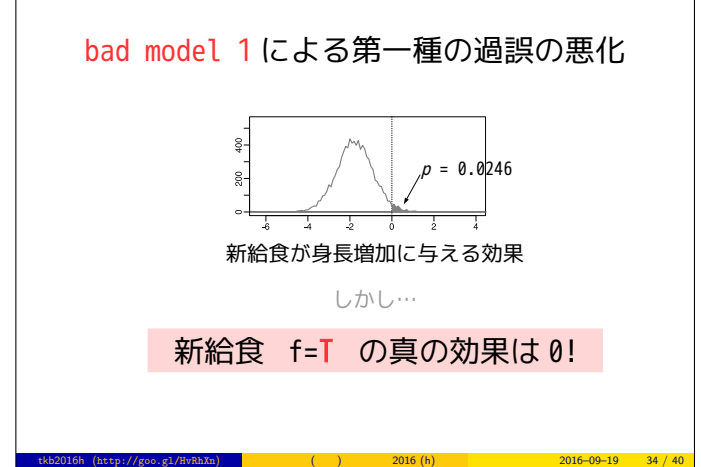

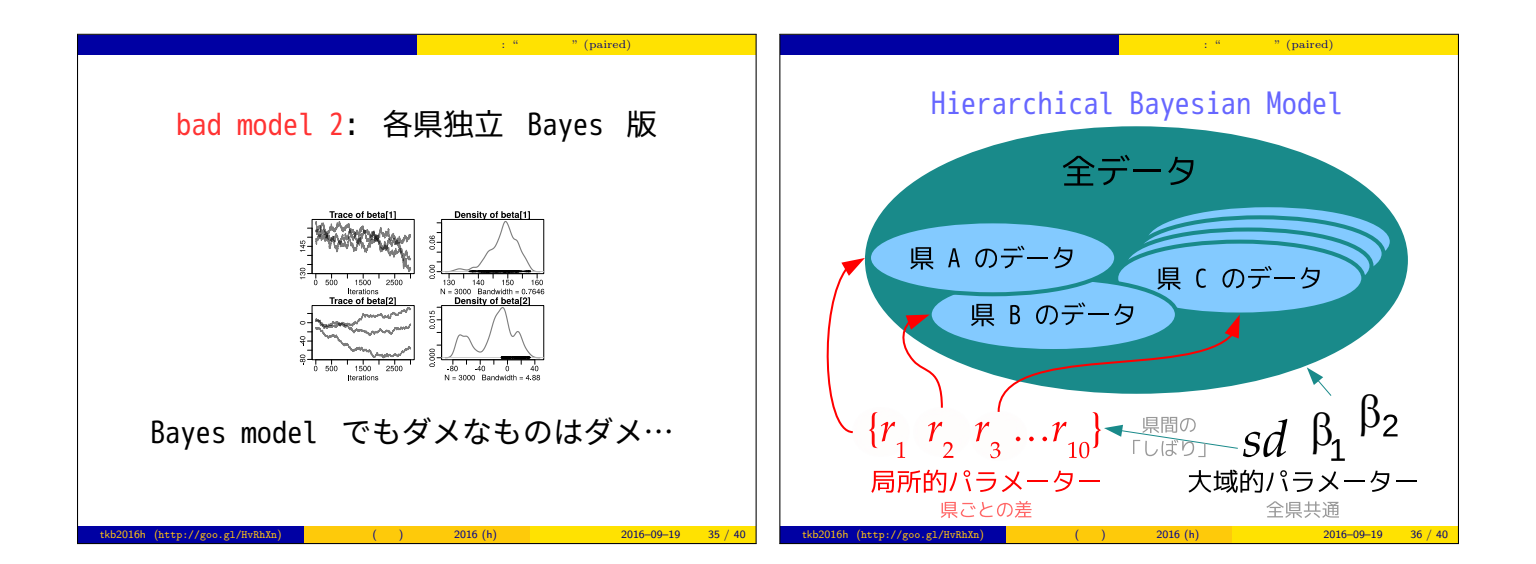

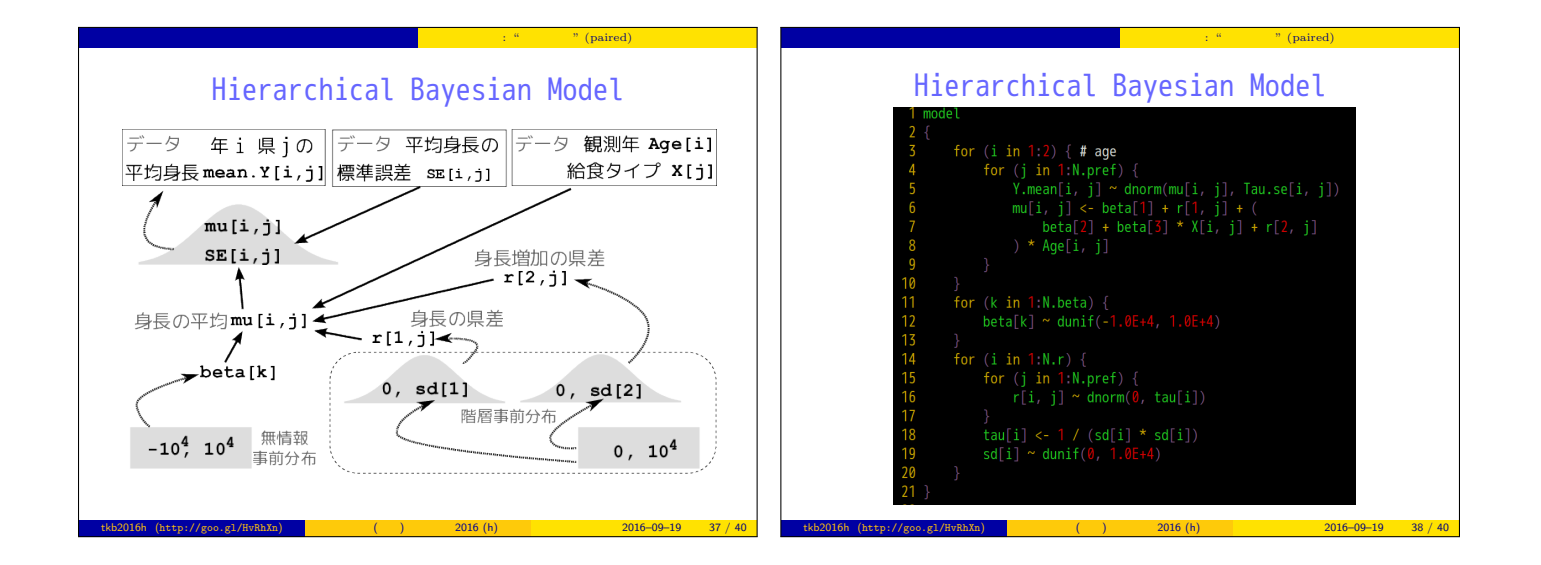

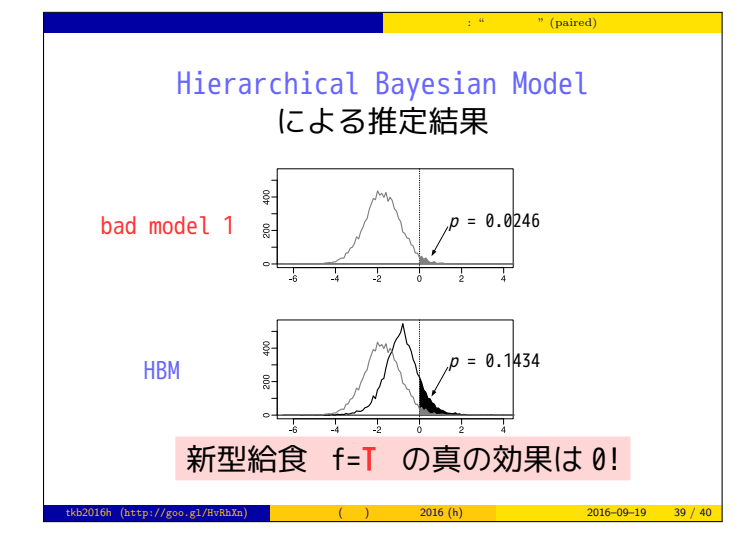

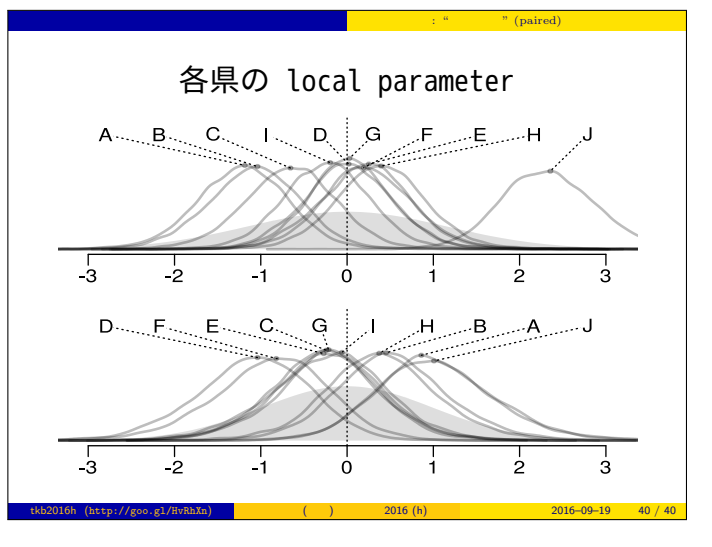

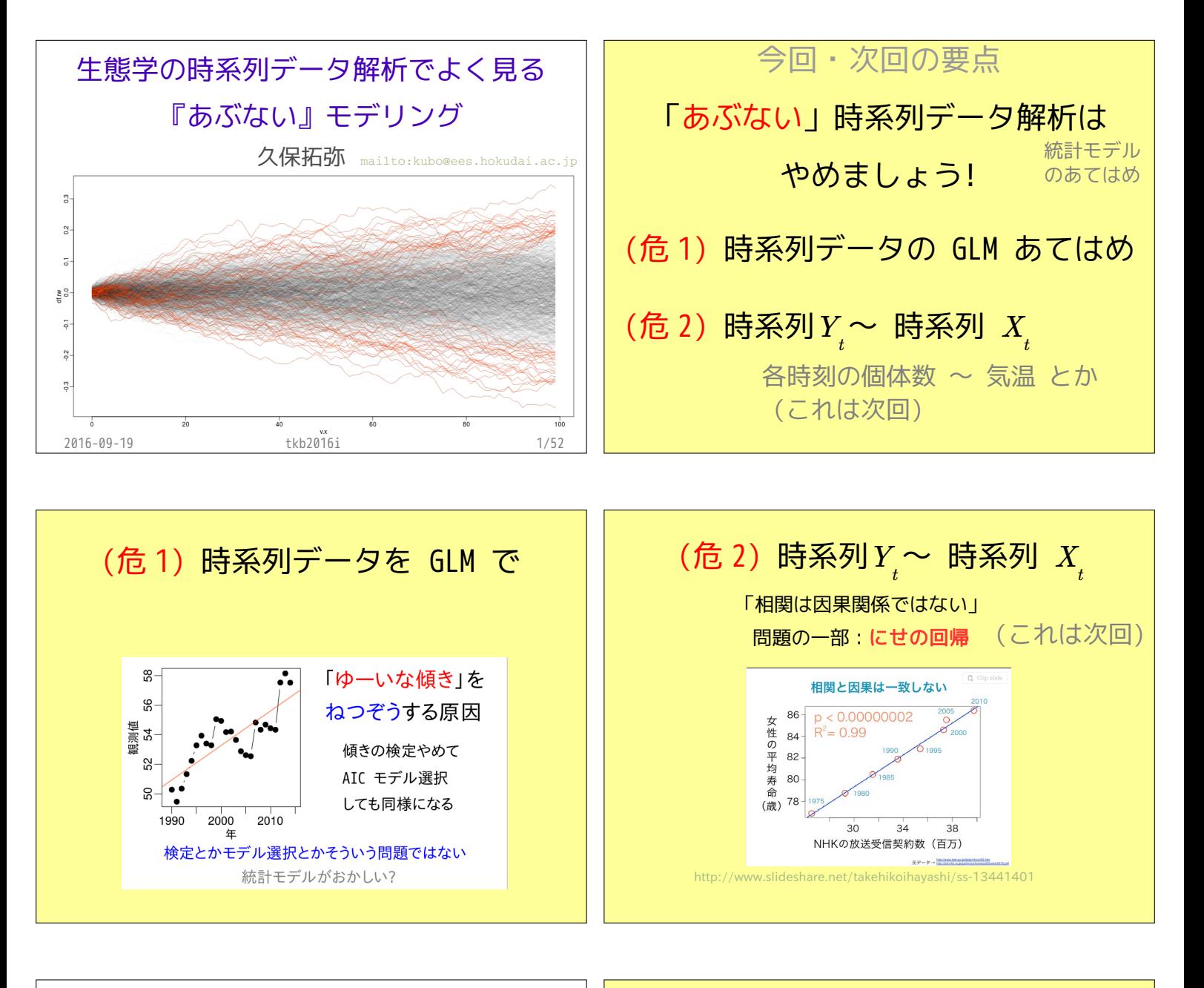

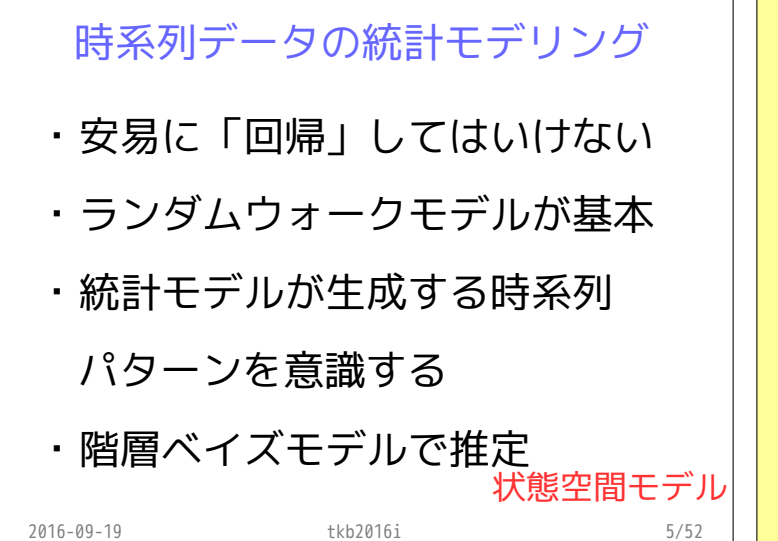

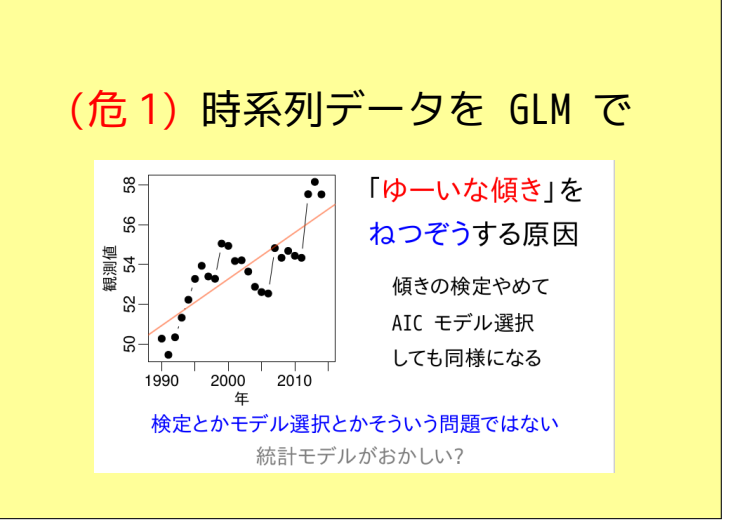

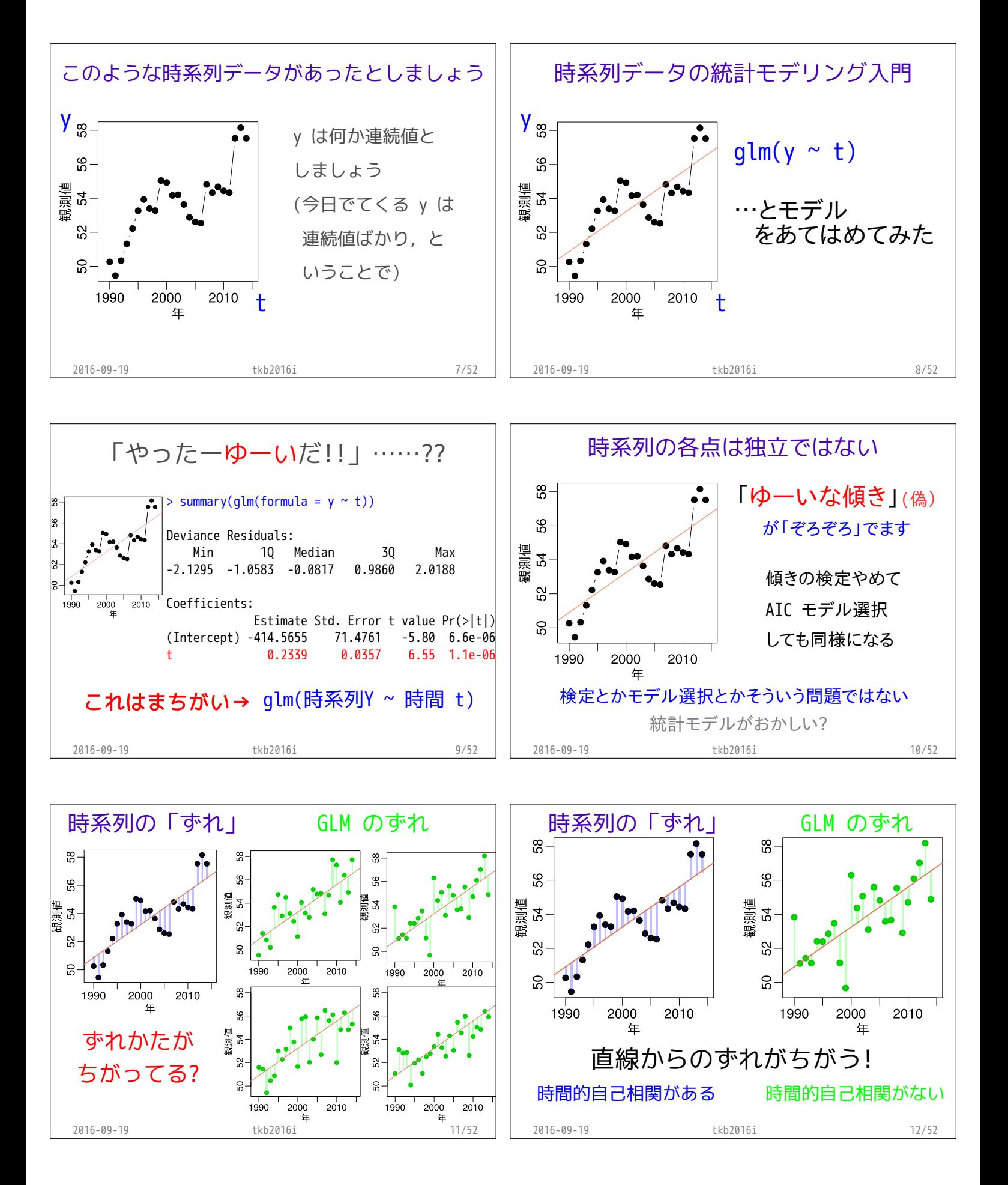
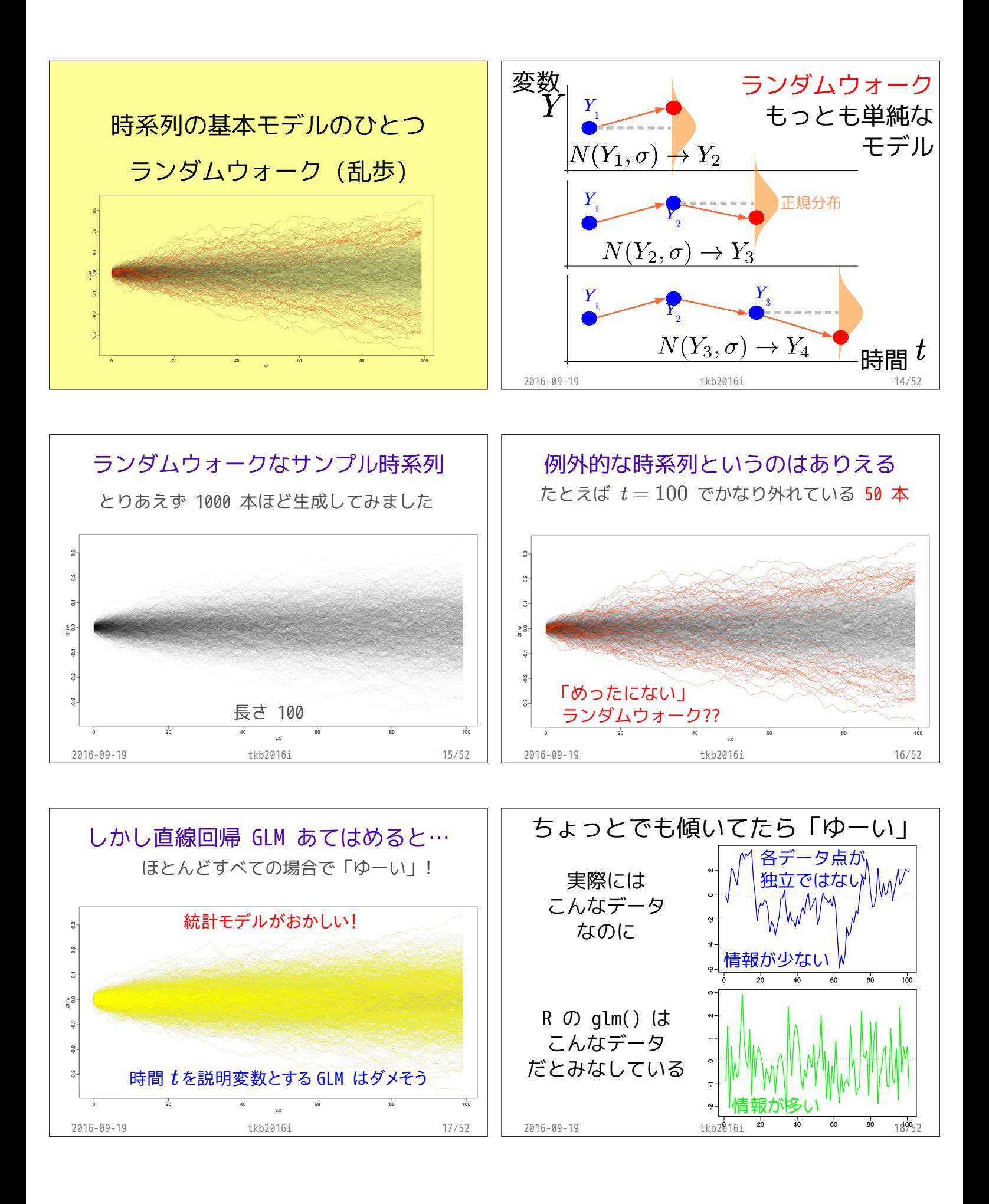

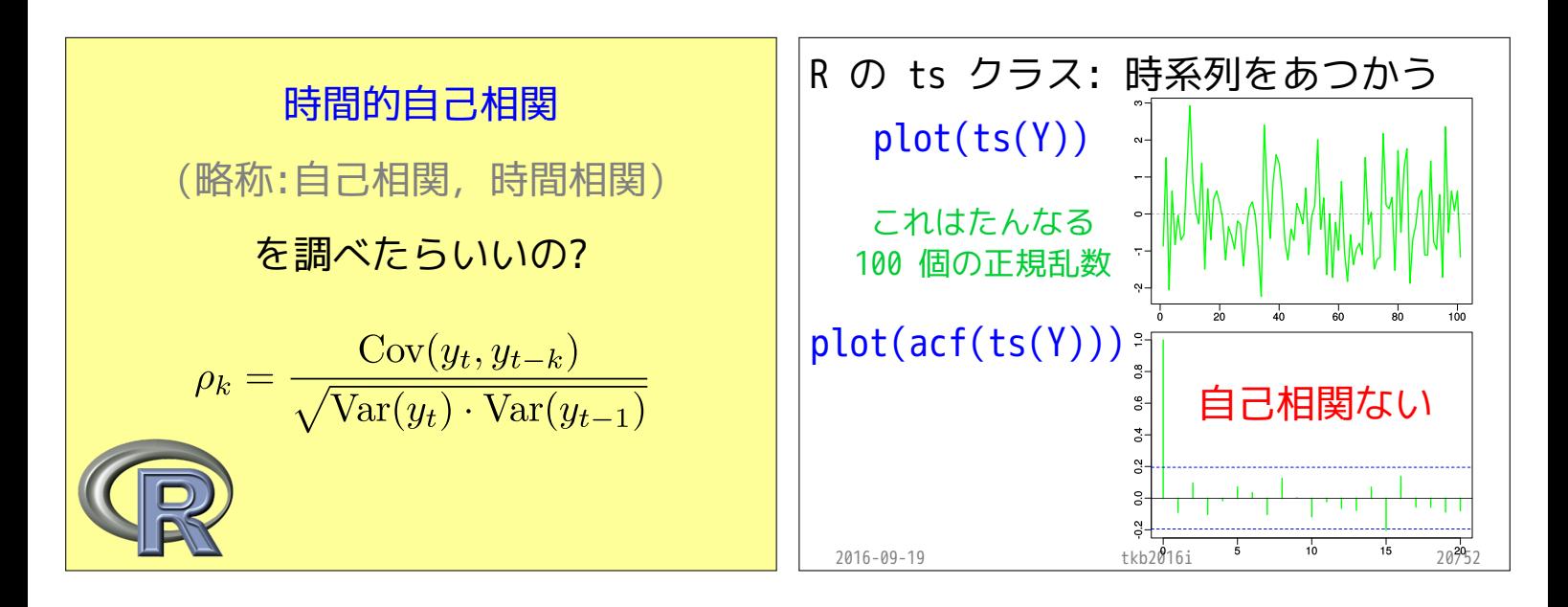

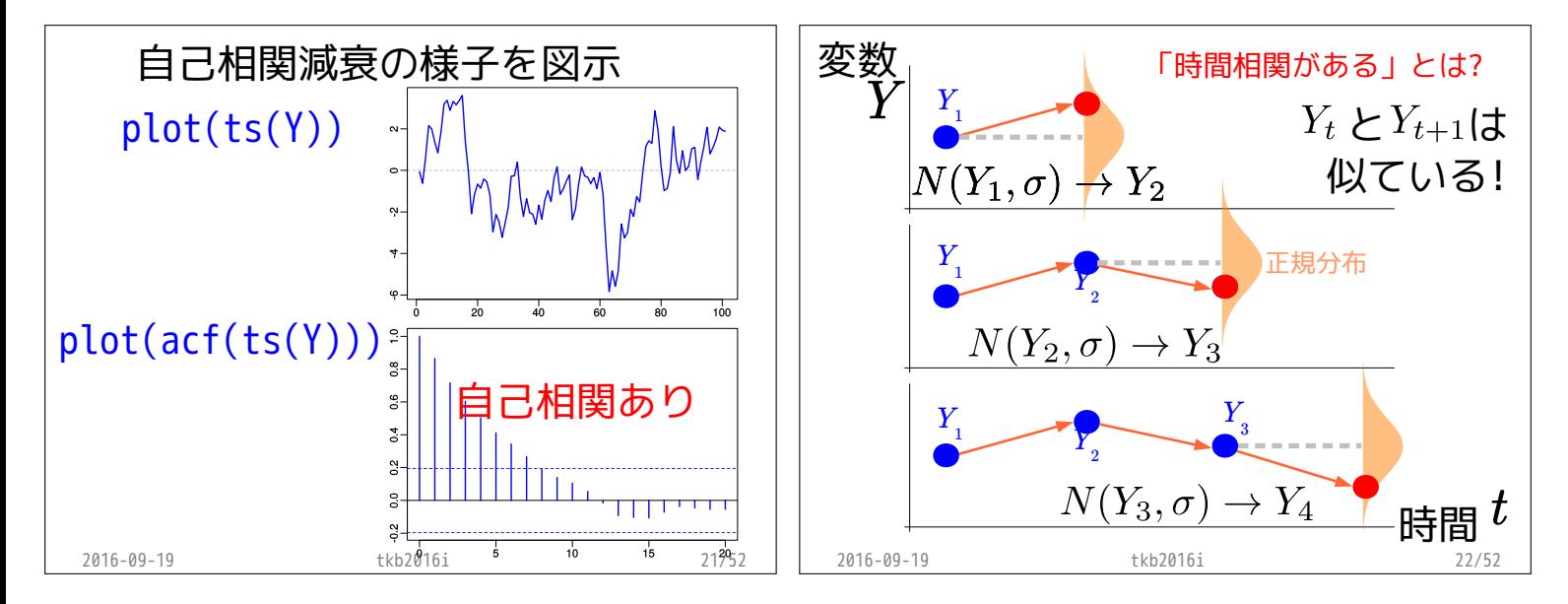

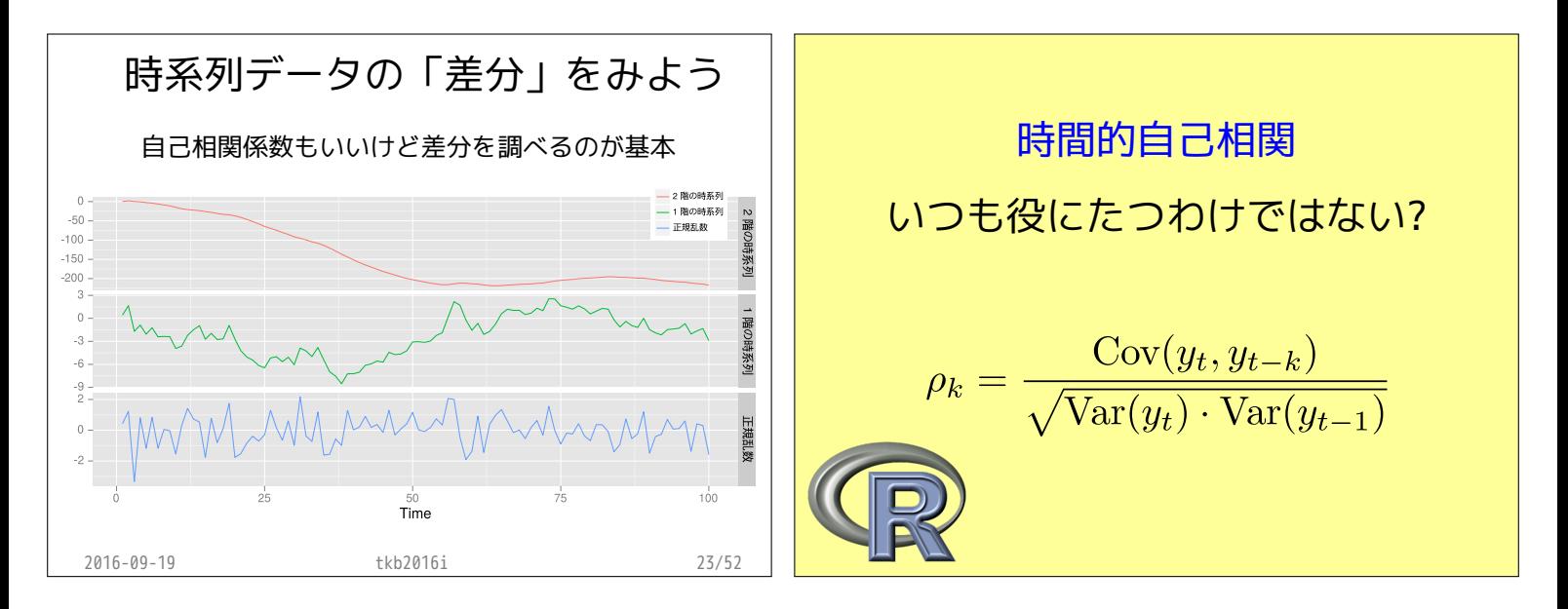

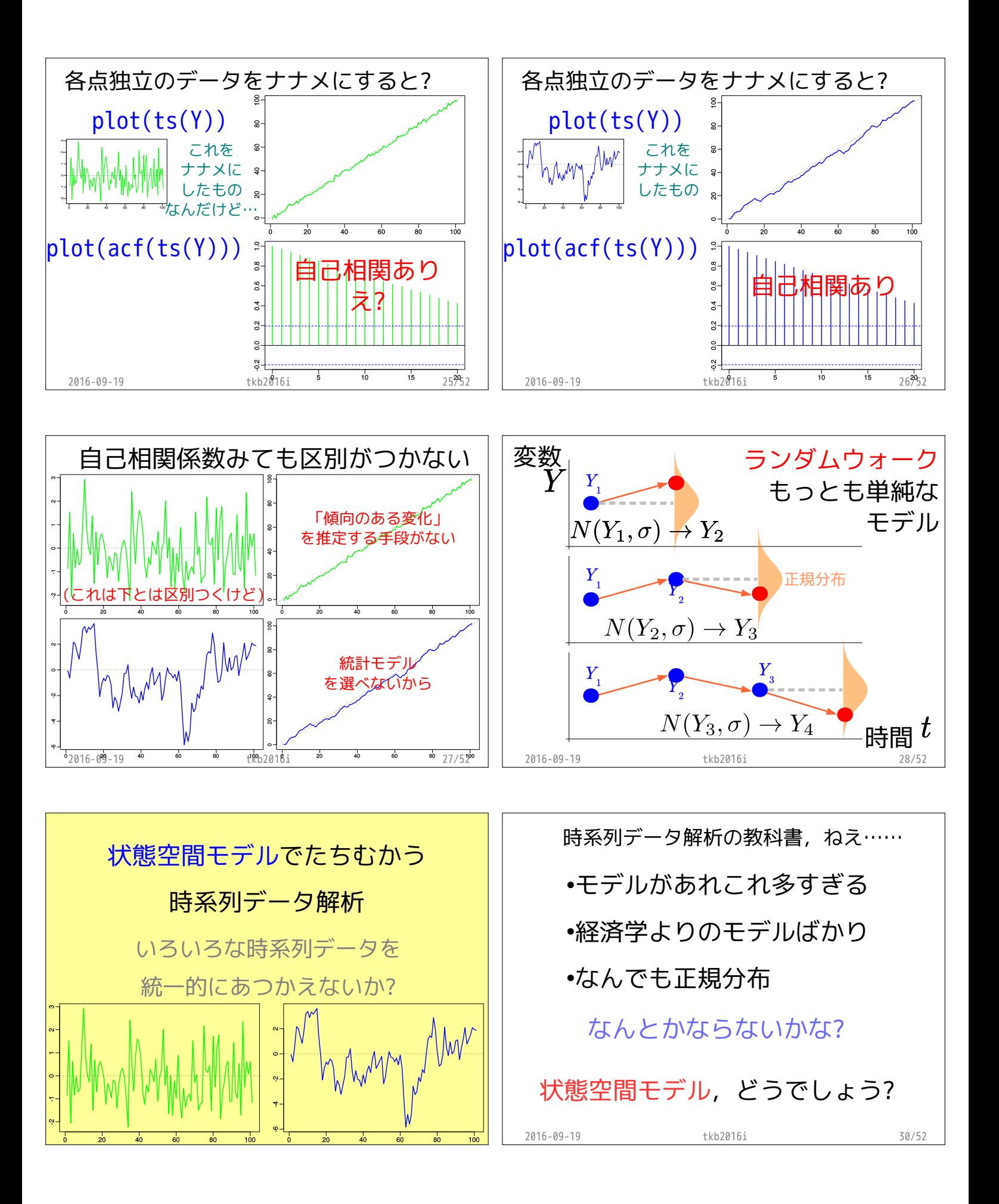

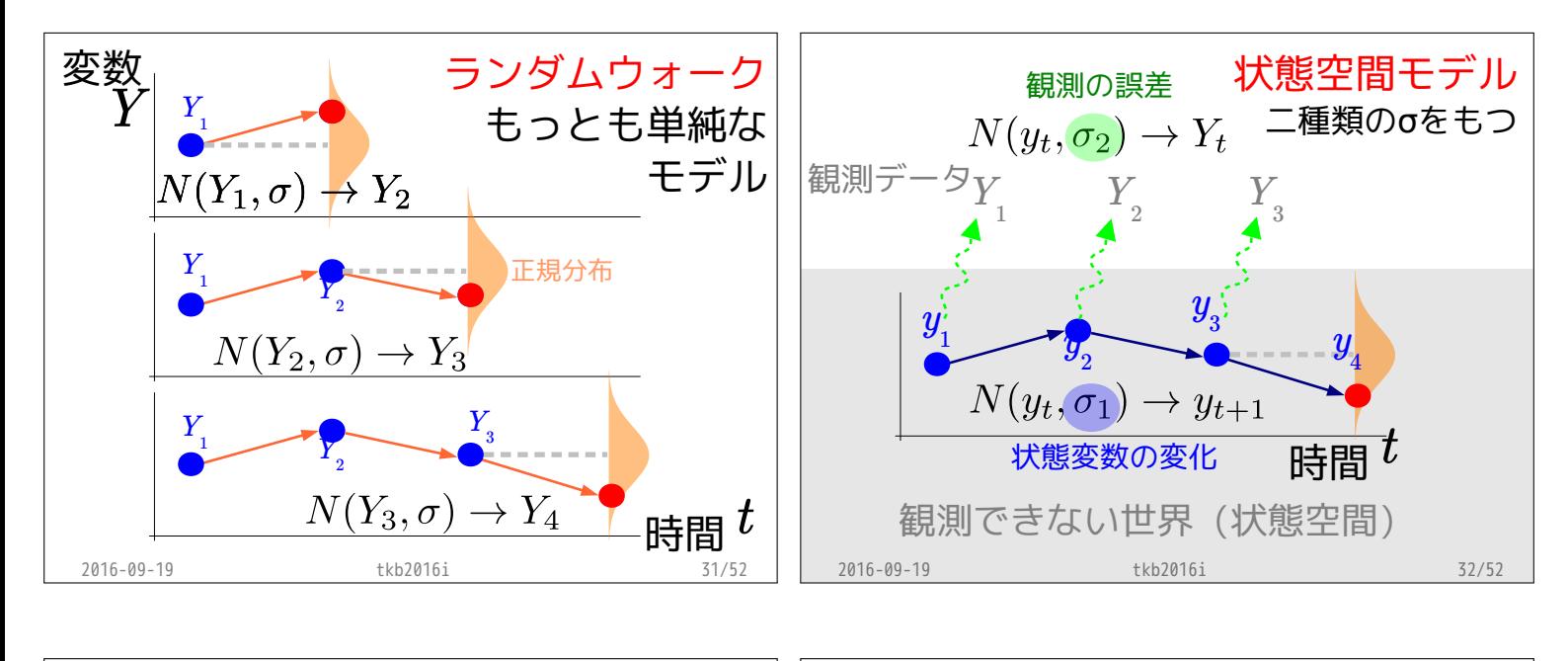

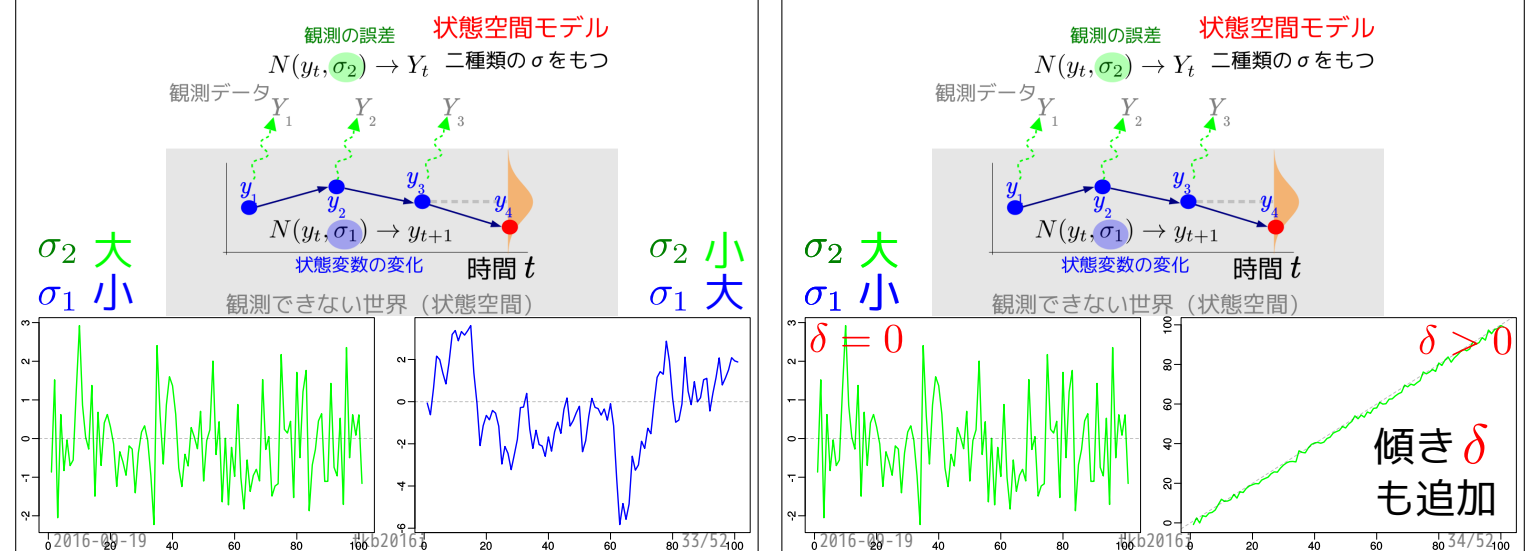

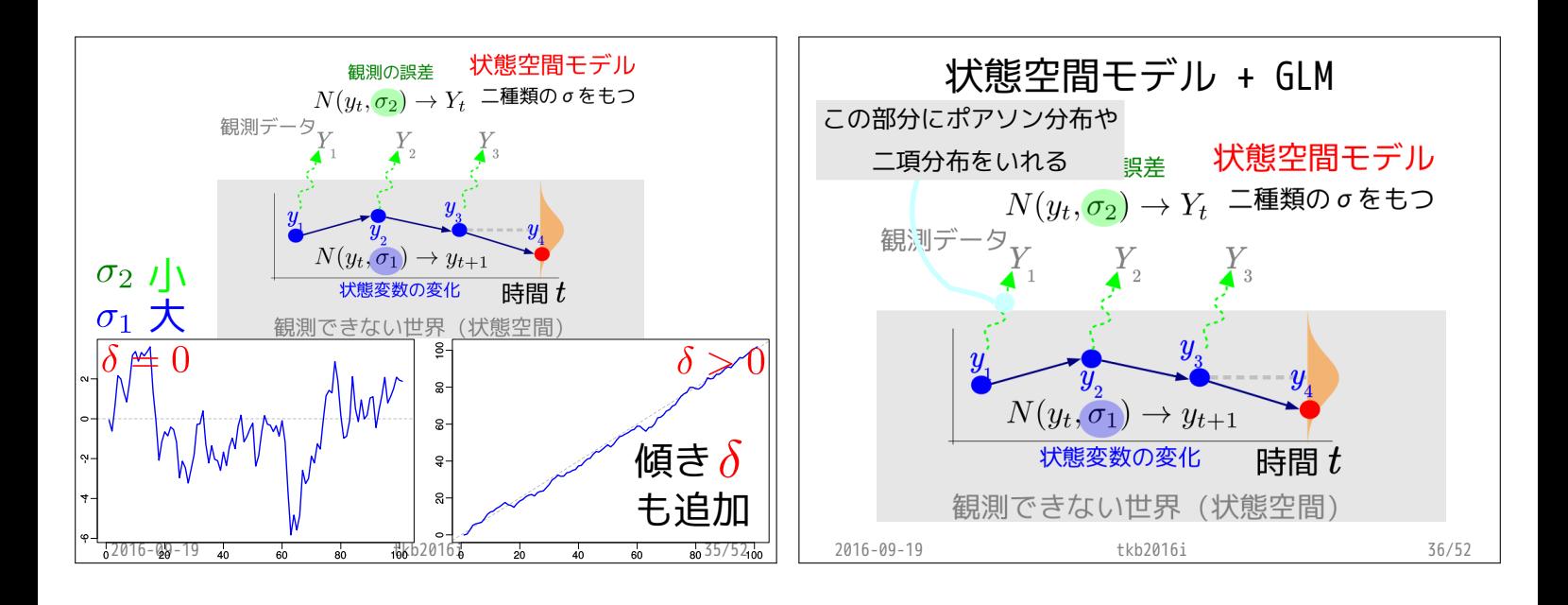

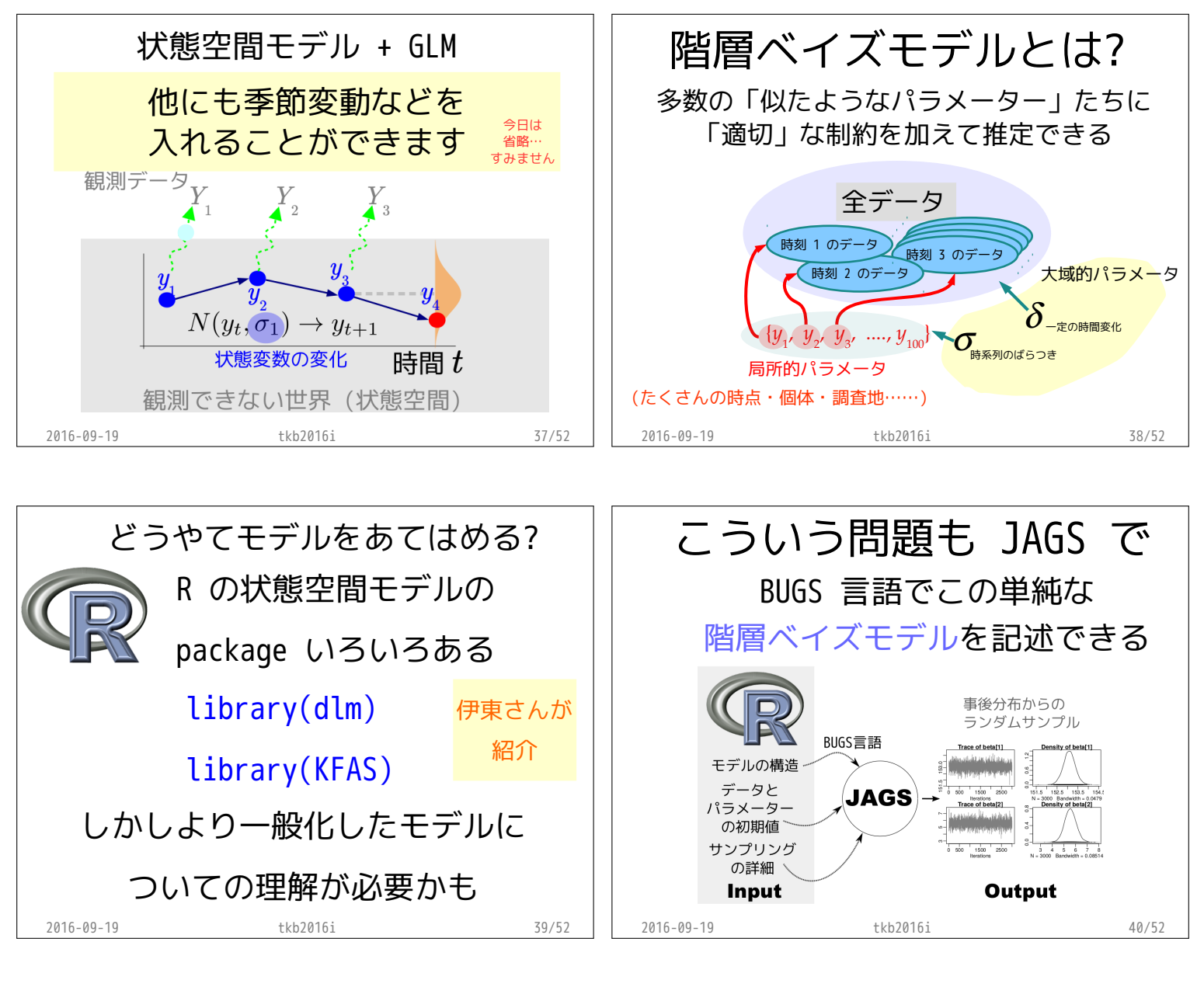

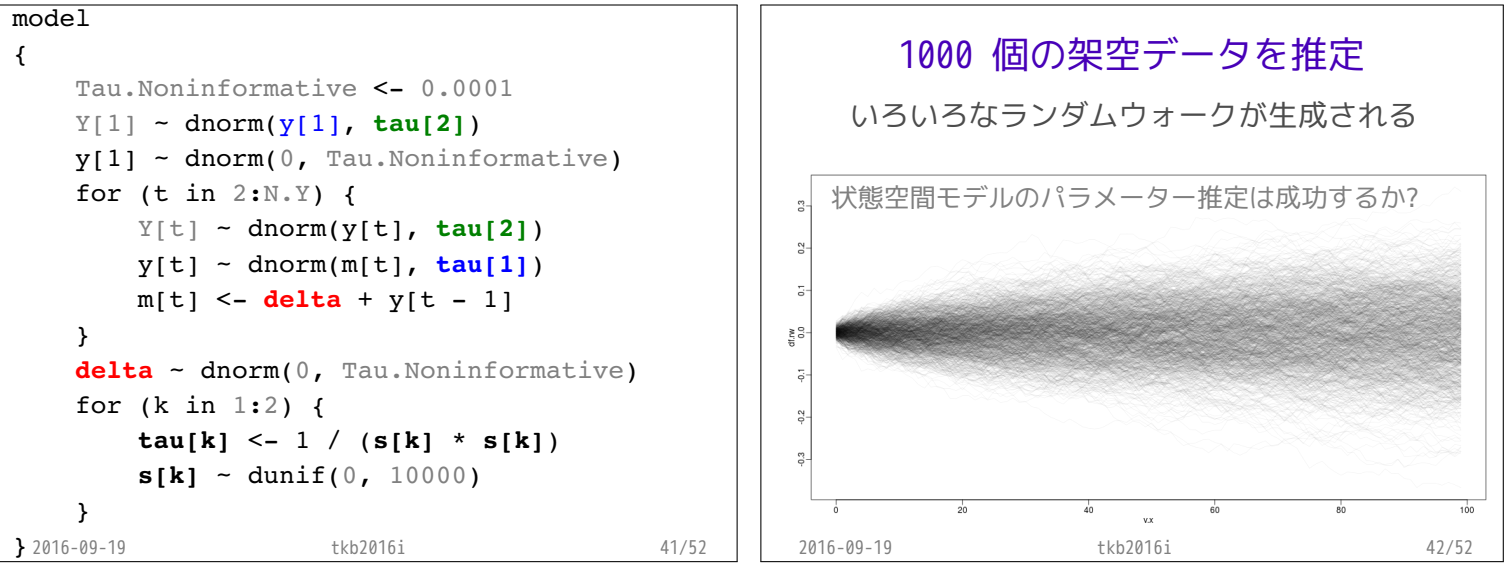

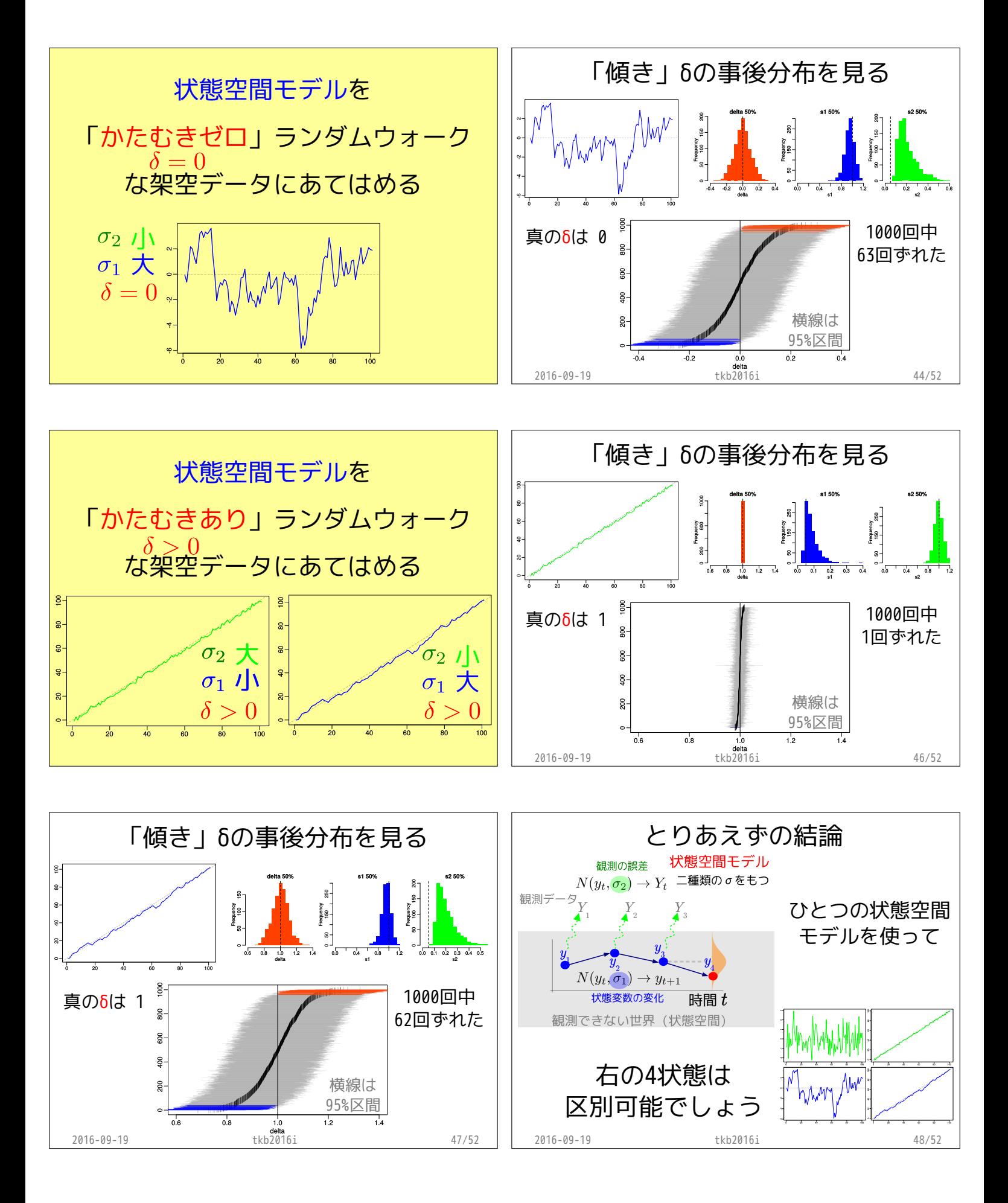

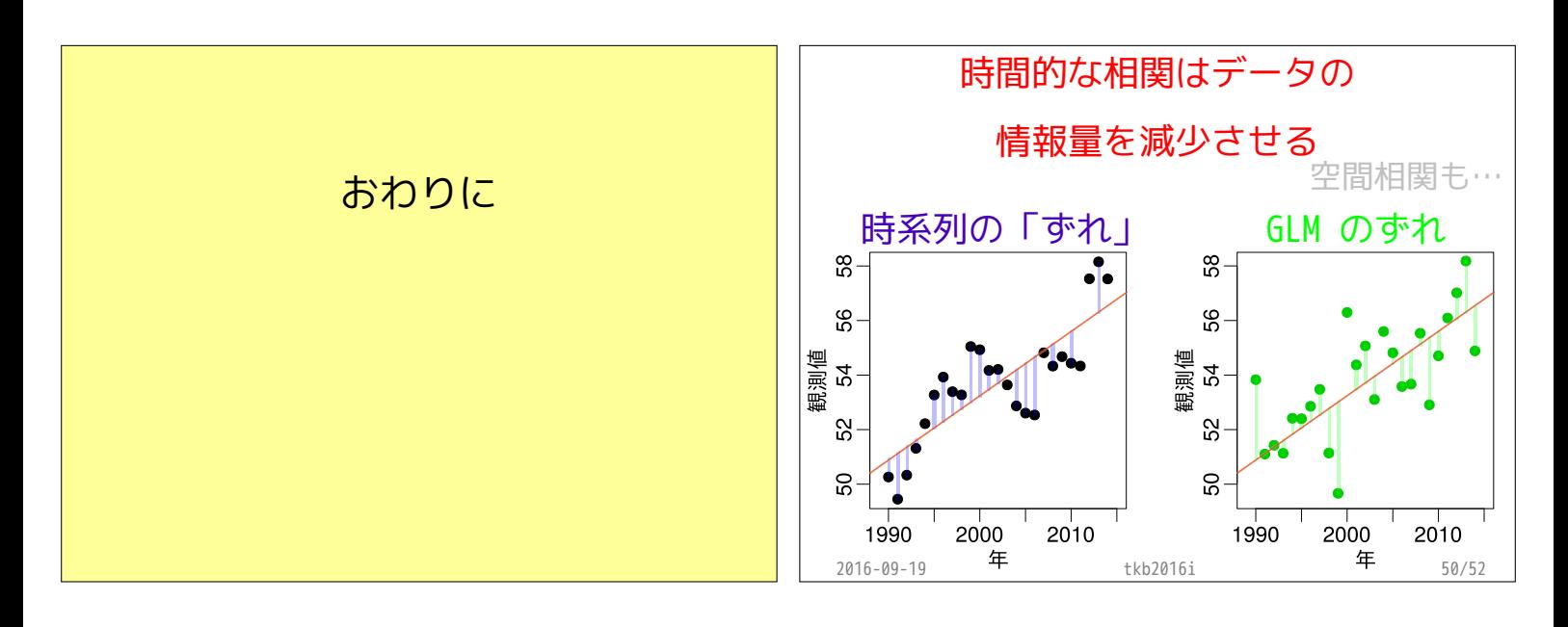

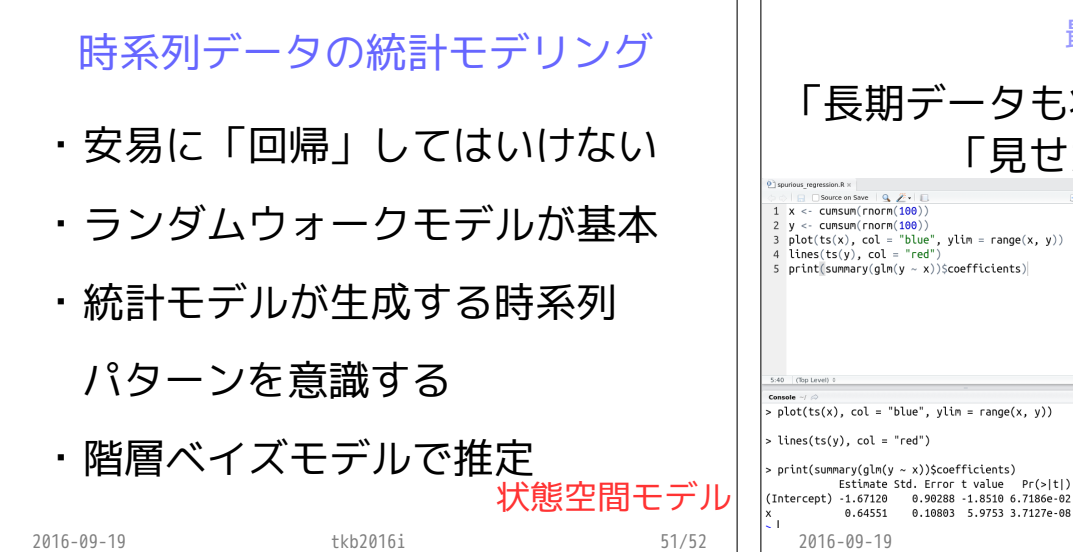

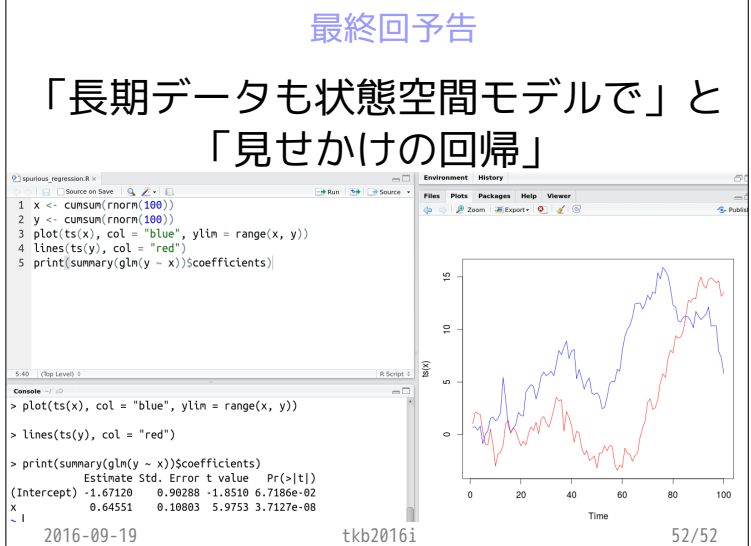

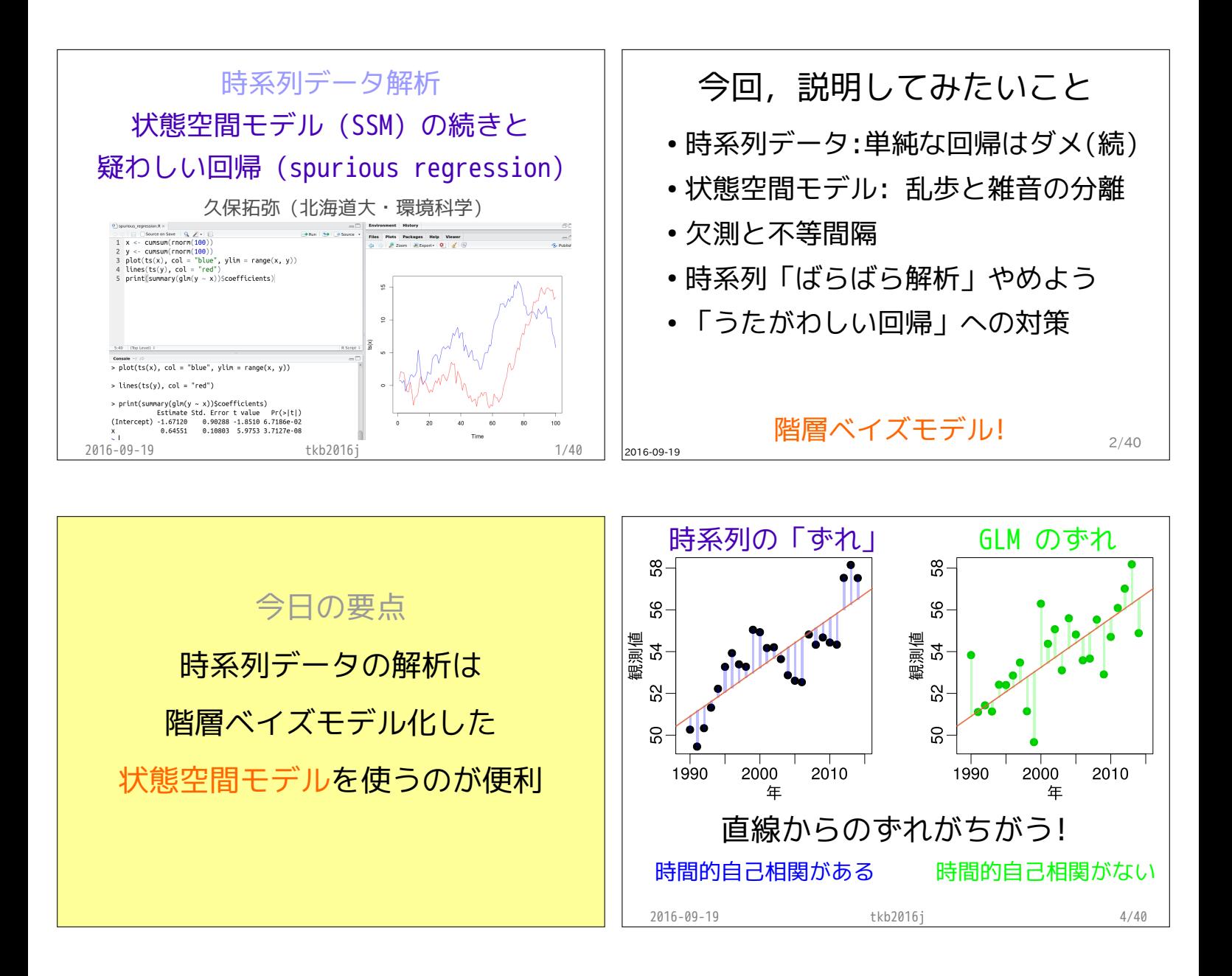

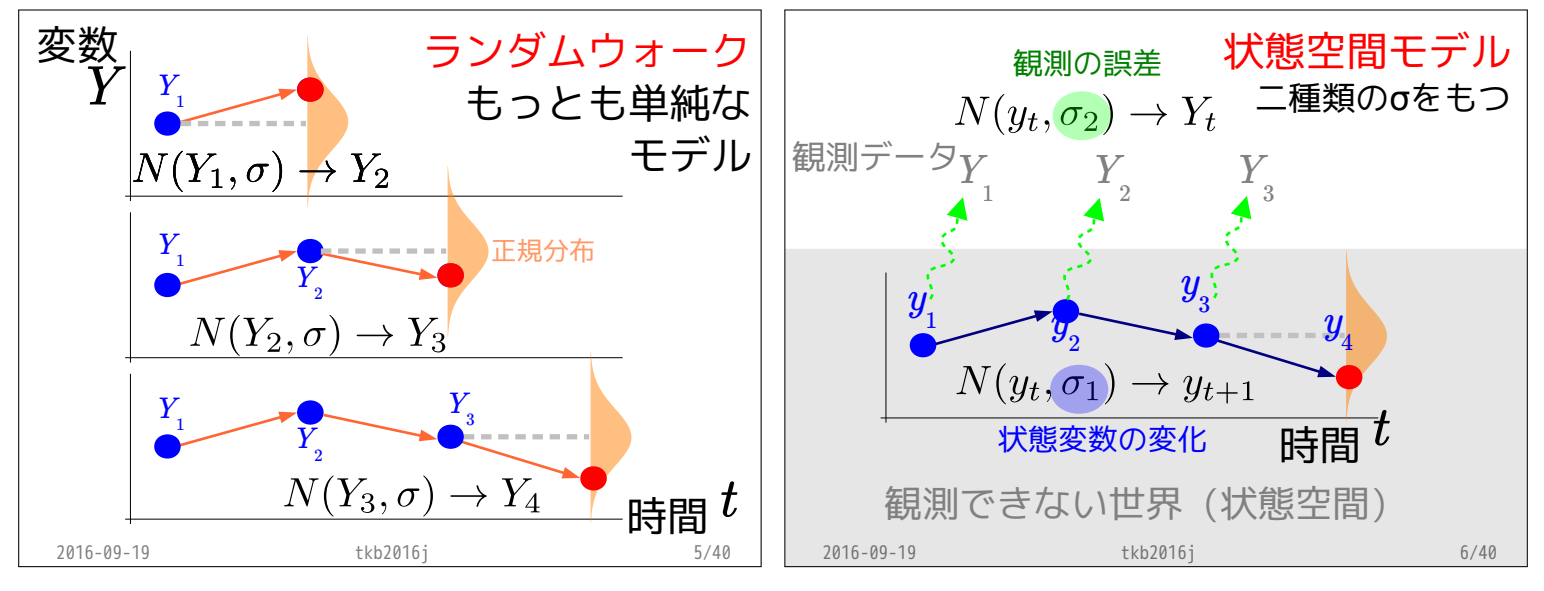

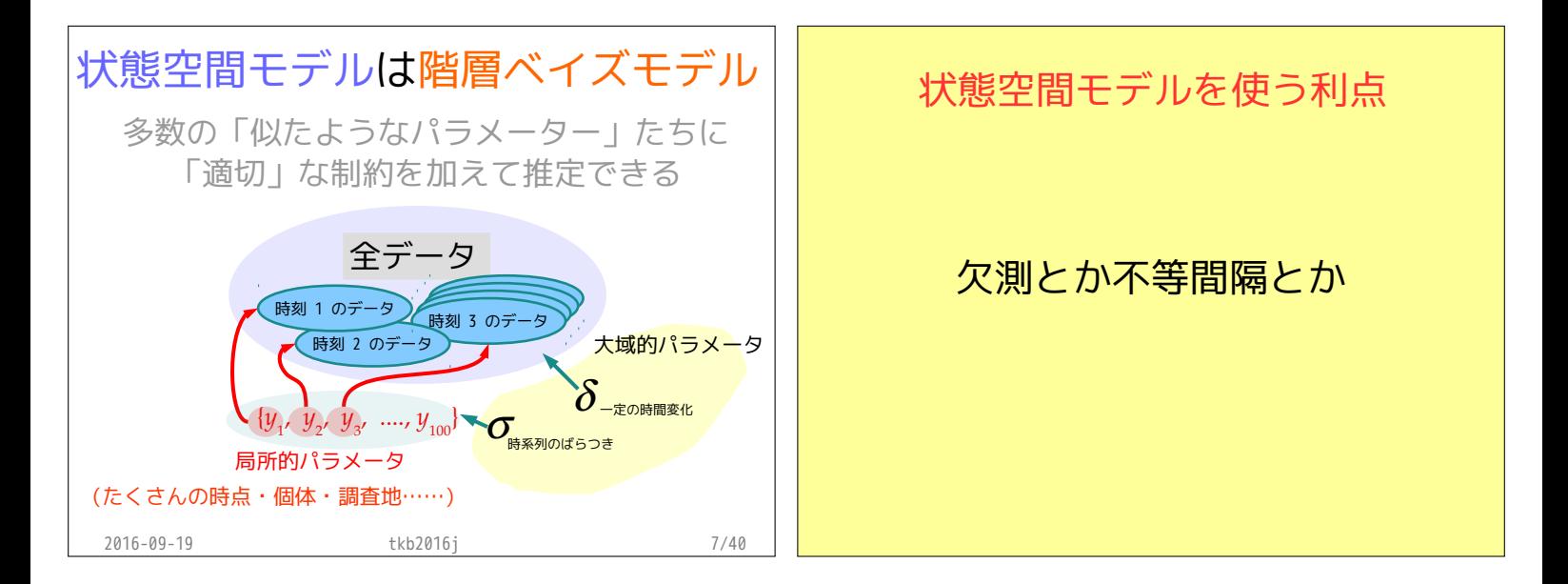

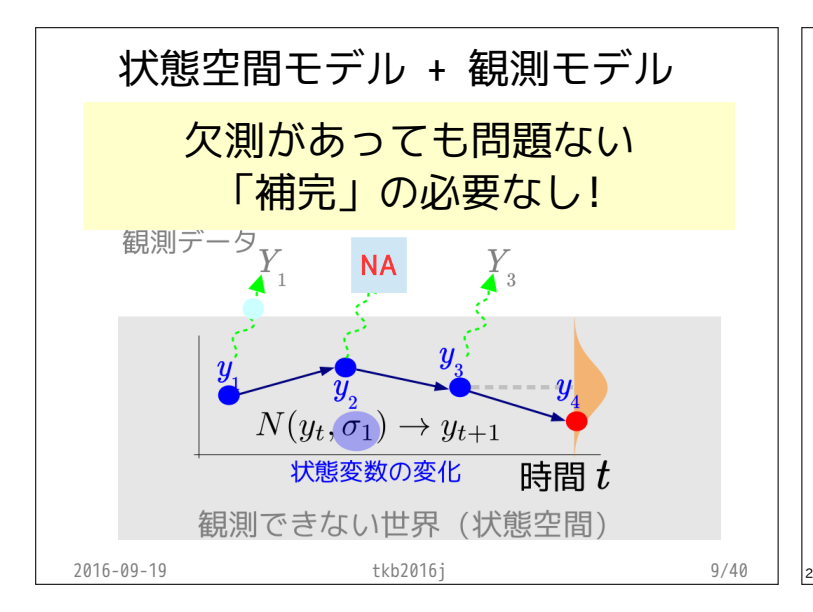

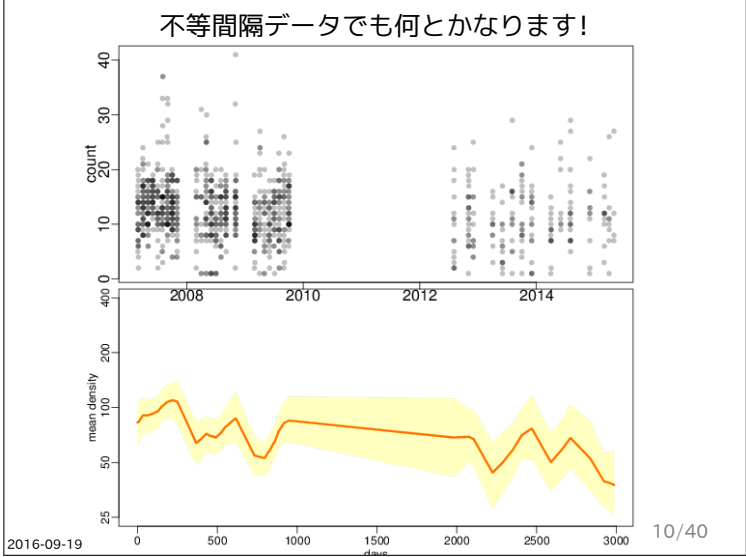

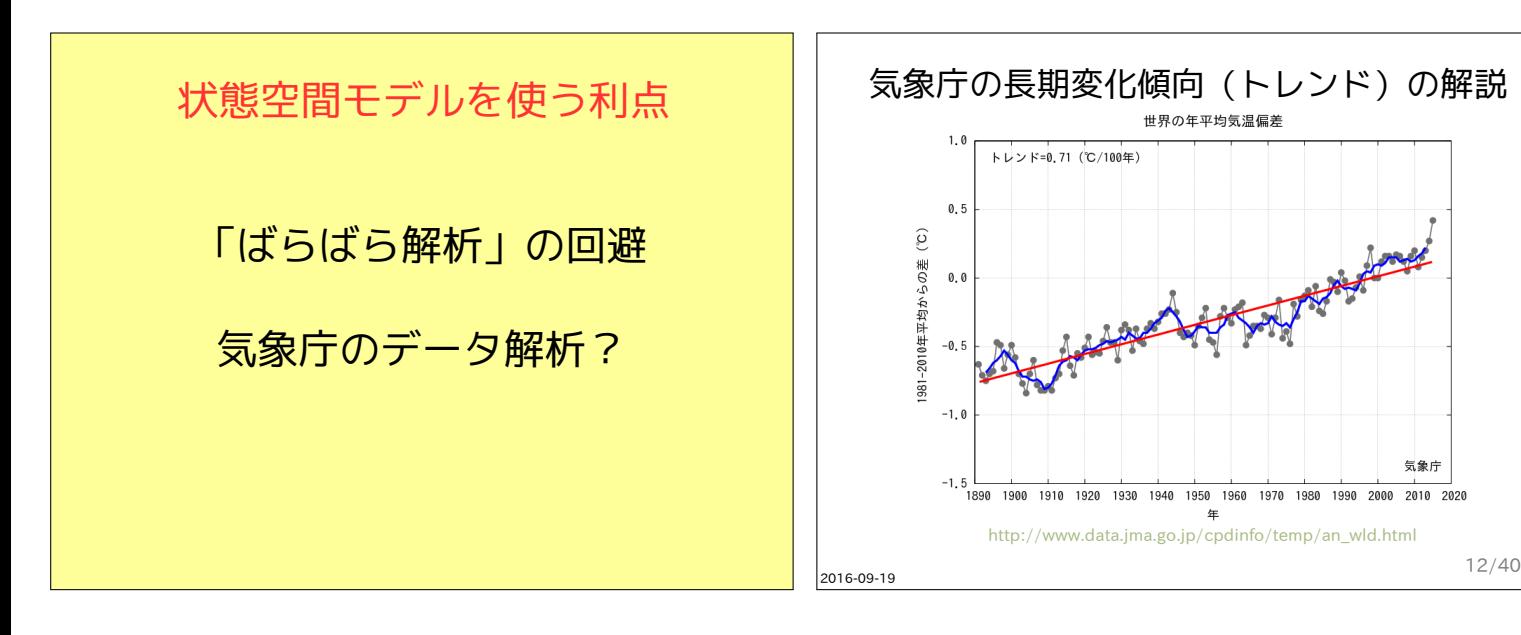

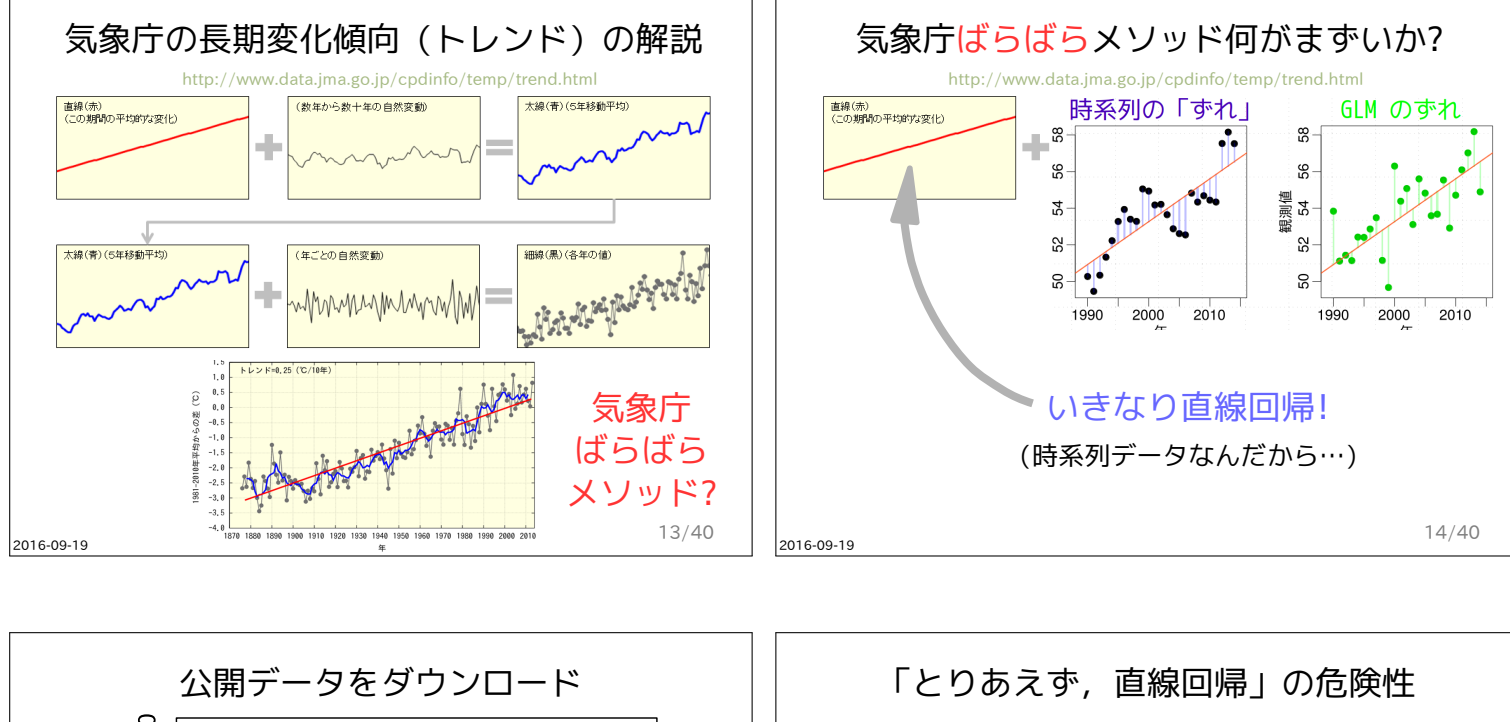

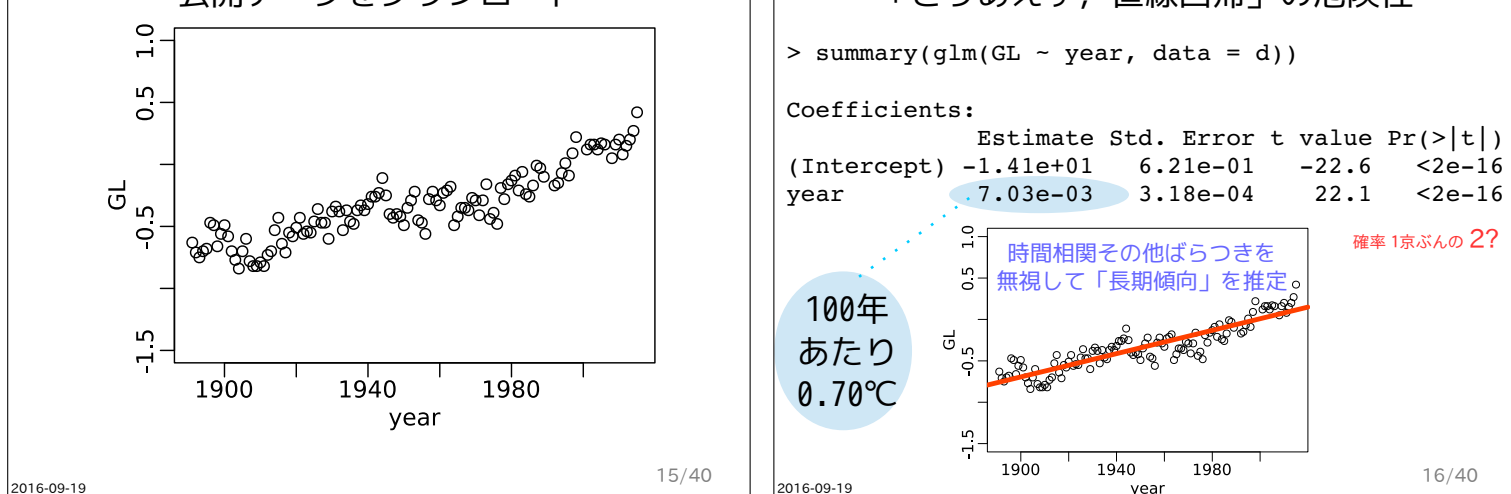

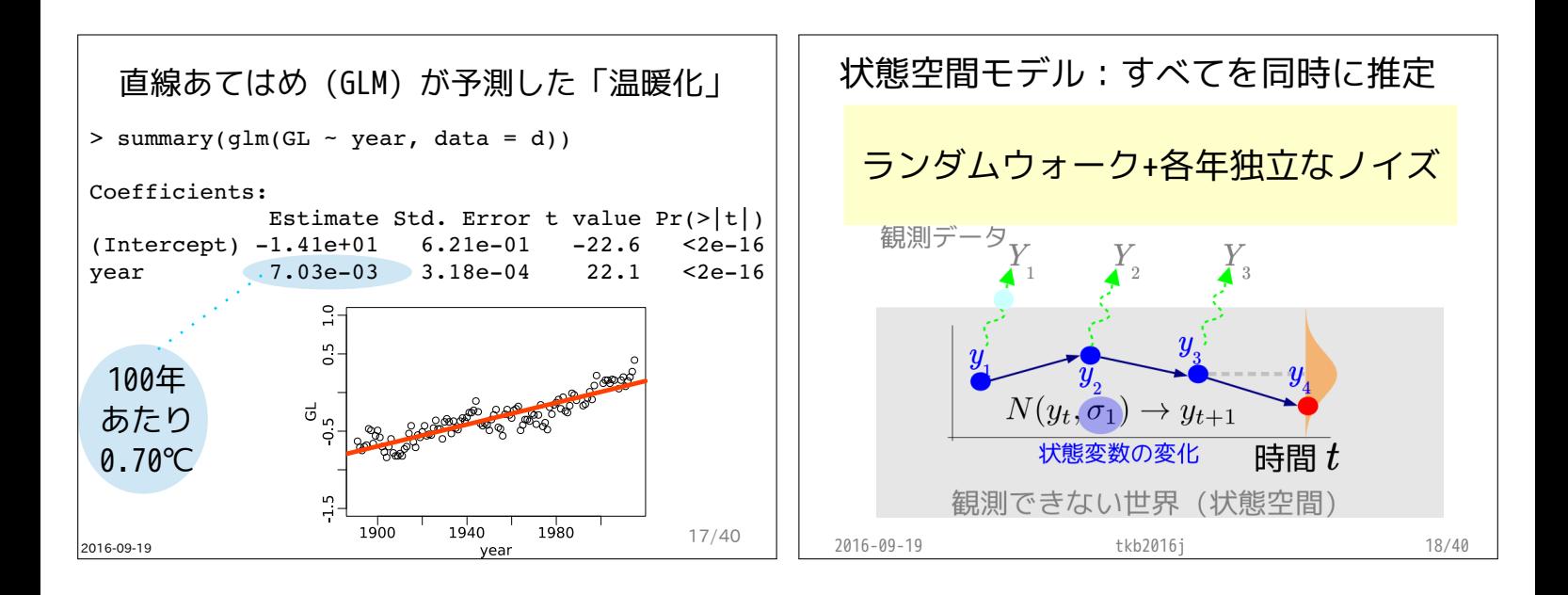

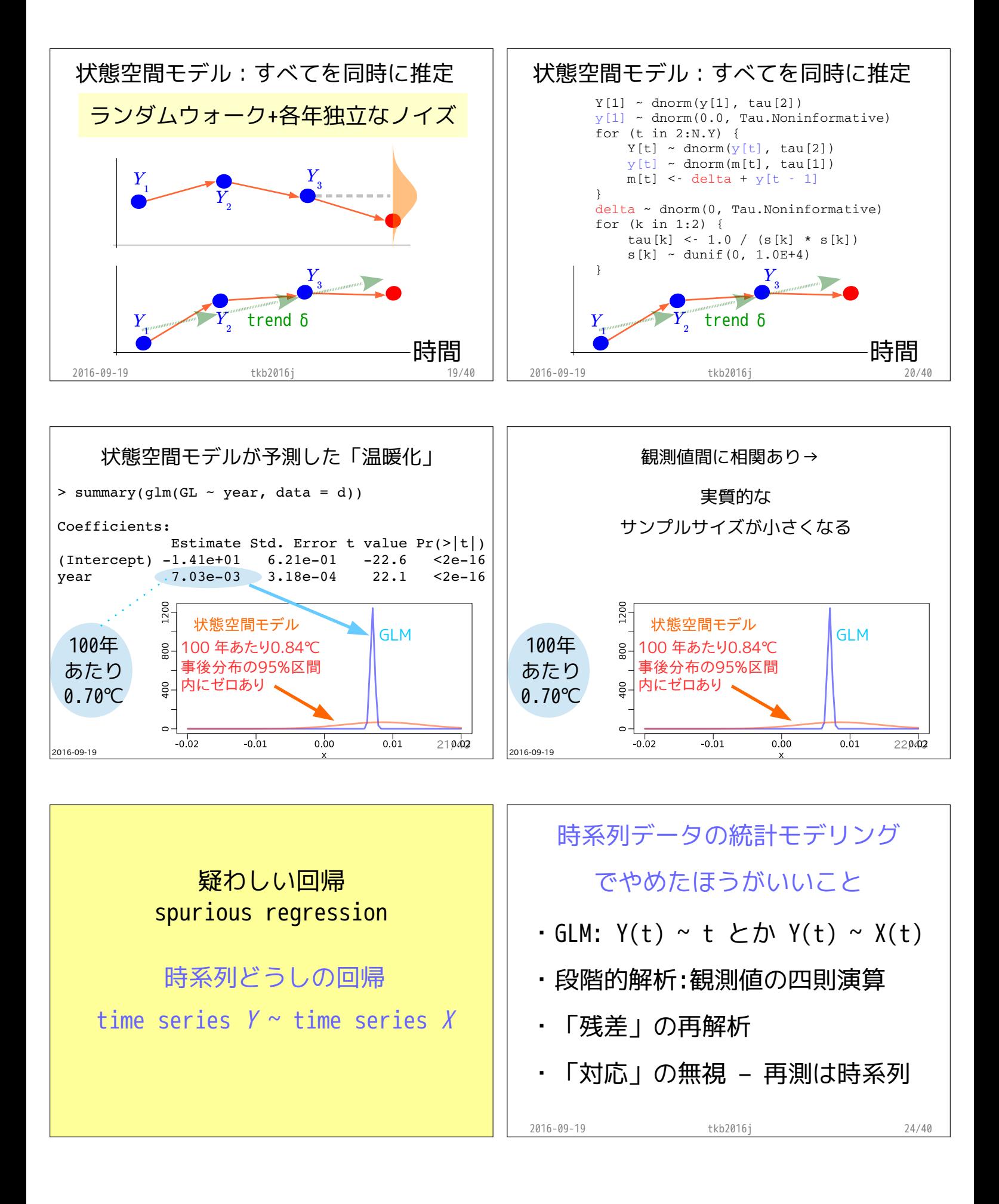

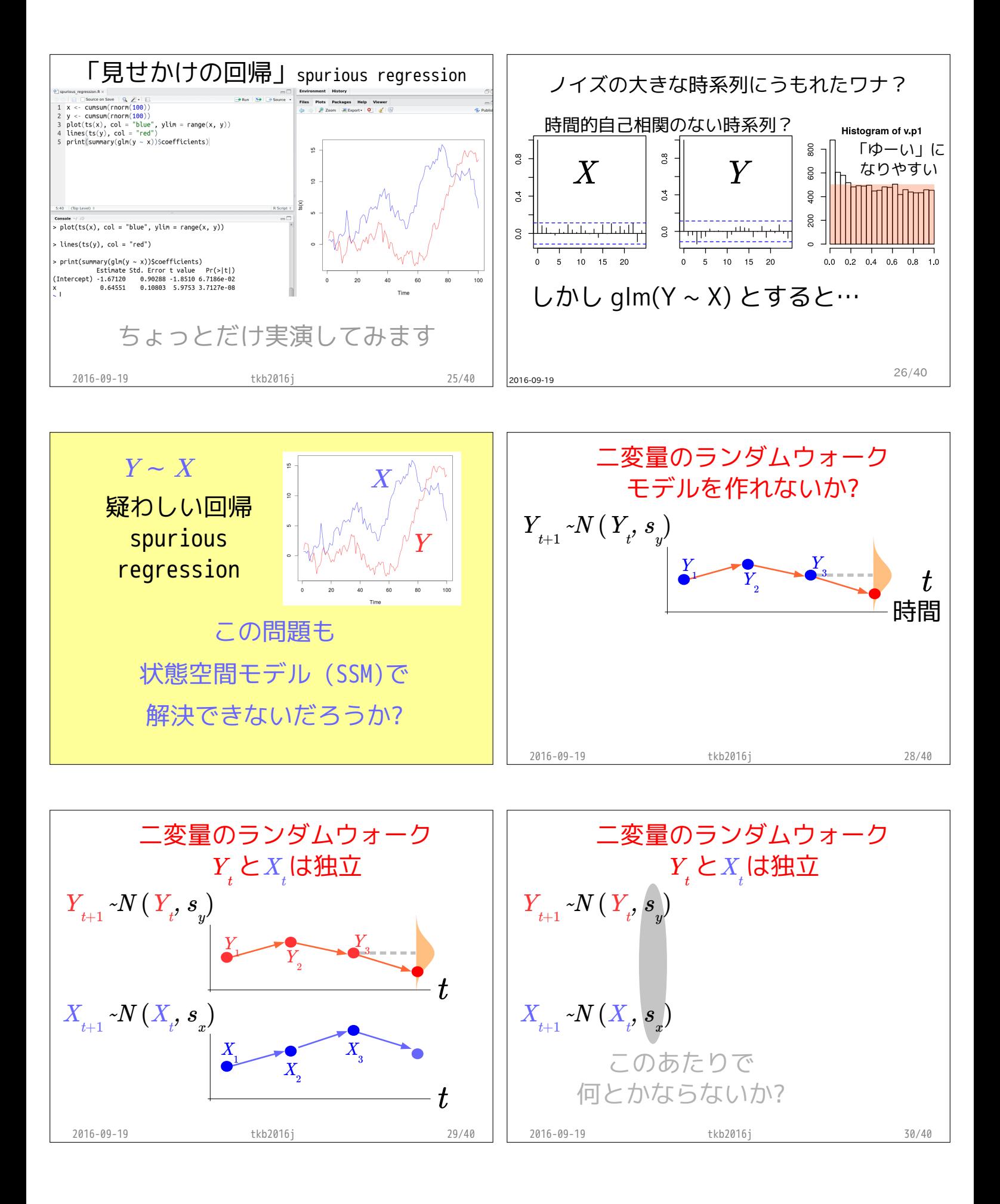

2016-09-19

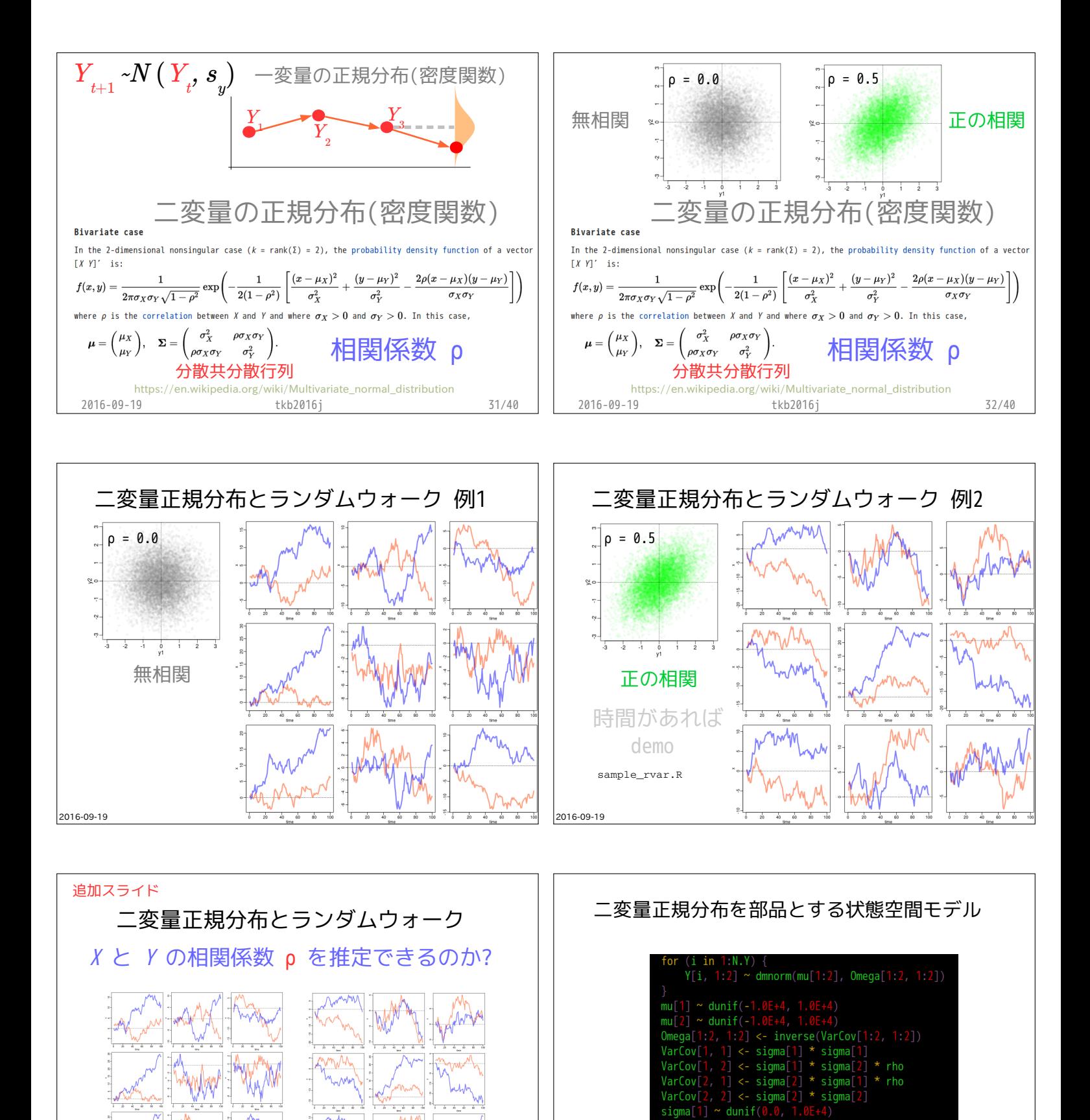

35/40

2016-09-19

 $\rho = 0.0$   $\rho = 0.5$ 

36/40

(R で実演)

 $signal2$ 

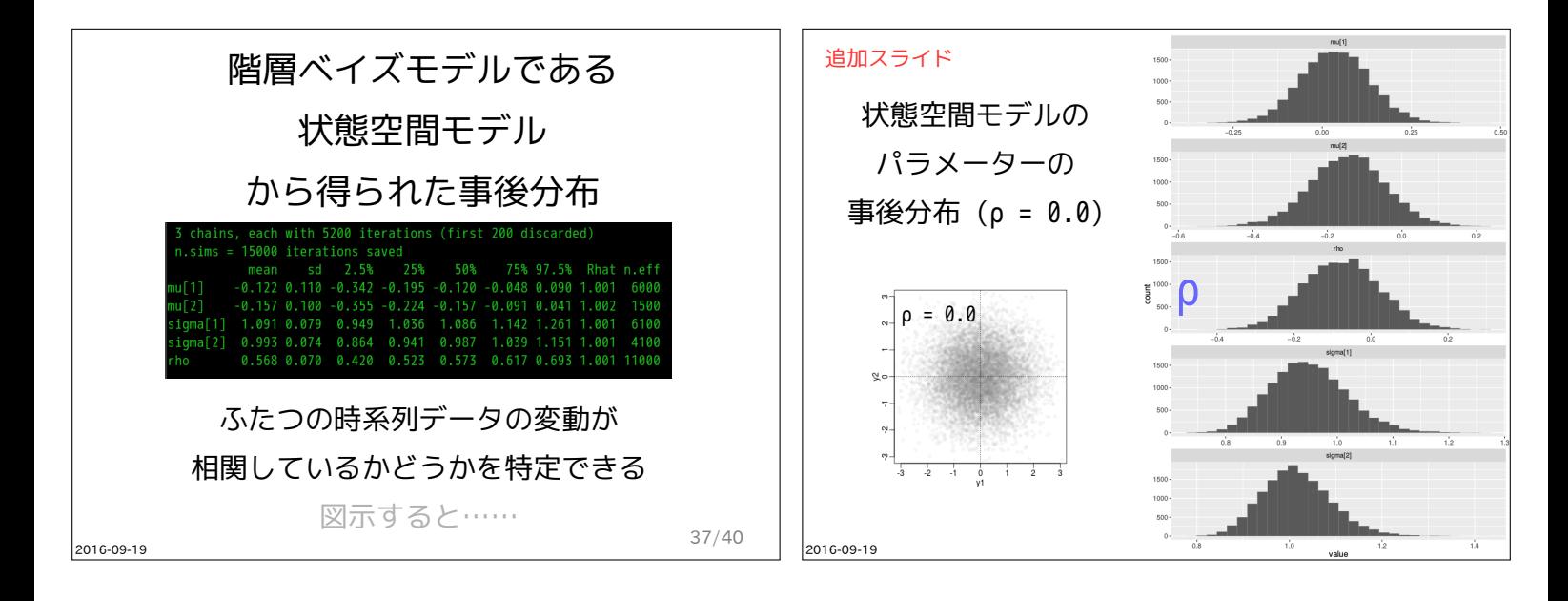

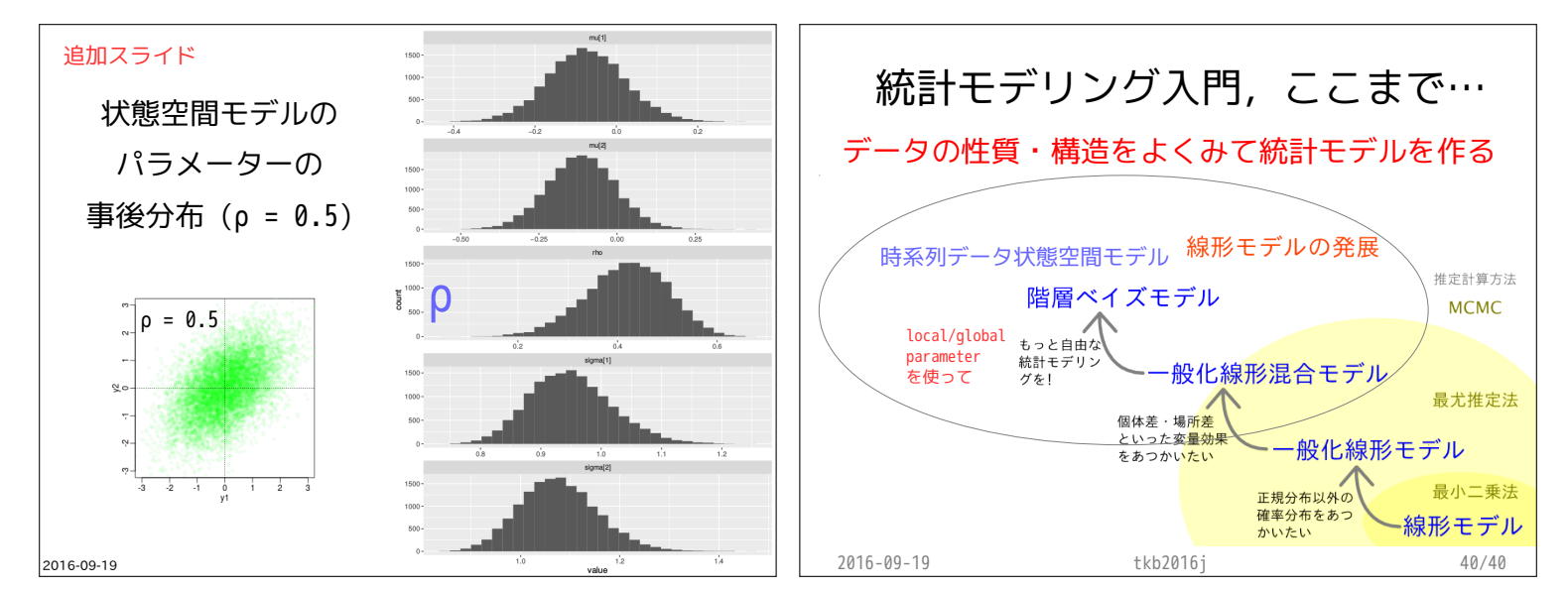